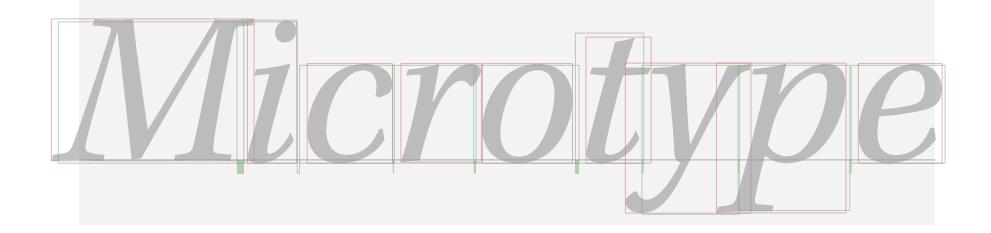

# The microtype package

An interface to the micro-typographic extensions of pdfTEX

R Schlicht [w.m.l@gmx.net](mailto:<w.m.l@gmx.net>%20Robert%20Schlicht?subject=[microtype%20v2.3])

v2.3 2007/12/23

#### **Abstract**

The microtype package provides a LATEX interface to the micro-typographic extensions of pdfTEX: most prominently, character protrusion and font expansion, furthermore the adjustment of interword spacing and additional kerning, as well as hyphenatable letterspacing (tracking) and the possibility to disable all or selected ligatures. It allows to apply these features to customisable sets of fonts, and to configure all micro-typographic aspects of the fonts in a straight-forward and flexible way. Settings for various fonts are provided.<sup>1</sup>

Note that font expansion and character protrusion will only work with pdfTEX, at least version 0.14f. Automatic font expansion requires version 1.20 or newer. Disabling ligatures requires pdfT<sub>F</sub>X 1.30, letterspacing and the adjustment of interword spacing and of kerning requires version 1.40. The package will by default enable protrusion and expansion if they can safely be assumed to work.

The alternative package letterspace, which also works with eplain or even miniltx, provides the user commands for letterspacing only, omitting support for all other extensions (see section [7\)](#page-22-0).

This package is copyright © 2004–2007 R Schlicht. It may be distributed and/or modified under the conditions of the LA[TEX Project Public License,](#page-191-0) either version 1.3c of this license or (at your option) any later version. This work has the LPPL maintenance status 'author-maintained'.

<sup>1</sup> Currently, this package provides protrusion settings for Computer Modern Roman, Palatino, Times, URW Garamond, Adobe Garamond and Minion, Bitstream Charter and Letter Gothic, the AMS symbols and Euler fonts, for various Euro symbol fonts, as well as some generic settings for unknown fonts (cf. table [2](#page-20-0) on page [21\)](#page-20-0). Contributions are very welcome.

# **Contents**

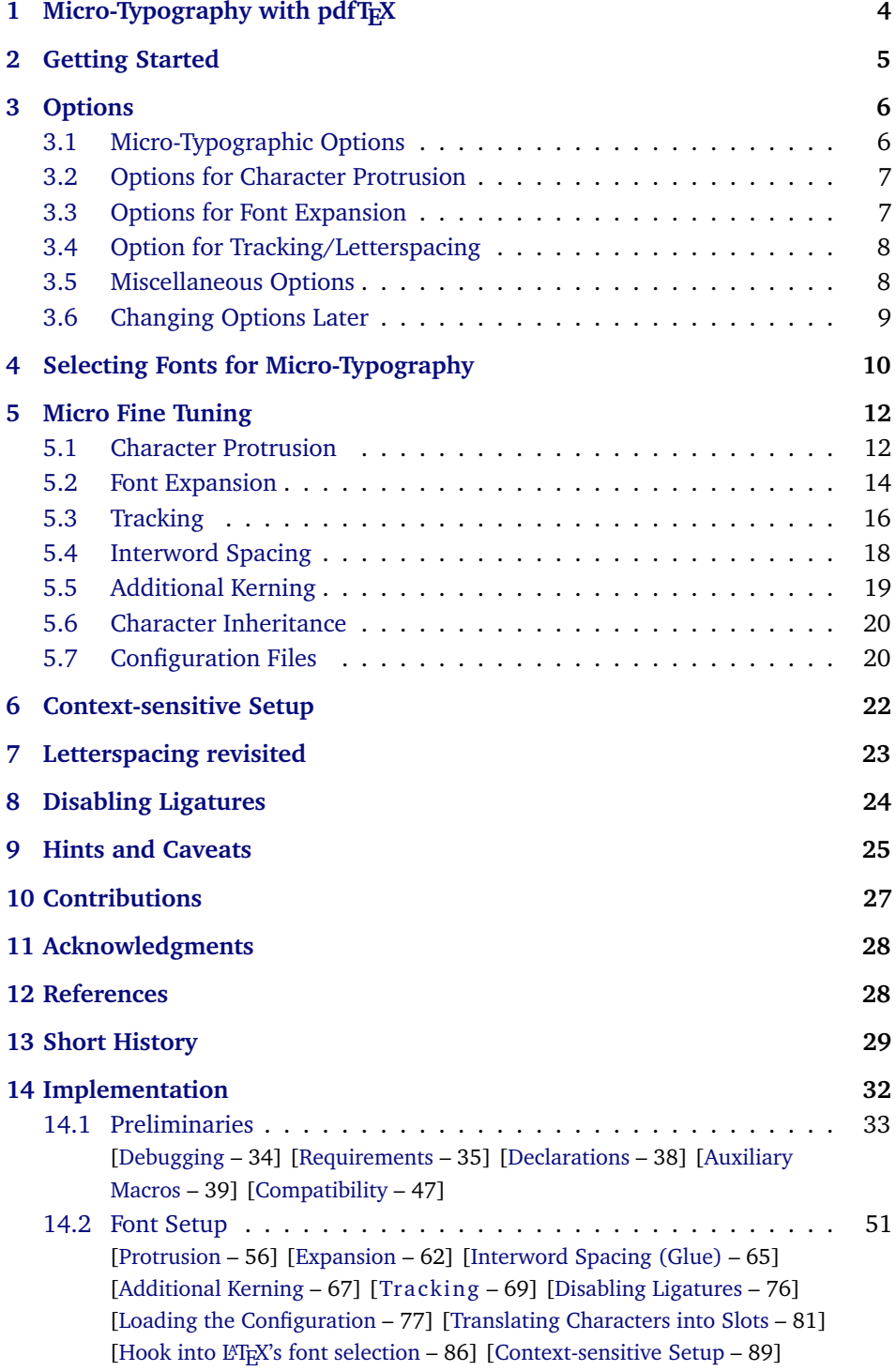

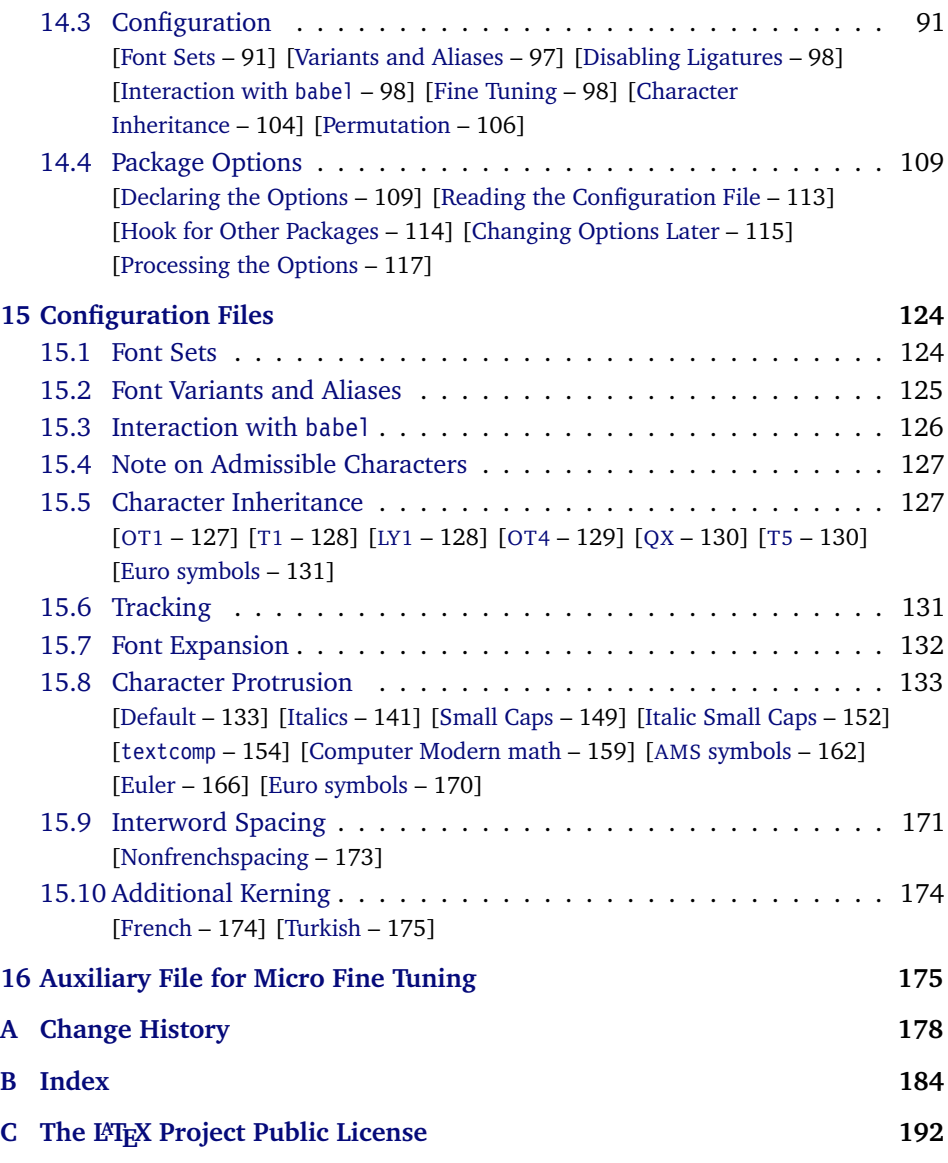

# **List of Tables**

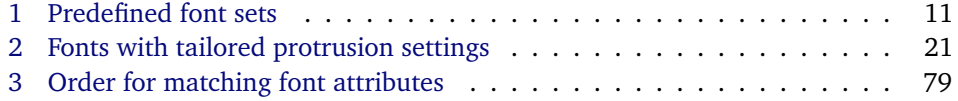

# <span id="page-3-0"></span>1 Micro-Typography with pdfT<sub>E</sub>X

pdfT<sub>E</sub>X, the T<sub>E</sub>X extension written by Hàn Thế Thành, introduces a number of microtypographic features that make it the tool of choice not only for the creation of electronic documents but also of works of outstanding time-honoured typography: most prominently, *character protrusion* (also known as margin kerning) and *font expansion*. Quoting Hàn Thê´ Thành's thesis:

'Margin kerning is the adjustments of the characters at the margins of a typeset text. A simplified employment of margin kerning is hanging punctuation. Margin kerning is needed for optical alignment of the margins of a typeset text, because mechanical justification of the margins makes them look rather ragged. Some characters can make a line appear shorter to the human eye than others. Shifting such characters by an appropriate amount into the margins would greatly improve the appearance of a typeset text. is needed for optical alignment of the margins of a typeset text, because mechanical<br>justification of the margins makes them look rather ragged. Some characters can<br>make a line appear shorter to the human eye than others. A simplified employment of margin kerning is hanging punctuation. Margin kerning<br>is needed for optical alignment of the margins of a typeset text, because mechanical<br>justification of the margins makes them look rather ragg When the right, you can view the state on the right, you can view the simplified employment of margin kerning is the effect of the features it the potential is needed for optical alignment of the margins class that is in t A simplified employment of margin kerning is hanging punctuation. Margin kerning<br>is needed for optical alignment of the margins of a typeset text, because mechanical<br>justification of the margins makes them look rather ragg

Composing with font expansion is the method to use a wider or narrower variant tuted by a wider variant so the interword spaces are stretched by a smaller amount. Similarly, a font in a tight line can be replaced by a narrower variant to reduce the amount that the interword spaces are shrunk by. There is certainly a potential danger of font distortion when using such manipulations, thus they must be used with extreme care. The potentiality to adjust a line width by font expansion can be taken into consideration while a paragraph is being broken into lines, in order to choose better [breakpoints.'](#page-27-2) [\[Thành 2000,](#page-27-2) p. 323] breakpoints.' [Thành 2000, p. 323] 'Margin kerning is the adjustments of the characters at the margins of a typeset text.<br>A simplified employment of margin kerning is hanging punctuation. Margin kerning<br>is needed for optical alignment of the margins of a ty danger of font distortion when using such manipulations, thus they must be used<br>with extreme care. The potentiality to adjust a line width by font expansion can be<br>taken into consideration while a paragraph is being broken

Both these features have been lacking a simple LATEX user interface for quite some time. Then, the [pdfcprot](#page-28-1) package was released, which allowed LATEX users to employ character protrusion without having to mess much with the internals.

Font expansion, however, was still most difficult to utilise, since it required that the font metrics are available for all levels of expansion. Therefore, anybody who wanted to make use of this feature had to create multiple instances of the fonts in advance. Shell scripts to partly relieve the user from this burden were available – however, it remained a cumbersome task. Furthermore, all fonts were still being physically created, thus wasting compilation time and disk space.

In the summer of 2004, Hàn Thê´ Thành implemented a feature that has proven as a major facilitation for TEX and LATEX users: font expansion can now take place automatically. That is, pdfT<sub>E</sub>X no longer needs the expanded font metrics but will calculate them at run-time and completely in memory.

After this great leap in usability had been taken, the development did not stop. On the contrary, pdfTEX was extended with even more features: version 1.30 introduced the possibility to *disable all ligatures*, version 1.40 a robust *letterspacing* command, the *adjustment of interword spacing* and the possibility to specify *additional character kerning*.

Robust and hyphenatable *letterspacing* (tracking) has always been extremely difficult to achieve in T<sub>EX</sub>. Although the [soul](#page-28-2) package undertook great efforts in making this possible, it could still fail in certain circumstances; even to adjust the tracking of a font throughout the document remained impossible. Employing pdfTEX's new extension, this doesn't pose a problem any longer. The microtype

*After you have read the text on the right, you can view understands PDF 1.5, you the effect of the features it describes by clicking on the micro-typographic features by links: clicking on the links.*

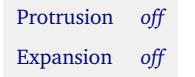

*Both features are enabled throughout this document.*

package provides the possibility to change the tracking of customisable sets of fonts, e. g., all small capitals. It also introduces two new commands \textls and \lsstyle for ad-hoc letterspacing, which can be used like the normal text commands. Note that letterspacing only works in PDF mode.

*Adjustment of interword spacing* is based upon the idea that in order to achieve a uniform greyness of the text, the space between words should also depend on the surrounding characters. For example, if a words ends with an 'r', the following space should be a tiny bit smaller than that following an, say, 'm'. You can think of this concept as an extension to TEX's 'space factors'. However, while space factors will influence all three parameters of interword space (or glue) by the same amount – the kerning, the maximum amount that the space may be stretched and the maximum amount that it may be shrunk  $-$ , pdfT<sub>E</sub>X provides the possibility to modify these parameters independently from one another. Furthermore, the values may be set differently for each font. And, probably most importantly, the parameters may not only be increased but also decreased. This feature may enhance the appearance of paragraphs even more. Emphasis in the last sentence is on the word 'may': this extension is still highly experimental – in particular, only ending characters will currently have an influence on the interword space. Also, the settings that are shipped with microtype are but a first approximation, and I would welcome corrections and improvements very much. I suggest reading the reasoning behind the settings in section [15.9.](#page-170-0)

Setting *additional kerning* for characters of a font is especially useful for languages whose typographical tradition requires certain characters to be separated by a space. For example, it is customary in French typography to add a small space before question mark, exclamation mark and semi-colon, and a bigger space before the colon and the guillemets. Until now, this could only be achieved by making these characters active (for example by the babel package), which may not always be a robust solution. In contrast to the standard kerning that is built into the fonts (and will of course apply as usual), this additional kerning is based on single characters, not on character pairs.

The possibility, finally, to *disable all ligatures* of a font may be useful for typewriter fonts.

The microtype package provides an interface to all these micro-typographic extensions. All micro-typographic aspects may be customised to your taste and needs in a straight-forward manner. The next chapters will present a survey of all options and customisation possibilities.

# <span id="page-4-0"></span>**2 Getting Started**

There is nothing surprising in loading this package:

\usepackage{microtype}

This will be sufficient in most cases, and if you are not interested in fine-tuning the micro-typographic appearance of your document (which would seem unlikely, since using this package is proof of your interest in typographic issues), you may

actually skip the rest of this document. If this, on the other hand, does not satisfy you – be it for theoretical or practical reasons – this manual will guide you on the path to the desired results along the following milestones:

- Enable the respective micro-typographic feature, either via the respective package option or with the \microtypesetup command (section [3\)](#page-5-0).
- Select the fonts to which this feature should be applied by declaring and activating 'sets of fonts'. Some sets are predefined, which may be activated directly in the package options (section [4\)](#page-9-0).
- Fine-tune the micro-typographic settings of the fonts or sets of fonts (section [5\)](#page-11-0).
- If you're of the kind who always wants to march on, you'll certainly be interested in the possibility of context-sensitive setup (section [6\)](#page-21-0).
- You are even countenanced to leave the path of typographic virtue and steal some sheep (section [7\)](#page-22-0) or trespass in other ways (section [8\)](#page-23-0).
- Should you encounter any obstacles, follow the hints and caveats (section [9\)](#page-24-0).

# <span id="page-5-0"></span>**3 Options**

Like many other LATEX packages, the microtype package accepts options in the well known key=value syntax. In the following, you'll find a description of all keys and their possible values ('true' may be omitted; multiple values, where allowed, must be enclosed in braces; the default value is shown on the right, preceded by an asterisk if it is contingent on the pdfT<sub>F</sub>X version and/or the output mode).

## <span id="page-5-1"></span>**3.1 Micro-Typographic Options**

protrusion true, false, compatibility, nocompatibility,  $\langle$  *font set name* $\rangle$  \* true

expansion These are the main options to control the level of micro-typographic refinement which the fonts in your document should gain. By default, the package is moderately greedy: character protrusion will be enabled, font expansion will only be disabled in circumstances where pdfT<sub>E</sub>X cannot expand the fonts automatically, that is, if it is either too old (versions before 1.20) or if the output mode is DVI (see section [3.5\)](#page-7-1). In other words, microtype will try to apply as much micro-typography as can safely be expected to work under the respective conditions (and it is usually not necessary to load the package with different options for PDF resp. DVI mode).

Protrusion and expansion may be enabled or disabled independently from each activate other by setting the respective key to true resp. false. The activate option is a shortcut for setting both options at the same time. Therefore, the following lines all have the same effect (when creating PDF files with a recent version of pdfTFX):

\usepackage[protrusion=true,expansion]{microtype}

\usepackage[activate={true,nocompatibility}]{microtype}

\usepackage{microtype}

When pdfT<sub>E</sub>X employs font expansion and character protrusion, line breaks (and consequently, page breaks) may turn out differently. If that is not desired, you may pass the value compatibility to the protrusion and/or expansion options. Typographically, however, the results may be suboptimal, hence the default value is nocompatibility.

Finally, you may also specify the name of a font set to which character protrusion and/or font expansion should be restricted. See section [4](#page-9-0) for a detailed discussion. Specifying a font set for a feature implies activating this feature.

tracking true, false, *{font set name}* false

spacing There is no compatibility level for the new extensions of tracking, interword spacing, kerning and additional kerning. Therefore, they can only be switched on or off, or they may be activated by passing a set name to the option. By default, neither feature is enabled.

> Whether ligatures should be disabled cannot be controlled via a package option but by using the \DisableLigatures command, which is explained in section [8.](#page-23-0)

#### <span id="page-6-0"></span>**3.2 Options for Character Protrusion**

factor  $\langle \text{integer} \rangle$  1000

Using this option, you can globally increase or decrease the amount by which the characters will be protruded. While a value of 1000 means that the full protrusion as specified in the configuration (see section [5.1\)](#page-11-1) will be used, a value of 500 would result in halving all protrusion factors of the configuration. This might be useful if you are generally satisfied with the settings but prefer the margin kerning to be less or more visible (e. g., if you are so proud of being able to use this feature that you want everybody to see it, or – to mention a motivation more in compliance with typographical correctness – if you are using a large font that calls for more modest protrusion).

unit character,  $\langle$ *dimension* $\rangle$  character character

This option is described in section [5.1,](#page-11-1) apropos the command \SetProtrusion. Use with care.

## <span id="page-6-1"></span>**3.3 Options for Font Expansion**

auto true, false  $\star$  true

As noted in chapter [1,](#page-3-0) the expanded versions of the fonts may be calculated automatically. This option is true by default provided that pdfTEX's version is found to be 1.20 or higher and the output mode is PDF; otherwise, it will be disabled. If auto is set to false, the fonts for all expansion steps must exist (with files called  $\phi$  /*font name*) $\pm$  (*expansion value*), e.g., cmr12+10, as described in the pdfT<sub>E</sub>X manual).

Automatic font expansion does not work with bitmap fonts. Therefore, if you are using the Computer Modern Roman fonts in T1 encoding<sup>2</sup>, you should either install the cm-super fonts or use the Latin Modern fonts (package lmodern).

<sup>2</sup> En passant, it may be noted that Type 1 format and T1 encoding are in no other way related than that both start with a 'T' and end with a '1'.

#### stretch *(integer*) 20

- shrink You may specify the stretchability and shrinkability of a font, i. e., the maximum amount that a font may be stretched or shrunk. The numbers will be divided by 1000, so that a stretch limit of 10 means that the font may be expanded by up to 1%. The default stretch limit is 20. The shrink limit will by default be the same as the stretch limit.
	-

#### step (integer) and integerial min(stretch,shrink)/5

Font expansion will be applied in discrete steps. For example, if step is set to 4 (which it is by default), pdfTEX will try up to eleven different expansion levels of a font (from −20 to +20). If you set stretch or shrink to something other than their default values but do not specify step, it will be set to 1/5th of the smaller value of the two. Therefore, the following lines are all equivalent:

\usepackage[stretch=20,shrink=20]{microtype}

\usepackage[stretch=20,step=4]{microtype}

\usepackage{microtype}

#### selected true, false factors and the selected true, false

When applying font expansion, it is possible to restrict the expansion of some characters that are more sensitive to deformation than others (e. g., the 'O', in contrast to the 'I'). This is called *selected expansion*, and its usage allows to increase the stretch and shrink limits (to, say, 30 instead of 20); however, the gain is limited since at the same time the average stretch variance will be decreased.

Beginning with version 1.5, where this option was introduced, it is by default set to false, so that all characters will be expanded by the same amount. See section [5.2](#page-13-0) for a more detailed discussion.

## <span id="page-7-0"></span>**3.4 Option for Tracking/Letterspacing**

#### letterspace  $\langle integer \rangle$  100

This option changes the default amount for tracking (see section [5.3\)](#page-15-0) resp. letterspacing (see section [7\)](#page-22-0). The amount is specified in thousandths of 1em; admissible values are in the range of  $-1000$  to  $+1000$ .

#### <span id="page-7-1"></span>**3.5 Miscellaneous Options**

DVIoutput true, false  $\star$  false

pdfT<sub>F</sub>X is not only able to generate PDF output but can also spit out DVI files.<sup>3</sup> The latter can be ordered with the option DVIoutput, which will set \pdfoutput to zero.

Note that this will confuse packages that depend on the value of \pdfoutput if they were loaded earlier, as they had been made believe that they were called to generate PDF output where they actually weren't. These packages are, among

<sup>3</sup> Recent TEX systems are using pdfeTEX as the default engine even for DVI output.

others: graphics, color, hyperref, pstricks and, obviously, ifpdf. Either load these packages after microtype or else issue the command \pdfoutput=0 earlier – in the latter case, the DVIoutput option is redundant.

When generating DVI files, font expansion has to be enabled explicitly. Neither letterspacing nor *automatic* font expansion will work because the postprocessing drivers (dvips, dvipdfm, etc.) resp. the DVI viewer are not able to generate the fonts on the fly.

draft true, false false false false false false false false false false false false false false false false false false false false false false false false false false false false false false false false false false false

- final If the draft option is passed to the package, *all micro-typographic extensions will be disabled*, which may lead to different line, and hence page, breaks. The draft and final options may also be inherited from the class options; of course, you can override them in the package options. E. g., if you are using the class option draft to show any overfull boxes, you should load microtype with the final option.
- verbose true, false, errors, silent false false false false

Information on the settings used for each font will be written into the log file if you enable the verbose option, which is disabled by default. When microtype encounters a problem that is not fatal (e. g., an unknown character in the settings, or non-existent settings), it will by default only issue a warning and try to continue. Loading the package with verbose=errors will turn all warnings into errors, so that you can be sure that no problem will go unnoticed. If on the other hand you have investigated all warnings and decide to ignore them, you may silence microtype with verbose=silent.

babel true, false false false false false false false false false false false false false false false false fa

Loading the package with the babel option will adjust the typesetting according to the respective selected language. Read section [6](#page-21-0) for further information.

config  $\langle$  *file name* $\rangle$ 

Various settings for this package will be loaded from a main configuration file, by default microtype.cfg (see section [5.7\)](#page-19-1). You can have a different configuration file loaded instead by specifying its name *without the extension*, e. g., config=mycrotype.

#### <span id="page-8-0"></span>**3.6 Changing Options Later**

\microtypesetup { $\langle key = value list \rangle$ }

Inside the preamble, this command accepts all package options described above (except for config). In the document body, this command may be used to change the general settings of the micro-typographic extensions. It then accepts the keys: expansion, protrusion and activate, which in turn may receive the values true, false, compatibility or nocompatibility (but not the name of a font set). Since there is no compatibility level for tracking, spacing and kerning, only the values true and false are admissible here. Using this command, you could for instance temporarily disable font expansion by saying:

\microtypesetup{expansion=false}

# <span id="page-9-0"></span>**4 Selecting Fonts for Micro-Typography**

By default, character protrusion will be applied to all text fonts that are being used in the document, and a basic set of fonts will be subject to font expansion. You may want to customise which fonts should get the benefit of micro-typographic treatment. This can be achieved by declaring and activating 'font sets'; these font sets are specified via font attributes that have to match.

\DeclareMicrotypeSet [ $\{features\}$ ] { $\{set\}$  { $\{set\}$  $\Delta$  \DeclareMicrotypeSet  $*$  This command declares a new set of fonts to which the micro-typographic extensions should be applied. The optional argument may contain a comma-separated list of features to which this set should be restricted. The starred version of the

command declares *and* activates the font set at the same time.

*The set of fonts* is specified by assigning values to the NFSS font attributes: encoding, family, series, shape and size (cf. LATEX  $2\varepsilon$  [font selection\)](#page-27-4). Let's start with an example. This package defines a font set called 'basictext' in the main configuration file as follows:

```
\DeclareMicrotypeSet{basictext}
  \{ encoding = \{0T1, T1, LY1, 0T4, 0X, T5\},
     family = \{rm, sfs}\},
     series = {md*},
     size = {normalsize,footnotesize,small,large}
  }
```
If you now call

\UseMicrotypeSet[protrusion]{basictext}

in the document's preamble, only fonts in the text encodings OT1, T1, LY1, OT4, QX or T5, roman or sans serif families, normal (or 'medium') series, and in sizes called by \normalsize, \footnotesize, \small or \large, will be protruded. Math fonts, on the other hand, will not, since they are in another encoding. Neither will fonts in bold face, or huge fonts. Etc.

If an attribute list is empty or missing – like the 'shape' attribute in the above example –, it does not constitute a restriction. In other words, this is equivalent to specifying *all* possible values for that attribute. Therefore, the predefined set 'alltext', which is declared as:

```
\DeclareMicrotypeSet{alltext}
   { encoding = {OT1,T1,LY1,OT4,QX,T5,TS1} }
```
is far less restrictive. The only condition is that the encoding must match.

If a value is followed by an asterisk (like 'rm\*' and 'sf\*' in the above example), it does not designate an NFSS code, but will expand to the document's \/value\default, e.g., \rmdefault. A single asterisk means \/attribute\default, e. g., \encodingdefault, respectively \normalsize for the size axis. Sizes may either be specified as a dimension ('10' or '10pt'), or as a size selection command *without* the backslash. You may also specify ranges (e. g., 'small-Large'); while the lower boundary is included in the range, the upper boundary is not. Thus, '12-16' would

| Set name                                        | Font attributes                                    |               |               |           |                                                 |
|-------------------------------------------------|----------------------------------------------------|---------------|---------------|-----------|-------------------------------------------------|
|                                                 | Encoding                                           | Family        | Series        | Shape     | Size                                            |
| a11                                             | Ø                                                  | Ø             | Ø             | Ø         | Ø                                               |
| alltext<br>(allmath)                            | Text encodings, TS1 $\varnothing$<br>(OML, OMS, U) |               | Ø             | Ø         | Ø                                               |
| basictext<br>(basicmath)                        | Text encodings<br>(OML, OMS)                       | \rm*,<br>\sf* | $\mathcal{L}$ | Ø         | \normalsize.<br>\footnotesize,<br>\small,\large |
| smallcaps                                       | Text encodings                                     | Ø             | Ø             | <b>SC</b> | Ø                                               |
| footnotesize                                    | Text encodings, TS1 $\varnothing$                  |               | Ø             | Ø         | $-\sim 11$                                      |
| scriptsize                                      | Text encodings, TS1 $\varnothing$                  |               | Ø             | Ø         | $-\$ ifootnotesize                              |
| normalfont                                      | \encodinq*                                         | \family*      | \series*      | \shape*   | \normalsize                                     |
| "Text encodings" = $0T1$ , T1, LY1, OT4, QX, T5 |                                                    |               |               |           | $\ldots$ $\star$ = $\ldots$ default'            |

<span id="page-10-0"></span>*Table 1: Predefined font sets*

match 12pt, 13.5pt and 15.999pt, e. g., but not 16pt. You are allowed to omit the lower or upper bound ('-10', 'large-').

Additionally to this declaration scheme, you can add single fonts to a set using the 'font' key, which expects the concatenation of all font attributes, separated by forward slashes, i.e., 'font =  $\langle encoding \rangle / \langle family \rangle / \langle series \rangle / \langle shape \rangle / \langle size \rangle'.$  This allows you to add fonts to the set that are otherwise disjunct from it. For instance, if you wanted to have the roman family in all sizes protruded, but only the normal sized, possibly italic, typewriter font (in contrast to, say, the small one), this is how you could declare the set:

```
\DeclareMicrotypeSet[protrusion]
   { myset }
    \{ encoding = T1,
      family = rm \ +,<br>font = \{T1\}= {T1/tt*/m/n/*},
                    T1/tt*/m/it/*} }
```
As you can tell from the example, the asterisk notation is also allowed for the font key. A single asterisk is equivalent to  $\frac{\dot{x}}{\dot{x}}\frac{\dot{x}}{\dot{x}}$ , i.e., the normal font. Size selection commands are possible, too, however, ranges are not allowed.

Table [1](#page-10-0) lists the nine predefined font sets. They may also be activated by passing their name to the feature options protrusion, expansion, tracking, spacing and kerning when loading the package, for example:

\usepackage[protrusion=allmath,tracking=smallcaps]{microtype}

#### \UseMicrotypeSet  $\{\langle features \rangle\}$  { $\langle set name \rangle\}$

This command activates a font set previously declared by \DeclareMicrotypeSet. Using the optional argument, you can limit the application of the set to one or

more features. This command only has an effect if the feature was activated in the package options.

\DeclareMicrotypeSetDefault [\*features*}] {\*set name*}}

If a feature is enabled but no font set has been chosen explicitly, the sets declared by this command will be activated. By default, the 'alltext' font set will be used for character protrusion and additional kerning, the 'basictext' set for font expansion and interword spacing, and the 'smallcaps' set for tracking.

These commands may only be used in the preamble or in the main configuration file. Their scope is global to the document. Only one set per feature may be activated.

# <span id="page-11-0"></span>**5 Micro Fine Tuning**

Every character asks for a particular protrusion, spacing or kerning amount. It may also be desirable to restrict the maximum expansion of certain characters. Furthermore, since every font looks different, settings have to be specific to a font or set of fonts. This package offers flexible and straight-forward methods of customising these finer aspects of micro-typography.

All fine-tuning commands follow basically the same syntax: they all take three arguments; the first one is optional and may contain additional options; in the second argument, you specify the set of fonts to which the settings should apply; the third argument contains the actual settings.

The set of fonts to which the settings should apply is declared using the same syntax of *{font axis}* = *{value list}* pairs as for the command *\DeclareMicrotypeSet* (see section [4\)](#page-9-0). The only difference is that asterisked values will be expanded immediately instead of at the end of the preamble.

To find the matching settings for a given font the package will try all combinations of font encoding, family, series, shape and size, with decreasing significance in this order. For instance, if both settings for the current family (say,  $T1/cmr//$ ) and settings for italic fonts in the normal weight  $(T1//m/it)$  exist, those for the Computer Modern Roman font would apply.<sup>4</sup> The encoding must always match.

#### <span id="page-11-1"></span>**5.1 Character Protrusion**

\SetProtrusion  $\{\langle options \rangle\}$  { $\langle set of fonts \rangle\}$  { $\langle proteins \rangle\}$ }

Using this command, you can set the protrusion factors for each character of a font or a set of fonts. A very incomplete example would be the following:

```
\SetProtrusion
  \{ encoding = T1,
    family = cmr }
  { A = {50,50} }\textquoteleft = {700, } }
```
4 For the interested, table [3](#page-78-0) on page [79](#page-78-0) presents the exact order.

which would result in the character 'A' being protruded by 5% of its width on both sides and the left quote character by 70% of its width into the left margin. This would apply to all font shapes, series and sizes of the Computer Modern Roman family in encoding T1.

#### *The protrusion settings* consist of  $\langle character \rangle = \langle protrusion factors \rangle$  pairs.

The characters may be specified either as a single character ('A'), as a text symbol command ('\textquoteleft'), or as a slot number: three digits for decimal notation, prefixed with " for hexadecimal, with ' for octal (e. g., the 'fl' ligature in T1 encoding: 029, "1D, '35). 8-bit (and even UTF-8) characters may be entered directly or in LATEX's traditional 7-bit notation: both \"A and  $\ddot{A}$  are valid, provided the character is actually declared in both the input and the font encoding. You also have the possibility to declare lists of characters that should inherit protrusion or expansion factors (see section [5.6\)](#page-19-0).

The protrusion factors designate the amount that a character should be protruded into the left margin (first value) respectively into the right margin (second value). By default, the values are relative to the character widths, so that a value of 1000 means that the character should be shifted fully into the margin, while, for example, with a value of 50 it would be protruded by 5% of its width. Negative values are admitted, as well as numbers larger than 1000 (but effectively not more than 1em of the font). You can omit either number if the character should not be protruded on that side, but must not drop the separating comma.

#### *Options:*

name You may assign a name to the protrusion settings, so that you are able to load it by another list.

load You can load another list (provided, you previously assigned a name to it) before the current list will be loaded, so that the fonts will inherit the values from the loaded list.

Thus, the configuration may be simplified considerably. You can for instance create a default list for a font; settings for other shapes or series can then load these settings, and extend or overwrite them (since the value that comes last will take precedence). Font settings will be loaded recursively. The following options will affect all loaded lists:

factor This option can be used to influence all protrusion factors of the list, overriding any global factor setting (see section [3.2\)](#page-6-0). For instance, if you want fonts in larger sizes to be protruded less, you could load the normal lists, just with a different factor applied to them:

```
\SetProtrusion
   \int factor = 700
    load = cmr-T1]
   \{ encoding = T1,
    family = cmr,
    size = large - }{ }
```
unit By default, the protrusion factors are relative to the respective character's width. The unit option may be used to override this and make microtype regard all values in the list as thousandths of the specified width. Issuing, for instance, 'unit=1em' would have the effect that a value of, say, 50 now results in the character being protruded by 5% of an em of the font (thus simulating the internal measuring of pdfTEX's \lpcode and \rpcode primitives). The default behaviour can be restored with unit=character. 5

preset Presets the protrusion codes of all characters to the specified values  $(=\{\langle left \rangle, \langle right \rangle\})$ , possibly scaled by a factor. A unit setting will only be taken into account if it is not =character.

inputenc Select an input encoding that should apply to this list, regardless of what the document's input encoding is. You may specify any encoding that can be loaded via the inputenc package, e. g., ansinew, koi8-r, utf8.

context The scope of the list may be limited to a certain context. For an example application, see section [6.](#page-21-0)

#### <span id="page-13-0"></span>**5.2 Font Expansion**

\SetExpansion  $\left[$  \*hoptions*\] {\*heterionssim settings*} }

By default, all characters of a font are allowed to be stretched or shrunk by the same amount. However, it is also possible to limit the expansion of certain characters if they are more sensitive to deformation. This is the purpose of the \SetExpansion command. Note that it will only have an effect if the package was loaded with the selected option (cf. section [3.3\)](#page-6-1). Otherwise, the expansion settings will be ignored – unlike the options in the optional first argument, which will still be evaluated.

If the package was loaded with the selected option, and settings for a font don't exist, font expansion will not be applied to this font at all. Should the extraordinary situation arise that you want to employ selected expansion in general but that all characters of a particular font (set) should be expanded or shrunk by the same amount, you would have to declare an empty list for these fonts.

*The expansion settings* consist of  $\langle character \rangle = \langle expansion factor \rangle$  pairs. You may specify one number for each character, which determines the amount that a character may be expanded. The numbers denominate thousandths of the full expansion. For example, if you set the expansion factor for the character 'O' to 500, it will only be expanded or shrunk by one half of the amount that the rest of the characters will be expanded or shrunk. While the default value for character protrusion is 0 – that is, if you didn't specify any characters, none would be protruded –, the default value for expansion is 1000, which means that all characters would be expanded by the same amount.

<sup>5</sup> The unit option can even be passed globally to the package. However, all provided settings are created under the assumption that the values are relative to the character width. Therefore, you should only change it if you are certain that the default settings will not be used in your document.

#### *Options:*

name, load, preset, inputenc, context Analogous to \SetProtrusion, the optional argument may be used to assign a name to the list, to load another list, to preset all expansion factors, to set the input encoding, or to determine the context of the list (contexts are only possible if you are using at least pdfT<sub>E</sub>X version 1.40.4).

auto, stretch, shrink, step These keys can be used to override the global settings from the package options (see section [3.3\)](#page-6-1). If you don't specify either one of stretch, shrink and step, their respective global value will be used (that is, no calculation will take place).

As a practical example, suppose you have a paragraph containing a widow that could easily be avoided by shrinking the font a little bit more. In conjunction with the context option (see section [6](#page-21-0) for further details), you could thus allow for more expansion in this particular paragraph:

```
\SetExpansion
   \int context = sloppy,
     stretch = 30,
     shrink = 60,
     step = 5 ]
   \{ encoding = \{0T1, T1, TS1\} }
   { }
% ... END PREAMBLE
{\microtypecontext{expansion=sloppy}%
This paragraph contains an `unnecessary' widow.}
```
This method of employing contexts to temporarily apply different expansion parameters only works with pdfT<sub>E</sub>X version 1.40.4 or later (for older versions, a dirty trick is laid out in section [14.2](#page-50-0) on page [53\)](#page-52-0). Also note that  $pdfTx$  prohibits the use of fonts with different expansion limits or steps (even of different fonts) within one paragraph, hence the sloppy context has to be applied to complete paragraphs.

factor This option provides a different method to alter expansion settings for certain fonts, working around the restriction just mentioned. The factor option influences the expansion factors of all characters (in contrast to the overall stretchability) of the font. For instance, if you want the italic shape to be expanded less, you could declare:

```
\SetExpansion
   \sqrt{2} factor = 500 \sqrt{2}{ encoding = \star,
      shape = it }
   { }
```
The factor option can only be used to *decrease* the stretchability of the characters, that is, it may only receive values smaller than 1000. Also, it can only be used for single fonts or font sets; setting it globally in the package options wouldn't make much sense – to this end, you use the package's stretch and shrink options.

# <span id="page-15-0"></span>**5.3 Tracking**

#### \SetTracking  $[\langle options \rangle]$  { $\langle set \space of \space fonts \rangle$ } { $\langle tracking \space amount \rangle$ }

An important typographic technique – which was missing in T<sub>E</sub>X for a long time – is the adjustment of tracking, i. e., the uniform addition or subtraction of letter space to/from all the characters in a font. For example, it is good typographic practice to slightly space out text set in all capitals or small capitals (as in this document). Legibility may also be improved by minimally increasing the tracking of smaller and decreasing that of larger type.<sup>6</sup> The \SetTracking command allows to specify the tracking amount for different fonts or font sets. It will also be evaluated by the \textls command, which may be used for letterspacing shorter pieces of text (see section [7\)](#page-22-0).

*The tracking amount* is specified in thousandths of 1em (or the given unit); negative values are allowed, too.

*Options:*

name, unit, context These options serve the same functions as in the previous configuration commands. The unit may be any dimension, default is 1em.

spacing When the inter-*letter* spacing is altered, the inter-*word* spacing probably also needs to be adjusted. This option expects three numbers for interword space, stretch and shrink respectively, which are given in thousandths of 1em (or of the current unit). If a value is followed by an asterisk, it denotes thousandths of the respective font dimension which will be added to it. For instance, with

\SetTracking[ spacing =  $\{25*,166, \}$  ]{ encoding =  $\star$ , shape = sc }{ 25 }

the interword space will be increased by 2.5%, the stretch amount will be set to 0.166em, while the shrink amount will be left untouched. If you don't specify the spacing option, the interword space will be scaled by the current letterspace amount (as in the above example), while stretch and shrink will not be changed.

outer spacing If an interword space immediately precedes or follows letterspaced text, it will by default be equal to that within the text. With this option, which accepts the same values as spacing, it may be adjusted independently.

outer kerning If, on the other hand, no interword space precedes of follows, you may still want to slightly set off the first and last letter from adjoining letters. This option expects the kerning amounts for left and right hand side, separated by a comma, in thousandths of 1em (or the current unit). If a value is followed by an asterisk, it denotes thousandths of the current letterspacing amount. A single asterisk means '500\*'; this is also the default, i. e., the sum of the outer kerns is by default equal to the current letterspace amount. To remove kerning on both sides, you would write 'outer kerning={0,0}'.

no ligatures As far as pdfT<sub>F</sub>X is concerned, ligatures in letterspaced fonts would be constructed as usual, which may be advisable when changing the tracking by

<sup>6</sup> With full-featured fonts like Computer Modern, this is usually not necessary, though, since they come in optical sizes, and the tracking of the small-capitals font is already adjusted.

only a small amount. For larger letterspacing amounts, on the other hand, the normal letter space within ligatures would have displeasing effects. This key expects a comma-separated list of characters for which ligatures should be disabled; the character that begins a ligature must be specified. If the key is given without a value, *all* ligatures of the font will be disabled. This is not recommended, however, since it also entails that kerning will be switched off.<sup>7</sup> The default settings disable ligatures for the character 'f' only, i. e., 'ff', 'fi', ffi', etc.<sup>8</sup> In exceptional situations, you can manually break up a ligature by inserting '{\kern0pt}' resp. babel's "| shortcut, or protect it by enclosing it in \lslig (see section [7\)](#page-22-0).

Since a picture is worth a thousand words, probably even more if, in our case, it depicts a couple of letterspaced words, let's bring one to sum up these somewhat confusing options. Suppose you had the following settings (which I would in no way recommend; they are only for illustrative purposes):

```
\SetTracking
  \lceil no ligatures = {f},
    spacing = {600*, -100*,},
    outer spacing = {450,250,150},
    outer kerning = \{*,*\} ]
  { encoding = \star }
  { 160 }
```
and then write:

```
Stop \textls{stealing sheep}!
```
this is the (typographically dubious) outcome:

# Stop stealing sheep!

While the word 'Stop' is not letterspaced, the space between the letters in the other two words is expanded by the *tracking amount* of 160/1000em = 0.16em. The *inner space* within the letterspaced text is increased by 60%, while its *stretch* amount is decreased by 10% and the *shrink* amount is left untouched. The *outer space* (of 0.45em) immediately before the piece of text may *stretch* by 0.25em and *shrink* by 0.15em. Note that there is no outer space after the text, since the exclamation mark immediately follows; instead, the default *outer kern* of half the letterspace amount (0.08em) is added. Furthermore, one *ligature* wasn't broken up, because we neglected to specify the 's' in the no ligatures key.

As another example, suppose you want to space out all small capitals by 50/1000em, fonts smaller than \small by 0.02em, and to decrease the tracking of large type by 0.02em. You can achieve this with the following settings:

*Click on the image to show the If you had a PDF viewer that*  $kerns$  *and spacings involved. Click on emphasised words in the text below to reveal the relation of image and code.*

The inseparable connexion of ligatures and kerns is a limitation of TEX that will not be lifted before the advent of LuaTEX.

<sup>8</sup> With pdfTEX versions older than 1.40.4, *all* ligatures, and hence all kerning, will be disabled. It is therefore recommended to use at least version 1.40.4.

```
\usepackage[tracking=true]{microtype}
\DeclareMicrotypeSet*[tracking]{my}
   { encoding = \star,
      size = \{-\text{small}.\text{Large-}\}.font = \frac{\star}{\star} \frac{\star}{\star} /sc/\star }
\SetTracking[ no ligatures = f ]{ encoding = \star, shape = sc}{ 50 }
\Set{Setting} encoding = *, size = -small {\Set{20}}\Set{ \Set{ \: encoding{ \: encoding = * , \: size = Large - }{ -20 } }
```
Letterspaced fonts for which settings don't exist will be spaced out by the default of 0.1em (adjustable with the package option letterspace, see section [3.5\)](#page-7-1). Suppose your editor wants you to shorten your 1000 pages chef-d'œuvre by a handful of pages, you could load microtype with (fingers crossed):

\usepackage[tracking=alltext,letterspace=-40]{microtype}

# <span id="page-17-0"></span>**5.4 Interword Spacing**

\SetExtraSpacing  $[\langle options \rangle] \{ \langle set \ of \ fonts \rangle\} \{ \langle spacing \ settings \rangle\}$ 

This command allows you to fine tune the interword spacing (also known as glue). A preliminary remark on what a 'space' is may be in order: between two words,  $T<sub>F</sub>X$  will insert a so called glue, which is characterised by three parameters  $-$  the normal distance between two words, the maximum amount of space that may be added to it, and the maximum amount that may be subtracted. The latter two parameters come into effect whenever TEX tries to break a paragraph into lines and does not succeed; it can then stretch or shrink the spaces between words. These three parameters are specific to each font.

On top of these glue dimensions, T<sub>E</sub>X has the concept of 'space factors'. They may be used to increase the space after certain characters, most prominently the punctuation characters. If pdfTEX's additional spacing adjustment is in effect, space factors are ignored, since it may be considered an extension to space factors with much finer control.

*The spacing settings* are declared as pairs of  $\langle character \rangle = \langle spacing factors \rangle$ , where the latter consist of three numbers: first, the additional kern inserted after this character if it appears before an interword space, second, the additional stretch amount, and third, the additional shrink amount. All values may also be negative, in which case the dimensions will be decreased. Not all values have to be specified, however, the settings must contain the two separating commas.

#### *Options:*

name, load, factor, preset, inputenc, context These options serve the same function as in the previous configuration commands.

unit You can specify the unit by which the specified numbers are measured. Possible values are: character, a  $\langle$  *dimension* $\rangle$  and, additionally, space. The latter will measure the values in thousandths of the respective space dimension set by

the font. By default, the unit is measured by the space dimensions. For example, with these settings:

```
\SetExtraSpacing
    [ unit = space ] % default
    { font = \star/\star/\star/\star }
    \left\{ \right.\cdot = {1000,1000,1000},
   }
```
the space inserted after a full stop would be doubled (technically speaking:  $2 \times$ \fontdimen 2), as well as the maximum stretch and the maximum shrink amount of the interword space (\fontdimen 3 and 4). As another example, setting all three value to -1000 would completely cancel a space after the respective character.

# <span id="page-18-0"></span>**5.5 Additional Kerning**

\SetExtraKerning  $[\langle options \rangle]$  { $\langle set \space of \space fonts \rangle$ } { $\langle kerning \space settings \rangle$ }

Fine tune the additional kerning. In contrast to standard kerning, which is always associated with a *pair* of characters, and to tracking, which specifies the space between *all* characters of a font, the additional kerning relates to single characters, that is, whenever that character appears in the text, the specified kerning will be inserted, regardless of which character precedes resp. follows it.

I should not neglect to mention a limitation of this additional kerning: words *immediately following* such a kern (not separated by a space) will not be hyphenated, unless you insert the breakpoints manually, e. g., for kerning after the apostrophe, 'l'apos\-trophe'. This restriction of pdfT<sub>E</sub>X will hopefully be lifted soon.

*The kerning settings* are specified as pairs of  $\langle character \rangle = \langle kerning \rangle$  values), where the latter consist of two values: the kerning added before the character, and the kerning appended after the respective character. Once again, either value may be omitted, but not the separating comma.

*Options:*

name, load, factor, preset, inputenc These options serve the same function as in the previous configuration commands.

unit Admissible values are: space, character and a  $\langle$ *dimension* $\rangle$ . By default, the values are relative to 1em.

context When it comes to kerning settings, this option is especially useful, since it allows to apply settings depending on the current language.

For example, you can find the following settings, intended to be used for documents written in French, in the main configuration file:

```
\SetExtraKerning
  \lceil name = french-default,
     context = french,
     unit = space \ ]\{ encoding = \{0T1, T1, LY1\} }
```

```
{
    : = {1000,}, % = \fontdimen2
  ; = {500, }, % ~ \thinspace
  ! = \{500, \},
  ? = {500, }}
```
What is the result of these settings ? If they are active, like in the current paragraph, the following will happen : a thin space will be inserted in front of each semicolon, exclamation and question mark ; a normal space in front of the colon. Read section [6](#page-21-0) to learn how to activate these settings !

#### <span id="page-19-0"></span>**5.6 Character Inheritance**

\DeclareCharacterInheritance  $[\langle features \rangle] {\langle set of fonts \rangle} {\langle inherits \rangle}$ 

In most cases, accented characters should inherit the settings from the respective base character. For example, all of the characters  $\hat{A}$ ,  $\hat{A}$ ,  $\hat{A}$ ,  $\hat{A}$ ,  $\hat{A}$ ,  $\hat{A}$  and  $\hat{A}$  should probably be protruded by the same (absolute) amount as the character A. Using the command \DeclareCharacterInheritance, you may declare such classes of characters, so that you then only have to set up the respective base character. With the optional argument, which may contain a comma-separated list of features, you can confine the scope of the list. Additionally, it accepts the inputenc key to set the input encoding for this list. The font set can be declared in the usual way, with the only exception that exactly one encoding must be specified. The inheritance lists are declared as pairs of  $\langle base character \rangle = \langle list of inheriting characters \rangle$ . Unless you are using a different encoding or a very peculiarly shaped font, there should be no need to change the default character inheritance settings.

In the main configuration file microtype.cfg and the other font-specific configuration files, you can find examples of all these commands.

#### **5.7 Configuration Files**

<span id="page-19-1"></span>The default configuration, consisting of inheritance settings, declarations of font sets and alias fonts, and generic protrusion, expansion, spacing and kerning settings, will be loaded from the file microtype.cfg. You may extend this file with custom settings (or load a different configuration file with the 'config' option, see section [3.5\)](#page-7-1).

If you are embarking on creating new settings for a font family, you should put them into a separate file, whose name must be: 'mt-/*font family*).cfg' (e.g., 'mt-cmr.cfg'), and may contain all commands described in the current section [5.](#page-11-0) These files will be loaded automatically if you are actually using the respective fonts. This package ships with configuration files for a number of font families. Table [2](#page-20-0) lists them all.

\DeclareMicrotypeVariants {\*list of suffixes*}}

\DeclareMicrotypeVariants\* On its search for a configuration file, the package will also try to remove from the font name a suffix of one or more letters that denotes a 'variant' of the base font (cf. [Fontname\)](#page-27-5). This allows it to put settings for, e. g., the fonts padx (expert set),

<span id="page-20-0"></span>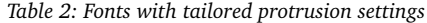

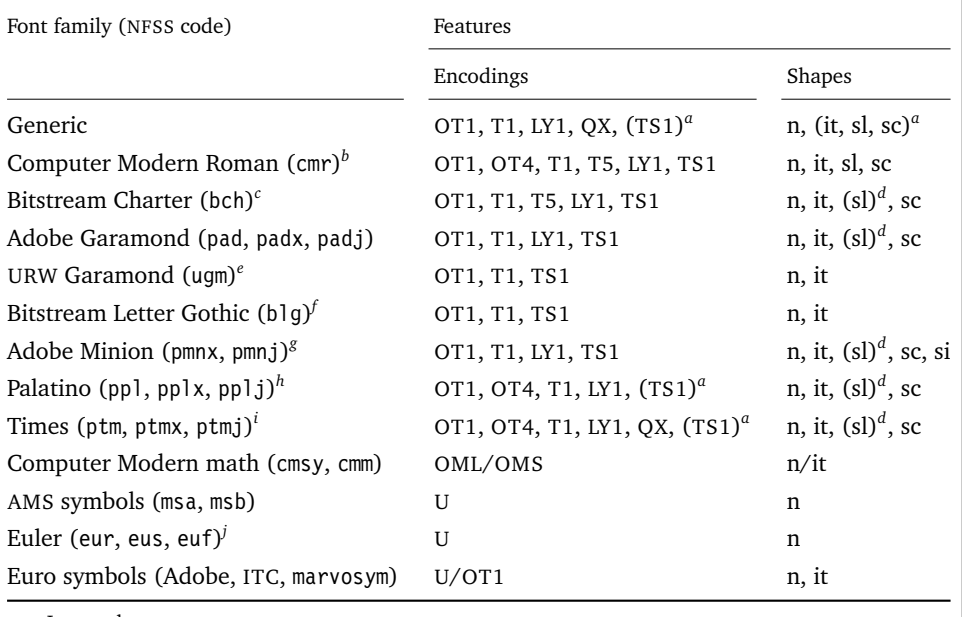

*a* Incomplete

*b* Aliases: Latin Modern (lmr), ae (aer), zefonts (zer), eco (cmor), hfoldsty (hfor)

*c* Aliases: mathdesign/Charter (mdbch), MicroPress's chmath (chr)

- *d* Settings inherited from italic shape
- *e* Alias: mathdesign/URW Garamond (mdugm)
- *f* Alias: ulgothic (ulg)
- *g* By courtesy of Harald Harders ([h.harders@tu-bs.de](mailto:h.harders@tu-bs.de))
- *h* Aliases: pxfonts (pxr), qfonts/QuasiPalatino, TEX Gyre Pagella (qp1), FPL Neu (fp9x, fp9j)

*i* Aliases: txfonts (txr), qfonts/QuasiTimes, TEX Gyre Termes (qtm)

*j* Alias: eulervm (zeur, zeus)

padj (oldstyle numerals) and pad (plain) into one and the same file mt-pad.cfg. This command expects a comma-separated list of variant suffixes. The starred version appends the suffix(es) to the existing list. The default declaration is:

\DeclareMicrotypeVariants{x,j,w,a,d,0,1}

#### \DeclareMicrotypeAlias {\*font name*}} {\*alias font*}}

This command may be used for fonts that are very similar, or actually the same (for instance if you did not stick to the Berry naming scheme when installing a font). An example would be the Latin Modern fonts which are clones of Computer Modern, so that it is not necessary to create new settings for them – you could say:

\DeclareMicrotypeAlias{lmr}{cmr}

which would make the package, whenever it encounters the font lmr and does not find settings for it, also try the font cmr. In fact, you will find this very line, along with some others, in the default configuration file.

\LoadMicrotypeFile {\*font name*}}

In rare cases, it might be necessary to load a font configuration file manually, for

instance, from within another configuration file, or to be able to extend settings defined in a file that would otherwise not be loaded automatically, or would be loaded too late.<sup>9</sup> This command will load the file mt- $\langle$ *font name* $\rangle$ .cfg.

# <span id="page-21-0"></span>**6 Context-sensitive Setup**

The microtype package also allows to apply different micro-typographic settings to the fonts depending on the context they occur in. This opens up the space for infinite possibilities of tweaking the document's appearance.

\microtypecontext {*\context assignments*}}

This command may be used anywhere in the document (also in the preamble) to change the micro-typographic context. To each feature (protrusion, expansion, tracking, spacing and kerning), one context may be assigned. Consequently, only settings with the corresponding 'context' keyword will be applied.

\textmicrotypecontext {*\context assignments*}} {*\general text*}}

The alternative command  $\text{text}$  vextmicrotypecontext sets the context(s) for the text given in the second argument.

Suppose you want the footnote markers in the text to be protruded by a larger amount. You could define settings for the numbers:

```
\SetProtrusion
   [ context = footnote ]
   { font = \frac{\star}{\star} \frac{\star}{\star} scriptsize } % adapt if necessary
   \{ 1 = \{ ,650 \} , 2 = \{ ,400 \} , 3 = \{ ,400 \} , 4 = \{ ,400 \} , 5 = \{ ,400 \}6 = {,400}, 7 = {,500}, 8 = {,400}, 9 = {,400}, 0 = {,400} }
```
and have the context changed in the footnote marker command. This command differs among the various classes; for the base classes, e. g., article, it would be:

```
\newcommand*\new@makefnmark{\hbox{\@textsuperscript{\normalfont
   \microtypecontext{protrusion=footnote}\@thefnmark}}}
\renewcommand*\@footnotemark{%
   \leavevmode \ifhmode\edef\@x@sf{\the\spacefactor}\nobreak\fi
   \new@makefnmark \ifhmode\spacefactor\@x@sf\fi \relax}
```
For the memoir class, you would additionally have to disable auto-detection of multiple footnotes, which prevents protrusion:

```
\renewcommand*\@makefnmark{\hbox{\@textsuperscript{\normalfont
   \microtypecontext{protrusion=footnote}\@thefnmark}}}
\let\m@mmf@prepare\relax
\let\m@mmf@check\relax
```
Another possibility would be to employ contexts for a language-dependent setup. For instance, if you are writing a text in French, you could add:

<sup>9</sup> Font package authors might also want to have a look at the hook \Microtype@Hook, described in the implementation part, section [14.4.3.](#page-113-0)

\microtypecontext{kerning=french}

to the preamble. This would have the effect that kerning settings for the French context would be applied to the document. Should parts of the document be in English, you could write:

\textmicrotypecontext{kerning=}{English text!}

to reset the context, so that the punctuation characters in these parts will not receive any extra kerning.

Instead of adding these commands manually to your document, you may also load microtype with the babel option. The current language will then be automatically detected and the contexts set accordingly.

\DeclareMicrotypeBabelHook {\list of babel languages}} {\\ \ \context list\ }

Naturally, microtype does not know about the typographic specialties of every language. This command is a means of teaching it how to adjust the context when a particular language is selected. The main configuration file contains among others

\DeclareMicrotypeBabelHook {french,francais,acadian,canadien} {kerning=french, spacing=}

the following declaration:

Consequently, whenever you switch to the French language, the kerning context will be changed to 'french' and the spacing context will be reset. This hook only has an effect if the package was loaded with the babel option (see section [3.5\)](#page-7-1). Currently, microtype supports French and Turkish kerning and English spacing (aka. \nonfrenchspacing). For unknown languages, all contexts will be reset.

# <span id="page-22-0"></span>**7 Letterspacing revisited**

\textls  $\{$ *(amount*)]  $\{$ *(general text*)}

\textls\* While the tracking feature, described in section [5.3,](#page-15-0) will apply to sets of fonts, you \lsstyle may also want to letterspace shorter pieces of text, regardless of the font in which they are typeset.<sup>10</sup> For such ad-hoc letterspacing, microtype introduces two commands that can be used in the same way as LATEX's text commands (independently of whether the tracking option is enabled): \textls expects the text in the mandatory argument, while \lsstyle will switch on letterspacing for all subsequent fonts until the end of the current group. The starred version of \textls does not add any extra kerning before or after the text, which may be useful, e. g., for section titles. By default, each character will be spaced out by  $100/1000$ em = 0.1em; this amount may be altered in the optional argument to \textls, using the \SetTracking command, or globally with the letterspace package option, with decreasing significance in this order.

<sup>10</sup> Letterspacing should be used cautiously; in particular, letterspacing lower-case text is held in abhorrence by honourable typographers. Unless you know what you are doing, you should probably only letterspace small-capitals or all-capitals. Another just cause may be emphasis in texts typeset in Fraktur fonts.

#### $\{left\langle ligature \rangle \}$

Since the commands \textls and \lsstyle will also evaluate the 'no ligatures' key for the respective font, you do not need to worry about protecting or breaking ligatures with most fonts. However, in certain situations, there may be a conflict of ligatures beginning with the same letter, where some of them should be inhibited, while others should not. When typesetting text in Fraktur, for example, the ligatures 'ch', 'ck', 'tz' and 'sz' (' $\mathfrak{f}'$ ) should never be broken up; you also usually see the 'st' (' $\mathfrak{f}'$ ') ligature in letterspaced text. Furthermore, at least the yfonts package realises the short s ('s') as the ligature 's:'. On the other hand, the 'ct' ligature and the other 'long s' ligatures often found in Fraktur fonts should be suppressed. There are two ways to solve this problem: either don't disable the 's' and/or 'c' ligatures and break those that need to be broken up by inserting '{\kern0pt}' or babel's "| shortcut; or disable them and protect those ligatures that need to be protected by enclosing them in the \lslig command. So, the following two solutions have the same result (namely, 'Uussichtslosigfeit').

\SetTracking[no ligatures={f}]{encoding = LY, family = yfrak}{} \textfrak{\lsstyle Aus:s{\kern0pt}ichts:los{\kern0pt}igkeit}

\SetTracking[no ligatures={f,s,c}]{encoding = LY, family = yfrak}{} \textfrak{\lsstyle Au\lslig{s:}si\lslig{ch}t\lslig{s:}losigkeit}

letterspace.sty These three commands (plus the letterspace option, described in section [3.4\)](#page-7-0) are also available with the letterspace package, which is in fact a much strippeddown version of microtype, omitting support for all the other extensions (and also omitting the possibilities of the  $\Set{\Set{SetTracking command - all 'f' ligatures}}$ will be disabled). If you prefer to forgo microtype's specialties, you may load the letterspace package instead. Both packages should not be used at the same time.

> In contrast to microtype, which requires  $\mathbb{F}F_{\mathcal{F}}X$ , the letterspace package also works with eplain or even only miniltx: for use with eplain, load the package with \usepackage inside the \beginpackages ... \endpackages environment: with miniltx, simply \input letterspace.sty (miniltx does not support package options).

# <span id="page-23-0"></span>**8 Disabling Ligatures**

#### \DisableLigatures  $[(characters)]$  {*\set of fonts*}}

While completely disabling all ligatures of a font (which will also switch off kerning for this font), purposely *lowers* the micro-typographic quality instead of raising it, it is especially useful for typewriter fonts, so that, e. g., in a T1 encoded font, '\texttt{--}' will indeed be printed as '--', not as '-'. \DisableLigatures may be used to specify, in the usual way, a set of fonts for which ligatures should be disabled, for example, of the typewriter font in T1 encoding:

```
\DisableLigatures{encoding = T1, family = tt* }
```
It is also possible to disable selected ligatures only. The optional argument may contain a comma-separated list of characters for which the ligature mechanism should be inhibited:

\DisableLigatures[?,!]{encoding = T1} *%* inhibit ?' !', but not fi – » etc.

The character that begins the ligature(s) is what matters. This command may only be used in the preamble, and only once.

# <span id="page-24-0"></span>**9 Hints and Caveats**

*Use settings that match your font.* Although the default settings should give reasonable results for most fonts, the particular font you happen to be using may have different character shapes that necessitate more or less protrusion or expansion. In particular, italic letter shapes may differ wildly in different fonts, hence I have decided against providing default protrusion settings for them.

The file test-microtype.tex might be of some help when adjusting the protrusion settings for a font.

*Don't use too large a value for expansion.* Font expansion is a feature that is supposed to enhance the typographic quality of your document by producing a more uniform greyness of the text block (and potentially reducing the number of necessary hyphenations). When expanding or shrinking a font too much, the effect will be turned into the opposite. Expanding the fonts by more than 2%, i. e., setting a stretch limit of more than 20, should be justified by a typographically trained eye. If you are so lucky as to be in the possession of multiple instances of a Multiple Master font, you may set expansion limits to up to 4%.

*Don't use font expansion for web documents (with older pdfTEX versions).* With pdfT<sub>E</sub>X versions older than 1.40, each expanded instance of the font will be embedded in the PDF file, hence the file size may increase by quite a large factor (depending on expansion limits and step). Therefore, courtesy and thriftiness of bandwidth command it not to enable font expansion when creating files to be distributed electronically. With pdfT<sub>E</sub>X 1.40, which uses a different technique of expansion, the file size increase can be neglected.

*Settings for Cyrillic/Greek/Thai etc. encodings are not yet included.* The default sets of fonts for which the micro-typographic features will be enabled (see table [1\)](#page-10-0) only contain those encodings for which configurations exist. Therefore, if you are using any other encoding (e. g., T2A, LGR etc.), microtype will not apply to these fonts. You have to define and activate a new font set including the encoding(s) you are using (for details, see section [4\)](#page-9-0). For protrusion, you would also have to create settings for the fonts in question (see section [5.1\)](#page-11-1). It goes without saying that contributions for these encodings are more than welcome.

*Only employ kerning adjustment if it is customary in the language's typographic tradition.* In contrast to protrusion and expansion (and possibly adjustment of interword spacing), additional kerning does not unconditionally improve the microtypographical quality of your document. You should only switch it on if you are

writing a document in a language whose typographic tradition warrants such kerning. If you are, for example, writing an English text, your readers would probably be rather confused by additional spaces before the punctuation characters.

*You might want to disable protrusion in the Table of Contents.* In unfortunate situations, enabled protrusion might internally alter the line length in the TOC and similar lists in such a way that an excess leader dot will fit in. The solution is to temporarily disable protrusion for the TOC:

```
\microtypesetup{protrusion=false}
\tableofcontents
\microtypesetup{protrusion=true}
```
*You might want to disable protrusion in verbatim environments.* As you know by now, microtype will by default activate character protrusion for all fonts contained in the font set 'alltext'. This also includes the typewriter font. Although it does make sense to protrude the typewriter font if it appears in running text (like, for example, in this manual), this is probably not desirable inside the verbatim environment. However, microtype has no knowledge about the context that a font appears in but will solely decide by examining its attributes. Therefore, you have to take care of disabling protrusion in verbatim environments for yourself (that is, if you don't want to disable protrusion for the typewriter font altogether, by choosing a different font set). While the \microtypesetup command has of course been designed for cases like this, you might find it tiring to repeat it every time if you are using the verbatim environment frequently. The following line, added to the document's preamble, would serve the same purpose: $<sup>11</sup>$ </sup>

\g@addto@macro\verbatim{\microtypesetup{activate=false}}

*Compatibility.* The package is supposed to work happily together with all other LATEX packages (except for pdfcprot). However, life isn't perfect, so problems are to be expected. Currently, I am only aware of the following issue:

• If you want to use 8-bit characters in the configuration, you have to load the inputenc package first. Unicode input is also supported (when loading inputenc with the utf8 or the utf8x option). If your document includes multiple input encodings, 8-bit characters in the settings will not work reliably unless you specify the inputenc key.

#### *Possible error messages and how to get rid of them:*

• ! Font csnameendcsname=cmr10+20 at 10.0pt not loadable: Metric (TFM) file not found. This error message will occur if you are trying to employ font expansion while creating DVI output. Remember, that *automatic* font expansion only works when running pdfTEX in PDF mode. Although expansion is also possible in DVI mode, it requires that all instances of the expanded fonts exist on your TEX system.

<sup>11</sup> If you are using the fancyvrb or the listings package, this is not necessary, since their implementation of the corresponding environments will inhibit protrusion anyway.

- ! pdfTeX error (font expansion): auto expansion is only possible with scalable fonts. Automatic font expansion has been improved in pdfTEX 1.40, in that it now not only works with Type 1 fonts but also with TrueType, OpenType and even nonembedded fonts. The above error message indicates either that you are trying to apply expansion to a bitmap (pk) font, which is still not possible, or that the font isn't found at all, e. g., because of missing map entries.
- Warning: pdflatex: font ptmr8r cannot be expanded (not an included Type1 font) and the PDF viewer complains about a missing font, e. g., Adobe Reader thusly: Could not find a font in the Resources dictionary - using Helvetica instead. With pdfT<sub>E</sub>X versions older than 1.40, font expansion can only be applied if the font is actually embedded in the PDF file. If you get the above error message, your T<sub>E</sub>X system is not set up to embed (or 'download') the base PostScript fonts (e.g., Times, Helvetica, Courier). In most TEX distributions, this can be changed in the file updmap.cfg by setting pdftexDownloadBase14 to true.
- Warning: pdflatex (file ecrm1000+20): Font ecrm1000+20 at 1200 not found Furthermore, pdfT<sub>E</sub>X versions older than 1.40 require Type 1 fonts for automatic font expansion. When you receive a message like the above, you are probably trying to apply font expansion to a bitmap or TrueType font. With older pdfTFX versions, this is only possible if you manually create expanded instances of the fonts.
- ! Font T1/cmr/m/n/10=ecrm1000 at 10.0pt not loaded: Not enough room left. Memory parameter 'font\_mem\_size' too small.
- ! TeX capacity exceeded, sorry [maximum internal font number (font\_max)=2000]. Memory parameter 'font\_max' too small.
- ! TeX capacity exceeded, sorry [PDF memory size (pdf\_mem\_size)=65536]. Memory parameter 'pdf\_mem\_size' too small (pdfT<sub>F</sub>X versions older than 1.30).

When applying micro-typographic enhancement to a large document with a lot of fonts, pdfTEX may be running out of some kind of memory. It can be increased by setting the respective parameter to a larger value. For web2c-based systems, change the settings in texmf.cnf, for MiKTEX, in the file miktex.ini (2.4 or older) resp. pdflatex.ini (2.5 or newer).

• pdfTeX warning (font expansion): font should be expanded before its first use This warning will occur with pdfTEX versions older than 1.40.4, if tracking *and* expansion is applied to a font. It is harmless and can be ignored.

# <span id="page-26-0"></span>**10 Contributions**

I would be glad to include configuration files for more fonts. Preparing such configurations is quite a time-consuming task and requires a lot of patience. To alleviate this process, this package also includes a test file that can be used to check at least the protrusion settings (test-microtype.tex).

If you have created a configuration file for another font, or if you have any suggestions for enhancements in the default configuration files, I would gratefully accept them: [w.m.l@gmx.net](mailto:<w.m.l@gmx.net>%20Robert%20Schlicht?subject=[microtype%20v2.3]).

# **11 Acknowledgments**

<span id="page-27-0"></span>This package would be pointless if *Hàn Thế Thành* hadn't created the pdfT<sub>EX</sub> programme in the first place, which introduced the micro-typographic extensions and made them available to the TEX world. Furthermore, I thank him for helping me to improve this package, and not least for promoting it in [\[Thành 2004\]](#page-27-6). I also thank him and the rest of the pdfT<sub>E</sub>X team for refuting the idea that T<sub>E</sub>X is dead, and for fixing the bugs I find.

*Harald Harders* has contributed protrusion settings for Adobe Minion. I would also like to thank him for a number of bug reports and suggestions he had to make. *Andreas Bühmann* has suggested the possibility to specify ranges of font sizes, and resourcefully assisted in implementing this. He also came up with some good ideas for the management of complex configurations. *Ulrich Dirr* has made numerous suggestion, especially concerning the new extensions of interword spacing adjustment and additional character kerning. My thanks also go to *Maciej Eder* for contributing settings for the QX encoding.

I thank *Philipp Lehman* for adding to his csquotes package the possibility to restore the original meanings of all activated characters, thus allowing for these characters to be used in the configuration files. *Peter Wilson* kindly provided a hook in his ledmac/ledpar packages, so that critical editions can finally also benefit from character protrusion.

Additionally, the following people have reported bugs, made suggestions or helped otherwise (in chronological order): *Tom Kink*, *Herb Schulz*, *Michael Hoppe*, *Gary L. Gray*, *Georg Verweyen*, *Christoph Bier*, *Peter Muthesius*, *Bernard Gaulle*, *Adam Kucharczyk*, *Mark Rossi*, *Stephan Hennig*, *Michael Zedler*, *Herbert Voß*, *Ralf Stubner*, *Holger Uhr*, *Peter Dyballa*, *Morten Høgholm*, *Steven Bath*, *Daniel Flipo*, *Michalis Miatidis*, *Sven Naumann*, *Ross Hetherington*, *Geoff Vallis*, *Steven E. Harris*, *Karl Berry* and *Peter Meier*.

# <span id="page-27-2"></span><span id="page-27-1"></span>**12 References**

Hàn Thế Thành, 'Micro-typographic extensions to the T<sub>EX</sub> typesetting system', Diss. Masaryk University Brno 2000, in: *TUGBoat*, vol. 21(2000), no. 4, pp. 317–434. (Online at <http://www.tug.org/TUGboat/Articles/tb21-4/tb69thanh.pdf>)

<span id="page-27-6"></span>Hàn Thê´ Thành, 'Micro-typographic extensions of pdfTEX in practice', in: *TUGBoat*, vol.  $25(2004)$ , no.  $1$  – Proceedings of the Practical T<sub>E</sub>X 2004 Conference, pp. 35–38. (Online at <http://www.tug.org/TUGboat/Articles/tb25-1/thanh.pdf>)

<span id="page-27-3"></span>Hàn Thê´ Thành, Sebastian Rahtz, Hans Hagen, Hartmut Henkel, Paweł Jackowski, Martin Schröder, *The pdfTFX user manual*, 25 January 2007. (Available from CTAN at [/systems/pdftex/](http://www.ctan.org/tex-archive/systems/pdftex/); latest version at <http://sarovar.org/projects/pdftex/>)

<span id="page-27-5"></span>Karl Berry, *Fontname. Filenames for T<sub>F</sub>X fonts*, September 2005. (Available from CTAN at [/info/fontname/fontname.pdf](http://www.ctan.org/tex-archive/info/fontname/fontname.pdf))

<span id="page-27-4"></span>LATEX3 Project Team, *LATEX 2*ε *font selection*, 27 November 2005. (Available from CTAN at [/macros/latex/doc/fntguide.pdf](http://www.ctan.org/tex-archive/macros/latex/doc/fntguide.pdf))

<span id="page-28-1"></span>Carsten Schurig, Tobias Schlemmer, *The pdfcprot.sty package*, 10 June 2005. (Available from CTAN at [/macros/latex/contrib/pdfcprot/](http://www.ctan.org/tex-archive/macros/latex/contrib/pdfcprot/))

<span id="page-28-2"></span>Melchior Franz, *The soul package*, 17 November 2003. (Available from CTAN at [/macros/latex/contrib/soul/](http://www.ctan.org/tex-archive/macros/latex/contrib/soul/))

# <span id="page-28-0"></span>**13 Short History**

The comprehensive list of changes can be found in appendix [A.](#page-177-0) The following is a list of all changes relevant in the user land; bug and compatibility fixes are swept under the rug.

#### 2.3 (2007/12/23)

- New key 'outer kerning' for \SetTracking to customise outer kerning [section [5.3\]](#page-15-0)
- Adjust protrusion settings for tracking even if protrusion is not enabled
- New option 'verbose=silent' to turn all warnings into mere messages [section [3.5\]](#page-7-1)
- The letterspace package also works with eplain or miniltx [section [7\]](#page-22-0)

#### 2.2 (2007/07/14)

- Improvements to tracking/letterspacing: retain kerning (with pdfT<sub>EX</sub> 1.40.4); automatically adjust protrusion settings
- New key 'no ligatures' for \SetTracking to disable selected or all ligatures (with pdfT<sub>F</sub>X 1.40.4) [section [5.3\]](#page-15-0)
- New keys 'spacing' and 'outer spacing' for \SetTracking to customise interword spacing [section [5.3\]](#page-15-0)
- Possibility to expand a font with different parameters (with pdfT<sub>E</sub>X 1.40.4) [section [5.2\]](#page-13-0)
- New optional argument for \DisableLigatures to disable selected ligatures only [section [8\]](#page-23-0)
- New command \DeclareMicrotypeVariants to specify variant suffixes [section [5.7\]](#page-19-1)
- New command \textmicrotypecontext as a wrapper for \microtypecontext [section [6\]](#page-21-0)
- Protrusion settings for Bitstream Letter Gothic
- Basic support for LuaT<sub>E</sub>X (if generated with the lua option)
- 2.1 (2007/01/21)
	- New command \lslig to protect ligatures in letterspaced text [section [7\]](#page-22-0)
- 2.0 (2007/01/14)
	- Support for the new extensions of pdfT<sub>EX</sub> version 1.40: tracking/letterspacing, adjustment of interword spacing (glue), and additional kerning (new commands \SetTracking, \SetExtraSpacing, \SetExtraKerning; new options 'tracking', 'spacing', 'kerning') [sections [5.3,](#page-15-0) [5.4,](#page-17-0) [5.5\]](#page-18-0)
	- New commands \textls and \lsstyle for letterspacing, new option 'letterspace' [sections [3.4,](#page-7-0) [7\]](#page-22-0)
	- New option 'babel' for automatic micro-typographic adjustment to the selected language [sections [3.5,](#page-7-1) [6\]](#page-21-0)
	- New font sets: 'smallcaps', 'footnotesize', 'scriptsize' [section [4;](#page-9-0) table [1\]](#page-10-0)
- New package 'letterspace' providing the commands for robust and hyphenatable letterspacing [section [7\]](#page-22-0)
- 1.9e (2006/07/28)
	- New key 'inputenc' to specify the lists' input encodings [section [5\]](#page-11-0)
	- Protrusion settings for Euler math fonts
- 1.9d (2006/05/05)
	- Support for the Central European QX encoding (inheritance, generic protrusion settings, contributed by Maciej Eder; protrusion settings for Times)
	- Protrusion settings for various Euro symbol fonts (Adobe, ITC, marvosym)
	- Support for Unicode input in the configuration (inputenc/utf8)

- Protrusion settings for URW Garamond
- 1.9a (2005/12/05)
	- Defer setup until the end of the preamble; consequently, no need to change font defaults before loading microtype, or to put it the other way round, microtype may now be loaded at any time
	- Inside the preamble, \microtypesetup accepts all package options [section [3.6\]](#page-8-0)
	- Protrusion settings for T5 encoded Charter
- 1.9 (2005/10/28)
	- New command \DisableLigatures to disable ligatures of fonts (requires pdfT<sub>E</sub>X version 1.30 or later) [section [8\]](#page-23-0)
	- New command \microtypecontext to change the configuration context; new key 'context' for the configuration commands [section [6\]](#page-21-0)
	- New key 'font' to add single fonts to the font sets [section [4\]](#page-9-0)
	- New key 'preset' to set all characters to the specified value before loading the lists
	- Value 'relative' renamed to 'character' for 'unit' keys
	- Support for the Polish OT4 encoding (protrusion, expansion, inheritance)
	- Support for the Vietnamese T5 encoding (protrusion, expansion, inheritance)
	- 'DVIoutput' option will work with TEXLive 2004
- 1.8 (2005/06/23)
	- New command \DeclareMicrotypeSetDefault to declare the default font sets [section [4\]](#page-9-0)
	- New option 'config' to load a different configuration file [section [3.5\]](#page-7-1)
	- New option 'unit' to measure protrusion factors relative to a dimension instead of the character width [section [5.1\]](#page-11-1)
	- Renamed commands from \..MicroType.. to \..Microtype..
	- Protrusion settings for AMS math fonts
	- Protrusion settings for Times in LY1 encoding completed
	- The 'allmath' font set also includes U encoding
	- 8-bit characters in the configuration finally work as advertised, even if made active by the csquotes package
	- When using the ledmac package, character protrusion will work for the first time ever (requires pdfT<sub>E</sub>X version 1.30 or later)

<sup>1.9</sup>c (2006/02/02)

- 1.7 (2005/03/23)
	- Possibility to specify ranges of font sizes in the set declarations and protrusion and expansion settings [sections [4,](#page-9-0) [5\]](#page-11-0)
	- New command \LoadMicrotypeFile to load a font configuration file manually [section [5.7\]](#page-19-1)
	- Hook \Microtype@Hook for font package authors [section [14.4.3\]](#page-113-0)
	- New option 'verbose=errors' to turn all warnings into errors
	- Disable expansion inside \showhyphens
	- Warning when running in draft mode
- 1.6 (2005/01/24)
	- New option 'factor' to influence protrusion resp. expansion of all characters of a font or font set [sections [3.2,](#page-6-0) [5\]](#page-11-0)
	- When pdfTEX is too old to expand fonts automatically, expansion has to be enabled explicitly, automatic expansion will be disabled [section [3.1\]](#page-5-1)
	- Protrusion settings of digits improved
	- Use e-TEX extensions, if available
- 1.5 (2004/12/15)
	- When output mode is DVI, font expansion has to be enabled explicitly, automatic expansion will be disabled [section [3.1\]](#page-5-1)
	- New option 'selected' to enable selected expansion, default: false [sections [3.3,](#page-6-1) [5.2\]](#page-13-0)
	- New default for expansion option 'step': 4 (min(stretch,shrink)/5) [section [3.3\]](#page-6-1)
	- Protrusion settings for Bitstream Charter
- 1.4b (2004/11/26)
	- \UseMicrotypeSet requires the set to be declared [section [4\]](#page-9-0)
- 1.4 (2004/11/12)
	- Set up fonts independently from LATEX font loading (therefore, no risk of overlooking fonts anymore, and the package may be loaded at any time)
	- New option: 'final' [section [3.5\]](#page-7-1)
- 1.2 (2004/10/03)
	- New font sets: 'allmath' and 'basicmath' [section [4;](#page-9-0) table [1\]](#page-10-0)
	- Protrusion settings for Computer Modern Roman math symbols
	- Protrusion settings for TS1 encoding completed for Computer Modern Roman and Adobe Garamond
- 1.1 (2004/09/21)
	- Protrusion settings for Adobe Minion, contributed by Harald Harders
	- New command: \DeclareCharacterInheritance [section [5.6\]](#page-19-0)
	- Characters may also be specified as octal or hexadecimal numbers [section [5\]](#page-11-0)
- 1.0 (2004/09/11)
	- First CTAN release

# **14 Implementation**

<span id="page-31-0"></span>The docstrip modules in this file are:

- driver: The documentation driver, only visible in the dtx file.
- package: The code for the microtype package (microtype.sty).
- letterspace: The code for the letterspace package (letterspace.sty).

lua: Code for LuaTEX (by default disabled).

- plain: Code for eplain, miniltx (letterspace only).
- debug: Code for additional output in the log file. Used for – surprise! – debugging purposes.
- config: Surrounds all configuration modules.

cfg-t: Surrounds (Latin) text configurations.

- m-t: The main configuration file (microtype.cfg).
- bch: Settings for Bitstream Charter (mt-bch.cfg).
- blg: Settings for Bitstream Letter Gothic (mt-blg.cfg).
- cmr: Settings for Computer Modern Roman (mt-cmr.cfg).
- pad: Settings for Adobe Garamond (mt-pad.cfg).
- ppl: Settings for Palatino (mt-ppl.cfg).
- ptm: Settings for Times (mt-ptm.cfg).
- pmn: Settings for Adobe Minion (mt-pmn.cfg). Contributed by *Harald Harders*.
- ugm: Settings for URW Garamond (mt-ugm.cfg).
- cfg-u: Surrounds non-text configurations (U encoding).
	- msa: Settings for AMS 'a' symbol font (mt-msa.cfg).
	- msb: Settings for AMS 'b' symbol font (mt-msb.cfg).
	- euf: Settings for Euler Fraktur font (mt-euf.cfg).
	- eur: Settings for Euler Roman font (mt-eur.cfg).
	- eus: Settings for Euler Script font (mt-eus.cfg).
- cfg-e: Surrounds Euro symbol configurations.
	- zpeu: Settings for Adobe Euro symbol fonts (mt-zpeu.cfg).
- euroitc: Settings for ITC Euro symbol fonts (mt-euroitc.cfg).
	- mvs: Settings for marvosym Euro symbol (mt-mvs.cfg).
- test: A helper file that may be used to create and test protrusion settings (test-microtype.tex).

And now for something completely different.

1  $\langle \star$ *package* | *letterspace*}

# <span id="page-32-0"></span>**14.1 Preliminaries**

```
\MT@MT This is us.
```
- 2 \def\MT@MT
- 3 (package) {microtype}
- 4 (letterspace) {letterspace}

These are all commands for the outside world. We define them here as blank commands, so that they won't generate an error if we are not running pdfTFX.

```
5 (*package)
6 \newcommand*\DeclareMicrotypeSet[3][]{}
 7 \newcommand*\UseMicrotypeSet[2][]{}
8 \newcommand*\DeclareMicrotypeSetDefault[2][]{}
9 \newcommand*\SetProtrusion[3][]{}
10 \newcommand*\SetExpansion[3][]{}
11 \newcommand*\SetTracking[3][]{}
12 \newcommand*\SetExtraKerning[3][]{}
13 \newcommand*\SetExtraSpacing[3][]{}
14 \newcommand*\DisableLigatures[2][]{}
15 \newcommand*\DeclareCharacterInheritance[3][]{}
16 \newcommand*\DeclareMicrotypeVariants[1]{}
17 \newcommand*\DeclareMicrotypeAlias[2]{}
18 \newcommand*\LoadMicrotypeFile[1]{}
19 \newcommand*\DeclareMicrotypeBabelHook[2]{}
20 \newcommand*\microtypesetup[1] {}
21 \newcommand*\microtypecontext[1]{}
22 \newcommand*\textmicrotypecontext[2]{#2}
23 \@ifpackageloaded{letterspace}{\let\MT@textls\relax}{%
24 (/package)
25 \newcommand*\lsstyle{}
26 \newcommand\textls[2][]{}
27 \def\textls#1#{}
28 \newcommand*\lslig[1]{#1}
29 \langle \astpackage)
30 }
```
These commands also have a starred version.

- 31 \def\DeclareMicrotypeSet#1#{\@gobbletwo}
- 32 \def\DeclareMicrotypeVariants#1#{\@gobble}

Set declarations are only allowed in the preamble (resp. the main configuration file). The configuration commands, on the other hand, must be allowed in the document, too, since they may be called inside font configuration files, which, in principle, may be loaded at any time.

- 33 \@onlypreamble\DeclareMicrotypeSet
- 34 \@onlypreamble\UseMicrotypeSet
- 35 \@onlypreamble\DeclareMicrotypeSetDefault
- 36 \@onlypreamble\DisableLigatures
- 37 \@onlypreamble\DeclareMicrotypeVariants
- 38 \@onlypreamble\DeclareMicrotypeBabelHook

#### \MT@old@cmd The old command names had one more hunch.

- 39 \def\MT@old@cmd#1#2{%
- 40 \newcommand\*#1{\MT@warning{%<br>41 \tring#1 is deprecated. P
	- \string#1 is deprecated. Please use\MessageBreak
- 42 \string#2 instead}%
- 43 \let #1#2#2}}
- 44 \MT@old@cmd\DeclareMicroTypeAlias\DeclareMicrotypeAlias
- 45 \MT@old@cmd\DeclareMicroTypeSet \DeclareMicrotypeSet
- 46 \MT@old@cmd\UseMicroTypeSet \UseMicrotypeSet

47 \MT@old@cmd\LoadMicroTypeFile \LoadMicrotypeFile 48 (/package)

#### Communicate.

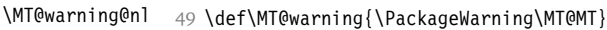

50 \def\MT@warning@nl#1{\MT@warning{#1\@gobble}}

```
\MT@info
\MT@info@nl
             51 (*package)
```
- 52 \def\MT@info{\PackageInfo\MT@MT}
- \MT@vinfo 53 \def\MT@info@nl#1{\MT@info{#1\@gobble}}
- \MT@error 54 \let\MT@vinfo\@gobble

\MT@warn@err

\MT@warning

- 55 \def\MT@error{\PackageError\MT@MT}
- 56 \def\MT@warn@err#1{\MT@error{#1}{%
	- 57 This error message appears because you loaded the `\MT@MT'\MessageBreak
- 58 package with the option `verbose=errors'. Consult the documentation\MessageBreak
- <span id="page-33-0"></span>59 in \MT@MT.pdf to find out what went wrong.}}

#### **14.1.1 Debugging**

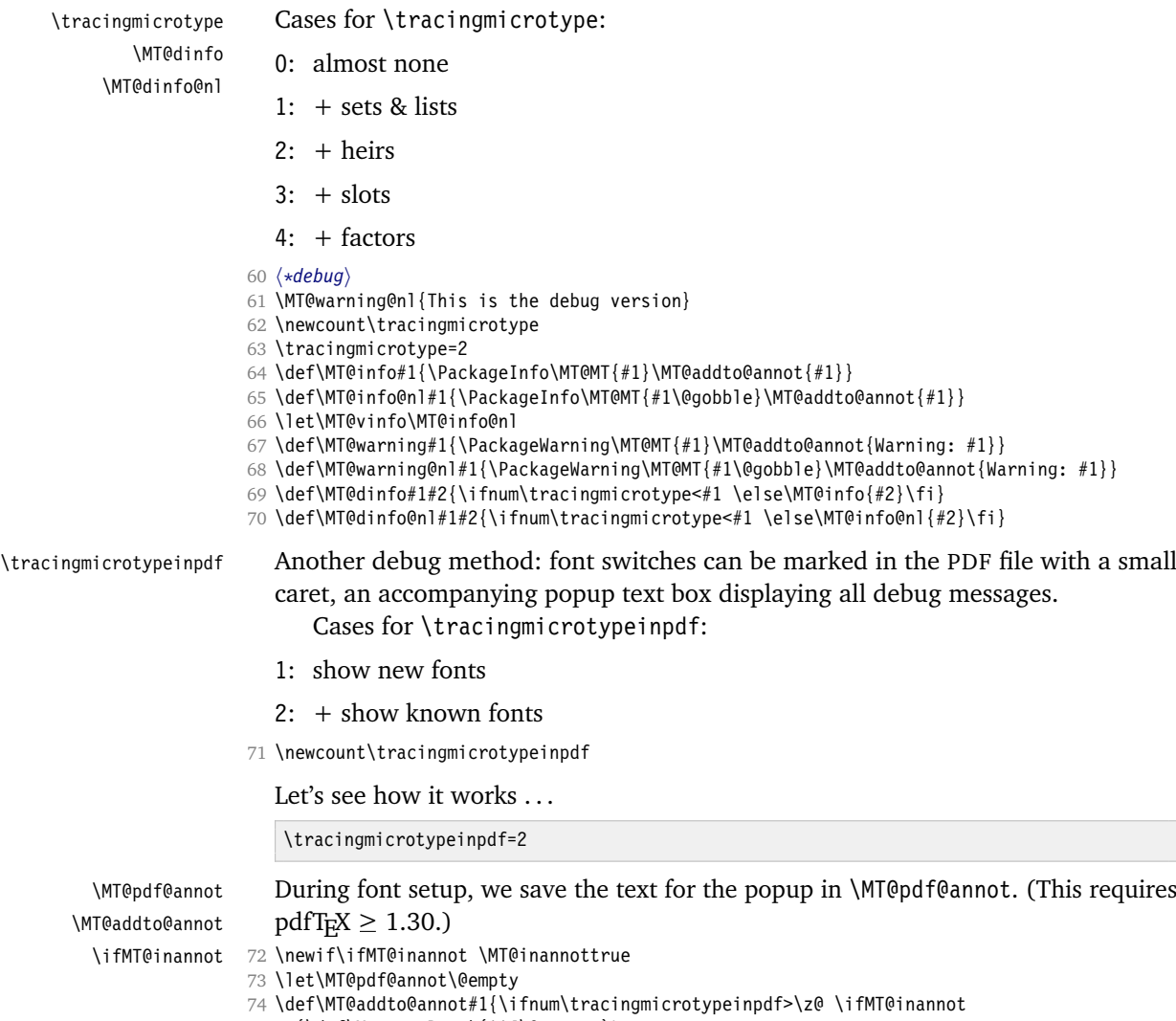

- 75 {\def\MessageBreak{^^J\@spaces}%
- 76 \MT@xadd\MT@pdf@annot{\pdfescapestring{#1^^J}}}\fi\fi}

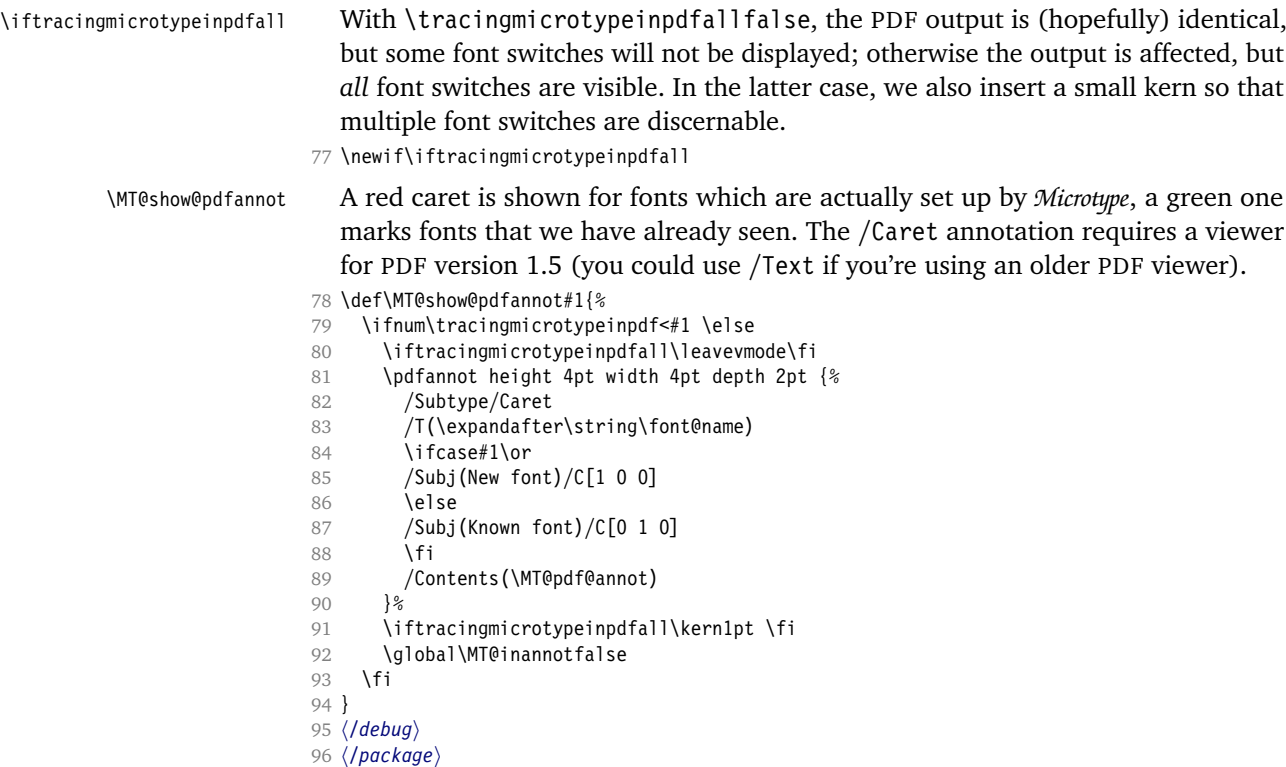

# **14.1.2 Requirements**

\MT@plain The letterspace package also works with eplain (1) or miniltx (2).

```
97 \langle *plain \rangle98 \def\MT@plain{0}
 99 \ifx\documentclass\@undefined
100 \def\MT@plain{1}
101 \def\hmode@bgroup{\leavevmode\bgroup}
102 \let\@typeset@protect\relax
103 \ifx\eplain\@undefined<br>104 \def\MT@plain{2}
        \def\MT@plain{2}
105 \def\PackageWarning#1#2{%
106 \begingroup
107 \newlinechar=10 %
108 \def\MessageBreak{^^J(#1)\@spaces\@spaces\@spaces\@spaces}%
109 \immediate\write16{^^JPackage #1 Warning: #2\on@line.^^J}%
110 \endgroup
\frac{111}{112}\left\{ \alpha \right\} and input line \the\inputlineno}
113 \def\@spaces{\space\space\space\space}<br>114 \fi
     \int f115 \fi
116 (/plain)
```
\MT@pdftex@no pdfTEX's features for which we provide an interface here haven't always been available, and some specifics have changed over time. Therefore, we have to test which pdfT<sub>F</sub>X we're using, if any. \MT@pdftex@no will be used throughout the package to respectively do the right thing.

Currently, we have to distinguish seven cases for pdfTFX:

- 0: not running pdf $T<sub>F</sub>X$
- 1:  $pdfTr[X (< 0.14f)$
- 2: + micro-typographic extensions (0.14f,g)
- 3: + protrusion relative to 1em ( $\geq$  0.14h)
- 4: + automatic font expansion; protrusion no longer has to be set up first; default  $\left\{ \text{code} = 1000 \ ( \geq 1.20 \right) \right\}$
- 5: + \(left,right)marginkern; \pdfnoligatures; \pdfstrcmp; \pdfescapestring  $( \geq 1.30)$
- 6: + adjustment of interword spacing; extra kerning; \letterspacefont; \pdfmatch<sup>12</sup>;  $\left\{$  \pdftracingfonts; always e-T<sub>E</sub>X ( $\geq 1.40$ )
- 7:  $+ \let$ terspacefont doesn't disable ligatures and kerns; \pdfcopyfont ( $\geq 1.40.4$ )

```
117 \def\MT@pdftex@no{0}
```
A hack circumventing the TEXLive 2004 hack which undefines the pdfTEX primitives in the format in order to hide the fact that pdfT<sub>E</sub>X is being run from the user. This has been *fixed* in T<sub>E</sub>XLive 2005.

```
118 \ifx\normalpdftexversion\@undefined \else
119 \let\pdftexversion \normalpdftexversion
120 \let\pdftexrevision\normalpdftexrevision
121 \let\pdfoutput \normalpdfoutput
122 \fi
   Old packages might have let \pdftexversion to \relax.
123 \ifx\pdftexversion\@undefined \else
124 \ifx\pdftexversion\relax \else
125 \debug\\MT@dinfo@nl{0}{this is pdftex \the\pdftexversion(\pdftexrevision)}
126 \def\MT@pdftex@no{7}
127 (*package)<br>128 \ifnum
      \ifnum\pdftexversion = 140
129 \ifnum\pdftexrevision < 4
130 \def\MT@pdftex@no{6}
131 \fi
132 \else
133 (/package)
134 \ifnum\pdftexversion < 140
135 \def\MT@pdftex@no{5}
136 h*packagei
          \ifnum\pdftexversion < 130
138 \def\MT@pdftex@no{4}
139 \ifnum\pdftexversion < 120
140 \def\MT@pdftex@no{3}
141 \ifnum\pdftexversion = 14
142 \ifnum \expandafter`\pdftexrevision < `h
143 \def\MT@pdftex@no{2}
144 \ifnum \expandafter`\pdftexrevision < `f
145 \def\MT@pdftex@no{1}
146 \quad \text{If}147 \fi
148 \else
149 \ifnum\pdftexversion < 14
150 \def\MT@pdftex@no{1}
\begin{array}{c} \n\text{151} \\
\text{151}\n\end{array}
```
12 This command was actually introduced in 1.30, but failed on strings longer than 1023 bytes.
```
\begin{array}{ccc} 152 & & \text{f}i \\ 153 & & \text{f}i \end{array}\int f154 \fi<br>155 \fi
                                  \sqrt{fi}156 (/package)
                       157 \fi
                       158 \fi
                       159 \fi
                       160 (debug)\MT@dinfo@nl{0}{pdftex no.: \MT@pdftex@no}
   \MT@clear@options If we are not using pdfTEX or in case it is too old, we disable everything and exit
                           here.
                       161 \def\MT@clear@options{%
                       162 \langle plain \rangle \ifnum\MT@plain<2<br>163 \AtFndOfPackage{\let\@un
                             \AtEndOfPackage{\let\@unprocessedoptions\relax}%
                       164 \let\CurrentOption\@empty
                       165 \langle plain \rangle \fi
                       166 }
                       167 \ifnum\MT@pdftex@no <
                       168 (package) 2
                       169 (letterspace) 6
                       170 \MT@clear@options
                       171 \MT@warning@nl{You
                       172 \ifcase\MT@pdftex@no
                       173 don't seem to be using pdftex.\MessageBreak<br>174 S\MT@MT' only works with ndftex.\MessageBreak
                                  `\MT@MT' only works with pdftex.\MessageBreak
                       175 Try running `pdflatex' instead of `latex'%
                       176 \else
                       177 are using a pdftex version older than<br>178 \langle package \rangle 0.14f%
                       178 (package)
                       179 (letterspace) 1.40%
                       180 .\MessageBreak
                       181 `\MT@MT' does not work with this version.\MessageBreak
                       182 Please install a newer version of pdftex%
                       183 \fi
                       184 }
                       185 \endinput\fi
                       186 (*package)
                           Still there? Then we can begin:
        \MT@catcodes We have to make sure that the category codes of some characters are correct (the
                           german package, for instance, makes " active). Probably overly cautious. Ceterum
                           censeo: it should be forbidden for packages to change catcodes within the preamble.
                       187 \def\MT@catcodes{%
                       188 \catcode<sup>\</sup>\^7 %
                       189 \@makeother\-%
                       190 \@makeother\=%
                       191 \@makeother\*%<br>192 \@makeother\+%
                             192 \@makeother\+%
                       193 \@makeother\,%<br>194 \@makeother\/%
                             194 \@makeother\/%
                       195 \@makeother\`%
                       196 \@makeother\'%
                       197 \@makeother\"%
                       198 \@makeother\!%
                       199 }
\MT@restore@catcodes Polite as we are, we'll restore them afterwards.
```
200 \def\MT@restore@catcodes#1{%

```
201 \ifx\relax#1\else
```
202 \noexpand\catcode`\noexpand#1\the\catcode`#1\relax

```
203 \expandafter\MT@restore@catcodes<br>204 \fi
```
 $\int f$ 

```
205 }
```
- 206 \edef\MT@restore@catcodes{\MT@restore@catcodes\^\-\=\\*\+\,\/\`\'\"\!\relax}
- 207 \MT@catcodes
- 208 \AtEndOfPackage{\MT@restore@catcodes}

# We need the keyval package, including the 'new' \KV@@sp@def implementation.

```
209 (/package)
```

```
210 \RequirePackage{keyval}[1997/11/10]
```

```
211 (*package)
```
# \MT@toks We need a token register.

```
212 \newtoks\MT@toks
```
\ifMT@if@ A scratch if.

213 \newif\ifMT@if@

# **14.1.3 Declarations**

\ifMT@protrusion

\MT@tr@max

These are the global switches . . .

```
\ifMT@expansion
214 \newif\ifMT@protrusion
       \ifMT@auto
215 \newif\ifMT@expansion
   \ifMT@selected 216 \newif\ifMT@auto
\ifMT@noligatures
218 \newif\ifMT@noligatures
      \ifMT@draft
219 \newif\ifMT@draft
    220 \newif\ifMT@spacing<br>\ifMT@spacing <sub>221</sub> \newif\ifMT@kerning
    \ifMT@kerning
222 \newif\ifMT@tracking
   \ifMT@tracking
223 \newif\ifMT@babel
     \NT@MT@babel
                   217 \newif\ifMT@selected
                   221 \newif\ifMT@kerning
     \MT@pr@bebel     ... and numbers.<br>\MT@ex@level 224 \let\MT@pr@level\tw@
    \MT@pr@factor
225 \let\MT@ex@level\tw@
    \MT@ex@factor
226 \let\MT@pr@factor\@m
    \MT@sp@factor
228 \let\MT@sp@factor\@m
    \MT@kn@factor
229 \let\MT@kn@factor\@m
      \MT@pr@unit
      \MT@sp@unit
      \MT@kn@unit
230 \let\MT@pr@unit\@empty
      \MT@stretch
231 \let\MT@sp@unit\m@ne
       \MT@shrink
         \MT@step
                      ... and numbers.
                   227 \let\MT@ex@factor\@m
                       Default unit for protrusion settings is character width, for spacing space, for kerning
                      (and tracking) 1em.
                   232 \def\MT@kn@unit{1em}
                       Expansion settings.
                  233 \let\MT@stretch\m@ne
                   234 \let\MT@shrink \m@ne
                   235 \let\MT@step \m@ne
       \MT@pr@min
       \MT@pr@max
236 \def\MT@pr@min{-\@m}
       \MT@ex@min
237 \let\MT@pr@max\@m
       \MT@ex@max
238 \let\MT@ex@min\z@
       \MT@sp@min
240 \def\MT@sp@min{-\@m}
       \MT@sp@max
241 \let\MT@sp@max\@m
       \MT@kn@min
243 \let\MT@kn@max\@m\MT@kn@max
       \MT@tr@min
                      Minimum and maximum values allowed by pdfTEX.
                   239 \let\MT@ex@max\@m
                  242 \def\MT@kn@min{-\@m}
```

```
244 (/package)
```

```
245 \text{def}\M\nT@tr@min{-\@m}
```

```
246 \let\MT@tr@max\@m
```

```
247 (*package)
```
\MT@factor@default Default factor.

```
248 \def\MT@factor@default{1000 }
```
Default values for expansion.

\MT@shrink@default 249 \def\MT@stretch@default{20 }

\MT@stretch@default

- \MT@step@default 250 \def\MT@shrink@default{20 }
	- 251 \def\MT@step@default{4 }

\MT@letterspace

\MT@letterspace@default 252 (/package)

Default value for letterspacing (in thousandths of 1em).

- 253 \let\MT@letterspace\m@ne
- 254 \def\MT@letterspace@default{100}

255 (\*package)

\ifMT@document Our private test whether we're still in the preamble.

256 \newif\ifMT@document

# **14.1.4 Auxiliary Macros**

```
\MT@maybe@etex
    \MT@maybe@etex@
257 \def\MT@maybe@etex{%
                        For definitions that depend on e-TEX features.
                     258 \ifcase 0%
                     259 \ifx\eTeXversion\@undefined 1\else
                     260 \ifx\eTeXversion\relax 1\else
                     261 \ifcase\eTeXversion 1\fi
                     262 \fi<br>263 \fi
                     263264 \catcode`Q=14 \catcode`X=9
                     265 \else
                     266 \catcode`Q=9 \catcode`X=14
                     267 \fi
                     268 \MT@maybe@etex@
                     269 }
                     270 \def\MT@maybe@etex@#1{#1%<br>271 \catcode`Q=11 \catcode`
                          \catcode<sup>\catcode\catcode\catcode\catcode\catcode\</sub></sup>
                     272 }
                     273 (debug)\MT@maybe@etex{\MT@dinfo@nl{0}{this is
                     274 (debug)Q not
                     275 \langledebug\rangle etex}}
\MT@requires@pdftex For definitions that depend on a particular pdfTFX version.
                     276 \def\MT@requires@pdftex#1{%
                     277 \ifnum\MT@pdftex@no<#1 \expandafter\@secondoftwo\else\expandafter\@firstoftwo\fi
                     278 }
                     279 (debug)\MT@requires@pdftex6{\pdftracingfonts=1}\relax
\MT@requires@luatex For definitions that depend on LuaTEX.
                     280 \langle \star lua)
                     281 \def\MT@requires@luatex{%
                     282 \ifx\directlua\@undefined\expandafter\@secondoftwo\else\expandafter\@firstoftwo\fi
                     283 }
                     284 (debug)\MT@dinfo@nl0{this is \MT@requires@luatex{}{not }luatex}
            \MT@lua Communicate with lua.
                     285 \def\MT@lua{\directlua0}
```
# 286 (/lua)

287 (/package)

Since LuaT<sub>E</sub>X is still heavily experimental, we don't support it by default. Also, at the time of this writing, LuaTEX ignores \letterspacefont.

```
288 (*!lua)
             289 \ifx\directlua\@undefined\else
             290 (!letterspace) \MT@error
             291 (letterspace) \MT@warning@nl
             292 {`\MT@MT'<br>293 \!letterspace}
                                 only works with luatex if you generate\MessageBreak
             294 (lletterspace) the package with the `lua' option%
             295 (letterspace) doesn't currently work with luatex.\MessageBreak Bye bye%
             296 }
             297 \langle!letterspace} {}
             298 (letterspace) \MT@clear@options\expandafter\endinput
             299 \fi
             300 (//lua)
    \MT@glet The forgotten primitive.
             301 \def\MT@glet{\global\let}
             302 (*package)
   \MT@def@n
  \MT@gdef@n
303 \def\MT@def@n#1{\expandafter\def\csname #1\endcsname}
                 This is \@namedef and global.
             304 \def\MT@gdef@n#1{\expandafter\gdef\csname #1\endcsname}
  \MT@edef@n
  \MT@xdef@n 305 (/package)
                 Its expanding versions.
             306 \def\MT@edef@n#1{\expandafter\edef\csname #1\endcsname}
             307 (*package)
             308 \def\MT@xdef@n#1{\expandafter\xdef\csname #1\endcsname}
  \MT@let@nc \let a \csname sequence to a command.
             309 \def\MT@let@nc#1{\expandafter\let\csname #1\endcsname}
  \MT@let@cn \let a command to a \csname sequence.
             310 \def\MT@let@cn#1#2{\expandafter\let\expandafter#1\csname #2\endcsname}
  \MT@let@nn \let a \csname sequence to a \csname sequence.
             311 \def\MT@let@nn#1{\expandafter\MT@let@cn\csname #1\endcsname}
   \MT@@font Remove trailing space from the font name.
             312 \def\MT@@font{\expandafter\string\MT@font}
\MT@exp@one@n Expand the second token once and enclose it in braces.
             313 (/package)
             314 \def\MT@exp@one@n#1#2{\expandafter#1\expandafter{#2}}
\MT@exp@two@c Expand the next two tokens after \langle #1 \rangle once.
             315 \def\MT@exp@two@c#1{\expandafter\expandafter\expandafter#1\expandafter}
             316 (*package)
\MT@exp@two@n Expand the next two tokens after \#1 once and enclose them in braces.
             317 \def\MT@exp@two@n#1#2#3{%
             318 \expandafter\expandafter\expandafter
             319 #1\expandafter\expandafter\expandafter
             320 {\expandafter#2\expandafter}\expandafter{#3}}
                 You do not wonder why \MT@exp@one@c doesn't exist, do you?
```

```
\MT@ifdefined@c@T
\MT@ifdefined@c@TF
\MT@ifdefined@n@T
\MT@ifdefined@n@TF
321 \MT@maybe@etex{
                      Wrapper for testing whether command resp. \csname sequence is defined. If we
                      are running e-T<sub>E</sub>X, we will use its primitives \ifdefined and \ifcsname, which
                      decreases memory use substantially.
                  322 \def\MT@ifdefined@c@T#1{%
                  323 X \ifdefined#1\expandafter\@firstofone\else\expandafter\@gobble\fi
                  324 Q \ifx#1\@undefined\expandafter\@gobble\else\expandafter\@firstofone\fi
                  325 }
                  326 (/package)
                  327 (letterspace)\catcode`\X=9
                   328 \def\MT@ifdefined@c@TF#1{%
                  329 X \ifdefined#1\expandafter\@firstoftwo\else\expandafter\@secondoftwo\fi
                   330 \langle package \rangle Q \ \{if x#1\Qundefined
                   331 (package)Q \expandafter\@secondoftwo\else\expandafter\@firstoftwo\fi
                  332 }
                  333 \def\MT@ifdefined@n@T#1{%
                  334 X \ifcsname#1\endcsname\expandafter\@firstofone\else\expandafter\@gobble\fi
                  335 /package)Q \begingroup\MT@exp@two@c\endgroup\ifx\csname #1\endcsname\relax
                  336 \package\Q \expandafter\@gobble\else\expandafter\@firstofone\fi
                  337 }
                  338 (letterspace)\catcode`\X=11
                   339 (*package)
                  340 \def\MT@ifdefined@n@TF#1{%
                   341 X \ifcsname#1\endcsname\expandafter\@firstoftwo\else\expandafter\@secondoftwo\fi
                  342 Q \begingroup\MT@exp@two@c\endgroup\ifx\csname #1\endcsname\relax
                  343 Q \expandafter\@secondoftwo\else\expandafter\@firstoftwo\fi
                  344 }
                  345 }
  \MT@detokenize@n
  \MT@detokenize@c
                      Translate a macro into a token list. With e-TEX, we can use \detokenize (and
                      \expandafter\string to get rid of the trailing space). The /e-TEX version requires
                      some more fiddling (and the \string isn't perfect, of course).
                  346 \MT@maybe@etex{
                   347 \def\MT@detokenize@n#1{%
                  348 X \detokenize\expandafter{%
                  349 \string#1%<br>350 X }%
                  350 \text{ X}351 }
                  352 \def\MT@detokenize@c#1{%
                   353 X \detokenize\expandafter\expandafter\expandafter{\expandafter\string#1}%
                  354 Q \MT@exp@two@c\zap@space\strip@prefix\meaning#1 \@empty
                  355 }
                  356 }
      \MT@ifempty Test whether argument is empty.
                  357 (/package)
                   358 \begingroup
                  359 \catcode`\%=12
                  360 \catcode`\&=14
                  361 \gdef\MT@ifempty#1{&
                  362 \if %#1%&<br>363 \expand
                          \expandafter\@firstoftwo
                  364 \else
                   365 \expandafter\@secondoftwo
                   366 \fi
                  367 }
                   368 \endgroup
                  369 \langle \ast package \rangle\MT@ifint Test whether argument is an integer, using an old trick by Mr. Arseneau, or the
```
latest and greatest from pdfTEX or LuaTEX (which also allows negative numbers, as

required by the letterspace option).

```
370 \MT@requires@pdftex6{
371 (*lua)<br>372 \MT
372 \MT@requires@luatex{<br>373 \def\MT@ifint#1{%
         373 \def\MT@ifint#1{%
374 \csname<br>375 \MT@1
375 \MT@lua{if string.find("\luaescapestring{#1}","^-*[0-9]+ *$")<br>376 then tex write("@firstoftwo")
                        then tex.write("@firstoftwo")
377 else tex.write("@secondoftwo")
378 end}%
379 \endcsname
380 }<br>381 }{
381 }{
382 \langle/lua)
383 (/package)
384 \def\MT@ifint#1{%
385 \ifcase\pdfmatch{^-*[0-9]+ *$}{#1}\relax<br>386 \expandafter\@secondoftwo
             \expandafter\@secondoftwo
387 \else
388 \expandafter\@firstoftwo<br>389 \fi
           \sqrt{fi}390 }
391 (*package)
392 (lua) }
393 } {<br>394\def\MT@ifint#1{%
395 \if!\ifnum9<1#1!\else?\fi
396 \expandafter\@firstoftwo
         \else
398 \expandafter\@secondoftwo
399 \fi
400 }
401 }
```
\MT@ifdimen Test whether argument is dimension (or number). (nd and nc are new Didot resp.

Cicero, added in pdfT<sub>F</sub>X 1.30; px is a pixel.)

```
402 \MT@requires@pdftex6{
403 (*lua)<br>404 \MT(
       \MT@requires@luatex{
405 \def\MT@ifdimen#1{%
406 \csname
407 \MT@lua{if (string.find("\luaescapestring{#1}","^-*[0-9]+(\@percentchar a*) *$") or<br>408 \frac{1}{2} and \frac{1}{2} and \frac{1}{2} and \frac{1}{2} and \frac{1}{2} and \frac{1}{2} and \frac{1}{2} and \frac{1}{2} and \frac{1}{2} and \frac408 string.find("\luaescapestring{#1}","^-*[0-9]*[.,][0-9]+(\@percentchar a*) *$"))<br>409 then tex.write("@firstoftwo")
                         then tex.write("@firstoftwo")
410 else tex.write("@secondoftwo")
411 end}%<br>412 \endcsname
           \endcsname
413 }
414 }{
415 (/lua)
416 \def\MT@ifdimen#1{%
417 \ifcase\pdfmatch{^([0-9]+([.,][0-9]+)?|[.,][0-9]+)%
418 (em|ex|cm|mm|in|pc|pt|dd|cc|bp|sp|nd|nc|px)? *$}{#1}\relax<br>419 \expandafter\@secondoftwo
              \expandafter\@secondoftwo
420 \else
421 \expandafter\@firstoftwo
422 \overline{11}423 }
424 (lua) }
425 }{
426 \def\MT@ifdimen#1{%
427 \setbox\z@=\hbox{%
```
428 \MT@count=1#1\relax<br>429 \ifnum\MT@count=\@no \ifnum\MT@count=\@ne 430 \aftergroup\@secondoftwo<br>431 \else  $431$  \else<br> $432$  \aff \aftergroup\@firstoftwo 433  $\setminus$ fi 434 }% 435 } 436 }

### \MT@ifdim Test floating point numbers.

```
437 \def\MT@ifdim#1#2#3{%
```
- 438 \ifdim #1\p@ #2 #3\p@
- 439 \expandafter\@firstoftwo

440 \else

- 441 \expandafter\@secondoftwo<br>442 \fi
- 442 \fi 443 }

\MT@ifstreq Test whether two strings (fully expanded) are equal.

```
444 \MT@requires@pdftex5{
          445 \langle*lua)<br>446 \MTC
          446 \MT@requires@luatex{<br>447 \def\MT@ifstreq#1#
                   447 \def\MT@ifstreq#1#2{%
          448 \csname<br>449 \MT01
          449 \MT@lua{if "\luaescapestring{#1}" == "\luaescapestring{#2}"<br>450 hen tex.write("@firstoftwo")
                                   then tex.write("@firstoftwo")
          451 else tex.write("@secondoftwo")<br>452 end}%
                                 end}%
          453 \endcsname
          454 }<br>455 }{
          455 }{
          456 //lua<br>457 \
          457 \def\MT@ifstreq#1#2{%<br>458 \ifcase\pdfstrcmp{#
                     \ifcase\pdfstrcmp{#1}{#2}\relax
          459 \expandafter\@firstoftwo
          460 \else
          461 \expandafter\@secondoftwo
          462 \fi
          463 }
          464 (lua) }
          465 } {<br>466
                 466 \def\MT@ifstreq#1#2{%
          467 \edef\MT@res@a{#1}%
          468 \edef\MT@res@b{#2}%
          469 \ifx\MT@res@a\MT@res@b
          470 \expandafter\@firstoftwo<br>471 \else
                   \else
          472 \expandafter\@secondoftwo<br>473 \fi
          473 \fi
          474 }
          475 }
\MT@xadd Add item to a list.
          476 \def\MT@xadd#1#2{%
          477 \ifx#1\relax<br>478 \xdef#1{#2}
                   \xdef#1{#2}%
          479 \else
```

```
480 \xdef#1{#1#2}%<br>481 \fi
       \chifi
```
482 }

```
\MT@xaddb Add item to the beginning.
                    483 \def\MT@xaddb#1#2{%
                   484 \ifx#1\relax
                   485 \xdef#1{#2}%
                    486 \else<br>487 \xd
                            \xdef#1{#2#1}%
                    488 \fi
                    489 }
   \MT@map@clist@n
   \MT@map@clist@c
    \MT@map@clist@ 490 \langle/package}
\MT@clist@function 491 \def\MT@map@clist@n#1#2{%
  \MT@clist@break
                       Run \langle \#2 \rangle on all elements of the comma list \langle \#1 \rangle. This and the following is modelled
                       after LATEX3 commands.
                   492 \ifx\@empty#1\else
                            493 \def\MT@clist@function##1{#2}%
                   494 \MT@map@clist@#1,\@nil,\@nnil
                   495 \fi
                   496 }
                    497 \def\MT@map@clist@c#1{\MT@exp@one@n\MT@map@clist@n#1}
                   498 \def\MT@map@clist@#1,{%
                    499 \ifx\@nil#1%
                   500 \expandafter\MT@clist@break
                   501 \fi
                    502 \MT@clist@function{#1}%
                   503 \MT@map@clist@
                   504 }
                    505 \let\MT@clist@function\@gobble
                   506 \def\MT@clist@break#1\@nnil{}
                    507 (*package)
   \MT@map@tlist@n
   \MT@map@tlist@c
    \MT@map@tlist@
508 \def\MT@map@tlist@n#1#2{\MT@map@tlist@#2#1\@nnil}
   \MT@tlist@break
509 \def\MT@map@tlist@c#1#2{\expandafter\MT@map@tlist@\expandafter#2#1\@nnil}
                       Execute \langle \#2 \rangle on all elements of the token list \langle \#1 \rangle. \MT@tlist@break can be used
                        to jump out of the loop.
                   510 \def\MT@map@tlist@#1#2{%
                   511 \ifx\@nnil#2\else
                    512 #1{#2}%
                   513 \expandafter\MT@map@tlist@
                   514 \expandafter#1%
                   515 \fi
                   516 }
                   517 \def\MT@tlist@break#1\@nnil{\fi}
     \ifMT@inlist@
      \MT@in@clist
518 \newif\ifMT@inlist@
                       Test whether item \langle #1 \rangle is in comma list \langle #2 \rangle. Using \pdfmatch would be slower.
                   519 \def\MT@in@clist#1#2{%
                   520 \def\MT@res@a##1,#1,##2##3\@nnil{%
                   521 \ifx##2\@empty<br>522 \MT@inlist@f
                   522 \MT@inlist@false<br>523 \else
                            \else
                   524 \MT@inlist@true
                    525 \overline{\smash{\big)}\ } \fi
                   526 }%
                    527 \expandafter\MT@res@a\expandafter,#2,#1,\@empty\@nnil
                    528 }
\MT@rem@from@clist Remove item \langle #1 \rangle from comma list \langle #2 \rangle. This is basically \@removeelement from
                       ltcntrl.dtx. Using \pdfmatch and \pdflastmatch here would be really slow!
                   529 \def\MT@rem@from@clist#1#2{%
                   530 \def\MT@res@a##1,#1,##2\MT@res@a{##1,##2\MT@res@b}%
                   531 \def\MT@res@b##1,\MT@res@b##2\MT@res@b{\ifx,##1\@empty\else##1\fi}%
```

```
532 \xdef#2{\MT@exp@two@c\MT@res@b\MT@res@a\expandafter,#2,\MT@res@b,#1,\MT@res@a}%
               533 }
 \MT@in@tlist
\MT@in@tlist@
                   Test whether item is in token list. Since this isn't too elegant, I thought that at least
                   here, \pdfmatch would be more efficient – however, it turned out to be even slower
                   than this solution.
               534 \def\MT@in@tlist#1#2{%
               535 \MT@inlist@false
               536 \def\MT@res@a{#1}%
               537 \MT@map@tlist@c#2\MT@in@tlist@
               538 }
               539 \def\MT@in@tlist@#1{%
               540 \edef\MT@res@b{#1}%
               541 \ifx\MT@res@a\MT@res@b
               542 \MT@inlist@true
               543 \expandafter\MT@tlist@break<br>544 \fi
                    \frac{1}{1}545 }
 \MT@in@rlist
\MT@in@rlist@
\MT@in@rlist@@
546 \def\MT@in@rlist#1{%
\MT@size@name
                   Test whether size \MT@size is in a list of ranges. Store the name of the list in
                   \MT@size@name
                     \MT@inlist@false
               548 \MT@map@tlist@c#1\MT@in@rlist@
               549 }
               550 \def\MT@in@rlist@#1{\expandafter\MT@in@rlist@@#1}
               551 \def\MT@in@rlist@@#1#2#3{%
               552 \MT@ifdim{#2}=\m@ne{%
               553 \MT@ifdim{#1}=\MT@size<br>554 \MT@inlist@true
                         \MT@inlist@true
               555 \text{Vrelax}556 } {%
                       557 \MT@ifdim\MT@size<{#1}\relax{%
               558 \MT@ifdim\MT@size<{#2}%
               559 \MT@inlist@true
               560 \relax
               561 } \frac{1}{562} } \frac{2}{562}562
               563 \ifMT@inlist@
               564 \def\MT@size@name{#3}%
               565 \expandafter\MT@tlist@break
               566 \fi
               567 }
     \MT@loop
  \MT@iterate
    \MT@repeat 568 (/package)
                   This is the same as \mathbb{A}T_FX's \lozenge loop, which we mustn't use, since this could confuse an
                   outer \loop in the document.
               569 \def\MT@loop#1\MT@repeat{%
                     \def\MT@iterate{#1\relax\expandafter\MT@iterate\fi}%
               571 \MT@iterate \let\MT@iterate\relax
               572 }
               573 \let\MT@repeat\fi
\MT@while@num Execute \langle \#3 \rangle from \langle \#1 \rangle up to (excluding) \langle \#2 \rangle.
               574 \def\MT@while@num#1#2#3{%
               575 \@tempcnta#1\relax
               576 \MT@loop #3%
               577 \advance\@tempcnta \@ne<br>578 \ifnum\@tempcnta < #2\M
                       \ifnum\@tempcnta < #2\MT@repeat
               579 }
```

```
\MT@do@font Execute \langle #1 \rangle 256 times.
                     580 \def\MT@do@font{\MT@while@num\z@\@cclvi}
                     581 (*package)
          \MT@count
      \MT@increment
                         Increment macro \langle #1 \rangle by one. Saves using up too many counters. The e-TEX way is
                         slightly faster.
                     582 \newcount\MT@count
                     583 \MT@maybe@etex{
                     584 \def\MT@increment#1{%
                     585 X \edef#1{\number\numexpr #1 + 1\relax}%<br>586 0 \MT@count=#1\relax
                     586 Q \MT@count=#1\relax<br>587 Q \advance\MT@count
                             \advance\MT@count \@ne
                     588 Q \edef#1{\number\MT@count}%
                     589 }
          \MT@scale Multiply and divide a counter. If we are using e-TEX, we will use its \numexpr
                         primitive. This has the advantage that it is less likely to run into arithmetic overflow.
                         The result of the division will be rounded instead of truncated. Therefore, we'll get
                         a different (more accurate) result in about half of the cases.
                     590 \def\MT@scale#1#2#3{%
                     591 Q \multiply #1 #2\relax
                     592 \ifnum #3 = \z@
                     593 X #1=\numexpr #1 * #2\relax<br>594 \else
                             \else
                     595 X #1=\numexpr #1 * #2 / #3\relax<br>596 0 \divide #1 #3\relax
                               \divide #1 #3\relax
                     597 \fi
                     598 }
                     599 }
        \MT@abbr@pr
        \MT@abbr@ex
      \MT@abbr@pr@c
600 \def\MT@abbr@pr{protrusion}
      \MT@abbr@ex@c
601 \def\MT@abbr@ex{expansion}
    \MT@abbr@pr@inh
603 \def\MT@abbr@ex@c{expansion codes}
    \MT@abbr@ex@inh
604 \def\MT@abbr@pr@inh{protrusion inheritance}
        \MT@abbr@nl
605 \def\MT@abbr@ex@inh{expansion inheritance}
        \MT@abbr@sp
607 \def\MT@abbr@sp{spacing}
      \MT@abbr@sp@c
608 \def\MT@abbr@sp@c{interword spacing codes}
    \MT@abbr@sp@inh
609 \def\MT@abbr@sp@inh{interword spacing inheritance}
        \MT@abbr@kn
611 \def\MT@abbr@kn@c{kerning codes}
      \MT@abbr@kn@c
612 \def\MT@abbr@kn@inh{kerning inheritance}
    \MT@abbr@kn@inh 613 \def\MT@abbr@tr{tracking}<br>\MT@abbr@kn@inh 614 \dof\MT@abbr@tr@c{trackin
        \MT@abbr@tr
\MT@abbr@tr@c
\MT@rbba@protrusion
                         Some abbreviations. Thus, we can have short command names but full-length log
                         output.
                     602 \def\MT@abbr@pr@c{protrusion codes}
                     606 \def\MT@abbr@nl{noligatures}
                     610 \def\MT@abbr@kn{kerning}
                     614 \def\MT@abbr@tr@c{tracking amount}
 \MT@rbba@expansion
615 \def\MT@rbba@protrusion{pr}
   \MT@rbba@spacing
616 \def\MT@rbba@expansion{ex}
   \MT@rbba@kerning 617 \def\MT@rbba@spacing{sp}
  \MT@rbba@tracking
619 \def\MT@rbba@tracking{tr}
                         These we also need the other way round.
                     618 \def\MT@rbba@kerning{kn}
       \MT@features
  \MT@features@long
620 \def\MT@features{pr,ex,sp,kn,tr}
                         We can work on these lists to save some guards in the dtx file.
                     621 \def\MT@features@long{protrusion,expansion,spacing,kerning,tracking}
```

```
\MT@is@feature Whenever an optional argument accepts a list of features, we can use this com-
                 mand to check whether a feature exists in order to prevent a rather confusing
                 'Missing \endcsname inserted' error message. The feature (long form) must be in
                 \@tempa, the type of list to ignore in \langle #1\rangle, then comes the action.
              622 \def\MT@is@feature#1{%
              623 \MT@exp@one@n\MT@in@clist\@tempa\MT@features@long
              624 \ifMT@inlist@
              625 \expandafter\@firstofone
              626 \else
              627 \MT@error{`\@tempa' is not an available micro-typographic\MessageBreak
              628 feature. Ignoring #1}{Available features are: `\MT@features@long'.}%
              629 \expandafter\@gobble
              630 \fi
```

```
631 }
```
# **14.1.5 Compatibility**

For the record, the following LATEX kernel commands will be modified by microtype:

- \pickup@font
- \do@subst@correction
- \add@accent
- \showhyphens

The wordcount package redefines the font-switching commands, which will break microtype. Since microtype doesn't have an effect on the number of words in the document anyway, we will simply disable ourselves.

```
632 \@ifl@aded{tex}{wordcount}{%
```
- 633 \MT@warning@nl{Detected the `wordcount' utility.\MessageBreak
- 634 Disabling `\MT@MT', since it wouldn't work}%
- 635 \MT@clear@options\endinput}\relax

\MT@setup@ The setup is deferred until the end of the preamble. This has a couple of advantages: \microtypesetup can be used to change options later on in the preamble, and fonts don't have to be set up before microtype.

```
636 (/package)
```
- 637 (plain)\ifnum\MT@plain<2
- 638 \let\MT@setup@\@empty

\MT@addto@setup We use our private hook to have better control over the timing. This will also work with eplain, but not with miniltx alone.

639 \def\MT@addto@setup{\g@addto@macro\MT@setup@}

It will be executed at the end of the preamble, and emptied (the combine class calls it repeatedly).

640 \AtBeginDocument{\MT@setup@ \MT@glet\MT@setup@\@empty}

\MT@with@package@T We almost never do anything if a package is not loaded.

641 \def\MT@with@package@T#1{\@ifpackageloaded{#1}\@firstofone\@gobble} 642 (\*package)

\MT@with@babel@and@T LATEX's \@ifpackagewith ignores the class options.

- 643 \def\MT@with@babel@and@T#1{%
- 644 \MT@ifdefined@n@T{opt@babel.\@pkgextension}{%
- 645 \@expandtwoargs\MT@in@clist{#1}
- 646 {\csname opt@babel.\@pkgextension\endcsname,\@classoptionslist}%

\ifMT@inlist@\expandafter\@gobble\fi

 }\@gobble }

Don't load letterspace. \MT@let@nc{ver@letterspace.sty}\@empty

\MT@ledmac@setup \MT@led@unhbox@line \MT@led@kern The ledmac package first saves each paragraph in a box, from which it then splits off the lines one by one. This will destroy character protrusion. (There aren't any problems with the lineno package, since it takes a different approach.)  $- \dots$ After much to and fro, the situation has finally settled and there is a fix. Beginning with pdfTEX version 1.21b together with ledpatch.sty as of 2005/06/02 (v0.4), character protrusion will work at last.

Peter Wilson was so kind to provide the \l@dunhbox@line hook in ledmac to allow for protrusion. \leftmarginkern and \rightmarginkern are new primitives of pdfTEX 1.21b (aka. 1.30.0).

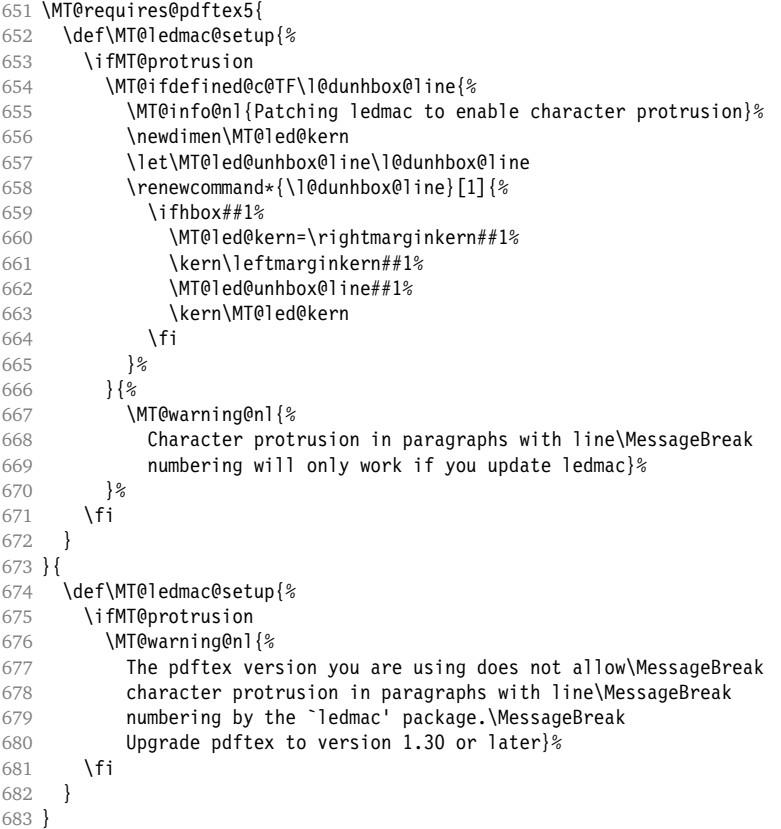

\MT@restore@p@h Restore meaning of \% and \#. \def\MT@restore@p@h{\chardef\%`\% \chardef\#`\# }

\MT@setupfont@hook This hook will be executed every time a font is set up (inside a group).

In the preamble, we check for the packages each time a font is set up. Thus, it will work regardless when the packages are loaded.

Even for packages that don't activate any characters in the preamble (like babel and csquotes), we have to check here, too, in case they were loaded before microtype, and a font is loaded \AtBeginDocument, before microtype. (This is no longer needed, since the complete setup is now deferred until the end of the preamble. However, it is still necessary for defersetup=false.)

\def\MT@setupfont@hook{%

Spanish and Galician babel modify  $\%$ , storing the original meaning in \percentsign.

```
686 \MT@with@babel@and@T{spanish} {\MT@ifdefined@c@T\percentsign{\let\%\percentsign}}%
```
\MT@with@babel@and@T{galician}{\MT@ifdefined@c@T\percentsign{\let\%\percentsign}}%

Using \@disablequotes, we can restore the original meaning of all characters made active by csquotes. (It would be doable for older versions, too, but we won't bother.)

```
688 \MT@with@package@T{csquotes}
```
{\@ifpackagelater{csquotes}{2005/05/11}\@disablequotes\relax}%

hyperref redefines  $\$  and  $\#$  inside a  $\u$ . We restore the original meanings (which we can only hope are correct). Same for tex4ht.

```
690 \@ifpackageloaded{hyperref}\MT@restore@p@h
```
{\MT@with@package@T{tex4ht}\MT@restore@p@h}%

}

Check again at the end of the preamble.

```
693 (/package)
```

```
694 \MT@addto@setup{%
```
695 (\*package)

Our competitor, the pdfcprot package, must not be tolerated!

```
696 \MT@with@package@T{pdfcprot}{%
697 \MT@error{Detected the `pdfcprot' package!\MessageBreak
698 `\MT@MT' and `pdfcprot' may not be used together}{%
699 The `pdfcprot' package provides an interface to character protrusion.\MessageBreak
700 So does the `\MT@MT' package. Using both packages at the same\MessageBreak
701 time will almost certainly lead to undesired results. Have your choice!}%
702 }
703 \MT@with@package@T{ledmac}\MT@ledmac@setup
   We can clean up \MT@setupfont@hook now.
704 \let\MT@setupfont@hook\@empty
705 \MT@with@babel@and@T{spanish}{%
706 \g@addto@macro\MT@setupfont@hook{%
707 \MT@ifdefined@c@T\percentsign{\let\%\percentsign}}%
708 }
709 \MT@with@babel@and@T{galician}{%
710 \g@addto@macro\MT@setupfont@hook{%
711 \MT@ifdefined@c@T\percentsign{\let\%\percentsign}}%
712 }
713 \MT@with@package@T{csquotes}{%
714 \@ifpackagelater{csquotes}{2005/05/11}{%
715 \g@addto@macro\MT@setupfont@hook\@disablequotes
716 }{%
717 \MT@warning@nl{%
718 Should you receive warnings about unknown slot\MessageBreak
719 numbers, try upgrading the `csquotes' package}%<br>720 }%
720
721 }
722 \@ifpackageloaded
723 (Inackage)
724 (letterspace) \MT@with@package@T
725 {hyperref}{%
726 (package) \q@addto@macro\MT@setupfont@hook\MT@restore@p@h
```
We disable microtype's additions inside hyperref's \pdfstringdef, which redefines lots of commands.

```
727 \pdfstringdefDisableCommands{%
728 (*package)
729 \let\pickup@font\MT@orig@pickupfont
730 \let\textmicrotypecontext\@secondoftwo
731 \let\microtypecontext\@gobble
732 (/package)
733 \def\lsstyle{\pdfstringdefWarn\lsstyle}%<br>734 \def\textls#1#{\ndfstringdefWarn\textls}
         \def\textls#1#{\pdfstringdefWarn\textls}%
735 }%
736 }
737 (*package)<br>738 {\MT@wit
     738 {\MT@with@package@T{tex4ht}
739 {\g@addto@macro\MT@setupfont@hook\MT@restore@p@h}}%
   The listings package makes numbers and letters active,
740 \MT@with@package@T{listings}{%
741 \g@addto@macro\MT@cfg@catcodes{%
742 \MT@while@num{"30}{"3A}{\catcode\@tempcnta 12\relax}%
743 \MT@while@num{"41}{"5B}{\catcode\@tempcnta 11\relax}%
744 \MT@while@num{"61}{"7B}{\catcode\@tempcnta 11\relax}%
745
   ... and the backslash (which would lead to problems in \MT@get@slot).
746 \g@addto@macro\MT@setupfont@hook{%
747 \catcode`\\\z@
```
When loaded with the extendedchar option, listings will also redefine 8-bit active characters (inputenc). Luckily, this simple redefinition will make them expand to their original definition, so that they could be used in the configuration.

```
748 \let\lst@ProcessLetter\@empty
749 }%<br>750 }
750 }
```
Of course, using both soul's and microtype's letterspacing mechanisms at the same time doesn't make much sense. But soul can do more, e. g., underlining. The optional argument to \textls may not be used.

```
751 %
752 \langle/package\rangle753 \MT@with@package@T{soul}{%
754 \soulregister\lsstyle 0%
755 \soulregister\textls 1%
756 }
```

```
757 (*package)
```
Compatibility with pinyin (CJK) package: disable microtype in \py@macron, which loads a different font for the accent. In older versions of pinyin, \py@macron had only one argument.

```
758 \MT@with@package@T{pinyin}{%
759 \let\MT@orig@py@macron\py@macron
760 \@ifpackagelater{pinyin}{2006/10/17}{% 4.7.0
761 \def\py@macron#1#2{%
762 \let\pickup@font\MT@orig@pickupfont
763 \MT@orig@py@macron{#1}{#2}%
764 \let\pickup@font\MT@pickupfont}%
765 }{%
766 \def\py@macron#1{%
767 \let\pickup@font\MT@orig@pickupfont
768 \MT@orig@py@macron{#1}%
```

```
769 \let\pickup@font\MT@pickupfont}%
770 }%
771 }
772 (/package)
773 }
   The miniltx version.
774 \langle *plain \rangle775 \else
776 \let\MT@addto@setup\@firstofone
777 \fi
778 \langle/plain\rangle779 (*package)
   We need a font (the minimal class doesn't load one).
```
780 \expandafter\ifx\the\font\nullfont\normalfont\fi

# **14.2 Font Setup**

\MT@setupfont Setting up a font entails checking for each feature whether it should be applied to the current font (\MT@font).

781 \def\MT@setupfont{%

We might have to disable stuff when used together with adventurous packages.

782 \MT@setupfont@hook

783 }

This will use a copy of the font (allowing for expansion parameter variation).

- 784 \MT@requires@pdftex7
- 785 {\g@addto@macro\MT@setupfont\MT@copy@font}\relax

The font properties must be extracted from \MT@font, since the current value of \f@encoding and friends may be wrong!

- 786 \q@addto@macro\MT@setupfont{%
- 787 \MT@exp@two@c\MT@split@name\string\MT@font/\@nil
	- Try to find a configuration file for the current font family.
- 788 \MT@exp@one@n\MT@find@file\MT@family
- 789 \ifx\MT@familyalias\@empty \else
- 790 \MT@exp@one@n\MT@find@file\MT@familyalias\fi

We have to make sure that \cf@encoding expands to the correct value (for later, in \MT@get@slot), which isn't the case when \selectfont chooses a new encoding (this would be done a second later in \selectfont, anyway – three lines, to be exact). (I think, I do not need this anymore – however, I'm too afraid to remove it. . . . Oops, I did it. Let's see whether anybody complains.)

- 791 % \ifx\f@encoding\cf@encoding\else\@@enc@update\fi
- 792 }

Tracking has to come first, since it means actually loading a different font.

- 793 \MT@requires@pdftex6
- 794 {\g@addto@macro\MT@setupfont\MT@tracking}\relax
- 795 \g@addto@macro\MT@setupfont{%
- 796 \MT@check@font
- 797 \ifMT@inlist@
- 798 (debug)\MT@show@pdfannot2%
- 799 \else
- 800 \MT@vinfo{Setting up font `\MT@@font'\on@line}%

Now we can begin setting up the font for all features that the current pdfT<sub>E</sub>X provides. The following commands are \let to \relax if the respective feature is disabled via package options.

For versions older than 1.20, protrusion has to be set up first, beginning with 1.20, the order doesn't matter.

- 801 \MT@protrusion
- 802 \MT@expansion

803 }

Interword spacing and kerning (pdfTEX 1.40).

- 804 \MT@requires@pdftex6
- 805 {\g@addto@macro\MT@setupfont{\MT@spacing\MT@kerning}}\relax

Disable ligatures (pdfTEX 1.30).

- 806 \MT@requires@pdftex5
- 807 {\g@addto@macro\MT@setupfont\MT@noligatures}\relax
- 808 \g@addto@macro\MT@setupfont{%

# Debugging.

809 (debug)\MT@show@pdfannot1%

Finally, register the font so that we don't set it up anew each time.

- 810 \MT@register@font
- 811 \fi
- 812 }

### \MT@copy@font \MT@copy@font@ The new \pdfcopyfont command allows to expand a font with different parameters. It will be used when we find a context for \SetExpansion in the preamble, or when the package has been loaded with the copyfonts option.

- 813 \MT@requires@pdftex7{ 814 \let\MT@copy@font\relax
	- 815 \def\MT@copy@font@{%

# \MT@font@copy For every new expansion context, we create a new copy.

# 816 \xdef\MT@font@copy{\csname\MT@@font/\MT@ex@context\endcsname}%

\MT@font@orig pdfTEX doesn't allow to copy a font that has already been copied and expanded/letterspaced. Hence, we have to get the original.

- 817 \expandafter\ifx\MT@font@copy\relax
- 818 \edef\MT@font@orig{\csname\expandafter\string\font@name @orig\endcsname}%
- 819 \expandafter\ifx\MT@font@orig\relax
- 820 \MT@exp@two@c\MT@glet\MT@font@orig\font@name
- 821 \else
- 822 \MT@exp@two@c\let\font@name\MT@font@orig
- $823$
- 824 \global\MT@exp@two@c\pdfcopyfont\MT@font@copy\font@name
- 825 (debug)\MT@dinfo1{creating new copy: \MT@font@copy}%

# Since it's a new font, we have to remove it from the context lists.

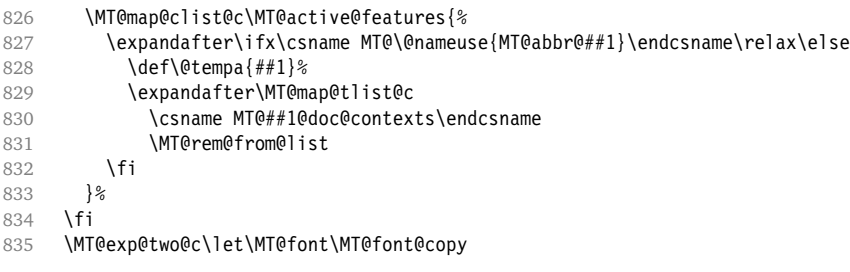

We only need the font identifier for letterspacing.

836 \let\font@name\MT@font@copy

But we have to properly substitute the font after we're done.

837 \aftergroup\let\aftergroup\font@name\aftergroup\MT@font@copy

```
\MT@rem@from@list
```
838 }

```
839 \def\MT@rem@from@list#1{%
840 \expandafter\ifx\csname MT@\@tempa @#1font@list\endcsname\relax\else
841 \expandafter\MT@exp@one@n\expandafter\MT@rem@from@clist\expandafter
842 \MT@font \csname MT@\@tempa @#1font@list\endcsname<br>843 \fi
843844 }
845 }\relax
```
Here's the promised dirty trick for users of older pdfT<sub>F</sub>X versions, which works around the problem that the use of the same font with different expansion parameters is prohibited. If you do not want to create a clone of the font setup (this would require duplicating the tfm/vf files under a new name, and writing new fd files and map entries), you can load a minimally larger font for the paragraph in question. E. g., for a document typeset in 10pt:

```
\SetExpansion
   \sqrt{ } stretch = 30,
     shrink = 60,
     step = 5]
   { encoding = *.
     size = 10.001{ }
\newcommand{\expandpar}[1]{{%
   \fontsize{10.001}{\baselineskip}\selectfont #1\par}}
% ...
\expandpar{This paragraph contains an `unnecessary' widow.}
```
Note that the \expandpar command can only be applied to complete paragraphs. If you are using Computer Modern Roman, you have to load the fix-cm package to be able to select fonts in arbitrary sizes. Finally, the reason I suggest to use a larger font, and not a smaller one, is to prevent a different design size being selected.

\MT@split@name \MT@encoding Split up the font name ( $\langle #6 \rangle$  may be an expansion context and/or a letterspacing amount).

```
\MT@family
846 \def\MT@split@name#1/#2/#3/#4/#5/#6\@nil{%
    \MT@series
     \MT@shape
      \MT@size
                    \def\MT@encoding{#1}%
               848 \def\MT@family {#2}%
                    849 \def\MT@series {#3}%
                    \def\MT@shape {#4}%
               851 \def\MT@size {#5}%
\MT@familyalias Alias family?
               852 \MT@ifdefined@n@TF{MT@\MT@family @alias}%
               853 {\MT@let@cn\MT@familyalias{MT@\MT@family @alias}}%
               854 {\let\MT@familyalias\@empty}%
               855 }
      \ifMT@do
```
\MT@feat We check all features of the current font against the lists of the currently active font set, and set \ifMT@do accordingly.

\MT@maybe@do

```
856 \newif\ifMT@do
```

```
857 \def\MT@maybe@do#1{%
```
(but only if the feature isn't globally set to false)

858 \expandafter\csname ifMT@\csname MT@abbr@#1\endcsname\endcsname

Begin with setting micro-typography to true for this font. The \MT@checklist@... tests will set it to false if the property is not in the list. The first non-empty list that does not contain a match will stop us (except for font).

```
859 \MT@dotrue
860 \edef\@tempa{\csname MT@#1@setname\endcsname}%
861 \MT@map@clist@n{font,encoding,family,series,shape,size}{%
862 \MT@ifdefined@n@TF{MT@checklist@##1}%
863 {\csname MT@checklist@##1\endcsname}%
864 {\MT@checklist@{##1}}%
865 \{ #1}%<br>866 }%
866
867 \else
868 \MT@dofalse
869 \fi
870 \ifMT@do
   \MT@feat stores the current feature.
871 \def\MT@feat{#1}%
872 \csname MT@set@#1@codes\endcsname
873 \else
874 \MT@vinfo{... No \@nameuse{MT@abbr@#1}}%
875 \fi
876 }
```
\MT@checklist@ The generic test  $(\#1)$  is the axis,  $\#2$  the feature, \@tempa contains the set name).

```
877 \def\MT@checklist@#1#2{%
878 (!debug) \MT@ifdefined@n@T
879 (debug) \MT@ifdefined@n@TF
880 {MT@#2list@#1@\@tempa}{%
```
Begin an \expandafter orgy to test whether the font attribute is in the list.

```
881 \expandafter\MT@exp@one@n\expandafter\MT@in@clist
882 \csname MT@#1\expandafter\endcsname
883 \csname MT@#2list@#1@\@tempa\endcsname
884 \ifMT@inlist@
885 (debug)\MT@dinfo@nl{1}{\@nameuse{MT@abbr@#2}: #1 `\@nameuse{MT@#1}' in list}%
886 \MT@dotrue
887 \else
888 (debug)\MT@dinfo@nl{1}{\@nameuse{MT@abbr@#2}: #1 `\@nameuse{MT@#1}' not in list}%
889 \MT@dofalse
890 \expandafter\MT@clist@break
891 \fi
892 }%
   If no limitations have been specified, i. e., the list for a font attribute has not been
   defined at all, the font should be set up.
```
893 (debug) {\MT@dinfo@nl{1}{\@nameuse{MT@abbr@#2}: #1 list empty}}%

```
894 }
```
\MT@checklist@family Also test for the alias font, if the original font is not in the list.

895 \def\MT@checklist@family#1{%

- 896 (!debug) \MT@ifdefined@n@T
- 897 (debug) \MT@ifdefined@n@TF
- 898 {MT@#1list@family@\@tempa}{%
- 899 \MT@exp@two@n\MT@in@clist

```
900 \MT@family{\csname MT@#1list@family@\@tempa\endcsname}%
                  901 \ifMT@inlist@
                  902 hdebugi\MT@dinfo@nl{1}{\@nameuse{MT@abbr@#1}: family `\@nameuse{MT@family}' in list}%
                            903 \MT@dotrue
                  904 \else
                  905 \debug\\MT@dinfo@nl{1}{\@nameuse{MT@abbr@#1}: family `\@nameuse{MT@family}' not in list}%
                  906 \MT@dofalse
                  907 \ifx\MT@familyalias\@empty \else
                  908 \MT@exp@two@n\MT@in@clist
                  909 \MT@familyalias{\csname MT@#1list@family@\@tempa\endcsname}%
                  910 \ifMT@inlist@
                  911 (debug) \MT@dinfo@nl{1}{\@nameuse{MT@abbr@#1}: alias `\MT@familyalias' in list}%
                  912 \MT@dotrue
                  913 \debug\\else\MT@dinfo@nl{1}{\@nameuse{MT@abbr@#1}: alias `\MT@familyalias' not in list}%
                  914 \fi
                  915 \mathcal{M}016 \fi
                  917 \ifMT@do \else
                  918 \expandafter\MT@clist@break
                  919 \fi
                  920 }%
                  921 (debug) {\MT@dinfo@nl{1}{\@nameuse{MT@abbr@#1}: family list empty}}%
                  922 }
\MT@checklist@size Test whether font size is in list of size ranges.
                  923 \def\MT@checklist@size#1{%
                  924 (!debug) \MT@ifdefined@n@T<br>925 (debug) \MT@ifdefined@n@TF
                             925 hdebugi \MT@ifdefined@n@TF
                  926 {MT@#1list@size@\@tempa}{%
                  927 \expandafter\MT@in@rlist\csname MT@#1list@size@\@tempa\endcsname
                  928 \ifMT@inlist@
                  929 (debug)\MT@dinfo@nl{1}{\@nameuse{MT@abbr@#1}: size `\MT@size' in list}%
                  930 \MT@dotrue
                  931 \else
                  932 hdebugi\MT@dinfo@nl{1}{\@nameuse{MT@abbr@#1}: size `\MT@size' not in list}%
                  933 \MT@dofalse
                  934 \expandafter\MT@clist@break
                  935 \fi
                  936 }%
                  937 (debug) {\MT@dinfo@nl{1}{\@nameuse{MT@abbr@#1}: size list empty}}%
                  938 }
\MT@checklist@font If the font matches, we skip the rest of the test.
                  939 \def\MT@checklist@font#1{%
                  940 (!debug) \MT@ifdefined@n@T
                  941 (debug) \MT@ifdefined@n@TF
                  942 {MT@#1list@font@\@tempa}{%
                      Since \MT@font may be appended with context and/or letterspacing specs, we
                      construct the name from the font characteristics.
                  943 \edef\@tempb{\MT@encoding/\MT@family/\MT@series/\MT@shape/\MT@size}%
                  944 \expandafter\MT@exp@one@n\expandafter\MT@in@clist\expandafter
                  945 \@tempb \csname MT@#1list@font@\@tempa\endcsname
                  946 \ifMT@inlist@
                  947 hdebugi\MT@dinfo@nl{1}{\@nameuse{MT@abbr@#1}: font `\MT@@font' in list}%
                            948 \expandafter\MT@clist@break
                  949 \else
                  950 \displaystyle \frac{\text{d}t}{\Omega} \MT@dinfo@nl{1}{\@nameuse{MT@abbr@#1}: font `\MT@@font' not in list}%
                  951 \MT@dofalse
```

```
952 \fi
953
```

```
954 (debug) {\MT@dinfo@nl{1}{\@nameuse{MT@abbr@#1}: font list empty}}%
```
955 }

# **14.2.1 Protrusion**

\MT@protrusion Set up for protrusion?

956 \def\MT@protrusion{\MT@maybe@do{pr}}

# \MT@set@pr@codes This macro is called by \MT@setupfont, and does all the work for setting up a font for protrusion.

957 \def\MT@set@pr@codes{%

# Check whether and if, which list should be applied to the current font.

- 958 \MT@if@list@exists{%
- 959 \MT@get@font@dimen@six
- 960 \MT@get@opt
- 961 \MT@reset@pr@codes

# Get the name of the inheritance list and parse it.

962 \MT@get@inh@list

### Set an input encoding?

# 963 \MT@set@inputenc{c}%

### Load additional lists?

- 964 \MT@load@list\MT@pr@c@name
- 965 \MT@set@listname

# Load the main list.

- 966 \MT@let@cn\@tempc{MT@pr@c@\MT@pr@c@name}%
- 967 \expandafter\MT@pr@do\@tempc,\relax,%
- 968 }\MT@reset@pr@codes 969 }

### \MT@gobble@settings

### 970 \def\MT@gobble@settings#1\@tempc,\relax,{}

# \MT@get@font@dimen@six

# \MT@dimen@six

# If \fontdimen 6 is zero, character protrusion won't work, and we can skip the

settings (for example, the dsfont fonts don't specify this dimension; this is probably a bug).

- 971 \def\MT@get@font@dimen@six{%
- 972 \ifnum\fontdimen6\MT@font=\z@
- 
- 973 \MT@warning@nl{%<br>974 Font `\MT@@fon Font `\MT@@font' does not specify its\MessageBreak
- 975 \@backslashchar fontdimen 6 (width of an `em')! Therefore,\MessageBreak
- 976 \@nameuse{MT@abbr@\MT@feat} will not work with this font}%
- 977 \expandafter\MT@gobble@settings
- 978 \else
- 979 \edef\MT@dimen@six{\number\fontdimen6\MT@font}%
- $980 \text{ Yfi}$
- 981 }

# \MT@set@all@pr Set all protrusion codes of the font.

- 982 \def\MT@set@all@pr#1#2{%
- 983  $\langle \text{debug} \rangle$ \MT@dinfo@nl{3}{-- lp/rp: setting all to #1/#2}%
- 984 \let\MT@temp\@empty
- 985 \MT@ifempty{#1}\relax{\g@addto@macro\MT@temp{\lpcode\MT@font\@tempcnta=#1\relax}}%
- 986 \MT@ifempty{#2}\relax{\g@addto@macro\MT@temp{\rpcode\MT@font\@tempcnta=#2\relax}}%
- 987 \MT@do@font\MT@temp
- 988 }

\MT@reset@pr@codes@ \MT@reset@pr@codes All protrusion codes are zero for new fonts. However, if we have to reload the font due to different contexts, we have to reset them. This command will be changed by \microtypecontext if necessary. 989 \def\MT@reset@pr@codes@{\MT@set@all@pr\z@\z@} 990 \let\MT@reset@pr@codes\relax \MT@the@pr@code \MT@the@pr@code@tr If the font is letterspaced, we have to add the letterspacing amount to the margin kerns. This will be activated in \MT@set@tr@codes. 991 \def\MT@the@pr@code{\@tempcntb} 992 \MT@requires@pdftex6{ 993 \def\MT@the@pr@code@tr{%<br>994 \numexpr\@tempcntb+\MT \numexpr\@tempcntb+\MT@letterspace@/2\relax 995 } 996 }\relax \MT@pr@do Split up the values and set \lpcode and \rpcode. 997 \def\MT@pr@do#1,{% 998 \ifx\relax#1\@empty\else 999 \MT@pr@split #1==\relax 1000 \expandafter\MT@pr@do<br>1001 \fi  $1001$ 1002 } \MT@pr@split The keyval package would remove spaces here, which we needn't do since \SetProtrusion ignores spaces in the protrusion list anyway. 1003 \def\MT@pr@split#1=#2=#3\relax{% 1004 \def\@tempa{#1}% 1005 \ifx\@tempa\@empty \else 1006 \MT@get@slot 1007 \ifnum\MT@char > \m@ne 1008 \MT@get@char@unit 1009 \MT@pr@split@val#2\relax 1010 \fi 1011 \fi 1012 } \MT@pr@split@val 1013 \def\MT@pr@split@val#1,#2\relax{% 1014 \def\@tempb{#1}% 1015 \MT@ifempty\@tempb\relax{% 1016 \MT@scale@to@em 1017 \lpcode\MT@font\MT@char=\MT@the@pr@code 1018 (*debug*)\MT@dinfo@nl{4}{;;; lp (\MT@char): \number\lpcode\MT@font\MT@char: [#1]}% 1019 }% 1020 \def\@tempb{#2}% 1021 \MT@ifempty\@tempb\relax{% 1022 \MT@scale@to@em 1023 \rpcode\MT@font\MT@char=\MT@the@pr@code 1024 (*debug*)\MT@dinfo@nl{4}{;;; rp (\MT@char): \number\rpcode\MT@font\MT@char: [#2]}% 1025 }% Now we can set the values for the inheriting characters. Their slot numbers are saved in the macro \MT@inh@*(list name*)@*/slot number*)@. 1026 \MT@ifdefined@c@T\MT@pr@inh@name{% 1027 \MT@ifdefined@n@T{MT@inh@\MT@pr@inh@name @\MT@char @}{% \expandafter\MT@map@tlist@c 1029 \csname MT@inh@\MT@pr@inh@name @\MT@char @\endcsname 1030 \MT@set@pr@heirs  $\begin{array}{c} 1031 \\ 1032 \end{array}$  }% 1032

1033 }

\MT@scale@to@em Since pdfTEX version 0.14h, we have to adjust the protrusion factors (i. e., convert numbers from thousandths of character width to thousandths of an *em* of the font). We have to do this *before* setting the inheriting characters, so that the latter inherit the absolute value, not the relative one if they have a differing width (e. g., the 'ff' ligature). Unlike protcode.tex and pdfcprot, we do not calculate with \lpcode resp. \rpcode, since this would disallow protrusion factors larger than the character width (since  $\lfloor r \rfloor$  pcode's limit is 1000). Now, the maximum protrusion is 1em of the font.

> The unit is in  $\M{Ccount}$ , the desired factor in  $\Theta$ , and the result will be returned in \@tempcntb.

- 1034 \MT@maybe@etex{
- 1035 \MT@requires@pdftex3{
- 1036 \def\MT@scale@to@em{%
- 1037 \@tempcntb=\MT@count\relax

For really huge fonts (100pt or so), an arithmetic overflow could occur with vanilla TEX. Using e-TEX, this can't happen, since the intermediate value is 64 bit, which could only be reached with a character width larger than \maxdimen.

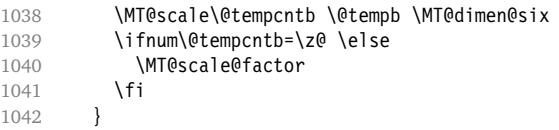

\MT@get@charwd Get the width of the character. When using e-TEX, we can employ \fontcharwd instead of building scratch boxes.

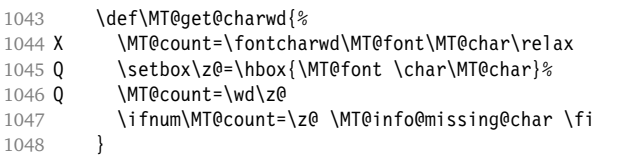

For letterspaced fonts, we have to subtract the letterspacing amount from the characters' widths. The protrusion amounts will be adjusted in \MT@set@pr@codes. The letterspaced font is already loaded so that  $1em = \cdot$  fontdimen 6.

```
1049 \MT@requires@pdftex6{
```

```
1050 \g@addto@macro\MT@get@charwd{%
1051 \MT@ifdefined@c@T\MT@letterspace@
1052 {\advance\MT@count -\dimexpr\MT@letterspace@ sp *\dimexpr 1em/1000\relax}%<br>1053 }
1053 }
      {} } \relax } {
1055 }{
```
No adjustment with versions 0.14f and 0.14g.

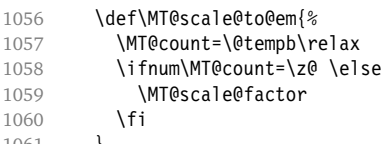

1061 }

We need this in \MT@warn@code@too@large (neutralised).

```
1062 \def\MT@get@charwd{\MT@count=\MT@dimen@six}
1063 }
```
1064 }

```
\MT@get@font@dimen For the space unit.
                      1065 \def\MT@get@font@dimen#1{%
                      1066 \ifnum\fontdimen#1\MT@font=\z@
                      1067 \MT@warning@nl{Font `\MT@@font' does not specify its\MessageBreak
                      1068 \@backslashchar fontdimen #1 (it's zero)!\MessageBreak
                                 You should use a different `unit' for \MT@curr@list@name}%
                      1070 \else<br>1071 \MT
                             \MT@count=\fontdimen#1\MT@font<br>\fi
                      1072
                      1073 }
  \MT@info@missing@char Info about missing characters, or characters with zero width.
                      1074 \MT@maybe@etex{
                      1075 \def\MT@info@missing@char{%
                      1076 \MT@info@nl{Character `\the\MT@toks'<br>1077 X \iffontchar\MT@font\MT@char
                                 \iffontchar\MT@font\MT@char
                      1078 has a width of 0pt
                      1079 X \else is missing\fi
                      1080 Q \MessageBreak (it's probably missing)
                      1081 \MessageBreak in font `\MT@@font'.\MessageBreak
                      1082 Ignoring protrusion settings for this character}%
                      1083 }
                      1084 }
       \MT@scale@factor Furthermore, we might have to multiply with a factor.
                      1085 \def\MT@scale@factor{%
                      1086 \ifnum\csname MT@\MT@feat @factor@\endcsname=\@m \else
                      1087 \expandafter\MT@scale\expandafter \@tempcntb
                      1088 \csname MT@\MT@feat @factor@\endcsname \@m
                      \begin{matrix} 1089 \\ 1090 \end{matrix} \fi
                             \ifnum\@tempcntb>\csname MT@\MT@feat @max\endcsname\relax
                      1091 \expandafter\MT@warn@code@too@large\csname MT@\MT@feat @max\endcsname
                      1092 \else
                      1093 \ifnum\@tempcntb<\csname MT@\MT@feat @min\endcsname\relax
                       1094 \expandafter\MT@warn@code@too@large\csname MT@\MT@feat @min\endcsname
                      1095 \fi
                      1096 \fi
                      1097 }
\MT@warn@code@too@large Type out a warning if a chosen protrusion factor is too large after the conversion.
                           As a special service, we also type out the maximum amount that may be specified
                           in the configuration.
                      1098 \def\MT@warn@code@too@large#1{%
                      1099 \@tempcnta=#1\relax
                       1100 \ifnum\csname MT@\MT@feat @factor@\endcsname=\@m \else
                      1101 \expandafter\MT@scale\expandafter\@tempcnta\expandafter
                      1102 \@m \csname MT@\MT@feat @factor@\endcsname
                       1103 \fi
                      1104 \MT@scale\@tempcnta \MT@dimen@six \MT@count
                      1105 \MT@warning@nl{The \@nameuse{MT@abbr@\MT@feat} code \@tempb\space
                               is too large for character\MessageBreak
                      1107 `\the\MT@toks' in \MT@curr@list@name.\MessageBreak
                      1108 Setting it to the maximum of \number\@tempcnta}%
                      1109 \@tempcntb=#1\relax
                      1110 }
           \MT@get@opt The optional argument to the configuration commands (except for \SetExpansion,
                           which is being dealt with in \MT@get@ex@opt).
                      1111 \def\MT@get@opt{%
```
\MT@set@listname

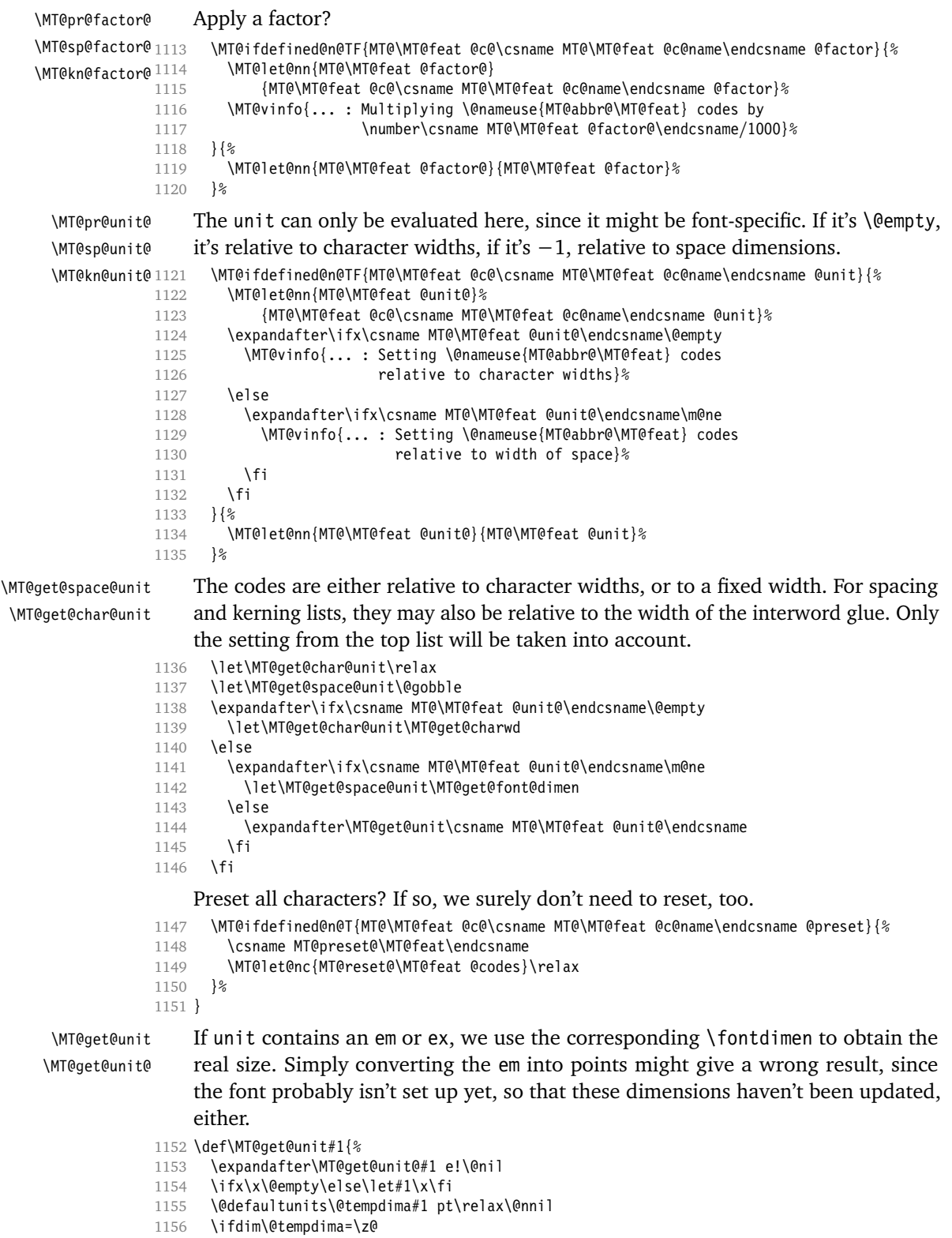

1157 \MT@warning@nl{%

```
1158 Cannot set \@nameuse{MT@abbr@\MT@feat} factors relative to zero\MessageBreak
1159 width. Setting factors of list `\@nameuse{MT@\MT@feat @c@name}'\MessageBreak
1160 relative to character widths instead}%<br>1161 \let#1\@empty
1161 \let#1\@empty<br>1162 \let\MT@get@cl
        1162 \let\MT@get@char@unit\MT@get@charwd
1163 \else
1164 \MT@vinfo{... : Setting \@nameuse{MT@abbr@\MT@feat} factors relative
1165 to \the\@tempdima}%
1166 \MT@count=\@tempdima\relax
1167 \fi
1168 }
1169 \def\MT@get@unit@#1e#2#3\@nil{%
1170 \ifx\\#3\\\let\x\@empty \else
1171 \if m#2%
1172 \edef\x{#1\fontdimen6\MT@font}%
1173 \else
1174 \if x#2%
1175 \edef\x{#1\fontdimen5\MT@font}%
1176 \fi
1177 \fi
1178 \fi
1179 }
```
\MT@set@inputenc The configurations may be under the regime of an input encoding.

\def\MT@set@inputenc#1{%

\MT@cat We remember the current category (c or inh), in case of warnings later.

- \def\MT@cat{#1}%
- \edef\@tempa{MT@\MT@feat @#1@\csname MT@\MT@feat @#1@name\endcsname @inputenc}%
- \MT@ifdefined@n@T\@tempa\MT@set@inputenc@
- }

\MT@set@inputenc@ More recent versions of inputenc remember the current encoding, so that we can test whether we really have to load the encoding file.

```
1185 \MT@addto@setup{%
                1186 \@ifpackageloaded{inputenc}{
                1187 \@ifpackagelater{inputenc}{2006/02/22}{<br>1188 \def\MT@set@inputenc@{%
                           1188 \def\MT@set@inputenc@{%
                1189 \MT@ifstreq\inputencodingname{\csname\@tempa\endcsname}\relax
                1190 \MT@load@inputenc
                1191 }
                1192 }{
                1193 \let\MT@set@inputenc@\MT@load@inputenc
                1194 }
                1195 }{<br>1196
                         \def\MT@set@inputenc@{%
                1197 \MT@warning@nl{Key `inputenc' used in \MT@curr@list@name, but the `inputenc'
                1198 \MessageBreak package isn't loaded. Ignoring input encoding}%
                1199 }
                1200 }
                1201 }
\MT@load@inputenc Set up normal catcodes, since, e. g., listings would otherwise want to actually
                     typeset the inputenc file when it is being loaded inside a listing.
                1202 \def\MT@load@inputenc{%
                1203 \MT@cfg@catcodes
                1204 (debug)\MT@dinfo@nl{1}{loading input encoding: \@nameuse{\@tempa}}%
                1205 \inputencoding{\@nameuse{\@tempa}}%
                1206 }
```
\MT@set@pr@heirs Set the inheriting characters.

```
1207 \def\MT@set@pr@heirs#1{%
                      1208 \lpcode\MT@font#1=\lpcode\MT@font\MT@char
                     1209 \rpcode\MT@font#1=\rpcode\MT@font\MT@char
                      1210 (debug)\MT@dinfo@nl{2}{-- heir of \MT@char: #1}%
                      1211 (debug)\MT@dinfo@nl{4}{;;; lp/rp (#1): \number\lpcode\MT@font\MT@char/%
                     1212 (debug) \number\rpcode\MT@font\MT@char}%
                     1213 }
        \MT@preset@pr
       \MT@preset@pr@
1214 \def\MT@preset@pr{%
                          Preset characters. Presetting them relative to their widths is not allowed.
                     1215 \expandafter\expandafter\expandafter\MT@preset@pr@<br>1216 \csname MT@pr@c@\MT@pr@c@name @preset\endcsname\
                               \csname MT@pr@c@\MT@pr@c@name @preset\endcsname\@nil
                     1217 }
                     1218 \def\MT@preset@pr@#1,#2\@nil{%
                     1219 \ifx\MT@pr@unit@\@empty
                      1220 \MT@warn@preset@towidth{pr}%
                     1221 \let\MT@preset@aux\MT@preset@aux@factor
                     1222 \else
                               \def\MT@preset@aux{\MT@preset@aux@space2}%
                     1224 \fi
                      1225 \MT@ifempty{#1}{\let\@tempa\@empty}{\MT@preset@aux{#1}\@tempa}%
                      1226 \MT@ifempty{#2}{\let\@tempb\@empty}{\MT@preset@aux{#2}\@tempb}%
                     1227 \MT@set@all@pr\@tempa\@tempb
                     1228 }
       \MT@preset@aux
\MT@preset@aux@factor
1229 \def\MT@preset@aux@factor#1#2{%
\mathrm{M}T@preset@aux@space ^{1230}Auxiliary macro for presetting. Store value \langle #1 \rangle in macro \langle #2 \rangle.
                            \@tempcntb=#1\relax
                      1231 \MT@scale@factor
                     1232 \edef#2{\number\@tempcntb}%
                      1233 }
                     1234 \def\MT@preset@aux@space#1#2#3{%
```

```
1235 \def\@tempb{#2}%<br>1236 \MT@qet@space@un
```
1236 \MT@get@space@unit#1%<br>1237 \MT@scale@to@em 1237 \MT@scale@to@em

1238 \edef#3{\number\@tempcntb}%

\MT@warn@preset@towidth

1240 \def\MT@warn@preset@towidth#1{%

1241 \MT@warning@nl{%

```
1242 Cannot preset characters relative to their widths\MessageBreak
```
- 1243 for \@nameuse{MT@abbr@#1} list `\@nameuse{MT@#1@c@name}'. Presetting them%
- 1244 \MessageBreak relative to 1em instead}%
- 1245 }

1239 }

# **14.2.2 Expansion**

\MT@expansion Set up for expansion?

1246 \def\MT@expansion{\MT@maybe@do{ex}}

\MT@set@ex@codes@s Setting up font expansion is a bit different because of the selected option. There are two versions of this macro.

> If selected=true, we only apply font expansion to those fonts for which a list has been declared (i. e., like for protrusion).

1247 \def\MT@set@ex@codes@s{%

- 1248 \MT@if@list@exists{%
- 1249 \MT@get@ex@opt
- 1250 \MT@reset@ef@codes 1251 \MT@get@inh@list
	-

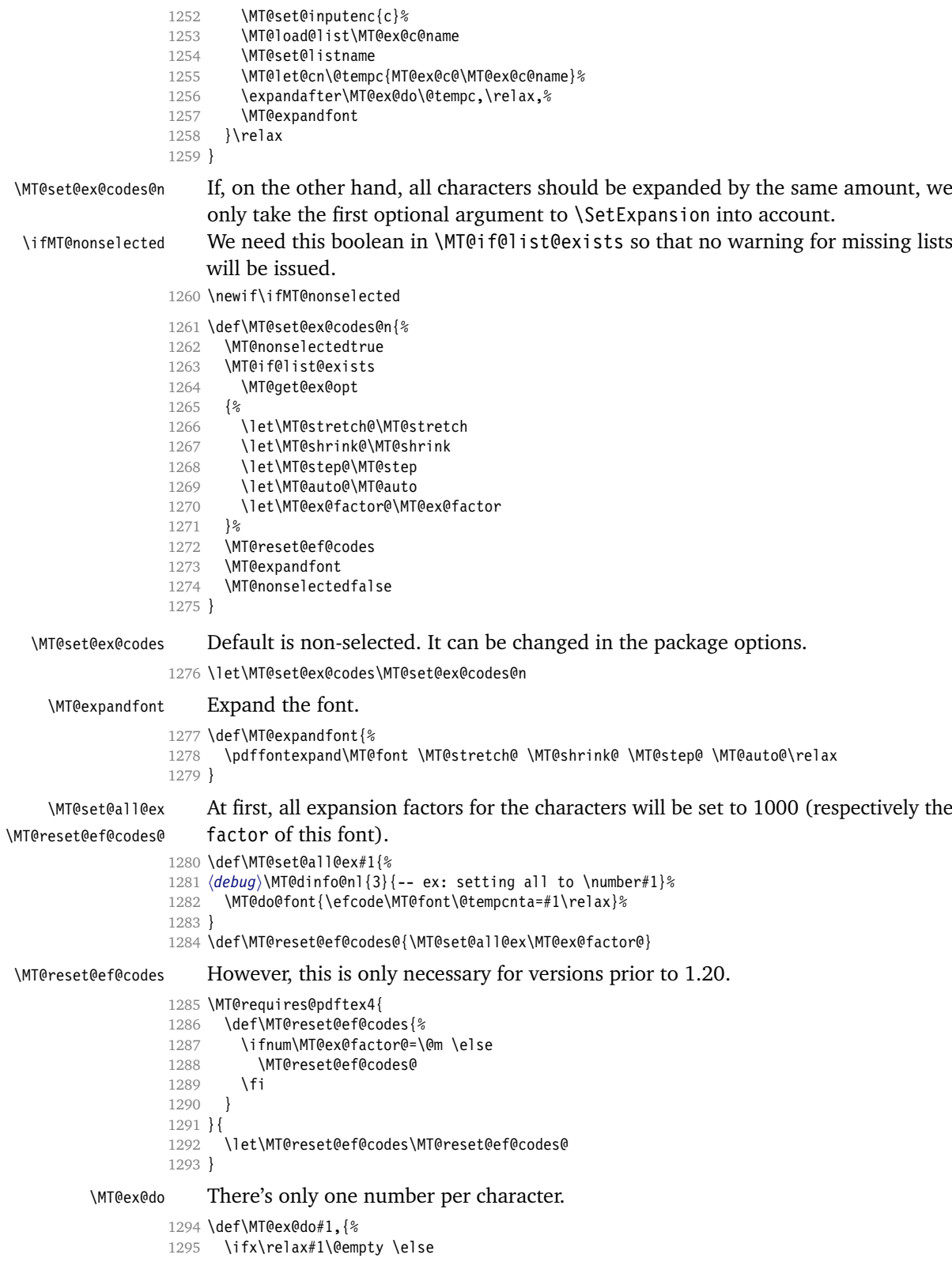

```
1296 \MT@ex@split #1==\relax<br>1297 \expandafter\MT@ex@do
```
- 1297 \expandafter\MT@ex@do<br>1298 \fi
- $\sqrt{fi}$
- }

# \MT@ex@split

\def\MT@ex@split#1=#2=#3\relax{%

- 1301 \def\@tempa{#1}%<br>1302 \ifx\@tempa\@empi
- \ifx\@tempa\@empty \else
- 1303 \MT@get@slot<br>1304 \ifnum\MT@cha
- 1304 \ifnum\MT@char > \m@ne<br>1305 \@tempcntb=#2\relax \@tempcntb=#2\relax
- 

# Take an optional factor into account.

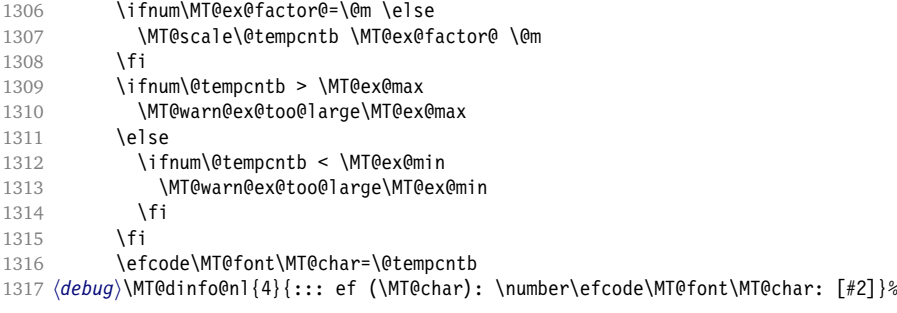

# Heirs, heirs, I love thy heirs.

\MT@ifdefined@c@T\MT@ex@inh@name{%

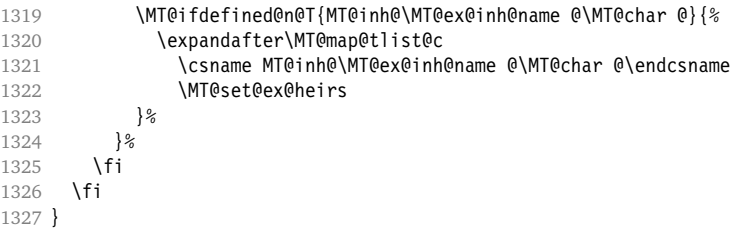

## \MT@warn@ex@too@large

\MT@get@ex@opt

\def\MT@warn@ex@too@large#1{%

- 1329 \MT@warning@nl{Expansion factor \number\@tempcntb\space too large for<br>1330 character\MessageBreak `\the\MT@toks' in \MT@curr@list@name.\Messag
- 1330 character\MessageBreak `\the\MT@toks' in \MT@curr@list@name.\MessageBreak<br>1331 Setting it to the maximum of \number#1}%
- Setting it to the maximum of  $\number#1$  %
- \@tempcntb=#1\relax

```
1333 }
```
# Apply different values to this font?

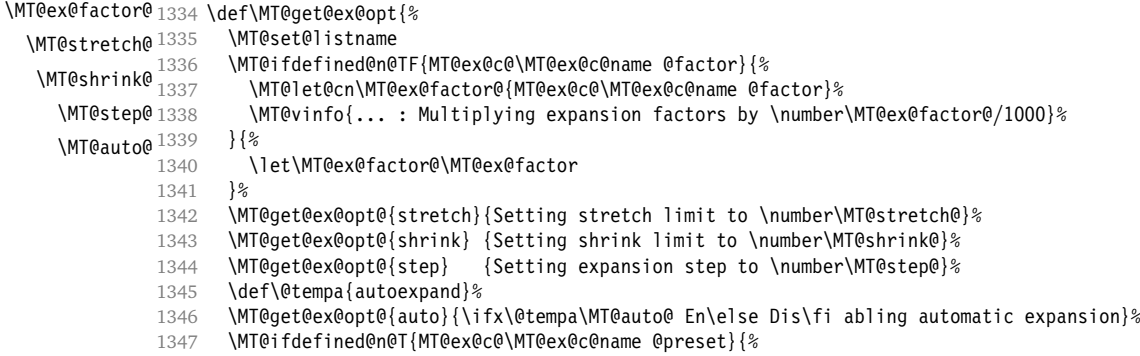

- 1348 \MT@preset@ex<br>1349 \let\MT@reset
- \let\MT@reset@ef@codes\relax
- 1350 }%
- 1351 }

# \MT@get@ex@opt@

```
1352 \def\MT@get@ex@opt@#1#2{%
1353 \MT@ifdefined@n@TF{MT@ex@c@\MT@ex@c@name @#1}{%
1354 \MT@let@nn{MT@#1@}{MT@ex@c@\MT@ex@c@name @#1}%
1355 \MT@vinfo{... : #2}%<br>1356 }{%
1356<br>1357
         1357 \MT@let@nn{MT@#1@}{MT@#1}%
1358 }%
1359 }
```
### \MT@set@ex@heirs

```
1360 \def\MT@set@ex@heirs#1{%
      \efcode\MT@font#1=\efcode\MT@font\MT@char
1362 (debug)\MT@dinfo@nl{2}{-- heir of \MT@char: #1}%
1363 (debug)\MT@dinfo@nl{4}{::: ef (#1) \number\efcode\MT@font\MT@char}%
1364 }
```
### \MT@preset@ex

```
1365 \def\MT@preset@ex{%
```
- 1366 \@tempcntb=\csname MT@ex@c@\MT@ex@c@name @preset\endcsname\relax<br>1367 \MT@scale@factor
- \MT@scale@factor 1368 \MT@set@all@ex\@tempcntb
- 1369 }

# **14.2.3 Interword Spacing (Glue)**

# \MT@spacing Adjustment of interword spacing?

- 1370 \MT@requires@pdftex6{
- 1371 \def\MT@spacing{\MT@maybe@do{sp}}

# \MT@set@sp@codes This is all the same.

- 1372 \def\MT@set@sp@codes{%
- 1373 \MT@if@list@exists{%
- 1374 \MT@get@font@dimen@six<br>1375 \MT@get@opt
- 1375 \MT@get@opt
- 1376 \MT@reset@sp@codes
- 1377 \MT@get@inh@list
- 1378 \MT@set@inputenc{c}%
- 1379 \MT@load@list\MT@sp@c@name<br>1380 \MT@set@listname
- \MT@set@listname
- 1381 \MT@let@cn\@tempc{MT@sp@c@\MT@sp@c@name}%
- 1382 \expandafter\MT@sp@do\@tempc,\relax,%<br>1383 }\MT@reset@sp@codes
- 1383 }\MT@reset@sp@codes 1384 }

### \MT@sp@do

- 1385 \def\MT@sp@do#1,{%
- 1386 \ifx\relax#1\@empty \else
- 1387 \MT@sp@split #1==\relax<br>1388 \expandafter\MT@sp@do
	- \expandafter\MT@sp@do
- 1389 \fi 1390 }
- 

# \MT@sp@split

1391 \def\MT@sp@split#1=#2=#3\relax{%

```
1392 \def\@tempa{#1}%
                   1393 \ifx\@tempa\@empty \else
                   1394 \MT@get@slot<br>1395 \ifnum\MT@ch
                            \ifnum\MT@char > \m@ne
                   1396 \MT@get@char@unit
                   1397 \MT@sp@split@val#2\relax
                   1398 \fi
                   1399 \fi
                   1400 }
  \MT@sp@split@val If unit=space, \MT@get@space@unit will be defined to fetch the corresponding
                        fontdimen (2 for the first, 3 for the second and 4 for the third argument).
                   1401 \def\MT@sp@split@val#1,#2,#3\relax{%
                   1402 \def\@tempb{#1}%<br>1403 \MT@ifemntv\@tem
                          \MT@ifempty\@tempb\relax{%
                   1404 \MT@get@space@unit2%
                   1405 \MT@scale@to@em
                   1406 \knbscode\MT@font\MT@char=\@tempcntb
                   1407 (debug)\MT@dinfo@nl{4}{;;; knbs (\MT@char): \number\knbscode\MT@font\MT@char: [#1]}%
                   1408 }%
                   1409 \def\@tempb{#2}%
                   1410 \MT@ifempty\@tempb\relax{%
                   1411 \MT@get@space@unit3%
                   1412 \MT@scale@to@em
                   1413 \stbscode\MT@font\MT@char=\@tempcntb
                   1414 (debug)\MT@dinfo@nl{4}{::: stbs (\MT@char): \number\stbscode\MT@font\MT@char: [#2]}%
                   1415 }%
                   1416 \def\@tempb{#3}%
                   1417 \MT@ifempty\@tempb\relax{%
                   1418 \MT@get@space@unit4%
                   1419 \MT@scale@to@em
                   1420 \shbscode\MT@font\MT@char=\@tempcntb
                   1421 \debug\\MT@dinfo@nl{4}{;;; shbs (\MT@char): \number\shbscode\MT@font\MT@char: [#3]}%
                   1422 \frac{122}{5}1423 \MT@ifdefined@c@T\MT@sp@inh@name{%
                   1424 \MT@ifdefined@n@T{MT@inh@\MT@sp@inh@name @\MT@char @}{%
                   1425 \expandafter\MT@map@tlist@c
                   1426 \csname MT@inh@\MT@sp@inh@name @\MT@char @\endcsname<br>1427 \MT@set@sp@heirs
                                \MT@set@sp@heirs
                   1428 }%
                   1429 }%
                   1430 }
  \MT@set@sp@heirs
                   1431 \def\MT@set@sp@heirs#1{%<br>1432 \knbscode\MT@font#1=\k
                          \knbscode\MT@font#1=\knbscode\MT@font\MT@char
                   1433 \stbscode\MT@font#1=\stbscode\MT@font\MT@char
                   1434 \shbscode\MT@font#1=\shbscode\MT@font\MT@char
                   1435 (debug)\MT@dinfo@nl{2}{-- heir of \MT@char: #1}%
                   1436 (debug)\MT@dinfo@nl{4}{;;; knbs/stbs/shbs (#1): \number\knbscode\MT@font\MT@char/%
                   1437 (debug) \number\stbscode\MT@font\MT@char/\number\shbscode\MT@font\MT@char}%
                   1438 }
    \MT@set@all@sp
 \MT@reset@sp@codes
1439 \def\MT@set@all@sp#1#2#3{%
\MT@reset@sp@codes@<sup>1440</sup> \debug\\MT@dinfo@nl{3}{-- knbs/stbs/shbs: setting all to #1/#2/#3}%
                   1441 \let\MT@temp\@empty
                   1442 \MT@ifempty{#1}\relax{\g@addto@macro\MT@temp{\knbscode\MT@font\@tempcnta=#1\relax}}%
```
- \MT@ifempty{#2}\relax{\g@addto@macro\MT@temp{\stbscode\MT@font\@tempcnta=#2\relax}}%
- 
- \MT@ifempty{#3}\relax{\g@addto@macro\MT@temp{\shbscode\MT@font\@tempcnta=#3\relax}}% \MT@do@font\MT@temp
- 
- }

```
1447 \def\MT@reset@sp@codes@{\MT@set@all@sp\z@\z@\z@}
1448 \let\MT@reset@sp@codes\relax
```
### \MT@preset@sp

\MT@preset@sp@ 1449 \def\MT@preset@sp{%

```
1450 \expandafter\expandafter\expandafter\MT@preset@sp@
1451 \csname MT@sp@c@\MT@sp@c@name @preset\endcsname\@nil
1452 }
1453 \def\MT@preset@sp@#1,#2,#3\@nil{%
1454 \ifx\MT@sp@unit@\@empty<br>1455 \MT@warn@preset@towid
1455 \MT@warn@preset@towidth{sp}%<br>1456 \MT@ifempty{#1}{\let\@tempa\O
         \MT@ifempty{#1}{\let\@tempa\@empty}{\MT@preset@aux@factor{#1}\@tempa}%
1457 \MT@ifempty{#2}{\let\@tempc\@empty}{\MT@preset@aux@factor{#2}\@tempc}%
1458 \MT@ifempty{#3}{\let\@tempb\@empty}{\MT@preset@aux@factor{#3}\@tempb}%
1459 \else
1460 \MT@ifempty{#1}{\let\@tempa\@empty}{\MT@preset@aux@space2{#1}\@tempa}%
1461 \MT@ifempty{#2}{\let\@tempc\@empty}{\MT@preset@aux@space3{#2}\@tempc}%
1462 \MT@ifempty{#3}{\let\@tempb\@empty}{\MT@preset@aux@space4{#3}\@tempb}%<br>1463 \fi
1463<br>1464
       \MT@set@all@sp\@tempa\@tempc\@tempb
1465 }
1466 }\relax
```
# **14.2.4 Additional Kerning**

\MT@kerning Again, only check for additional kerning for new versions of pdfTEX.

1467 \MT@requires@pdftex6{

1468 \def\MT@kerning{\MT@maybe@do{kn}}

### \MT@set@kn@codes It's getting boring, I know.

```
1469 \def\MT@set@kn@codes{%
```
- 1470 \MT@if@list@exists{%
- 1471 \MT@get@font@dimen@six
- 1472 \MT@get@opt
- 1473 \MT@reset@kn@codes
- 1474 \MT@get@inh@list
- 1475 \MT@set@inputenc{c}%
- 1476 \MT@load@list\MT@kn@c@name<br>1477 \MT@set@listname
- \MT@set@listname
- 1478 \MT@let@cn\@tempc{MT@kn@c@\MT@kn@c@name}%
- 1479 \expandafter\MT@kn@do\@tempc,\relax,%
- 1480 }\MT@reset@kn@codes 1481 }

# \MT@kn@do

- 1482 \def\MT@kn@do#1,{%<br>1483 \ifx\relax#1\@em \ifx\relax#1\@empty \else
- 
- 1484 \MT@kn@split #1==\relax<br>1485 \expandafter\MT@kn@do 1485 \expandafter\MT@kn@do<br>1486 \fi
	- $\int f$
- 1487 }

### \MT@kn@split

- 1488 \def\MT@kn@split#1=#2=#3\relax{%
- 1489 \def\@tempa{#1}%<br>1490 \ifx\@tempa\@emp
- \ifx\@tempa\@empty \else
- 1491 \MT@get@slot
- 1492 \ifnum\MT@char > \m@ne
- 1493 \MT@get@char@unit
- 1494 \MT@kn@split@val#2\relax<br>1495 \fi
- 1495

# IMPLEMENTATION: Font Setup 68 \fi } \MT@kn@split@val Again, the unit may be measured in the space dimension; this time only \fontdimen 2. \def\MT@kn@split@val#1,#2\relax{% \def\@tempb{#1}% \MT@ifempty\@tempb\relax{% \MT@get@space@unit2% \MT@scale@to@em \knbccode\MT@font\MT@char=\@tempcntb h*debug*i\MT@dinfo@nl{4}{;;; knbc (\MT@char): \number\knbccode\MT@font\MT@char: [#1]}% }% \def\@tempb{#2}% \MT@ifempty\@tempb\relax{% \MT@get@space@unit2% \MT@scale@to@em \knaccode\MT@font\MT@char=\@tempcntb 1511 (debug)\MT@dinfo@nl{4}{;;; knac (\MT@char): \number\knaccode\MT@font\MT@char: [#2]}% }% \MT@ifdefined@c@T\MT@kn@inh@name{% \MT@ifdefined@n@T{MT@inh@\MT@kn@inh@name @\MT@char @}{% \expandafter\MT@map@tlist@c \csname MT@inh@\MT@kn@inh@name @\MT@char @\endcsname \MT@set@kn@heirs }% }% } \MT@set@kn@heirs \def\MT@set@kn@heirs#1{% \knbccode\MT@font#1=\knbccode\MT@font\MT@char \knaccode\MT@font#1=\knaccode\MT@font\MT@char 1524 (*debug*)\MT@dinfo@nl{2}{-- heir of \MT@char: #1}% 1525 (debug)\MT@dinfo@nl{4}{;;; knbc (#1): \number\knbccode\MT@font\MT@char/% 1526 (*debug*) \number\knaccode\MT@font\MT@char<sup>{</sup>% } \MT@set@all@kn \MT@reset@kn@codes 1528 \def\MT@set@all@kn#1#2{% \MT@reset@kn@codes@ 1529 h*debug*i\MT@dinfo@nl{3}{-- knac/knbc: setting all to #1/#2}% \let\MT@temp\@empty \MT@ifempty{#1}\relax{\g@addto@macro\MT@temp{\knbccode\MT@font\@tempcnta=#1\relax}}% \MT@ifempty{#2}\relax{\g@addto@macro\MT@temp{\knaccode\MT@font\@tempcnta=#2\relax}}% \MT@do@font\MT@temp } \def\MT@reset@kn@codes@{\MT@set@all@kn\z@\z@} \let\MT@reset@kn@codes\relax \MT@preset@kn \MT@preset@kn@ 1537 \def\MT@preset@kn{% \expandafter\expandafter\expandafter\MT@preset@kn@ \csname MT@kn@c@\MT@kn@c@name @preset\endcsname\@nil } \def\MT@preset@kn@#1,#2\@nil{% \ifx\MT@kn@unit@\@empty

\MT@warn@preset@towidth{kn}%

1545 **\else**<br>1546 **\de** 

\fi

\let\MT@preset@aux\MT@preset@aux@factor

\def\MT@preset@aux{\MT@preset@aux@space2}%

 \MT@ifempty{#1}{\let\@tempa\@empty}{\MT@preset@aux{#1}\@tempa}% \MT@ifempty{#2}{\let\@tempb\@empty}{\MT@preset@aux{#2}\@tempb}% 1550 \MT@set@all@kn\@tempa\@tempb 1551 } 1552 }\relax

# 14.2.5 Tracking

This only works with pdfTEX 1.40.

1553 \MT@requires@pdftex6{

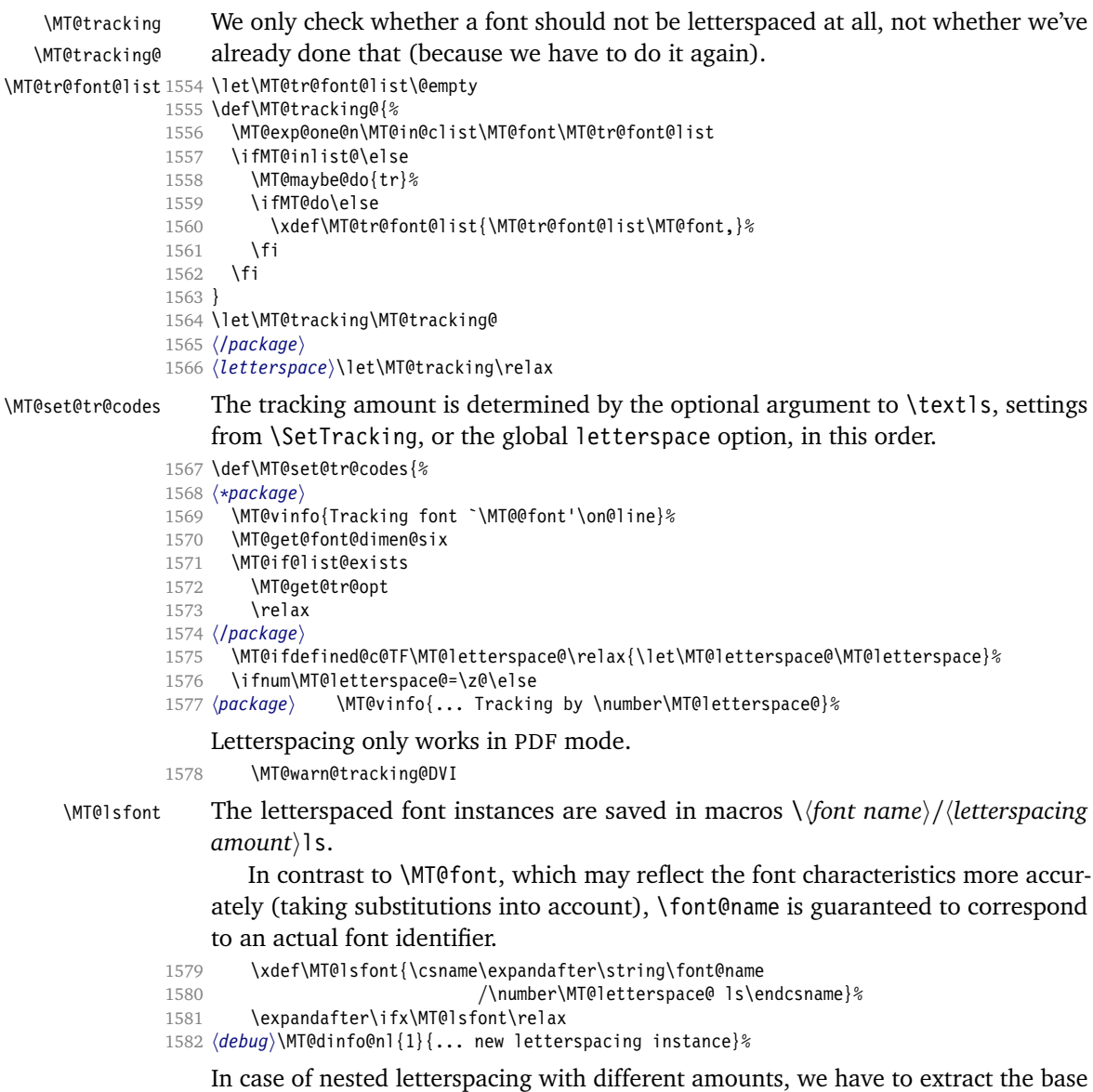

font again.

- 
- 1583 \MT@get@ls@basefont<br>1584 \global\expandafter \global\expandafter\letterspacefont\MT@lsfont\font@name\MT@letterspace@

Scale interword spacing (not configurable in letterspace).

```
1585 \langle*package}
```
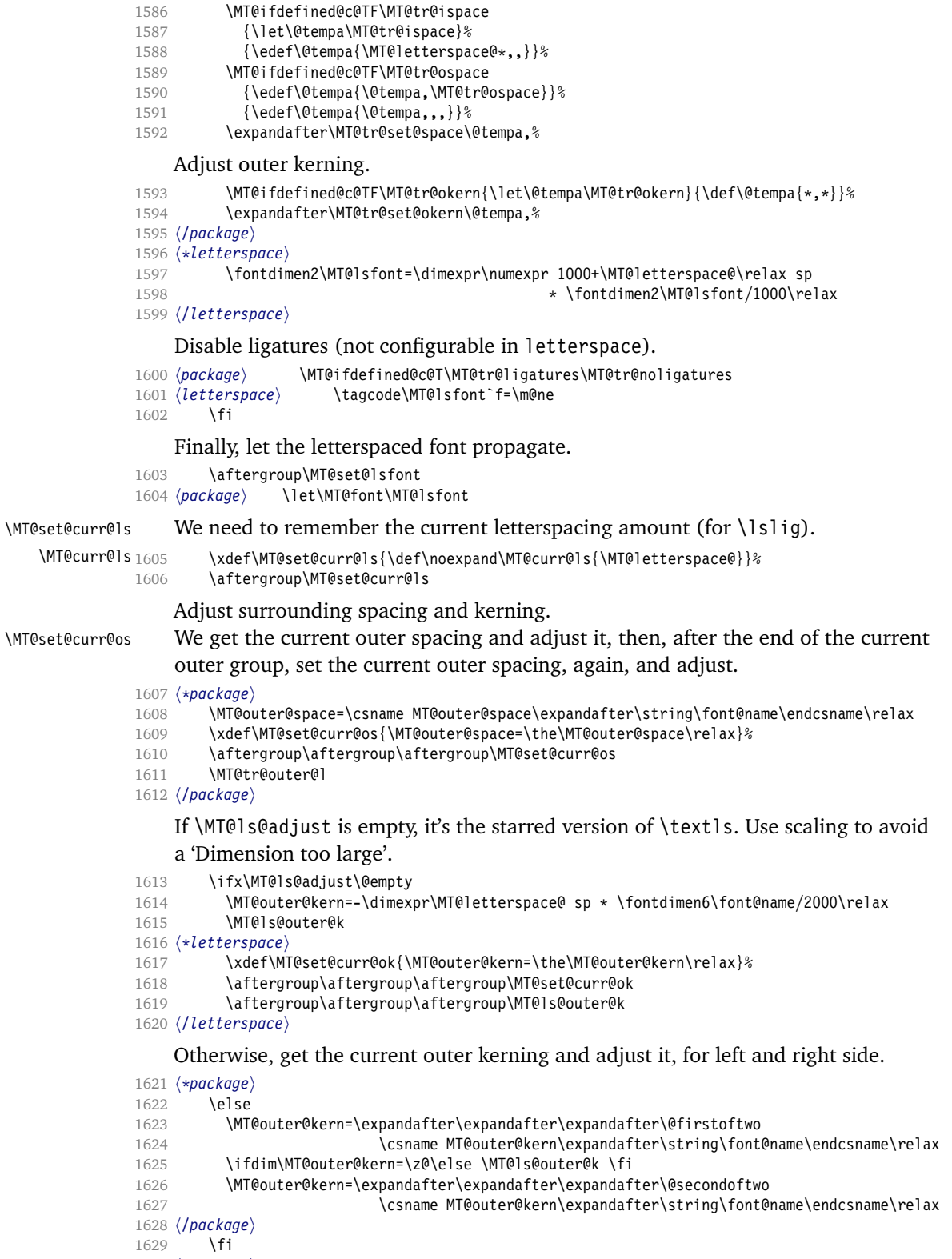

1630  $\langle \star$ package)

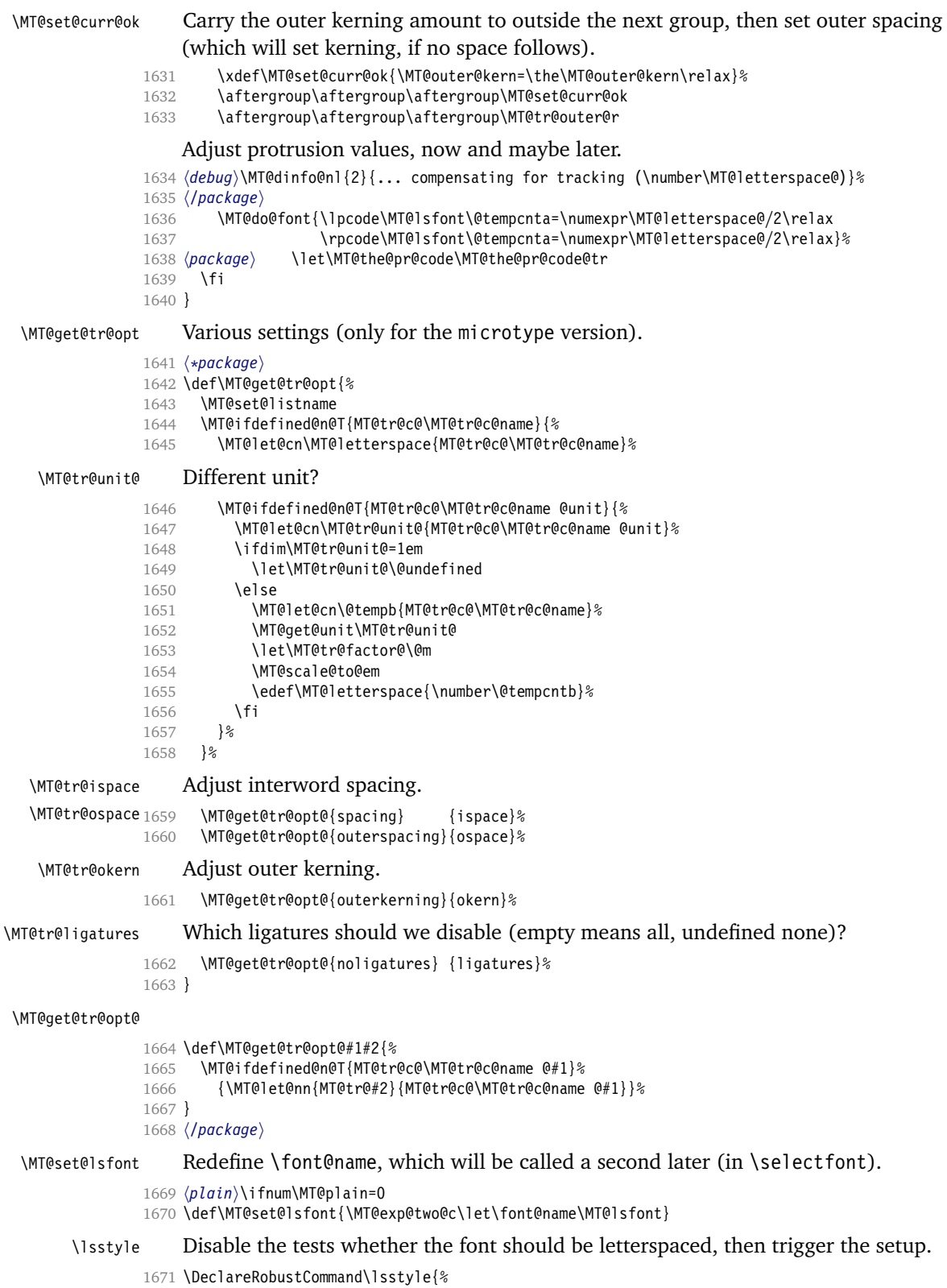

```
1672 (package) \def\MT@feat{tr}%
```
1673 \let\MT@tracking\MT@set@tr@codes

1674 \selectfont

1675 }

Now the definitions for the letterspace package with eplain.

```
1676 \langle *plain \rangle
```
1677 \else

1678 \def\MT@set@lsfont{\MT@lsfont}

- 1679 \renewcommand\lsstyle{%
- 1680 \begingroup
- 1681 \escapechar\m@ne<br>1682 \xdef\font@name{
- \xdef\font@name{\csname\expandafter\string\the\font\endcsname}%
- 1683 \MT@set@tr@codes
- 1684 \endgroup

1685 }

- 1686 \let\textls\@undefined
- 1687 \let\lslig\@undefined
- 1688 \fi

```
1689 (/plain)
```
### \lslig \MT@lslig For Fraktur fonts, some ligatures shouldn't be broken up. This command will temporarily select the base font and insert the correct kerning.

1690 \DeclareRobustCommand\lslig[1]{%<br>1691 {\MT@ifdefined@c@TF\MT@curr@ls

- 1691 {\MT@ifdefined@c@TF\MT@curr@ls{%
- 1692 \escapechar\m@ne
- 1693 \MT@get@ls@basefont
- 1694 \MT@outer@kern=\dimexpr\MT@curr@ls sp \* \fontdimen6\font@name/2000\relax<br>1695 \kern\MT@outer@kern
- \kern\MT@outer@kern
- 1696 \font@name #1%
- 1697 \kern\MT@outer@kern%
- 1698 }{#1}}% 1699 }

\MT@get@ls@basefont pdfTEX cannot letterspace fonts that already are letterspaced. Therefore, we have to save the base font in  $\{\text{font name}\}\$ @base.

> The previous solution (checking the macro's meaning with \pdfmatch), where we were loading the base font via the \font primitive again, could destroy all previously set up micro-typographic features of the font.

```
1700 \def\MT@get@ls@basefont{%
```

```
1701 \edef\MT@ls@basefont{\csname\expandafter\string\font@name @base\endcsname}%
1702 \expandafter\ifx\MT@ls@basefont\relax
1703 \MT@exp@two@c\MT@qlet\MT@ls@basefont\font@name
```

```
1704 \else
```

```
1705 (debug)\MT@dinfo@nl{1}{... fixing base font}%<br>1706 \MT@exp@two@c\let\font@name\MT@ls@basefon
            \MT@exp@two@c\let\font@name\MT@ls@basefont
1707 \fi
```

```
1708 }
```
\MT@tr@noligatures pdfTFX 1.40.0-1.40.3 disabled all ligatures in letterspaced fonts.

```
1709 (*package)
```
1710 \MT@requires@pdftex7{<br>1711 \def\MT@tr@noligatu

```
\def\MT@tr@noligatures{%
```
- 1712 \ifx\MT@tr@ligatures\@empty
- 1713 \MT@noligatures@\MT@lsfont\@undefined
- 1714 \else
- 1715 \MT@noligatures@\MT@lsfont\MT@tr@ligatures
- 1716 \fi
- 1717 }
- 1718 }{

```
1719 \def\MT@tr@noligatures{%
```
```
1720 \MT@warning@nl{%
                  1721 Disabling selected ligatures is only possible since\MessageBreak
                  1722 pdftex 1.40.4. Disabling all ligatures instead}%<br>1723 \global\let\MT@tr@noligatures\relax
                           \global\let\MT@tr@noligatures\relax
                  1724 }
                  1725 }
   \MT@outer@space A new skip for outer spacing.
                  1726 \newskip\MT@outer@space
  \MT@tr@set@space Adjust interword spacing (\fontdimen 2–4) for inner and outer space. For inner
                       spacing, the font dimensions will be adjusted, the settings for outer spacing will be
                       remembered in a macro.
                  1727 \def\MT@tr@set@space#1,#2,#3,#4,#5,#6,{%
                   1728 (debug)\MT@dinfo@nl2{... orig. space:
                  1729 (debug) \the\fontdimen2\MT@lsfont, \the\fontdimen3\MT@lsfont, \the\fontdimen4\MT@lsfont
                  1730 (debug) \MessageBreak... (#1,#2,#3) (#4,#5,#6)}%<br>1731 \let\MT@temp\@empty
                         \let\MT@temp\@empty
                  1732 \MT@tr@set@space@{#1}{#4}{2}\@empty
                  1733 \MT@tr@set@space@{#2}{#5}{3}\@plus
                  1734 \MT@tr@set@space@{#3}{#6}{4}\@minus
                  1735 \global\MT@let@nc{MT@outer@space\expandafter\string\font@name}\MT@temp
                  1736 \debug\\MT@dinfo@nl2{... inner space:<br>1737 \debug\ \the\fontdimen2\MT@lsfont,
                                  \the\fontdimen2\MT@lsfont, \the\fontdimen3\MT@lsfont, \the\fontdimen4\MT@lsfont}%
                  1738 (debug)\MT@dinfo@nl2{... outer space: \MT@temp}%
                  1739 }
 \MT@tr@set@space@ If outer spacing settings don't exist, they will be inherited from the inner spacing
                       settings.
                  1740 \def\MT@tr@set@space@#1#2#3#4{%
                  1741 \MT@ifempty{#2}{%<br>1742 \MT@ifempty{#1}
                           1742 \MT@ifempty{#1}{%
                  1743 \edef\MT@temp{\MT@temp#4\the\fontdimen#3\MT@lsfont}%
                  1744 } {%
                              1745 \MT@tr@set@space@@{#1}{#3}{1000}%
                  1746 \edef\MT@temp{\MT@temp#4\the\@tempdima}%
                  1747 \fontdimen#3\MT@lsfont=\@tempdima<br>1748 }%
                  1748
                  1749 } {%<br>1750 \
                           1750 \MT@tr@set@space@@{#2}{#3}{2000}%
                  1751 \edef\MT@temp{\MT@temp#4\the\@tempdima}%
                  1752 \MT@ifempty{#1}\relax{%
                  1753 \MT@tr@set@space@@{#1}{#3}{1000}%
                  1754 \fontdimen#3\MT@lsfont=\@tempdima
                  1755 }%
                  1756 }%
                  1757 }
\MT@tr@set@space@@ If the value is followed by an asterisk, the fontdimen will be scaled by the respective
                       amount, otherwise the value denotes the desired dimension in the respective unit.
                  1758 \def\MT@tr@set@space@@#1#2#3{%
```

```
1759 \MT@test@ast#1*\@nil{%<br>1760 \MT@ifdefined@c@TF\M
           1760 \MT@ifdefined@c@TF\MT@tr@unit@
1761 {\edef\@tempb{#1}\MT@scale@to@em}
1762 {\@tempcntb=#1\relax}%
1763 \@tempdima=\dimexpr \dimexpr\@tempcntb sp*\MT@dimen@six/1000\relax<br>1764 -> \fontdimen#2\MT@lsfont\relax
                                  -\fontdimen#2\MT@lsfont\relax
```
For \fontdimen 2, we also have to subtract the kerning that letterspacing adds to the sides of the characters (only half if it's for outer spacing).

```
1765 \ifnum#2=\tw@
```

```
1766 \advance\@tempdima -\dimexpr\MT@letterspace@ sp*\MT@dimen@six/#3\relax<br>1767 \fi
```

```
1767
```

```
1768 \@tempdima=\dimexpr \fontdimen#2\MT@lsfont+\@tempdima\relax<br>1769 }{%
```
1769<br>1770 \MT@ifempty\@tempa{\let\@tempa\MT@letterspace@}\relax

```
1771 \@tempdima=\dimexpr \numexpr1000+\@tempa sp *\fontdimen#2\MT@lsfont/1000\relax<br>1772 }%
```
1772

1773 (debug)\MT@dinfo@nl3{... : font dimen #2 (#1): \the\@tempdima}% 1774 }

\MT@tr@outer@l Recall the last skip (must really be an interword space, not just a marker, nor a 'hard' space, i. e., one that doesn't contain stretch or shrink parts).

- 1775 \def\MT@tr@outer@l{%
- 1776 \ifdim\lastskip>5sp<br>1777 \edef\x{\the\last
- \edef\x{\the\lastskip plus 0pt}%
- 1778 \setbox\z@\hbox{\MT@outer@space=\x}%
- 1779 \ifdim\wd\z@>\z@
- 1780 (debug)\MT@dinfo2{((( adjusting pre spaces: \the\MT@outer@space}%
- 1781 \unskip \hskip\MT@outer@space\relax

### Disable left outer kerning.

- 1782 \let\MT@ls@outer@k\relax 1783 \fi
- 1784 \fi 1785 }

#### \MT@tr@outer@r

The following is borrowed from soul. I've added the cases for italic correction, since tracking may also be triggered by text commands (e. g., \textsc).

```
\MT@tr@outer@r@
```

```
\MT@tr@outer@next
1786 \def\MT@tr@outer@r{%
                  1787 \futurelet\MT@tr@outer@next\MT@tr@outer@r@
                  1788 }
                 1789 \def\MT@tr@outer@r@{%
                  1790 \def\MT@temp*##1{\hskip\MT@outer@space
                 1791 (debug)\MT@dinfo2{))) adjusting post spaces (1): \the\MT@outer@space}%
                 1792 }%
                 1793 \ifcat\egroup\noexpand\MT@tr@outer@next
                 1794 \unkern\egroup
                  1795 \MT@set@curr@ok<br>1796 \MT@set@curr@os
```
- 1796 \MT@set@curr@os
- 1797 \def\MT@temp\*{\afterassignment\MT@tr@outer@r\let\x=}%<br>1798 \else
- $\left[ \right]$

If the next token is \maybe@ic (from an enclosing text command), we gobble it, read the next one, feed it to \maybe@ic@ (via \MT@tr@outer@icr) and then call ourselves again.

```
1799 \ifx\maybe@ic\MT@tr@outer@next
1800 \def\MT@temp*{\afterassignment\MT@tr@outer@icr\let\x=}%<br>1801 \else
         \else
```
If the next token is \check@icr (from an inner text command), we insert ourselves just before it. This will then call \maybe@ic again the next round (which however will always insert an italic correction, since it doesn't read beyond our group).

```
1802 \ifx\check@icr\MT@tr@outer@next<br>1803 \def\MT@temp*{\aftergroup\MT@
1803 \def\MT@temp*{\aftergroup\MT@tr@outer@r\check@icr\let\x=}%<br>1804 \else
           \else
1805 \ifx\@sptoken\MT@tr@outer@next
1806 \def\MT@temp* {\hskip\MT@outer@space
1807 (debug)\MT@dinfo2{))) adjusting post spaces (2): \the\MT@outer@space}%
1808 }
1809 \else<br>1810 \if:
               \ifx~\MT@tr@outer@next
```

```
1811 \def\MT@temp*~{\nobreak\hskip\MT@outer@space
                 1812 (debug)\MT@dinfo2{))) adjusting post spaces (3): \the\MT@outer@space}%
                 \begin{array}{c} 1813 \\ 1814 \end{array} }%
                 1814 \else<br>1815 \if
                                  \ifx\ \MT@tr@outer@next \else
                 1816 \ifx\space\MT@tr@outer@next \else
                 1817 \ifx\@xobeysp\MT@tr@outer@next \else
                     If there's no outer spacing, there may be outer kerning.
                 1818 \def\MT@temp*{\ifdim\MT@outer@kern=\z@\else\MT@ls@outer@k\fi}%<br>1819 \let\MT@tr@outer@next\relax
                                        \let\MT@tr@outer@next\relax
                 1820 \fi\fi\fi\fi\fi\fi\fi\fi\fi<br>1821 \MT@temp*%
                        \MT@temp*%
                 1822 }
\MT@tr@outer@icr
\MT@tr@outer@icr@
1823 \def\MT@tr@outer@icr{\afterassignment\MT@tr@outer@icr@\MT@tr@outer@r}
                     Helper macros for the italic correction mess.
                 1824 \def\MT@tr@outer@icr@{%
                 1825 \let\@let@token= \MT@tr@outer@next<br>1826 \maybe@ic@
                        1826 \maybe@ic@
                1827 }
                     For older pdfTEX versions, let it relax.
                 1828 }{
                 1829 \DeclareRobustCommand\lsstyle{%
                 1830 \MT@warning{Letterspacing only works with pdftex version 1.40\MessageBreak
                 1831 or newer. You might want to use the `soul' package\MessageBreak<br>1832 instead}%
                            instead}%
                 1833 \MT@glet\lsstyle\relax
                 1834 }
                 1835 }
                 1836 (/package)
         \textls This command may be used like the other text commands.
                 1837 \DeclareRobustCommand\textls{%
                 1838 \hmode@bgroup
                 1839 \@ifstar{\let\MT@ls@adjust\@empty\MT@textls}%
                 1840 {\let\MT@ls@adjust\relax \MT@textls}%
                 1841 }
      \MT@textls
 \MT@letterspace@
1842 \newcommand\MT@textls[2][]{%
                     The optional argument may be used to change the letterspacing factor.
                 1843 \MT@ifempty{#1}%<br>1844 {\let\MT@letter
                            1844 {\let\MT@letterspace@\@undefined}%
                 1845 {\KV@@sp@def\MT@letterspace@{#1}%
                 1846 \MT@ls@too@large\MT@letterspace@}%
                 1847 \lsstyle #2%
                 1848 \egroup
                 1849 }
\MT@ls@too@large Test whether letterspacing amount is too large.
                 1850 \def\MT@ls@too@large#1{%
                 1851 \ifnum#1>\MT@tr@max
                 1852 \MT@warning{Maximum for option `letterspace' is \number\MT@tr@max}%
                 1853 \let#1\MT@tr@max
                 1854 \else
```

```
1855 \ifnum#1<\MT@tr@min
```

```
1856 \MT@warning{Minimum for option `letterspace' is \number\MT@tr@min}%<br>1857 \let#1\MT@tr@min
          \let#1\MT@tr@min<br>\fi
```

```
1858
```

```
1859 \fi
```

```
1860 }
```
\MT@outer@kern \MT@tr@set@okern This dimen is used for the starred version of \textls, for \lslig and for adjusted outer kerning. 1861 \newdimen\MT@outer@kern 1862 (\*package) 1863 \def\MT@tr@set@okern#1,#2,{% 1864 \let\MT@temp\@empty 1865 \MT@tr@set@okern@{#1}% 1866 \MT@tr@set@okern@{#2}% 1867 \global\MT@let@nc{MT@outer@kern\expandafter\string\font@name}\MT@temp 1868 (debug)\MT@dinfo@nl2{... outer kerning: 1869 (debug) (#1,#2) = \@nameuse{MT@outer@kern\expandafter\string\font@name}}% 1870 } \MT@tr@set@okern@ 1871 \def\MT@tr@set@okern@#1{% 1872 \MT@test@ast#1\*\@nil{%<br>1873 \MT@ifdefined@c@TF\M 1873 \MT@ifdefined@c@TF\MT@tr@unit@ 1874 {\edef\@tempb{#1}\MT@scale@to@em} 1875 {\@tempcntb=#1\relax}% 1876 \@tempdima=\dimexpr \@tempcntb sp \* \MT@dimen@six/1000\relax<br>1877 \{& 1877 }{% 1878 \MT@ifempty\@tempa{\let\@tempa\@m}\relax 1879 \@tempdima=\dimexpr \numexpr\@tempa\*\MT@letterspace@/1000\relax sp<br>1880 \* \fontdimen6\MT@lsfont/2000\relax \* \fontdimen6\MT@lsfont/2000\relax<sup>18</sup> 1881 1882 \advance\@tempdima -\dimexpr \MT@letterspace@ sp 1883 \* \fontdimen6\MT@lsfont/2000\relax<br>1884 \edef\MT@temn{\MT@temn{\the\@temndima}}% \edef\MT@temp{\MT@temp{\the\@tempdima}}% 1885 } 1886 (/package) \MT@ls@outer@k Adjust outer kerning. 1887 \def\MT@ls@outer@k{\ifhmode\kern\MT@outer@kern\relax\fi}

```
1888 (*package)
```
### **14.2.6 Disabling Ligatures**

\MT@noligatures The possibility to disable ligatures is a new features of pdfTEX 1.30.

```
1889 \MT@requires@pdftex5{<br>1890 \def\MT@poligatures
       1890 \def\MT@noligatures{%
1891 \MT@dotrue<br>1892 \let\@temp
         \let\@tempa\MT@nl@setname
1893 \MT@map@clist@n{font,encoding,family,series,shape,size}{%
1894 \MT@ifdefined@n@TF{MT@checklist@##1}%
1895 {\csname MT@checklist@##1\endcsname}%
1896 {\MT@checklist@{##1}}%
1897 \{n\}\1898
1899 \ifMT@do<br>1900 \MT@no
            1900 \MT@noligatures@\MT@font\MT@nl@ligatures
1001 \qquad \text{If}1902 }
```
- \MT@noligatures@ This is also used by \MT@set@tr@codes.
	- 1903 \def\MT@noligatures@#1#2{%
	- 1904 \MT@ifdefined@c@TF#2{%

### Early MiKT<sub>E</sub>X versions (before 2.5.2579) didn't know \tagcode.

- 1905 \MT@ifdefined@c@TF\tagcode{%<br>1906 \MT@map@clist@c#2{%
- 1906 \MT@map@clist@c#2{%

```
1907 \KV@@sp@def\@tempa{##1}\MT@get@slot
1908 \ifnum\MT@char > \m@ne
1909 \tagcode#1\MT@char=\m@ne\fi<br>1910    19
1910
1911 \MT@vinfo{... Disabling ligatures for characters: #2}%
1912 }{%
1913 \pdfnoligatures#1%
1914 \MT@warning{Cannot disable selected ligatures (pdftex doesn't\MessageBreak
1915 know \@backslashchar tagcode). Disabling all ligatures of\MessageBreak
1916 the font instead}%
1917 }%
1918 } {%<br>1919 \]
         \pdfnoligatures#1%
1920 \MT@vinfo{... Disabling ligatures}%
1921 }
1922 }
1923 }\relax
```
#### **14.2.7 Loading the Configuration**

\MT@load@list Recurse through the lists to be loaded.

```
1924 \def\MT@load@list#1{%
1925 \edef\@tempa{#1}%
1926 \MT@let@cn\@tempb{MT@\MT@feat @c@\@tempa @load}%
1927 \MT@ifstreq\@tempa\@tempb{%
1928 \MT@error{\@nameuse{MT@abbr@\MT@feat} list `\@tempa' cannot load itself}{}%
1929 }{%
1930 \ifx\@tempb\relax \else<br>1931 \MT@ifdefined@n@TF{MT
          1931 \MT@ifdefined@n@TF{MT@\MT@feat @c@\@tempb}{%
1932 \MT@vinfo{... : First loading \@nameuse{MT@abbr@\MT@feat} list `\@tempb'}%
1933 \begingroup
1934 \MT@load@list\@tempb
1935 \endgroup
1936 \edef\MT@curr@list@name{\@nameuse{MT@abbr@\MT@feat} list
1937 \noexpand\MessageBreak`\@tempb'}%
1938 \MT@let@cn\@tempc{MT@\MT@feat @c@\@tempb}%<br>1939 \expandafter\csname MT@\MT@feat @do\expand
            1939 \expandafter\csname MT@\MT@feat @do\expandafter\endcsname\@tempc,\relax,%
1940 }{%
1941 \MT@error{\@nameuse{MT@abbr@\MT@feat} list `\@tempb' undefined.\MessageBreak
1942 Cannot load it from list `\@tempa'}{}%
1943 }%
1944 \fi
1945 }%
1946 }
```
\MT@find@file Micro-typographic settings may be written into a file mt-h*font family*i.cfg. \MT@file@list We must also record whether we've already loaded the file.

- \let\MT@file@list\@empty
- \def\MT@find@file#1{%

Check for existence of the file only once.

- \MT@in@clist{#1}\MT@file@list
- \ifMT@inlist@ \else

Don't forget that because reading the files takes place inside a group, all commands that may be used there have to be defined globally.

- \MT@begin@catcodes
- 1952 \let\MT@begin@catcodes\relax

```
1953 \let\MT@end@catcodes\relax
```
\InputIfFileExists{mt-#1.cfg}{%

```
1955 \edef\MT@curr@file{mt-#1.cfg}%
1956 \MT@vinfo{... Loading configuration file \MT@curr@file}%
1957 \MT@xadd\MT@file@list{#1,}%<br>1958 }{%
1958
1959 \MT@get@basefamily#1\@empty\@empty\@empty\@nil
1960 \MT@exp@one@n\MT@in@clist\@tempa\MT@file@list
1961 \ifMT@inlist@
1962 \MT@xadd\MT@file@list{#1,}%
1963 \else
1964 \InputIfFileExists{mt-\@tempa.cfg}{%
1965 \edef\MT@curr@file{mt-\@tempa.cfg}%
1966 \MT@vinfo{... Loading configuration file \MT@curr@file}%
1967 \MT@xadd\MT@file@list{\@tempa,#1,}%
1968 }{%
1969 \MT@vinfo{... No configuration file mt-#1.cfg}%
1970 \MT@xadd\MT@file@list{#1,}%<br>1971 }%
1971 }<br>1972    \fi
1972
1973 }%<br>1974 \end
       \endgroup
1975 \fi
1976 }
```
\MT@cfg@catcodes We have to make sure that all characters have the correct category code. Especially, new lines and spaces should be ignored, since files might be loaded in the middle of the document. This is basically \nfss@catcodes (from the LATEX kernel). I've added: & (in tabulars), !, ?, ;, : (french), ,, \$, \_, ~, and = (Turkish babel).

> OK, now all printable characters up to 127 are 'other'. We hope that letters are always letters and numbers other. (listings makes them active, see section [14.1.5.](#page-46-0)) We leave  $\hat{}$  at catcode 7, so that stuff like  $\hat{}$  ff' remains possible.

```
1977 \def\MT@cfg@catcodes{%
1978 \makeatletter
1979 \catcode`\^7%<br>1980 \catcode`\ 9%
       \catcode`\ 9%
1981 \catcode`\^^I9%
1982 \catcode`\^^M9%
1983 \catcode`\\\z@
1984 \catcode`\{\@ne
1985 \catcode`\}\tw@
1986 \catcode`\#6%
1987 \catcode`\%14%
1988 \MT@map@tlist@n
1989 {\{\! \{ \} \}' \{ \} \} \{ \! \{ \} \} \<br>1990 \@makeother
         1990 \@makeother
1991 }
```
\MT@begin@catcodes This will be used before reading the files as well as in the configuration commands \Set..., and \DeclareCharacterInheritance, so that the catcodes are also harmless when these commands are used outside the configuration files.

- 1992 \def\MT@begin@catcodes{%<br>1993 \begingroup
- \begingroup
- 1994 \MT@cfg@catcodes

1995 }

\MT@end@catcodes End group if outside configuration file (otherwise relax).

1996 \let\MT@end@catcodes\endgroup

\MT@get@basefamily The family name might have a suffix e. g., for expert set (x), old style numbers (j) swash capitals (w) etc. We mustn't simply remove the last letter, as this would make

<span id="page-78-0"></span>*Table 3: Order for matching font attributes*

|        |  |                         |  |  |  | 1. 2. 3. 4. 5. 6. 7. 8. 9. 10. 11. 12. 13. 14. 15. 16. |  |  |  |
|--------|--|-------------------------|--|--|--|--------------------------------------------------------|--|--|--|
|        |  |                         |  |  |  |                                                        |  |  |  |
| Family |  |                         |  |  |  |                                                        |  |  |  |
| Series |  |                         |  |  |  |                                                        |  |  |  |
| Shape  |  |                         |  |  |  |                                                        |  |  |  |
| Size   |  | $\sim$ $\bullet$ $\sim$ |  |  |  |                                                        |  |  |  |

for instance cms out of cmss *and* cmsy (OK, cmex will still become cme . . . ). We only work on the font name if it is longer than three characters.

```
1997 \def\MT@get@basefamily#1#2#3#4\@nil{%
```

```
1998 \ifx\@empty#4%<br>1999 \def\@tempa{
           \def\@tempa{#1#2#3}%
2000 \else
2001 \let\@tempa\@empty<br>2002 \edef\@tempb{#1#2#
           2002 \edef\@tempb{#1#2#3#4}%
2003 \expandafter\MT@get@basefamily@\@tempb\@nil
2004 \fi
2005 }
```
\MT@get@basefamily@ This will only remove one suffix (the longest match), so that *combinations* of suffixes would have be to added manually (e.g.,  $\Delta$ eclareMicrotypeVariants\*{aw}). But otherwise, something like 'padx' would be truncated to 'p'.

```
2006 \def\MT@get@basefamily@#1#2\@nil{%
2007 \edef\@tempa{\@tempa#1}%
```

```
2008 \ifx\\#2\\\expandafter\@gobble\else\expandafter\@firstofone\fi
```
2009 {\MT@in@tlist{#2}\MT@variants

```
2010 \ifMT@inlist@\else\MT@get@basefamily@#2\@nil\fi}%
2011 }
```
\MT@listname \MT@get@listname Try all combinations of font family, series, shape and size to get a list for the current font.

```
\MT@get@listname@
2012 \def\MT@get@listname#1{%
                 2013 (debug)\MT@dinfo@nl{1}{trying to find \@nameuse{MT@abbr@#1} list for font `\MT@@font'}%
                 2014 \let\MT@listname\@undefined
                 2015 \def\@tempb{#1}%
                 2016 \MT@map@tlist@c\MT@try@order\MT@get@listname@
                 2017 }
                 2018 \def\MT@get@listname@#1{%
                 2019 \expandafter\MT@next@listname#1%
                 2020 \ifx\MT@listname\@undefined \else<br>2021 \expandafter\MT@tlist@break
                          \expandafter\MT@tlist@break
                 2022 \fi
                 2023 }
   \MT@try@order Beginning with version 1.7, we always check for the font size. Since the matching
                     order has become more logical now, it can be described in words, so that we don't
                     need table 3 in the documentation part any longer and can cast it off here.
```

```
2024 \def\MT@try@order{%
2025 {1111}{1110}{1101}{1100}{1011}{1010}{1001}{1000}%
2026 {0111}{0110}{0101}{0100}{0011}{0010}{0001}{0000}%
2027 }
```
\MT@next@listname The current context is added to the font attributes. That is, the context must match.

```
2028 \def\MT@next@listname#1#2#3#4{%
2029 \edef\@tempa{\MT@encoding
2030 /\ifnum#1=\@ne \MT@family\fi
```
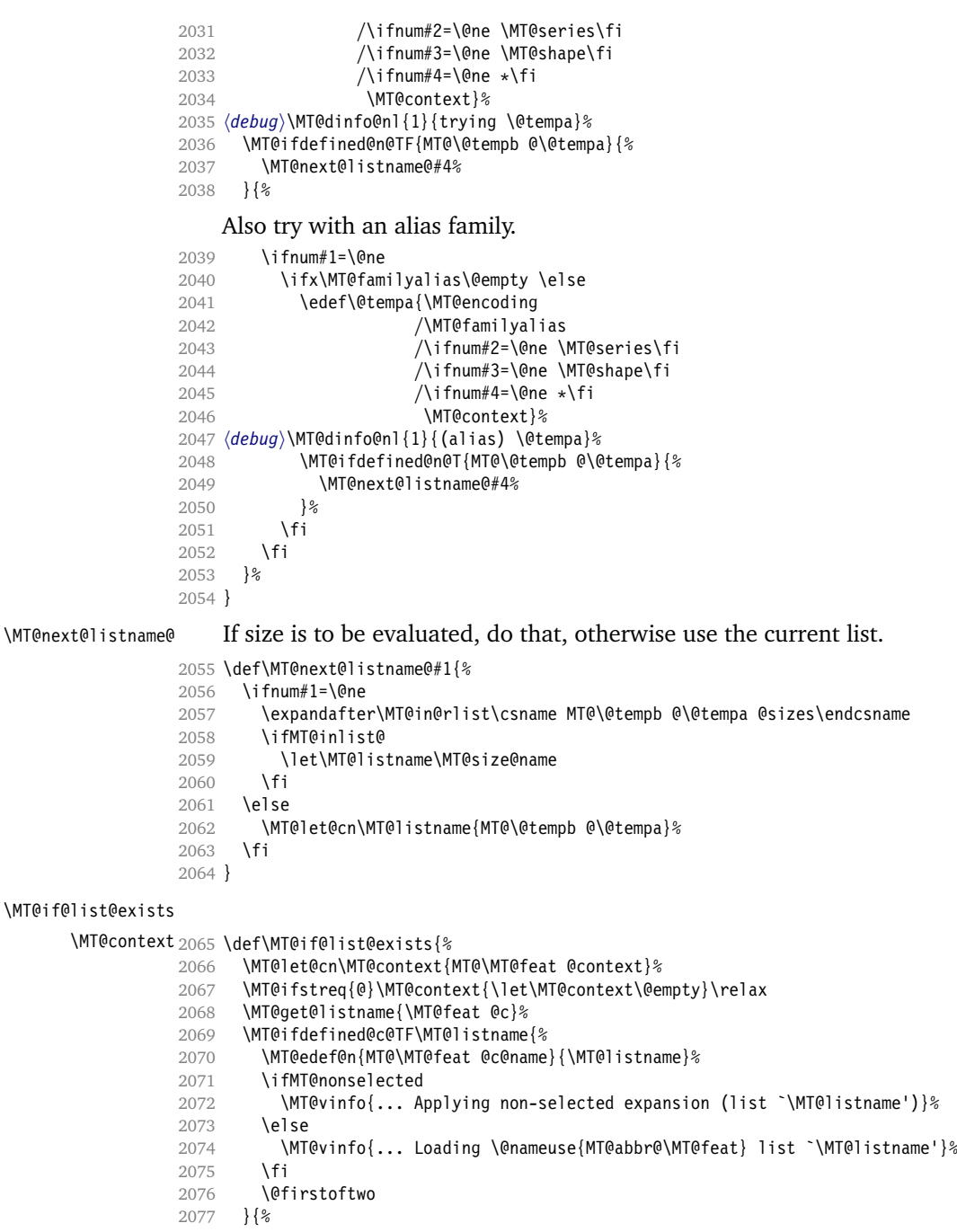

Since the name cannot be  $\emptyset$ empty, this is a sound proof that no matching list exists.

\MT@let@nc{MT@\MT@feat @c@name}\@empty

```
Don't warn if selected=false.
```
\MT@contex

```
2079 \ifMT@nonselected<br>2080 \MT@vinfo{... Ap
2080 \MT@vinfo{... Applying non-selected expansion (no list)}%<br>2081 \else
           \else
```
Tracking doesn't require a list, either.

2082 \MT@ifstreq\MT@feat{tr}\relax{% 2083 \MT@warning{I cannot find a \@nameuse{MT@abbr@\MT@feat} list 2084 for font\MessageBreak`\MT@@font'% \ifx\MT@context\@empty\else\space(context: `\MT@context')\fi. 2086 Switching off\MessageBreak\@nameuse{MT@abbr@\MT@feat} for this font}%<br>2087 }% 2087  $2088$  \fi 2089 \@secondoftwo 2090 }% 2091 } \MT@get@inh@list \MT@context 2092 \def\MT@get@inh@list{% The inheritance lists are global (no context). 2093 \let\MT@context\@empty 2094 \MT@get@listname{\MT@feat @inh}% 2095 \MT@ifdefined@c@TF\MT@listname{% 2096 \MT@edef@n{MT@\MT@feat @inh@name}{\MT@listname}% 2097 (debug)\MT@dinfo@nl{1}{... Using \@nameuse{MT@abbr@\MT@feat} inheritance list 2098 (*debug*) **\MT@listname'}**% 2099 \MT@let@cn\@tempc{MT@\MT@feat @inh@\MT@listname}% If the list is  $\emptyset$ empty, it has already been parsed. 2100 \ifx\@tempc\@empty \else 2101 (debug)\MT@dinfo@nl{1}{parsing inheritance list ...}% The group is only required in case an input encoding is given. 2102 \begingroup 2103 \edef\MT@curr@list@name{inheritance list\noexpand\MessageBreak`\MT@listname'}% 2104 \MT@set@inputenc{inh}% 2105 \expandafter\MT@inh@do\@tempc,\relax,% 2106 \global\MT@let@nc{MT@\MT@feat @inh@\MT@listname}\@empty 2107 \endgroup 2108 \fi<br>2109 }{% 2109 }{% 2110 \MT@let@nc{MT@\MT@feat @inh@name}\@undefined 2111 }% 2112 }

# **14.2.8 Translating Characters into Slots**

Get the slot number of the character in the current encoding.

\MT@get@slot There are lots of possibilities how a character may be specified in the configuration files, which makes translating them into slot numbers quite expensive. Also, we want to have this as robust as possible, so that the user does not have to solve a sphinx's riddle if anything goes wrong.

\MT@char The character is in \@tempa, we want its slot number in \MT@char.

```
\MT@char@
2113 \def\MT@get@slot{%
```

```
2114 \escapechar`\\
```
- 2115 \let\MT@char@\m@ne
- 2116 \MT@noresttrue
	- Save unexpanded string in case we need to issue a warning message.
- 2117 \MT@toks=\expandafter{\@tempa}%

Now, let's walk through (hopefully all) possible cases.

• It's a letter, a character or a number.

```
2118 \expandafter\MT@is@letter\@tempa\relax\relax
```

```
2119 \ifnum\MT@char@ < \z@
```
• It might be an active character, i. e., an 8-bit character defined by inputenc. If so, we will expand it here to its LICR form.

```
2120 \MT@exp@two@c\MT@is@active\string\@tempa\@nil
```
• OK, so it must be a macro. We do not allow random commands but only those defined in LATEX's idiosyncratic font encoding scheme:

If  $\langle\langle \text{encoding}\rangle\langle\langle \text{command}\rangle\rangle$  (that's *one* command) is defined, we try to extract the slot number.

We must be cautious not to stumble over accented characters consisting of two commands, like  $\iota \iota$  or  $\U\CYRI$ , hence,  $\iota \iota$  wouldn't be safe enough.

```
2121 \MT@ifdefined@n@TF{\MT@encoding\MT@detokenize@c\@tempa}%
2122 \MT@is@symbol
```
• Now, we'll catch the rest, which hopefully is an accented character (e.g.  $\langle$ "a).

```
2123 {\expandafter\MT@is@composite\@tempa\relax\relax}%
2124 \ifnum\MT@char@ < \z@
```
• It could also be a \chardefed command (e. g., the percent character). This seems the least likely case, so it's last.

```
2125 \expandafter\MT@exp@two@c\expandafter\MT@is@char\expandafter
2126 \meaning\expandafter\@tempa\MT@charstring\relax\relax\relax<br>2127 \fi
2127 \cdot \tipsilon \tipsilon \tipsilon \tipsilon \tipsilon \tipsilon \tipsilon \tipsilon \tipsilon \tipsilon \tipsilon \tipsilon \tipsilon \tipsilon \tipsilon \tipsilon \tipsilon \tipsilon \tipsilon \tipsilon \tipsilo
2128
2129 \let\MT@char\MT@char@
2130 \ifnum\MT@char \lt \z@
```
2131 \MT@warn@unknown

```
2132 \else
```
If the user has specified something like 'fi', or wanted to define a number but forgot to use three digits, we'll have something left of the string. In this case, we issue a warning and forget the complete string.

```
2133 \ifMT@norest \else
2134 \MT@warn@rest
2135 \let\MT@char\m@ne<br>2136 \fi
2136 \sqrt{2136}2137
2138 \escapechar\m@ne
2139 }
```
\ifMT@norest Test whether all of the string has been used up.

```
2140 \newif\ifMT@norest
```
\MT@is@letter Input is a letter, a character or a number.

```
2141 \def\MT@is@letter#1#2\relax{%
2142 \ifcat a\noexpand#1\relax
2143 \edef\MT@char@{\number`#1}%
2144 \ifx\\#2\\%
2145 (debug)\MT@dinfo@nl{3}{> `\the\MT@toks' is a letter (\MT@char@)}%
2146 \else
2147 \MT@norestfalse<br>2148 \fi
2148 \fi
```

```
2149 \else
2150 \ifcat !\noexpand#1\relax
2151 \edef\MT@char@{\number`#1}%
2152 (debug)\MT@dinfo@nl{3}{> `\the\MT@toks' is a character (\MT@char@)}%
2153 \lim_{2153} \lim_{x\to 2}\2154 \ifnum\MT@char@ > 127 \MT@warn@ascii \fi
2155 \else
2156 \MT@norestfalse
2157 \expandafter\MT@is@number#1#2\relax\relax
2158 \setminus fi<br>2159 \setminus fi
2159
2160 \fi
2161 }
```
\MT@is@number Numbers may be specified as a three-digit decimal number (029), as a hexadecimal number (prefixed with ": "1D) or as a octal number (prefixed with ': '35). They must consist of at least three characters (including the prefix), that is, "F is not permitted.

```
2162 \def\MT@is@number#1#2#3\relax{%<br>2163 \ifx\relax#3\relax \else
      \ifx\relax#3\relax \else
2164 \ifx\relax#2\relax \else
2165 \MT@noresttrue
2166 \if#1"\relax
2167 \def\x{\uppercase{\edef\MT@char@{\number#1#2#3}}}\x
2168 (debug)\MT@dinfo@nl{3}{> ... a hexadecimal number: \MT@char@}%
2169 \else
2170 \if#1'\relax
2171 \def\MT@char@{\number#1#2#3}%
2172 (debug)\MT@dinfo@nl{3}{> ... an octal number: \MT@char@}%
2173 \else
2174 \MT@ifint{#1#2#3}{%
2175 \def\MT@char@{\number#1#2#3}%
2176 (debug)\MT@dinfo@nl{3}{> ... a decimal number: \MT@char@}%
2177 }\MT@norestfalse
2178 \fi<br>2179 \fi
2179
2180 \ifnum\MT@char@ > \@cclv
2181 \MT@warn@number@too@large{\noexpand#1\noexpand#2\noexpand#3}%
2182 \let\MT@char@\m@ne
2183 \fi<br>2184 \fi
2184
2185 \fi
2186 }
```
\MT@is@active Expand an active character. (This was completely broken in v1.7, and only worked by chance before.) We \set@display@protect to translate, e. g., Ä into \"A, that is to whatever it is defined in the inputenc encoding file.

> Unfortunately, the (older) inputenc definitions prefer the protected/generic variants (e. g., \copyright instead of \textcopyright), which our parser won't be able to understand. (I'm fed up now, so you have to complain if you really, really want to be able to write '©' instead of \textcopyright, thus rendering your configuration files unportable.)

Unicode characters (inputenc/utf8,utf8x) are also supported.

```
2187 \def\MT@is@active#1#2\@nil{%
```

```
2188 \ifnum\catcode`#1 = \active
```

```
2189 \begingroup<br>2190 \set@disp
```

```
\set@display@protect
2191 \let\IeC\@firstofone
```
2192 \let\@inpenc@undefined@\MT@undefined@char

We refrain from checking whether there is a sufficient number of octets.

```
2193 \def\UTFviii@defined##1{\ifx ##1\relax
```

```
2194 \MT@undefined@char{utf8}\else\expandafter ##1\fi}%
```
For ucs (utf8x). Let's call it experimental . . .

2195 \MT@ifdefined@c@T\PrerenderUnicode

```
2196 {\PrerenderUnicode{\@tempa}\let\unicode@charfilter\@firstofone}%
```
- 2197 \edef\x{\endgroup
- 2198 \def\noexpand\@tempa{\@tempa}%

Append what we think the translation is to the token register we use for the log.

2199 \MT@toks={\the\MT@toks\space(= \@tempa)}%<br>2200 }%  $2200$  $2201 \times x$ 2202 \fi 2203 }

\MT@undefined@char For characters not defined in the current input encoding.

2204 \def\MT@undefined@char#1{undefined in input encoding ``#1''}

\MT@is@symbol The symbol commands might expand to funny stuff, depending on context. Instead of simply expanding  $\langle\langle command \rangle$ , we construct the command  $\langle\langle encoding \rangle\langle\langle command \rangle$ and see whether its meaning is  $\char`|$  (hex number), which is the case for everything that has been defined with \DeclareTextSymbol in the encoding definition files.

```
2205 \def\MT@is@symbol{%<br>2206 \expandafter\def\
```
- \expandafter\def\expandafter\MT@char\expandafter
- 2207 {\csname\MT@encoding\MT@detokenize@c\@tempa\endcsname}%
- 2208 \expandafter\MT@exp@two@c\expandafter\MT@is@char\expandafter
- 2209 \meaning\expandafter\MT@char\MT@charstring\relax\relax\relax
- 2210 \ifnum\MT@char@ < \z@
	- $\ldots$  or, if it hasn't been defined by \DeclareTextSymbol, a letter (e.g., \i, when using frenchpro).

```
2211 \expandafter\expandafter\expandafter\MT@is@letter\MT@char\relax\relax
2212 \text{ } \text{ } \text{ } \text{ } 2212
```
2213 }

#### \MT@is@char A helper macro that inspects the \meaning of its argument.

```
\MT@charstring
2214 \begingroup
              2215 \catcode \/=\z@
```

```
2216 /MT@map@tlist@n{/\CHAR}/@makeother
2217 /lowercase{%
2218 /def/x{/endgroup
2219 /def/MT@charstring{\CHAR"}%
2220 /def/MT@is@char##1\CHAR"##2##3##4/relax{%
2221 /ifx/relax##1/relax
2222 /if##3\/relax
2223 /edef/MT@char@{/number"##2}%
2224 /MT@ifstreq/MT@charstring{##3##4}/relax/MT@norestfalse
2225 /else
2226 /edef/MT@char@{/number"##2##3}%
2227 /MT@ifstreq/MT@charstring{##4}/relax/MT@norestfalse
2228 /fi
2229 (debug) /MT@dinfo@nl{3}{> `/the/MT@toks' is a \char (/MT@char@)}%
2230 /fi
2231 \frac{1}{6}2232 }%<br>2233 }
2233 }
2234 /x
```

```
\MT@is@composite Here, we are dealing with accented characters, specified as two tokens.
                 2235 \def\MT@is@composite#1#2\relax{%
                 2236 \ifx\\#2\\\else
                     Again, we construct a control sequence, this time of the form: \setminus \langle encoding \rangle\langleaccent\rangle-\langlecharacter\rangle, e.g., \I\I\I\"-a, which we then expand once to see if it
                     is a letter (if it has been defined by \DeclareTextComposite). This should be robust,
                     finally, especially, since we also \detokenize the input instead of only \stringifying
                     it. Thus, we will die gracefully even on wrong Unicode input without utf8.
                 2237 \expandafter\def\expandafter\MT@char\expandafter{\csname\expandafter
                 2238 \string\csname\MT@encoding\endcsname
                 2239 \MT@detokenize@n{#1}-\MT@detokenize@n{#2}\endcsname}%
                 2240 \expandafter\expandafter\expandafter\MT@is@letter\MT@char\relax\relax
                 2241 \fi
                 2242 }
                     (What about math? Well, for a moment the following looked like a solution, with
                     \mt@is@mathchar defined accordingly, analogous to \MT@is@char above, to pick up
                     the last two tokens (the \meaning of a \mathchardef'ed command expands to its
                     hexadecimal notation):
                      \def\MT@is@mathchar#1{%
                        \if\relax\noexpand#1% it's a macro
                          \let\x#1%
                        \else % it's a character
                          \mathchardef\x=\mathcode`#1\relax
                        \fi
                        \expandafter\MT@exp@two@c\expandafter\mt@is@mathchar\expandafter
                          \meaning\expandafter\x\mt@mathcharstring\relax\relax\relax
                      }
                     However, the problem is that \mathcodes and \mathchardefs have global scope.
                     Therefore, if they are changed by a package that loads different math fonts, there
                     is no guarantee whatsoever that things will still be correct (e.g., the minus in cmsy
                     when the euler package is loaded). So, no way to go, unfortunately.)
                         Some warning messages, for performance reasons separated here.
\MT@curr@list@name
  \MT@set@listname
2243 \def\MT@set@listname{%
                     The type and name of the current list, defined at various places.
                 2244 \edef\MT@curr@list@name{\@nameuse{MT@abbr@\MT@feat} list\noexpand\MessageBreak
                 2245 `\@nameuse{MT@\MT@feat @c@name}'}%
                 2246 }
   \MT@warn@ascii For 'other' characters > 127, we issue a warning (inputenc probably hasn't been
                     loaded), since correspondence with the slot numbers would be purely coincidental.
                 2247 \def\MT@warn@ascii{%
                 2248 \MT@warning@nl{Character `\the\MT@toks' (= \MT@char@)
                 2249 is outside of ASCII range.\MessageBreak
                 2250 You must load the `inputenc' package before using\MessageBreak
                 2251 8-bit characters in \MT@curr@list@name}%
```

```
\MT@warn@number@too@large Number too large.
```
2253 \def\MT@warn@number@too@large#1{%

- 2254 \MT@warning@nl{%<br>2255 Number #1 in e Number #1 in encoding `\MT@encoding' too large!\MessageBreak
- 2256 Ignoring it in \MT@curr@list@name}%
- 2257 }

2252 }

\MT@warn@rest Not all of the string has been parsed.

- 2258 \def\MT@warn@rest{%
- 2259 \MT@warning@nl{%
- 2260 Unknown slot number of character\MessageBreak`\the\MT@toks'%
- 2261 \MT@warn@maybe@inputenc\MessageBreak<br>2262 in font encoding \MT@encoding'.\Mes
- in font encoding `\MT@encoding'.\MessageBreak
- 2263 Make sure it's a single character\MessageBreak
- 2264 (or a number) in \MT@curr@list@name}% 2265 }

#### \MT@warn@unknown No idea what went wrong.

- 2266 \def\MT@warn@unknown{%
- 2267 \MT@warning@nl{%
- 2268 Unknown slot number of character\MessageBreak`\the\MT@toks'%
- 2269 \MT@warn@maybe@inputenc\MessageBreak<br>2270 in font encoding `\MT@encoding' in \
- in font encoding `\MT@encoding' in \MT@curr@list@name}%
- 2271 }

\MT@warn@maybe@inputenc In case an input encoding had been requested.

2272 \def\MT@warn@maybe@inputenc{%

- 2273 \MT@ifdefined@n@T
- 2274 {MT@\MT@feat @\MT@cat @\csname MT@\MT@feat @\MT@cat @name\endcsname @inputenc}%
- 2275 { (input encoding `\@nameuse
- 2276 {MT@\MT@feat @\MT@cat @\csname MT@\MT@feat @\MT@cat @name\endcsname @inputenc}')}%
- 2277 }

# 14.2.9 Hook into L<sup>A</sup>T<sub>E</sub>X's font selection

We append \MT@setupfont to \pickup@font, which is called by  $\Delta$ Fix every time a font is selected. We then check whether we've already seen this font, and if not, set it up for micro-typography. This ensures that we will catch all fonts, and that we will not set up fonts more than once. The whole package really hangs on this command.

In contrast to the pdfcprot package, there is no need to declare the fonts in advance that should benefit from micro-typographic treatment. Also, only those fonts that are actually being used will be set up for expansion and protrusion. For my reference:

- \pickup@font is called by \selectfont, \wrong@fontshape, or \getanddefine@fonts (for math).
- \pickup@font calls \define@newfont.
- \define@newfont may call (inside a group!)
	- **–** \wrong@fontshape, which in turn will call \pickup@font, and thus \define@newfont again, or
	- **–** \extract@font.
- \get@external@font is called by \extract@font, by itself, and by the substitution macros

Up to version 1.3 of this package, we were using \define@newfont as the hook, which is only called for *new* fonts, and therefore seemed the natural choice. However, this meant that we had to take special care to catch all fonts: we additionally had to set up the default font, the error font (if it wasn't the default font), we had

to check for some packages that might have been loaded before microtype and were loading fonts, e. g., jurabib, ledmac, pifont (loaded by hyperref), tipa, and probably many more. Furthermore, we had to include a hack for the IEEEtran class which loads all fonts in the class file itself (to fine tune inter-word spacing). Then I learned that even my favourite class, memoir, loads fonts. To cut this short: it seemed to get out of hand, and I decided that it would be better to use \pickup@font and decide for ourselves whether we've already seen that font. I hope the overhead isn't too large.

\MT@font@list

\MT@font 2278 \let\MT@font@list\@empty We use a comma separated list.

2279 \let\MT@font\@empty

All this is done at the beginning of the document. It doesn't work for plain, of course, which doesn't have \pickup@font.

```
2280 (/package)
2281 \overline{\langle \rho \text{I} \text{q} \text{in} \rangle}\ifnum\MT@plain=0
```
2282 \MT@addto@setup{%

\MT@orig@pickupfont microtype also seems to work with CJK.

```
2283 \@ifpackageloaded{CJK}{
2284 \@ifpackagelater{CJK}{2006/10/17}
2285 {\def\MT@orig@pickupfont{\CJK@ifundefined\CJK@plane}} % 4.7.0<br>2286 {\def\MT@orig@pickupfont{\@ifundefined{CJK@plane}}}
            2286 {\def\MT@orig@pickupfont{\@ifundefined{CJK@plane}}}
2287 \g@addto@macro\MT@orig@pickupfont{%
2288 {\expandafter\ifx\font@name\relax\define@newfont\fi}%
2289 {\expandafter\ifx\csname\curr@fontshape/\f@size/\CJK@plane\endcsname\relax
2290 \define@newfont\else\xdef\font@name
2291 {\csname \curr@fontshape/\f@size/\CJK@plane\endcsname}\fi}}
2292 }{
2293 \def\MT@orig@pickupfont{\expandafter\ifx\font@name\relax\define@newfont\fi}<br>2294 }
2294 }
```
Check whether \pickup@font is defined as expected. The warning issued by \CheckCommand\* would be a bit too generic.

```
2295 \ifx\pickup@font\MT@orig@pickupfont \else
2296 \MT@warning@nl{%
2297 Command \string\pickup@font\space is not defined as expected.%
2298 \MessageBreak Patching it anyway. Some things may break%
2299 (*package)<br>2300 .\Me
          .\MessageBreak Double-check whether micro-typography is indeed%
2301 \MessageBreak applied to the document.%
2302 \MessageBreak (Hint: Turn on `verbose' mode)%
2303 (/package)
2304 }
2305 \fi
```
\pickup@font Then we append our stuff. Everything is done inside a group.

2306 \g@addto@macro\pickup@font{\begingroup}

If the trace package is loaded, we turn off tracing of microtype's setup, which is extremely noisy.

```
2307 \MT@with@package@T{trace}{\g@addto@macro\pickup@font{\conditionally@traceoff}}
```

```
2308 \g@addto@macro\pickup@font{%
```
- 2309 \escapechar\m@ne
- 2310  $\langle$ *\*package*}<br>2311  $\langle$ *debug*}

2311 h*debug*i \global\MT@inannottrue

- 2312 (*debug*) \MT@glet\MT@pdf@annot\@empty
- 2313 (*debug*) \MT@addto@annot{(line \number\inputlineno)}%

If \MT@font is empty, no substitution has taken place, hence \font@name is correct. Otherwise, if they are different, \font@name does not describe the font actually used. This test will catch first order substitutions, like bx to b, but it will still fail if the substituting font is itself substituted.

```
2314 \MT@let@cn\MT@font{MT@subst@\expandafter\string\font@name}%
                      2315 \ifx\MT@font\relax
                      2316 \let\MT@font\font@name
                      2317 \else
                      2318 \ifx\MT@font\font@name \else
                      2319 (debug) \MT@addto@annot{= substituted with \MT@@font}%
                      2320 \MT@register@subst@font
                      2321 \fi
                      2322 \fi
                      2323 \MT@setupfont
                      2324 (/package)
                      2325 (letterspace) \MT@tracking
                      2326 \endgroup
                      2327
                      2328 (*package)
        \MT@pickupfont Remember the patched command for later.
                      2329 \let\MT@pickupfont\pickup@font
   \do@subst@correction Additionally, we hook into \do@subst@correction, which is called if a substitution
                          has taken place, to record the name of the ersatz font. Unfortunately, this will only
                          work for one-level substitutions. We have to remember the substitute for the rest of
                          the document, not just for the first time it is called, since we need it every time a
                          font is letterspaced.
                      2330 \g@addto@macro\do@subst@correction<br>2331 {\edef\MT@font{\csname\curr@font;
                              2331 {\edef\MT@font{\csname\curr@fontshape/\f@size\endcsname}%
                      2332 \global\MT@let@nc{MT@subst@\expandafter\string\font@name}\MT@font}
           \add@accent
   \MT@orig@add@accent
                          Inside \add@accent, we have to disable microtype's setup, since the grouping in
                          the patched \pickup@font would break the accent if different fonts are used for
                          the base character and the accent. Fortunately, LATEX takes care that the fonts used
                          for the \accent are already set up, so that we cannot be overlooking them.
                      2333 \let\MT@orig@add@accent\add@accent
                      2334 \def\add@accent#1#2{%
                      2335 \let\pickup@font\MT@orig@pickupfont
                      2336 \MT@orig@add@accent{#1}{#2}%
                      2337 \let\pickup@font\MT@pickupfont
                      2338 }
                      2339 (/package)
                      2340 }
                      2341 \langle plain \rangle\fi
                      2342 (*package)
                          Consequently, we are (if all goes well) the last ones to change these commands,
                          therefore there is no need to check whether our definition has survived.
        \MT@check@font Check whether we've already seen the current font.
                      2343 \def\MT@check@font{\MT@exp@one@n\MT@in@clist\MT@font\MT@font@list}
\MT@register@subst@font Register the substituted font.
                      2344 \def\MT@register@subst@font{\xdef\MT@font@list{\MT@font@list\font@name,}}
     \MT@register@font Register the current font.
                      2345 \def\MT@register@font{\xdef\MT@font@list{\MT@font@list\MT@font,}}
```
# **14.2.10 Context-sensitive Setup**

Here are the variants for context-sensitive setup.

\MT@active@features The activated features are stored in this command.

\let\MT@active@features\@empty

- \MT@check@font@cx Every feature has its own list of fonts that have already been dealt with. If the font needn't be set up for a feature, we temporarily disable the corresponding setup command. This should be more efficient than book-keeping the fonts in lists associated with the combination of contexts, as we've done it before.
	- \def\MT@check@font@cx{%
	- \MT@if@true
	- \MT@map@clist@c\MT@active@features{% \expandafter\MT@exp@one@n\expandafter\MT@in@clist\expandafter 2351 \MT@font\csname MT@##1@\csname MT@##1@context\endcsname font@list\endcsname<br>2352 \ifMT@inlist@ 2352 \ifMT@inlist@<br>2353 \MT@let@nc{ \MT@let@nc{MT@\@nameuse{MT@abbr@##1}}\relax \else 2355 \MT@if@false<br>2356 \fi }%<br>2358 \i \ifMT@if@ \MT@inlist@true \else \MT@inlist@false \fi
	- }

#### \MT@register@subst@font@cx Add the substituted font to each feature list.

 \def\MT@register@subst@font@cx{% \MT@map@clist@c\MT@active@features{% \expandafter\MT@xadd \csname MT@##1@\csname MT@##1@context\endcsname font@list\endcsname {\font@name,}% }% }

#### \MT@register@font@cx For each feature, add the current font to the list, unless we didn't set it up.

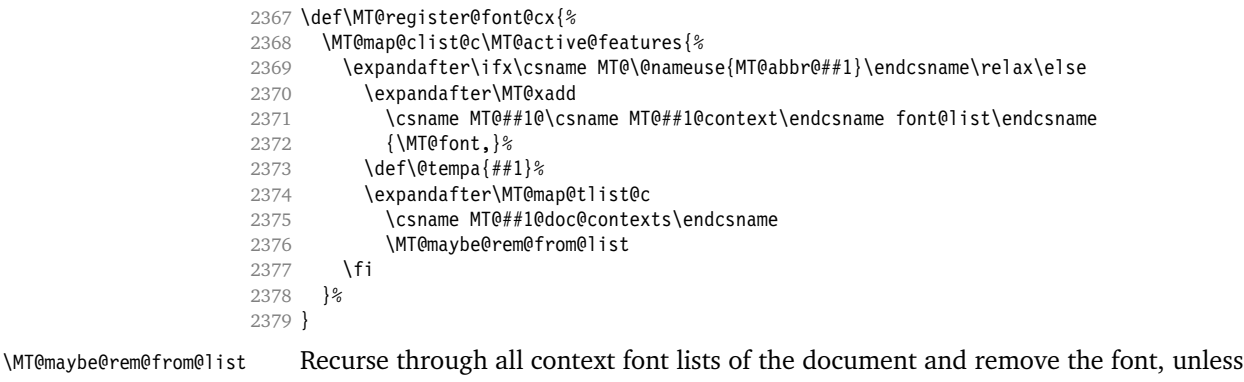

it's the current context. \def\MT@maybe@rem@from@list#1{%

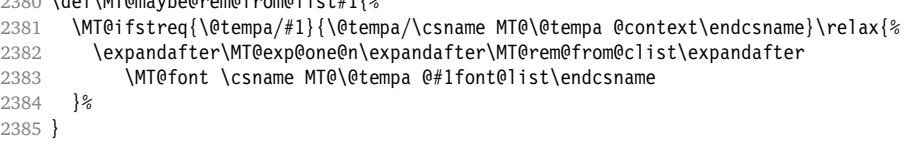

\microtypecontext The user may change the context, so that different setups are possible. This is especially useful for multi-lingual documents.

```
Inside the preamble, it shouldn't actually do anything but remember it for later.
                   2386 \def\microtypecontext#1{\MT@addto@setup{\microtypecontext{#1}}}
                   2387 \MT@addto@setup{%
                   2388 \DeclareRobustCommand\microtypecontext[1]{%
                   2389 \MT@setup@contexts
                   2390 \let\MT@reset@context\relax
                    2391 \setkeys{MTC}{#1}%
                   2392 \left\{ \text{selfont} \right\}2393 \MT@reset@context
                   2394 }%
                   2395 }
\textmicrotypecontext This is just a wrapper around \microtypecontext.
                   2396 \DeclareRobustCommand\textmicrotypecontext[2]{{\microtypecontext{#1}#2}}
   \MT@reset@context
  \MT@reset@context@
                        We have to reset the font at the end of the group, provided there actually was a
                        change.
                   2397 \def\MT@reset@context@{%
                   2398 \MT@vinfo{<<< Resetting contexts\on@line
                   2399 (debug) \MessageBreak= \MT@pr@context/\MT@ex@context
                   2400 (debug) /\MT@tr@context/\MT@kn@context/\MT@sp@context<br>2401 i i
                   24012402 \selectfont
                   2403 }
  \MT@setup@contexts The first time \microtypecontext is called, we initialise the context lists and
                        redefine the commands used in \pickup@font.
                   2404 \def\MT@setup@contexts{%
                   2405 \MT@map@clist@c\MT@active@features
                   2406 {\global\MT@let@nc{MT@##1@@font@list}\MT@font@list}%
                   2407 \MT@glet\MT@check@font\MT@check@font@cx
                   2408 \MT@glet\MT@register@font\MT@register@font@cx
                   2409 \MT@glet\MT@register@subst@font\MT@register@subst@font@cx
                   2410 \MT@glet\MT@setup@contexts\relax
                   2411 }
                        Define context keys.
                   2412 \MT@map@clist@c\MT@features@long{%
                   2413 \define@key{MTC}{#1}[]{%
                   2414 \edef\@tempb{\@nameuse{MT@rbba@#1}}%
                   2415 \MT@exp@one@n\MT@in@clist\@tempb\MT@active@features
                   2416 \ifMT@inlist@
                        Using an empty context is only asking for trouble, therefore we choose the '@'
                        instead (hoping for the LAT<sub>E</sub>X users' natural awe of this character).
                   2417 \MT@ifempty{##1}{\def\MT@val{@}}{\def\MT@val{##1}}%
                   2418 \expandafter\ifx\csname MT@\@tempb @context\endcsname\MT@val
                   2419 (debug)\MT@dinfo{1}{>>> no change of #1 context: `\MT@val'}%
                   2420 \else
                   2421 \MT@vinfo{>>> Changing #1 context to `\MT@val'\MessageBreak\on@line
                   2422 (debug) \space(previous: `\@nameuse{MT@\@tempb @context}')%
                   2423 }%
                   2424 \def\MT@reset@context{\aftergroup\MT@reset@context@}%
                        The next time we see the font, we have to reset all factors.
                   2425 \global\MT@let@nn{MT@reset@\@tempb @codes}{MT@reset@\@tempb @codes@}%
                        We must also keep track of all contexts in the document.
                   2426 \expandafter\MT@exp@one@n\expandafter\MT@in@tlist\expandafter
                   2427 \MT@val \csname MT@\@tempb @doc@contexts\endcsname
                   2428 \ifMT@inlist@ \else
```

```
2429 \expandafter\MT@xadd\csname MT@\@tempb @doc@contexts\endcsname{{\MT@val}}%
2430 (debug) \MT@dinfo{1}{||| added #1 context: \@nameuse{MT@\@tempb @doc@contexts}}%
2431 \fi<br>2432 \MT
          2432 \MT@edef@n{MT@\@tempb @context}{\MT@val}%
2433 \fi
2434 \fi
2435 }%
2436 }
```
\MT@pr@context Initialise the contexts.

```
\MT@ex@context
2437 \MT@exp@one@n\MT@map@clist@n{\MT@features,nl}{%
\MT@tr@context
\MT@sp@context
2440 }
\MT@kn@context
2441 \let\MT@extra@context\@empty
                      2438 \MT@def@n{MT@#1@context}{@}%
                      2439 \MT@def@n{MT@#1@doc@contexts}{{@}}%
```
\MT@pr@doc@contexts

\MT@ex@doc@contexte.3 **14.3 Configuration**

#### \MT@tr@doc@contexts **Font Sets**

```
\text{MTSsp@doc@con4A43.1}
```

```
\MT@kn@doc@contexts
\DeclareMicrotypeSet
\MT@extra@context
\DeclareMicrotypeSet*
```
Calling this macro will create a comma list for every font attribute of the form: \MT\feature\list@\attribute\@\set name\. If the optional argument is empty, lists for all available features will be created.

The third argument must be a list of key=value pairs. If a font attribute is not specified, we define the corresponding list to \relax, so that it does not constitute a constraint.

```
2442 \def\DeclareMicrotypeSet{%
```

```
2443 \@ifstar
2444 \MT@DeclareSetAndUseIt
2445 \MT@DeclareSet
2446 }
```
#### \MT@DeclareSet

```
2447 \newcommand\MT@DeclareSet[3][]{%
2448 \KV@@sp@def\@tempa{#1}%
2449 \MT@ifempty\@tempa{%
2450 \MT@map@clist@c\MT@features{{\MT@declare@sets{##1}{#2}{#3}}}%
2451 }{%
2452 \MT@map@clist@c\@tempa{{%
2453 \KV@@sp@def\@tempa{##1}%
2454 \MT@ifempty\@tempa\relax{%
2455 \MT@is@feature{set declaration `#2'}{%
2456 \MT@exp@one@n\MT@declare@sets
2457 {\text{Vcsname MT@rbba@\@tempa\end{cm}{} {\#2}} {\#3}2458
2459 }%
2460 } } %
2461 }%
2462 }
```
#### \MT@DeclareSetAndUseIt

2463 \newcommand\MT@DeclareSetAndUseIt[3][]{% 2464 \MT@DeclareSet[#1]{#2}{#3}% 2465 \UseMicrotypeSet[#1]{#2}% 2466 }

\MT@curr@set@name We need to remember the name of the set currently being declared.

2467 \let\MT@curr@set@name\@empty

```
\MT@declare@sets Define the current set name and parse the keys.
                    2468 \def\MT@declare@sets#1#2#3{%
                    2469 \KV@@sp@def\MT@curr@set@name{#2}%
                    2470 \MT@ifdefined@n@T{MT@#1@set@@\MT@curr@set@name}{%
                    2471 \MT@warning{Redefining \@nameuse{MT@abbr@#1} set `\MT@curr@set@name'}%<br>2472 \qlobal\MT@let@nc{MT@#1list@size@\MT@curr@set@name}\@empty
                             \global\MT@let@nc{MT@#1list@size@\MT@curr@set@name}\@empty
                    2473 }%
                    2474 \global\MT@let@nc{MT@#1@set@@\MT@curr@set@name}\@empty
                    2475 (debug)\MT@dinfo{1}{declaring \@nameuse{MT@abbr@#1} set `\MT@curr@set@name'}%
                    2476 \setkeys{MT@#1@set}{#3}%
                    2477 }
\langle M\n{\text{Nndefine\@set@} \atop \langle \#1 \rangle = \text{font axis, } \langle \#2 \rangle = \text{feature.}2478 \def\MT@define@set@key@#1#2{%
                    2479 \define@key{MT@#2@set}{#1}[]{%<br>2480 \global\MT@let@nc{MT@#2list@
                             \global\MT@let@nc{MT@#2list@#1@\MT@curr@set@name}\@empty
                    2481 \MT@map@clist@n{##1}{%
                    2482 \KV@@sp@def\MT@val{####1}%
                    2483 \MT@get@highlevel{#1}%
                         We do not add the expanded value to the list ...
                    2484 \MT@exp@two@n\g@addto@macro
                    2485 {\csname MT@#2list@#1@\MT@curr@set@name\expandafter\endcsname}%
                    2486 {\MT@val,}%
                    2487 }%
                         ... but keep in mind that the list has to be expanded at the end of the preamble.
                    2488 \expandafter\g@addto@macro\expandafter\MT@font@sets
                    2489 \csname MT@#2list@#1@\MT@curr@set@name\endcsname
                    2490 \displaystyle \frac{\text{M}^1}{2} / MT@dinfo@nl{1}{-- #1: \@nameuse{MT@#2list@#1@\MT@curr@set@name}}%
                    2491 }%
                    2492 }
  \MT@get@highlevel Saying, for instance, 'family=rm*' or 'shape=bf*' will lead to \rmdefault resp.
                         \bfdefault being expanded/protruded.
                    2493 \def\MT@get@highlevel#1{%
                    2494 \expandafter\MT@test@ast\MT@val*\@nil\relax{%
                         And 'family = \star' will become \familydefault.
                    2495 \MT@ifempty\@tempa{\def\@tempa{#1}}\relax
                    2496 \edef\MT@val{\expandafter\noexpand\csname \@tempa default\endcsname}%
                         In contrast to earlier version, these values will not be expanded immediately but at
                         the end of the preamble.
                    2497 }%
                    2498 }
       \MT@test@ast It the last character is an asterisk, execute the second argument, otherwise the first
                         one.
                    2499 \ \text{def}\M\nQtest@ast#1*#2\@ni1\%<br>2500 \text{def}\@t\emph{p}2500 \def\@tempa{#1}%<br>2501 \MT@ifempty{#2}%
                           2501 \MT@ifempty{#2}%
                    2502 }
      \MT@font@sets
   \MT@fix@font@set
2503 \let\MT@font@sets\@empty
                         Fully expand the font specification and fix catcodes for all font sets.
                    2504 \def\MT@fix@font@set#1{%
                    2505 \xdef#1{#1}%
                    2506 \global\@onelevel@sanitize#1%
```

```
\MT@define@set@key@size size requires special treatment.
                     2508 \def\MT@define@set@key@size#1{%
                     2509 \define@key{MT@#1@set}{size}[]{%
                     2510 \MT@map@clist@n{##1}{%
                     2511 \KV@@sp@def\MT@val{####1}%<br>2512 \expandafter\MT@get@range\
                               2512 \expandafter\MT@get@range\MT@val--\@nil
                     2513 \ifx\MT@val\relax \else
                     2514 \expandafter\MT@xadd<br>2515 \csname MT@#1list@
                                   \csname MT@#1list@size@\MT@curr@set@name\endcsname
                     2516 {{{\MT@lower}{\MT@upper}\relax}}%
                     2517 \fi
                     2518 }%
                     2519 \debug\MT@dinfo@n1{1}-size: \Omega@nameuse\MT@#11ist@size@\MT@curr@set@name}2520 }%
                     2521 }
                          Font sizes may also be specified as ranges. This has been requested by Andreas
                          Bühmann, who has also offered valuable help in implementing this. Now, it is
                          for instance possible to set up different lists for fonts with optical sizes. (The
                          MinionPro project is trying to do this for the OpenType version of Adobe's Minion.
                          See http://developer.berlios.de/projects/minionpro/.)
         \MT@get@range
             \MT@upper
             \MT@lower
2522 \def\MT@get@range#1-#2-#3\@nil{%
                          Ranges will be stored as triplets of \{\langle lower\ bound\rangle\}\{\langle upper\ bound\rangle\}\{\langle list\ name\rangle\}.For simple sizes, the upper boundary is -1.
                     2523 \MT@ifempty{#1}{%
                     2524 \MT@ifempty{#2}{%
                     2525 \let\MT@val\relax
                     2526 }{%
                     2527 \def\MT@lower{0}%<br>2528 \def\MT@val{#2}%
                               2528 \def\MT@val{#2}%
                     2529 \MT@get@size
                     2530 \edef\MT@upper{\MT@val}%<br>2531 }%
                     2531
                     2532 }{%
                     2533 \def\MT@val{#1}%
                     2534 \MT@get@size
                     2535 \ifx\MT@val\relax \else
                     2536 \edef\MT@lower{\MT@val}%
                     2537 \MT@ifempty{#2}{%
                     2538 \MT@ifempty{#3}%<br>2539 {\def\MT@upper
                                   \{\def\Mif@upper{-1}\}\2048pt is TEX's maximum font size.
                     2540 {\def\MT@upper{2048}}%
                     2541 }{%
                     2542 \def\MT@val{#2}%
                     2543 \MT@get@size
                     2544 \ifx\MT@val\relax \else
                     2545 \MT@ifdim\MT@lower>\MT@val{%
                     2546 \MT@error{%
                     2547 Invalid size range (\MT@lower\space > \MT@val) in font set
                     2548 `\MT@curr@set@name'.\MessageBreak Swapping sizes}{}%
                     2549 \edef\MT@upper{\MT@lower}%
                     2550 \edef\MT@lower{\MT@val}%
                     2551 }{%
                     2552 \edef\MT@upper{\MT@val}%
                     2553 }%
                     2554 \MT@ifdim\MT@lower=\MT@upper
                     2555 {\def\MT@upper{-1}}%
                     2556 \relax
```

```
2557 \fi
2558 }%
2559 \fi<br>2560 }%
2560
2561 }
```
\MT@get@size Translate a size selection command and normalise it.

2562 \def\MT@get@size{%

A single star would mean \sizedefault, which doesn't exist, so we define it to be \normalsize.

```
2563 \if*\MT@val\relax<br>2564 \def\@tempa{\no
```

```
2564 \def\@tempa{\normalsize}%<br>2565 \else
         \else
```

```
2566 \MT@let@cn\@tempa{\MT@val}%<br>2567 \fi
```
2567<br>2568

```
\ifx\@tempa\relax \else
```
The relsize solution of parsing \@setfontsize does not work with the AMS classes, among others. I hope my hijacking doesn't do any harm. We redefine \set@fontsize, and not \@setfontsize because some classes might define the size selection commands by simply using \fontsize (e. g., the a0poster class).

```
2569 \begingroup
```

```
2570 \def\set@fontsize##1##2##3##4\@nil{\gdef\MT@val{##2}}%
2571 \@tempa\@nil
2572 \endgroup<br>2573 \fi
2573 \fi
```
Test whether we finally got a number or dimension so that we can strip the 'pt' (\@defaultunits and \strip@pt are kernel macros).

```
2574 \MT@ifdimen\MT@val{%
2575 \@defaultunits\@tempdima\MT@val pt\relax\@nnil
2576 \edef\MT@val{\strip@pt\@tempdima}%
2577 }{%
2578 \MT@warning{Could not parse font size `\MT@val'\MessageBreak
2579 in font set `\MT@curr@set@name'}%
2580 \let\MT@val\relax
2581 }%
2582 }
```
\MT@define@set@key@font

```
2583 \def\MT@define@set@key@font#1{%
2584 \define@key{MT@#1@set}{font}[]{%
2585 \global\MT@let@nc{MT@#1list@font@\MT@curr@set@name}\@empty
2586 \MT@map@clist@n{##1}{%
2587 \KV@@sp@def\MT@val{####1}%
2588 \MT@ifstreq\MT@val*{\def\MT@val{*/*/*/*/*}}\relax<br>2580 \expandafter\MT@qet@font\MT@val/////\@nil
2589 \expandafter\MT@get@font\MT@val////\@nil<br>2590 \MT@exp@two@n\g@addto@macro
           2590 \MT@exp@two@n\g@addto@macro
2591 {\csname MT@#1list@font@\MT@curr@set@name\expandafter\endcsname}%
2592 {\MT@val,}%
2593 }%
2594 \expandafter\g@addto@macro\expandafter\MT@font@sets
2595 \csname MT@#1list@font@\MT@curr@set@name\endcsname
2596 (debug)\MT@dinfo@nl{1}{-- font: \@nameuse{MT@#1list@font@\MT@curr@set@name}}%
2597 }%
2598 }
```
#### \MT@get@font Translate any asterisks.

2599 \def\MT@get@font#1/#2/#3/#4/#5/#6\@nil{%

```
2600 \MT@ifempty{#1#2#3#4#5}\relax{%<br>2601 \MT@get@font@{#1}{#2}{#3}{#4}
                          2601 \MT@get@font@{#1}{#2}{#3}{#4}{#5}{0}%
               2602 \ifx\MT@val\relax\def\MT@val{0}\fi<br>2603 \expandafter\q@addto@macro\expanda
               2603 \expandafter\g@addto@macro\expandafter\@tempb\expandafter{\MT@val}%<br>2604 \let\MT@val\@tempb
                          2604 \let\MT@val\@tempb
               2605 }%
               2606 }
\MT@get@font@ Helper macro, also used by \MT@get@font@and@size.
               2607 \def\MT@get@font@#1#2#3#4#5#6{%
               2608 \let\@tempb\@empty<br>2609 \def\MT@temp{#1/#2
                        2609 \def\MT@temp{#1/#2/#3/#4/#5}%
               2610 \MT@get@axis{encoding}{#1}%
               2611 \MT@get@axis{family} {#2}%
               2612 \MT@get@axis{series} {#3}%
               2613 \MT@get@axis{shape} {#4}%
               2614 \ifnum#6>\z@\edef\@tempb{\@tempb*}\fi<br>2615 \MT@ifampty{#5}{&
               2615 \MT@ifempty{#5}{%<br>2616 \MT@warn@axis@em
               2616 \MT@warn@axis@empty{size}{\string\normalsize}%<br>2617 \def\MT@val{*}%
                       \def\MT@val{*}%<br>}{%
               2618 }{%
               2619 \def\MT@val{#5}%
               2620 }%
               2621 \MT@get@size
               2622 }
\MT@get@axis
               2623 \def\MT@get@axis#1#2{%
               2624 \def\MT@val{#2}%
               2625 \MT@get@highlevel{#1}%
               2626 \MT@ifempty\MT@val{%
               2627 \MT@warn@axis@empty{#1}{\csname #1default\endcsname}%
               2628 \expandafter\def\expandafter\MT@val\expandafter{\csname #1default\endcsname}%<br>2629 }\relax
               2629 }\relax<br>2630 \expand
                        2630 \expandafter\g@addto@macro\expandafter\@tempb\expandafter{\MT@val/}%
               2631 }
```
#### \MT@warn@axis@empty

```
2632 \def\MT@warn@axis@empty#1#2{%
2633 \MT@warning{#1 axis is empty in font specification\MessageBreak
2634 `\MT@temp'. Using `#2' instead}%
2635 }
```
We have finally assembled all pieces to define \DeclareMicrotypeSet's keys. It is also used for \DisableLigatures.

```
2636 \MT@exp@one@n\MT@map@clist@n{\MT@features,nl}{%
2637 \MT@define@set@key@{encoding}{#1}%
2638 \MT@define@set@key@{family}{#1}%
2639 \MT@define@set@key@{series}{#1}%
```

```
2640 \MT@define@set@key@{shape}{#1}%
```

```
2641 \MT@define@set@key@size{#1}%
```

```
2642 \MT@define@set@key@font{#1}%
```

```
2643 }
```
\UseMicrotypeSet To use a particular set we simply redefine MT@h*feature*i@setname. If the optional argument is empty, set names for all features will be redefined.

```
2644 \renewcommand*\UseMicrotypeSet[2][]{%<br>2645 \KV@@sp@def\@tempa{#1}%
        2645 \KV@@sp@def\@tempa{#1}%
2646 \MT@ifempty\@tempa{%
2647 \MT@map@clist@c\MT@features{{\MT@use@set{##1}{#2}}}%
2648 }{%
```

```
2649 \MT@map@clist@c\@tempa{{%
```

```
2650 \KV@@sp@def\@tempa{##1}%<br>2651 \MT@ifempty\@tempa\relax
                                         \MT@ifempty\@tempa\relax{%
                             2652 \MT@is@feature{activation of set `#2'}{%<br>2653 \MT@exn@one@n\MT@use@set
                             2653 \MT@exp@one@n\MT@use@set<br>2654 {\csname MT@rbba@\@tem
                                               2654 {\csname MT@rbba@\@tempa\endcsname}{#2}%
                             2655 }%
                             2656 }%
                             2657 } } %<br>2658 } %
                             2658
                             2659 }
              \MT@pr@setname
              \MT@ex@setname
2660 \def\MT@use@set#1#2{%
              \MT@tr@setname
              \frac{2662}{\text{MT@sp@setname}}\MT@kn@setname
                 \MT@use@set 2665 } {%
                                  Only use sets that have been declared.
                                    2661 \KV@@sp@def\@tempa{#2}%
                                    2662 \MT@ifdefined@n@TF{MT@#1@set@@\@tempa}{%
                                       2663 \MT@xdef@n{MT@#1@setname}{\@tempa}%
                                       2664 \MT@info{Using \@nameuse{MT@abbr@#1} set `\@tempa'}%
                             2666 \MT@ifdefined@n@TF{MT@#1@setname}\relax{%
                                         \MT@xdef@n{MT@#1@setname}{\@nameuse{MT@default@#1@set}}%
                             2668 }%
                             2669 \MT@error{%
                             2670 The \@nameuse{MT@abbr@#1} set `\@tempa' is undeclared.\MessageBreak
                             2671 Using set `\@nameuse{MT@#1@setname}' instead}{}%
                             2672 }%
                             2673 }
\DeclareMicrotypeSetDefault This command can be used in the main configuration file to declare the default
                                  font set, in case no set is specified in the package options.
                             2674 \renewcommand*\DeclareMicrotypeSetDefault[2][]{%<br>2675 \KV@@sn@def\@temna{#1}%
                                    2675 \KV@@sp@def\@tempa{#1}%
                             2676 \MT@ifempty\@tempa{%<br>2677 \MT@map@clist@c\MT
                                       \MT@map@clist@c\MT@features{{\MT@set@default@set{##1}{#2}}}%
                             2678 }{%
                             2679 \MT@map@clist@c\@tempa{{%
                             2680 \KV@@sp@def\@tempa{##1}%
                             2681 \MT@ifempty\@tempa\relax{%<br>2682 \MT@is@feature{declarati
                                           2682 \MT@is@feature{declaration of default set `#2'}{%
                             2683 \MT@exp@one@n\MT@set@default@set
                             2684 {\csname MT@rbba@\@tempa\endcsname}{#2}%
                             2685 }%
                             2686 }%
                             2687 }}%
                             2688 }%
                             2689 }
         \MT@default@pr@set
          \MT@default@ex@set
2690 \def\MT@set@default@set#1#2{%
         \MT@default@tr@set<sup>2691</sup>
         \sqrt{MT@defaultC}sp@set\frac{2692}{2693}\MT@default@kn@set 2694
         \MT@set@default@set
2695 }{%
                                    2691 \KV@@sp@def\@tempa{#2}%
                                    2692 \MT@ifdefined@n@TF{MT@#1@set@@\@tempa}{%
                                  2693 hdebugi\MT@dinfo{1}{declaring default \@nameuse{MT@abbr@#1} set `\@tempa'}%
                                    2694 \MT@xdef@n{MT@default@#1@set}{\@tempa}%
                             2696 \MT@error{%
                             2697 The \@nameuse{MT@abbr@#1} set `\@tempa' is not declared.\MessageBreak
                                         Cannot make it the default set. Using set\MessageBreak `all' instead}{}%
                             2699 \MT@xdef@n{MT@default@#1@set}{all}%
                             2700 }%
                             2701 }
```
# **14.3.2 Variants and Aliases**

```
\DeclareMicrotypeVariants
             \MT@variants
                               Specify suffixes for variants (see fontname/variants.map). The starred version
                               appends to the list.
                          2702 \let\MT@variants\@empty
                          2703 \def\DeclareMicrotypeVariants{%
                          2704 \@ifstar
                          2705 \MT@DeclareVariants<br>2706 {\let\MT@variants\@
                                   2706 {\let\MT@variants\@empty\MT@DeclareVariants}%
                          2707 }
      \MT@DeclareVariants
                          2708 \def\MT@DeclareVariants#1{%
                          2709 \MT@map@clist@n{#1}{%
                          2710 \KV@@sp@def\@tempa{##1}%
                          2711 \@onelevel@sanitize\@tempa
                          2712 \xdef\MT@variants{\MT@variants{\@tempa}}%
                          2713
                          2714 }
   \DeclareMicrotypeAlias This can be used to set an alias name for a font, so that the file and the settings for
                               the aliased font will be loaded.
                          2715 \renewcommand*\DeclareMicrotypeAlias[2]{%<br>2716 \KV@@sp@def\@tempa{#1}%
                                 2716 \KV@@sp@def\@tempa{#1}%
                          2717 \KV@@sp@def\@tempb{#2}%<br>2718 \@onelevel@sanitize\@te
                                 2718 \@onelevel@sanitize\@tempb
                          2719 \MT@ifdefined@n@T{MT@\@tempa @alias}{%<br>2720 \MT@warning{Alias font family `\@tem
                                   \MT@warning{Alias font family `\@tempb' will override
                          2721 alias `\@nameuse{MT@\@tempa @alias}'\MessageBreak
                          2722 for font family `\@tempa'}}%
                          2723 \MT@xdef@n{MT@\@tempa @alias}{\@tempb}%
                               If we encounter this command while a font is being set up, we also set the alias
                               for the current font so that if \DeclareMicrotypeAlias has been issued inside a
                               configuration file, the configuration file for the alias font will be loaded, too.
                          2724 \MT@ifdefined@c@T\MT@family{%
                          2725 (debug)\MT@dinfo{1}{Activating alias font `\@tempb' for `\MT@family'}%<br>2726 \MT@qlet\MT@familyalias\@tempb
                                   \MT@glet\MT@familyalias\@tempb
                          2727 }%
                          2728 }
       \LoadMicrotypeFile May be used to load a configuration file manually.
                          2729 \def\LoadMicrotypeFile#1{%
                          2730 \KV@@sp@def\@tempa{#1}%
                          2731 \@onelevel@sanitize\@tempa
                          2732 \MT@exp@one@n\MT@in@clist\@tempa\MT@file@list
                          2733 \ifMT@inlist@<br>2734 \MT@vinfo{.
                                   2734 \MT@vinfo{... Configuration file mt-\@tempa.cfg already loaded}%
                          2735 \else
                          2736 \MT@xadd\MT@file@list{\@tempa,}%
                          2737 \MT@begin@catcodes
                          2738 \InputIfFileExists{mt-\@tempa.cfg}{%
                          2739 \edef\MT@curr@file{mt-\@tempa.cfg}%
                          2740 \MT@vinfo{... Loading configuration file \MT@curr@file}%
                          2741 } {%
                                     \MT@warning{... Configuration file mt-\@tempa.cfg\MessageBreak
                          2743 does not exist}%
                          2744 }%<br>2745 \M
                                 \MT@end@catcodes<br>\fi
                          27462747 }
```
# **14.3.3 Disabling Ligatures**

```
\DisableLigatures
\MT@DisableLigatures
      \MT@nl@setname
    \MT@nl@ligatures
2748 \MT@requires@pdftex5{
                           there can only be one set, which we'll call 'no ligatures'.
                      2749 \def\DisableLigatures{%
                      2750 \MT@begin@catcodes
                      2751 \MT@DisableLigatures
                      2752 }<br>2753 \
                      2753 \newcommand*\MT@DisableLigatures[2][]{%<br>2754 \MT@ifempty{#1}\relax{\adef\MT@n]@liga
                                2754 \MT@ifempty{#1}\relax{\gdef\MT@nl@ligatures{#1}}%
                      2755 \xdef\MT@active@features{\MT@active@features,nl}%
                      2756 \global\MT@noligaturestrue
                      2757 \MT@declare@sets{nl}{no ligatures}{#2}%
                      2758 \gdef\MT@nl@setname{no ligatures}%
                      2759 \MT@end@catcodes<br>2760 }
                      2760 }
                      2761 }{
                           If pdfT<sub>F</sub>X is too old, we issue a warning.
                      2762 \renewcommand*\DisableLigatures[2][]{%<br>2763 \MT@warning{Disabling ligatures of a
                                2763 \MT@warning{Disabling ligatures of a font is only possible\MessageBreak
                      2764 with pdftex version 1.30 or newer.\MessageBreak
                      2765 Ignoring \string\DisableLigatures}%
                      2766 }
                      2767 }
```
#### **14.3.4 Interaction with babel**

\DeclareMicrotypeBabelHook Declare the context that should be loaded when a babel language is selected. The command will not check whether a previous declaration will be overwritten.

```
2768 \def\DeclareMicrotypeBabelHook#1#2{%
2769 \MT@map@clist@n{#1}{%
2770 \KV@@sp@def\@tempa{##1}%
2771 \MT@gdef@n{MT@babel@\@tempa}{#2}%
2772 }%
2773 }
```
#### **14.3.5 Fine Tuning**

The commands \SetExpansion and \SetProtrusion provide an interface for setting the character protrusion resp. expansion factors for a set of fonts.

\SetProtrusion This macro accepts three arguments: [options,] set of font attributes and list of character protrusion factors.

A new macro called \MT@pr@c@ $\langle name \rangle$  will be defined to be  $\langle #3 \rangle$  (i. e., the list of characters, not expanded).

```
2774 \def\SetProtrusion{%
```

```
2775 \MT@begin@catcodes
```
2776 \MT@SetProtrusion

```
2777 }
```
\MT@SetProtrusion We want the catcodes to be correct even if this is called in the preamble.

```
\MT@pr@c@name
2778 \newcommand*\MT@SetProtrusion[3][]{%
\MT@extra@context
                        2779 \let\MT@extra@context\@empty
```

```
\MT@permutelist
```
This is really simple now: we can re-use the set definitions of \DeclareMicrotypeSet;

The optional argument may be used to disable selected ligatures only.

Parse the optional first argument. We first have to know the name before we can deal with the extra options.

```
2780 \MT@set@named@keys{MT@pr@c}{#1}%
                 2781 (debug)\MT@dinfo{1}{creating protrusion list `\MT@pr@c@name'}%
                 2782 \def\MT@permutelist{pr@c}%
                 2783 \setkeys{MT@cfg}{#2}%
                     We have parsed the second argument, and can now define macros for all permuta-
                      tions of the font attributes to point to \MT@pr@c@\langle name \rangle, . . .
                 2784 \MT@permute
                      ... which we can now define to be \langle #3 \rangle. Here, as elsewhere, we have to make the
                     definitions global, since they will occur inside a group.
                 2785 \MT@gdef@n{MT@pr@c@\MT@pr@c@name}{#3}%
                 2786 \MT@end@catcodes
                 2787 }
   \SetExpansion \SetExpansion only differs in that it allows some extra options (stretch, shrink,
                     step, auto).
                 2788 \def\SetExpansion{%
                 2789 \MT@begin@catcodes
                 2790 \MT@SetExpansion
                 2791 }
\MT@SetExpansion
    \MT@ex@c@name
2792 \newcommand*\MT@SetExpansion[3][]{%
\MT@extra@context<sup>2793</sup>
 \frac{2794}{2795}2793 \let\MT@extra@context\@empty
                        2794 \MT@set@named@keys{MT@ex@c}{#1}%
                        2795 \MT@ifdefined@n@T{MT@ex@c@\MT@ex@c@name @factor}{%
                 2796 \ifnum\csname MT@ex@c@\MT@ex@c@name @factor\endcsname > \@m
                            \MT@warning@nl{Expansion factor \number\@nameuse{MT@ex@c@\MT@ex@c@name @factor}
                 2798 too large in list\MessageBreak `\MT@ex@c@name'. Setting it to the
                 2799 maximum of 1000}%
                 2800 \global\MT@let@nc{MT@ex@c@\MT@ex@c@name @factor}\@m<br>2801 \fi
                 28012802 }%
                 2803 (debug)\MT@dinfo{1}{creating expansion list `\MT@ex@c@name'}%
                 2804 \def\MT@permutelist{ex@c}%
                 2805 \setkeys{MT@cfg}{#2}%
                 2806 \MT@permute
                 2807 \MT@gdef@n{MT@ex@c@\MT@ex@c@name}{#3}%
                 2808 \MT@end@catcodes
                 2809 }
    \SetTracking
                 2810 \def\SetTracking{%
                 2811 \MT@begin@catcodes
                 2812 \MT@SetTracking
                 2813 }
 \MT@SetTracking Third argument may be empty.
                 2814 \newcommand*\MT@SetTracking[3][]{%<br>2815 \let\MT@extra@context\@emnty
                       2815 \let\MT@extra@context\@empty
                 2816 \MT@set@named@keys{MT@tr@c}{#1}%
```

```
2817 (debug)\MT@dinfo{1}{creating tracking list `\MT@tr@c@name'}%<br>2818 \def\MT@permutelist{tr@c}%
         2818 \def\MT@permutelist{tr@c}%
```

```
2819 \setkeys{MT@cfg}{#2}%
```

```
2820 \MT@permute
```

```
2821 \KV@@sp@def\@tempa{#3}%
```
\MT@ifint\@tempa

```
2824 {\MT@xdef@n{MT@tr@c@\MT@tr@c@name}{\@tempa}}%<br>2825 {\MT@warning{Value `\@tempa' is not a number
                                2825 {\MT@warning{Value `\@tempa' is not a number in\MessageBreak
                    2826 tracking set `\MT@curr@set@name'}}}%
                            \MT@end@catcodes
                    2828 }
   \SetExtraSpacing
                    2829 \def\SetExtraSpacing{%
                    2830 \MT@begin@catcodes
                    2831 \MT@SetExtraSpacing
                    2832 }
\MT@SetExtraSpacing
      \MT@sp@c@name
2833 \newcommand*\MT@SetExtraSpacing[3][]{%
  \MT@extra@context
    \MT@permutelist
2835 \MT@set@named@keys{MT@sp@c}{#1}%
                           2834 \let\MT@extra@context\@empty
                    2836 (debug)\MT@dinfo{1}{creating spacing list `\MT@sp@c@name'}%
                    2837 \def\MT@permutelist{sp@c}%
                    2838 \setkeys{MT@cfg}{#2}%
                    2839 \MT@permute<br>2840 \MT@adef@n{
                            2840 \MT@gdef@n{MT@sp@c@\MT@sp@c@name}{#3}%
                    2841 \MT@end@catcodes
                    2842 }
   \SetExtraKerning
                    2843 \def\SetExtraKerning{%
                    2844 \MT@begin@catcodes<br>2845 \MT@SetExtraKerning
                            2845 \MT@SetExtraKerning
                    2846 }
\MT@SetExtraKerning
      \MT@kn@c@name
2847 \newcommand*\MT@SetExtraKerning[3][]{%
  \MT@extra@context2848
    \MT@permutelist
2849 \MT@set@named@keys{MT@kn@c}{#1}%
                           \let\MT@extra@context\@empty
                    2850 (debug)\MT@dinfo{1}{creating kerning list `\MT@kn@c@name'}%
                    2851 \def\MT@permutelist{kn@c}%
                    2852 \setkeys{MT@cfg}{#2}%<br>2853 \MT@permute
                            \MT@permute
                    2854 \MT@gdef@n{MT@kn@c@\MT@kn@c@name}{#3}%
                    2855 \MT@end@catcodes
                    2856 }
 \MT@set@named@keys
        \MT@options
                         We first set the name (if specified), then remove it from the list, and set the
                         remaining keys.
                    2857 \def\MT@set@named@keys#1#2{%
                    2858 \def\x##1name=##2,##3\@nil{%
                    2859 \setkeys{#1}{name=##2}%<br>2860 \def\MT@options{##1##3}
                              2860 \def\MT@options{##1##3}%
                    2861 \MT@rem@from@clist{name=}\MT@options
                    2862 }%
                    2863 \x#2,name=,\@nil
                    2864 \@expandtwoargs\setkeys{#1}\MT@options
                    2865 }
\MT@define@code@key Define the keys for the configuration lists (which are setting the codes, in pdfTEX
                         speak).
                    2866 \def\MT@define@code@key#1#2{%
                    2867 \define@key{MT@#2}{#1}[]{%
                    2868 \@tempcnta=\@ne
```

```
2869 \MT@map@clist@n{##1}{%
```
Here, too, we allow for something like 'bf\*'. It will be expanded immediately.

```
2871 \MT@get@highlevel{#1}%
2872 \MT@edef@n{MT@temp#1\the\@tempcnta}{\MT@val}%
2873 \advance\@tempcnta \@ne<br>2874 }%
2874
2875 }%
2876 }
```
\MT@define@code@key@size \MT@tempsize must be in a \csname, so that it is at least \relax, not undefined.

```
2877 \def\MT@define@code@key@size#1{%
2878 \define@key{MT@#1}{size}[]{%
2879 \MT@map@clist@n{##1}{%
2880 \KV@@sp@def\MT@val{####1}%
2881 \expandafter\MT@get@range\MT@val--\@nil
2882 \ifx\MT@val\relax \else<br>2883 \expandafter\MT@xadd\
             \expandafter\MT@xadd\csname MT@tempsize\endcsname
2884 {{{\MT@lower}{\MT@upper}{\MT@curr@set@name}}}%
2885 \fi<br>2886 }%
2886
2887 }%
2888 }
```
#### \MT@define@code@key@font

 \def\MT@define@code@key@font#1{% \define@key{MT@#1}{font}[]{% \MT@map@clist@n{##1}{% \KV@@sp@def\MT@val{####1}% 2893 \MT@ifstreq\MT@val\*{\def\MT@val{\*/\*/\*/\*/\*}}\relax<br>2894 \expandafter\MT@qet@font@and@size\MT@val/////\@ni \expandafter\MT@get@font@and@size\MT@val/////\@nil \MT@xdef@n{MT@\MT@permutelist @\@tempb\MT@extra@context}% {\csname MT@\MT@permutelist @name\endcsname}% 2897 (debug)\MT@dinfo@nl{1}{initialising: use list for font \@tempb=\MT@val 2898 (debug) **http://ifx\MT@extra@context\@empty\else\MessageBreak**<br>2899 (debug) **1299** (context: \MT@extra@context)\fi}% h*debug*i (context: \MT@extra@context)\fi}% \expandafter\MT@xaddb 2901 \csname MT@\MT@permutelist @\@tempb\MT@extra@context @sizes\endcsname<br>2902 {{{\MT@yal}{\m@ne}{\MT@curr@set@name}}}% {{{\MT@val}{\m@ne}{\MT@curr@set@name}}}% }% }% }

\MT@define@opt@key

\MT@get@font@and@size Translate any asterisks and split off the size.

```
2906 \def\MT@get@font@and@size#1/#2/#3/#4/#5/#6\@nil{%<br>2907 \MT@ifemnty{#1#2#3#4#5}\relax
       \MT@ifempty{#1#2#3#4#5}\relax
2908 {\MT@get@font@{#1}{#2}{#3}{#4}{#5}{1}}%
2909 }
2910 \MT@define@code@key{encoding}{cfg}
2911 \MT@define@code@key{family}{cfg}
2912 \MT@define@code@key{series}{cfg}
2913 \MT@define@code@key{shape}{cfg}
2914 \MT@define@code@key@size{cfg}
2915 \MT@define@code@key@font{cfg}
```

```
2916 \def\MT@define@opt@key#1#2{%
```
\define@key{MT@#1@c}{#2}[]{\MT@ifempty{##1}\relax{%

```
2918 \MT@xdef@n{MT@#1@c@\MT@curr@set@name @#2}{##1}}}%
2919 }
```
The options in the optional first argument.

\MT@map@clist@c\MT@features{%

Use file name and line number as the list name if the user didn't bother to invent one.

```
2921 \define@key{MT@#1@c}{name}[]{%
2922 \MT@ifempty{##1}{%
2923 \MT@edef@n{MT@#1@c@name}{\MT@curr@file/\the\inputlineno}%
2924 }{%
2925 \MT@edef@n{MT@#1@c@name}{##1}%
2926 \MT@ifdefined@n@T{MT@#1@c@\csname MT@#1@c@name\endcsname}{%
2927 \MT@warning{Redefining \@nameuse{MT@abbr@#1} list `\@nameuse{MT@#1@c@name}'}%<br>2928 }%
2928
2929 }%
2930 \MT@let@cn\MT@curr@set@name{MT@#1@c@name}%
2931 }%
2932 \MT@define@opt@key{#1}{load}%
2933 \MT@define@opt@key{#1}{factor}%
2934 \MT@define@opt@key{#1}{preset}%
2935 \MT@define@opt@key{#1}{inputenc}%
```
Only one context is allowed. This might change in the future.

```
2936 \define@key{MT@#1@c}{context}[]{\MT@ifempty{##1}\relax{\def\MT@extra@context{##1}}}%
2937 }
```
Automatically enable font copying if we find an expansion context. After the preamble, check whether font copying is enabled. For older pdfT<sub>E</sub>X versions, disallow. Also disable for LuaTEX.

```
2938 \MT@requires@pdftex7{
```

```
2939 \langle*lua)<br>2940 \MT
      \MT@requires@luatex{
2941 \define@key{MT@ex@c}{context}[]{%<br>2942 \MT@error{Expansion contexts cu
          \MT@error{Expansion contexts currently don't work with luatex.\MessageBreak
2943 Ignoring `context' key\on@line}%
2944 {Use pdftex instead.}%
2945 }
2946 }{
2947 \langle/lua)
2948 \define@key{MT@ex@c}{context}[]{\MT@ifempty{#1}\relax{%
2949 \MT@glet\MT@copy@font\MT@copy@font@<br>2950 \def\MT@extra@context{#1}}%
          2950 \def\MT@extra@context{#1}}%
2951 }
2952 \MT@addto@setup{%
2953 \define@key{MT@ex@c}{context}[]{%
2954 \ifx\MT@copy@font\MT@copy@font@
2955 \MT@ifempty{#1}\relax{\def\MT@extra@context{#1}}%
2956 \else
2957 \MT@error{\MT@MT\space isn't set up for expansion contexts.\MessageBreak
2958 Ignoring `context' key\on@line}%
2959 {Either move the settings inside the preamble,\MessageBreak
2960 or load the package with the `copyfonts' option.}%
2961
2962 }
2963 }
2964 (lua) }
2965}{<br>2966
      2966 \define@key{MT@ex@c}{context}[]{%
2967 \MT@error{Expansion contexts only work with pdftex 1.40.4\MessageBreak
2968 or later. Ignoring `context' key\on@line}%
2969 {Upgrade pdftex.}%
2970 }
2971 }
```
#### \MT@warn@nodim

```
2972 \def\MT@warn@nodim#1{%
```
\MT@warning{`\@tempa' is not a dimension.\MessageBreak

```
2974 Ignoring it and setting values relative to\MessageBreak #1}%
```
}

Protrusion codes may be relative to character width, or to any dimension.

- \define@key{MT@pr@c}{unit}[character]{%
- \global\MT@let@nc{MT@pr@c@\MT@curr@set@name @unit}\@empty
- \def\@tempa{#1}%
- \MT@ifstreq\@tempa{character}\relax{%

# Test whether it's a dimension, but do not translate it into its final form here, since it may be font-specific.

\MT@ifdimen\@tempa

```
2981 {\global\MT@let@nc{MT@pr@c@\MT@curr@set@name @unit}\@tempa}%
2982 {\MT@warn@nodim{character widths}}%
2983 }%
2984 }
    Tracking may only be relative to a dimension.
```
\define@key{MT@tr@c}{unit}[1em]{%

```
2986 \global\MT@let@nc{MT@tr@c@\MT@curr@set@name @unit}\@empty
```
\def\@tempa{#1}%

```
2988 \MT@ifdimen\@tempa
```
- {\global\MT@let@nc{MT@tr@c@\MT@curr@set@name @unit}\@tempa}%
- 2990 {\MT@warn@nodim{1em}%<br>2991 \MT@adef@n{MT@tr@c@\
- \MT@gdef@n{MT@tr@c@\MT@curr@set@name @unit}{1em}}%

```
2992 }
```
#### Spacing and kerning codes may additionally be relative to space dimensions.

```
2993 \MT@map@clist@n{sp,kn}{%
       2994 \define@key{MT@#1@c}{unit}[space]{%
```

```
2995 \global\MT@let@nc{MT@#1@c@\MT@curr@set@name @unit}\@empty
```
\def\@tempa{##1}%

```
2997 \MT@ifstreq\@tempa{character}\relax{%
```
- \global\MT@let@nc{MT@#1@c@\MT@curr@set@name @unit}\m@ne
- 2999 \MT@ifstreq\@tempa{space}\relax{%
- \MT@ifdimen\@tempa
- {\global\MT@let@nc{MT@#1@c@\MT@curr@set@name @unit}\@tempa}% {\MT@warn@nodim{width of space}}%
- }%
- 
- }%<br>3005 }%
- }

The first argument to \SetExpansion accepts some more options.

```
3007 \MT@map@clist@n{stretch,shrink,step}{%
3008 \define@key{MT@ex@c}{#1}[]{%
3009 \MT@ifempty{##1}\relax{%<br>3010 \MT@ifint{##1}{%
```

```
3010 \MT@ifint{##1}{%
```
### A space terminates the number.

```
3011 \MT@gdef@n{MT@ex@c@\MT@curr@set@name @#1}{##1 }%
3012 }{%
3013 \MT@warning{%
3014 Value *#1' for option *1' is not a number. MessageBreak
3015 Ignoring it}%
3016 }%
3017 }%
3018 }%
3019 }
3020 \define@key{MT@ex@c}{auto}[true]{%
```

```
3021 \def\@tempa{#1}%
```
\csname if\@tempa\endcsname

Don't use autoexpand for pdfT<sub>E</sub>X version older than 1.20.

```
3023 \MT@requires@pdftex4{%
3024 \MT@gdef@n{MT@ex@c@\MT@curr@set@name @auto}{autoexpand}%
3025 } {%
3026 \MT@warning{pdftex too old for automatic font expansion}%
3027 }
3028 \else<br>3029 \MT
        3029 \MT@requires@pdftex4{%
3030 \global\MT@let@nc{MT@ex@c@\MT@curr@set@name @auto}\@empty
3031 }\relax
3032 \fi
3033 }
```
Tracking: Interword spacing and outer kerning. The variant with space in case \SetTracking is called inside an argument (e. g., to \IfFileExists).

```
3034 \MT@define@opt@key{tr}{spacing}
```

```
3035 \MT@define@opt@key{tr}{outerspacing}
```

```
3036 \MT@define@opt@key{tr}{outerkerning}
```
Which ligatures should be disabled?

```
3037 \define@key{MT@tr@c}{noligatures}[]%
```
{\MT@xdef@n{MT@tr@c@\MT@curr@set@name @noligatures}{#1}}

 \define@key{MT@tr@c}{outer spacing}[]{\setkeys{MT@tr@c}{outerspacing={#1}}} \define@key{MT@tr@c}{outer kerning}[]{\setkeys{MT@tr@c}{outerkerning={#1}}}

```
3041 \define@key{MT@tr@c}{no ligatures}[]{\setkeys{MT@tr@c}{noligatures={#1}}}
```
#### **14.3.6 Character Inheritance**

```
\DeclareCharacterInheritance This macro may be used in the configuration files to declare characters that should
                                inherit protrusion resp. expansion values from other characters. Thus, there is
                                no need to define all accented characters (e.g., \a, \a, \a, \a, \a, \a, \a, \a, \a, \a, \a, \a, \a, \a, \a, \a, \a, \a, \a, \a, \a, \a, \a, \a, \a, \a, \a, \a, \a\k{a}, \u{a}), which will make the configuration files look much nicer and easier
                                to maintain. If a single character of an inheritance list should have a different value,
                                one can simply override it.
               \MT@inh@feat The optional argument may be used to restrict the list to some features,
         \MT@extra@inputenc and to specify an input encoding.
                           3042 \renewcommand*\DeclareCharacterInheritance[1][]{%
                                  3043 \let\MT@extra@context\@empty
                           3044 \let\MT@extra@inputenc\@undefined
                           3045 \let\MT@inh@feat\@empty
                           3046 \setkeys{MT@inh@}{#1}%
                           3047 \MT@begin@catcodes
                           3048 \MT@set@inh@list
                           3049 }
           \MT@set@inh@list Safe category codes.
                           3050 \def\MT@set@inh@list#1#2{%
                           3051 \MT@ifempty\MT@inh@feat{%
                           3052 \MT@map@clist@c\MT@features{{\MT@declare@char@inh{##1}{#1}{#2}}}%
                           3053 }{%
                           3054 \MT@map@clist@c\MT@inh@feat{{%
                           3055 \KV@@sp@def\@tempa{##1}%
                           3056 \MT@ifempty\@tempa\relax{%
                           3057 \MT@exp@one@n\MT@declare@char@inh
                           3058 {\csname MT@rbba@\@tempa\endcsname}{#1}{#2}%
```
 }% }}% }%<br>3062 \M \MT@end@catcodes }

#### The keys for the optional argument.

- \MT@map@clist@c\MT@features@long{%
- \define@key{MT@inh@}{#1}[]{\edef\MT@inh@feat{\MT@inh@feat#1,}}}
- \define@key{MT@inh@}{inputenc}{\def\MT@extra@inputenc{#1}}

# \MT@declare@char@inh The lists cannot be given a name by the user.

```
3067 \def\MT@declare@char@inh#1#2#3{%
```
- \MT@edef@n{MT@#1@inh@name}% {\MT@curr@file/\the\inputlineno (\@nameuse{MT@abbr@#1})}% \MT@let@cn\MT@curr@set@name{MT@#1@inh@name}% \MT@ifdefined@c@T\MT@extra@inputenc{% \MT@xdef@n{MT@#1@inh@\MT@curr@set@name @inputenc}{\MT@extra@inputenc}}% 3073 (debug)\MT@dinfo{1}{creating inheritance list `\@nameuse{MT@#1@inh@name}'}%<br>3074 \MT@qdef@n{MT@#1@inh@\csname MT@#1@inh@name\endcsname}{#3}% \MT@gdef@n{MT@#1@inh@\csname MT@#1@inh@name\endcsname}{#3}% \def\MT@permutelist{#1@inh}% \setkeys{MT@inh}{#2}%
- \MT@permute
- }

## Parse the second argument. \DeclareCharacterInheritance may also be set up for various combinations.

- \define@key{MT@inh}{encoding}[]{%
- \def\MT@val{#1}%
- \expandafter\MT@encoding@check\MT@val,\@nil
- \MT@get@highlevel{encoding}%
- \MT@edef@n{MT@tempencoding1}{\MT@val}%
- }

# \MT@encoding@check But we only allow *one* encoding.

\def\MT@encoding@check#1,#2\@nil{%

```
3086 \MT@ifempty{#2}\relax{%<br>3087 \edef\MT@val{#1}%
```

```
\edef\MT@val{#1}%
```

```
3088 \MT@warning{You may only specify one encoding for character\MessageBreak
3089 inheritance lists. Ignoring encoding(s) #2}%
3090 }%
```
}

#### For the rest, we can reuse the key setup from the configuration lists ( $\Set{Set...}$ .

- \MT@define@code@key{family}{inh}
- \MT@define@code@key{series}{inh}
- \MT@define@code@key{shape}{inh}
- \MT@define@code@key@size{inh}
- \MT@define@code@key@font{inh}

\MT@inh@do Now parse the third argument, the inheritance lists. We define the commands \MT@inh@h*name*i@h*slot*i@, containing the inheriting characters. They will also be translated to slot numbers here, to save some time. The following will be executed only once, namely the first time this inheritance list is encountered (in \MT@set@\feature\@codes).

```
3097 \def\MT@inh@do#1,{%
```

```
3098 \ifx\relax#1\@empty \else<br>3099 \MT@inh@split #1==\rela
```
- \MT@inh@split #1==\relax
- \expandafter\MT@inh@do

```
3101 \fi
```
}

```
\MT@inh@split Only gather the inheriting characters here. Their codes will actually be set in
               \MT@set@\feature\@codes.
```

```
3103 \def\MT@inh@split#1=#2=#3\relax{%
3104 \def\@tempa{#1}%
3105 \ifx\@tempa\@empty \else
3106 \MT@get@slot
3107 \ifnum\MT@char > \m@ne
3108 \let\MT@val\MT@char
3109 \MT@map@clist@n{#2}{%
            \left\{4 \# 1\right\}%
3111 \ifx\@tempa\@empty \else
3112 \MT@get@slot
3113 \ifnum\MT@char > \m@ne
3114 \expandafter\MT@xadd
3115 \csname MT@inh@\MT@listname @\MT@val @\endcsname
3116 {{\MT@char}}%<br>3117 \fi
3117 \<br>3118 \fi
3118
3119 }%
3120 (debug)\MT@dinfo@nl{2}{children of #1 (\MT@val):<br>3121 (debug) \\\anameuse{MT@inh@\MT@list
                          3121 hdebugi \@nameuse{MT@inh@\MT@listname @\MT@val @}}%
3122 \fi
3123 \fi
3124 }
```
# **14.3.7 Permutation**

```
\MT@permute
   \MT@permute@
  \MT@permute@@
 \MT@permute@@@
\MT@permute@@@@
                        Calling \MT@permute will define commands for all permutations of the specified font
                        attributes of the form \MT@\list type\\\encoding\\timesilgitgillaridgillaridgillaridgillaridgillaridgillaridgillaridgillaridgillaridgillaridgillaridgillaridgillaridgillaridgillaridgillaridgillaridgillaridgillaridgillarid
                        be the expansion of \MT@(list type)@name, i. e., the name of the currently defined list.
                        Size ranges are held in a separate macro called \MT@\list type}@//font axes}@sizes,
                        which in turn contains the respective (list name)s attached to the ranges.
```

```
3125 \def\MT@permute{%
```

```
3126 \let\MT@cnt@encoding\@ne<br>3127 \MT@permute@
         \MT@permute@
```
Undefine commands for the next round.

```
3128 \MT@map@tlist@n{{encoding}{family}{series}{shape}}\MT@permute@reset
3129 \MT@glet\MT@tempsize\@undefined
3130 }
3131 \def\MT@permute@{%
3132 \let\MT@cnt@family\@ne
3133 \MT@permute@@
3134 \MT@increment\MT@cnt@encoding
3135 \MT@ifdefined@n@T{MT@tempencoding\MT@cnt@encoding}%
        \MT@permute@
3137 }
3138 \def\MT@permute@@{%
3139 \let\MT@cnt@series\@ne
3140 \MT@permute@@@
3141 \MT@increment\MT@cnt@family
3142 \MT@ifdefined@n@T{MT@tempfamily\MT@cnt@family}%
3143 \MT@permute@@
3144 }
3145 \def\MT@permute@@@{%
3146 \let\MT@cnt@shape\@ne
3147 \MT@permute@@@@
3148 \MT@increment\MT@cnt@series
3149 \MT@ifdefined@n@T{MT@tempseries\MT@cnt@series}%
```
- \MT@permute@@@
- }
- 
- \def\MT@permute@@@@{% \MT@permute@@@@@
- \MT@increment\MT@cnt@shape
- \MT@ifdefined@n@T{MT@tempshape\MT@cnt@shape}%
- \MT@permute@@@@

}

# \MT@permute@@@@@ In order to save some memory, we can ignore unused encodings (inside the document).

- \def\MT@permute@@@@@{%
- \MT@permute@define{encoding}%
- 3160 \ifMT@document<br>3161 \ifx\MT@tempo
- \ifx\MT@tempencoding\@empty \else
- \MT@ifdefined@n@TF{T@\MT@tempencoding}\relax
- {\expandafter\expandafter\expandafter\@gobble}%
- 

3165 \fi<br>3166 \MT

\MT@permute@@@@@@

}

#### \MT@permute@@@@@@

- \def\MT@permute@@@@@@{%
- \MT@permute@define{family}%
- \MT@permute@define{series}%
- \MT@permute@define{shape}% \edef\@tempa{\MT@tempencoding
- 3173 /**\MT@tempfamily**<br>3174 /**\MT@tempseries** .<br>/\MT@tempseries /\MT@tempshape
- /\MT@ifdefined@c@T\MT@tempsize \*}%

Some sanity checks: an encoding must be specified (unless nothing else is).

- \def\@tempb{////}%
- \ifx\@tempa\@tempb \else
- 3179 \ifx\MT@tempencoding\@empty<br>3180 \MT@warning{%
- \MT@warning{%
- You have to specify an encoding for\MessageBreak
- \@nameuse{MT@abbr@\MT@permutelist} list
- `\@nameuse{MT@\MT@permutelist @name}'.\MessageBreak
- Ignoring it}%
- 3185 \else<br>3186 \MT
- \MT@ifdefined@c@TF\MT@tempsize{%

# Add the list of ranges to the beginning of the current combination, after checking for conflicts.

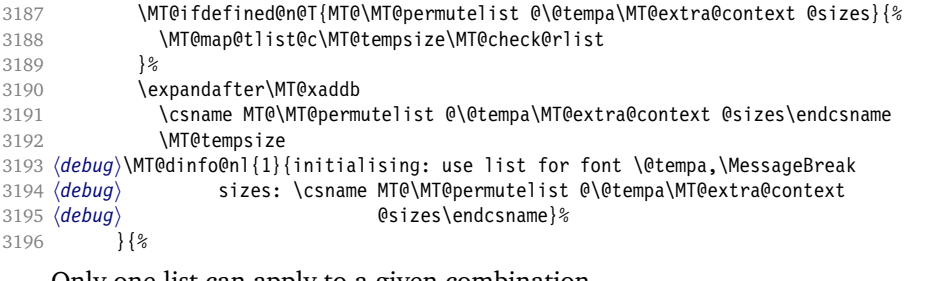

# Only one list can apply to a given combination.

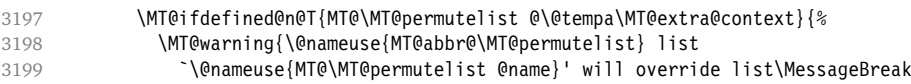

```
3200 `\@nameuse{MT@\MT@permutelist @\@tempa\MT@extra@context}'
                                     for font `\@tempa'}%
                   3202 \}%
                   3203 \debug\\MT@dinfo@nl{1}{initialising: use list for font \@tempa<br>3204 \debug\ \ifx\MT@extra@context\@empty\else\Messay
                  3204 (debug)<br>3205 (debug) \ifx\MT@extra@context\@empty\else\MessageBreak<br>3205 (debug) (context: \MT@extra@context)\fi}%
                                                  3205 hdebugi (context: \MT@extra@context)\fi}%
                   3206 }%
                   3207 \MT@xdef@n{MT@\MT@permutelist @\@tempa\MT@extra@context}%
                   3208 {\csname MT@\MT@permutelist @name\endcsname}%
                   3209 \fi
                   3210 \fi
                   3211 }
\MT@permute@define Define the commands.
                   3212 \def\MT@permute@define#1{%
                   3213 \expandafter\@tempcnta=\csname MT@cnt@#1\endcsname\relax
                   3214 \MT@ifdefined@n@TF{MT@temp#1\the\@tempcnta}%
                   3215 {\MT@edef@n{MT@temp#1}{\csname MT@temp#1\the\@tempcnta\endcsname}}%<br>3216 {\MT@let@nc{MT@temp#1}\@emptv}%
                            3216 {\MT@let@nc{MT@temp#1}\@empty}%
                   3217 }
 \MT@permute@reset Reset the commands.
                   3218 \def\MT@permute@reset#1{%
                   3219 \@tempcnta=\@ne
                   3220 \MT@loop<br>3221 \MT@le
                            \MT@let@nc{MT@temp#1\the\@tempcnta}\@undefined
                   3222 \advance\@tempcnta\@ne
                   3223 \MT@ifdefined@n@TF{MT@temp#1\the\@tempcnta}%
                              \iftrue
                   3225 \iffalse
                   3226 \MT@repeat
                   3227 }
   \MT@check@rlist For every new range item in \MT@tempsize, check whether it overlaps with ranges
                        in the existing list.
                   3228 \def\MT@check@rlist#1{\expandafter\MT@check@rlist@ #1}
  \MT@check@rlist@ Define the current new range and . . .
                   3229 \def\MT@check@rlist@#1#2#3{%
                   3230 \def\@tempb{#1}%
                   3231 \def\@tempc{#2}%
                   3232 \MT@if@false
                   3233 \expandafter\MT@map@tlist@c
                   3234 \csname MT@\MT@permutelist @\@tempa\MT@extra@context @sizes\endcsname
                   3235 \MT@check@range
                   3236 }
   \MT@check@range . . . recurse through the list of existing ranges.
                   3237 \def\MT@check@range#1{\expandafter\MT@check@range@ #1}
  \MT@check@range@ \@tempb and \@tempc are lower resp. upper bound of the new range, \langle \#2 \rangle and \langle \#3 \ranglethose of the existing range.
                   3238 \def\MT@check@range@#1#2#3{%
                   3239 \MT@ifdim{#2}=\m@ne{%<br>3240 \MT@ifdim\@temnc=\m
                            \MT@ifdim\@tempc=\m@ne{%
                     • Both items are simple sizes.
                   3241 \MT@ifdim\@tempb={#1}\MT@if@true\relax
                   3242 }{%
```
• Item in list is a simple size, new item is a range.

```
3243 \MT@ifdim\@tempb>{#1}\relax{%
3244 \MT@ifdim\@tempc>{#1}{%
3245 \MT@if@true
3246 \edef\@tempb{#1 (with range: \@tempb\space to \@tempc)}%
3247 }\relax
3248 }%
3249 }%
3250 }{%
3251 \MT@ifdim\@tempc=\m@ne{%
```
• Item in list is a range, new item is a simple size.

```
3252 \MT@ifdim\@tempb<{#2}{%<br>3253 \MT@ifdim\@tempb<{#1}'
3253 \MT@ifdim\@tempb<{#1}\relax\MT@if@true
             3254 }\relax
3255 }{%
```
• Both items are ranges.

```
3256 \MT@ifdim\@tempb<{#2}{%
3257 \MT@ifdim\@tempc>{#1}{%
3258 \MT@if@true
3259 \edef\@tempb{#1 to #2 (with range: \@tempb\space to \@tempc)}%<br>3260 \\relax
            }\relax
3261 }\relax
3262 }%<br>3263 }%
3263
3264 \ifMT@if@<br>3265 \MT@ward
        \MT@warning{\@nameuse{MT@abbr@\MT@permutelist} list
3266 `\@nameuse{MT@\MT@permutelist @name}' will override\MessageBreak
3267 list `#3' for font \@tempa,\MessageBreak size \@tempb}%
```
If we've already found a conflict with this item, we can skip the rest of the list.

```
3268 \expandafter\MT@tlist@break
3269 \fi
3270 }
```
# **14.4 Package Options**

### **14.4.1 Declaring the Options**

\ifMT@opt@expansion Keep track of whether the user explicitly set these options.

\ifMT@opt@auto 3271 \newif\ifMT@opt@expansion \ifMT@opt@DVI 3272 \newif\ifMT@opt@auto 3273 \newif\ifMT@opt@DVI

#### \MT@optwarn@admissible Some warnings.

```
3274 \def\MT@optwarn@admissible#1#2{%<br>3275 \MT@warning@nl{`#1' is not an a
3275 \MT@warning@nl{`#1' is not an admissible value for option\MessageBreak
3276 `#2'. Assuming `false'}%
3277 }
```
#### \MT@optwarn@nan

```
3278 (/package)
3279 \def\MT@optwarn@nan#1#2{%
3280 \MT@warning@nl{Value `#1' for option `#2' is not a\MessageBreak number.
3281 Using default value of \number\@nameuse{MT@#2@default}}%
3282 }
3283 (*package)
```
#### \MT@opt@def@set

```
3284 \def\MT@opt@def@set#1{%
3285 \MT@ifdefined@n@TF{MT@\@tempb @set@@\MT@val}{%
3286 \MT@xdef@n{MT@\@tempb @setname}{\MT@val}%
3287 } {%
        3288 \MT@xdef@n{MT@\@tempb @setname}{\@nameuse{MT@default@\@tempb @set}}%
3289 \MT@warning@nl{The #1 set `\MT@val' is undeclared.\MessageBreak
      3290 Using set `\@nameuse{MT@\@tempb @setname}' instead}%
3291
3292 }
```
expansion and protrusion may be true, false, compatibility, nocompatibility and/or a *(set name)*.

```
3293 \MT@map@clist@n{protrusion,expansion}{%
3294 \define@key{MT}{#1}[true]{%
       \csname MT@opt@#1true\endcsname
3296 \MT@map@clist@n{##1}{%
3297 \KV@@sp@def\MT@val{####1}%
3298 \MT@ifempty\MT@val\relax{%
3299 \csname MT@#1true\endcsname
3300 \edef\@tempb{\csname MT@rbba@#1\endcsname}%
3301 \MT@ifstreq\MT@val{true}\relax
3302 {%}
            3303 \MT@ifstreq\MT@val{false}{%
3304 \csname MT@#1false\endcsname
3305 }{%
3306 \MT@ifstreq\MT@val{compatibility}{%
3307 \MT@let@nc{MT@\@tempb @level}\@ne
3308 } {%}
                3309 \MT@ifstreq\MT@val{nocompatibility}{%
3310 \MT@let@nc{MT@\@tempb @level}\tw@
3311 }{%
```
If everything failed, it should be a set name.

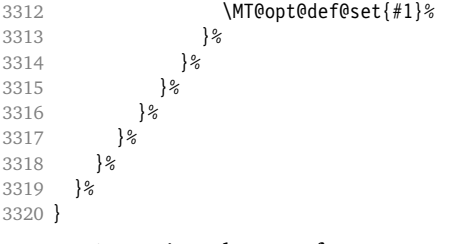

activate is a shortcut for protrusion and expansion.

```
3321 \define@key{MT}{activate}[true]{%
3322 \setkeys{MT}{protrusion={#1}}%<br>3323 \setkeys{MT}{expansion={#1}}%
          3323 \setkeys{MT}{expansion={#1}}%
3324 }
```
spacing, kerning and tracking do not have a compatibility level.

```
3325 \MT@map@clist@n{spacing,kerning,tracking}{%
3326 \define@key{MT}{#1}[true]{%
        3327 \MT@map@clist@n{##1}{%
3328 \KV@@sp@def\MT@val{####1}%
3329 \MT@ifempty\MT@val\relax{%
3330 \csname MT@#1true\endcsname
3331 \MT@ifstreq\MT@val{true}\relax
3332 {%
             3333 \MT@ifstreq\MT@val{false}{%
3334 \csname MT@#1false\endcsname
3335 }{%
```

```
3336 \edef\@tempb{\csname MT@rbba@#1\endcsname}%
3337 \MT@opt@def@set{#1}%
3338 }%<br>3339 }
3339<br>3340 }%
3340
3341 }%
3342 }%
3343 }
```
\MT@def@bool@opt The true/false options: draft, final (may be inherited from the class options), auto, selected, babel, DVIoutput, defersetup, copyfonts.

```
3344 \def\MT@def@bool@opt#1#2{%
3345 \define@key{MT}{#1}[true]{%
3346 \def\@tempa{##1}%
3347 \MT@ifstreq\@tempa{true}\relax{%
          3348 \MT@ifstreq\@tempa{false}\relax{%
3349 \MT@optwarn@admissible{##1}{#1}%
3350 \def\@tempa{false}%
3351 }%
3352 }%
3353 #2%<br>3354 }%
3354
3355 }
```
Boolean options that only set the switch.

```
3356 \MT@map@clist@n{draft,selected,babel}{%
```
\MT@def@bool@opt{#1}{\csname MT@#1\@tempa\endcsname}}

\MT@def@bool@opt{auto}{\csname MT@auto\@tempa\endcsname \MT@opt@autotrue}

The DVIoutput option will change \pdfoutput immediately to minimise the risk of confusing other packages.

```
3359 \MT@def@bool@opt{DVIoutput}{%
```
- \csname if\@tempa\endcsname
- \ifnum\pdfoutput>\z@ \MT@opt@DVItrue \fi
- \pdfoutput\z@

```
3363 \else
```
- \ifnum\pdfoutput<\@ne \MT@opt@DVItrue \fi
- \pdfoutput\@ne

```
3366 \fi
```

```
3367 }
```
Setting the defersetup option to false will restore the old behaviour, where the setup took place at the time when the package was loaded. This is undocumented, since I would like to learn about the cases where this is necessary.

The only problem with the new deferred setup I can think of is when a box is being constructed inside the preamble and this box contains a font that is not loaded before the box is being used.

```
3368 \MT@def@bool@opt{defersetup}{%
3369 \csname if\@tempa\endcsname \else
3370 \AtEndOfPackage{%
3371 \MT@setup@
3372 \let\MT@setup@\@empty
3373 \let\MT@addto@setup\@firstofone<br>3374 }%
3374
3375 \fi
3376 }
```
copyfonts will copy all fonts before setting them up. This allows expansion with different parameters. This options is also *undocumented* in the hope that we can always find out automatically whether it's required.

```
3377 \MT@requires@pdftex7{
3378 (*lua)<br>3379 \MT
3379 \MT@requires@luatex{<br>3380 \MT@def@bool@opt{c
         3380 \MT@def@bool@opt{copyfonts}{%
3381 \csname if\@tempa\endcsname<br>3382 \MT@error{The `copyfonts'
              \MT@error{The `copyfonts' option doesn't work with luatex}
3383 {Use pdftex instead.}%<br>3384 \fi
33843385 }
3386 }{
3387 (lua)<br>3388 \
         3388 \MT@def@bool@opt{copyfonts}{%
3389 \csname if\@tempa\endcsname
3390 \MT@glet\MT@copy@font\MT@copy@font@
3391 \else
3392 \MT@glet\MT@copy@font\relax
3393 \fi
3394
3395 (lua) }
3396 }{
3397 \MT@def@bool@opt{copyfonts}{%
3398 \csname if\@tempa\endcsname
3399 \MT@error{The pdftex version you are using is too old\MessageBreak
3400 to use the `copyfonts' option}<br>3401 {Upgrade pdftex.}%
              3401 {Upgrade pdftex.}%
3402 \fi
3403 }
3404 }
```
final is the opposite to draft.

```
3405 \MT@def@bool@opt{final}{%
```
- 3406 \csname if\@tempa\endcsname<br>3407 \MT@draftfalse
- 3407 \MT@draftfalse<br>3408 \else
- \e<sup>1</sup>se
- 3409 \MT@drafttrue<br>3410 \fi
- $3410$
- 3411 }

### For verbose output, we redefine \MT@vinfo.

- 3412 \define@key{MT}{verbose}[true]{%<br>3413 \let\MT@vinfo\MT@info@nl
- 3413 \let\MT@vinfo\MT@info@nl<br>3414 \def\@tempa{#1}%
- \def\@tempa{#1}%
- 3415 \MT@ifstreq\@tempa{true}\relax{%

#### Take problems seriously.

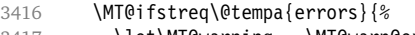

- 3417 \let\MT@warning \MT@warn@err 3418 \let\MT@warning@nl\MT@warn@err<br>3419 }{%
- 3419<br>3420
	- \let\MT@vinfo\@gobble

#### Cast warnings to the winds.

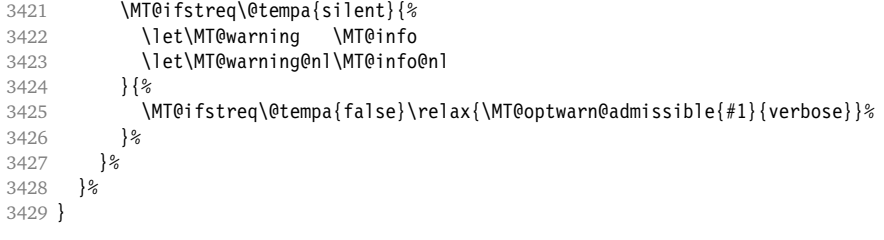

Options with numerical keys: factor, stretch, shrink, step, letterspace.

```
3430 (/package)
3431 \MT@map@clist@n{%
3432 (package) stretch, shrink, step, %
3433 letterspace}{%
3434 \define@key{MT}{#1}[\csname MT@#1@default\endcsname]{%
3435 \def\@tempa{##1 }%
    No nonsense in \MT@factor et al.? A space terminates the number.
3436 \MT@ifint\@tempa
3437 {\MT@edef@n{MT@#1}{\@tempa}}%
3438 {\MT@optwarn@nan{##1}{#1}}%
3439 }%
3440 }
3441 (*package)
    factor will define the protrusion factor only.
3442 \define@key{MT}{factor}[\MT@factor@default]{%
3443 \def\@tempa{#1 }%
3444 \MT@ifint\@tempa<br>3445 {\edef\MT@nr@f
        3445 {\edef\MT@pr@factor{\@tempa}}
3446 {\MT@optwarn@nan{#1}{factor}}%
3447 }
    Unit for protrusion codes.
3448 \define@key{MT}{unit}[character]{%
3449 \def\@tempa{#1}%
3450 \MT@ifstreq\@tempa{character}\relax{%
3451 \MT@ifdimen\@tempa
3452 {\let\MT@pr@unit\@tempa}%
3453 {\MT@warning@nl{`\@tempa' is not a dimension.\MessageBreak
```

```
3454 Ignoring it and setting values relative to\MessageBreak
3455 character widths}}%
```

```
3456 }%
3457 }
```
### **14.4.2 Reading the Configuration File**

The package should just work if called without any options. Therefore, expansion will be switched off by default if output is DVI, since it isn't likely that expanded fonts are available. (This grows more important as  $T<sub>F</sub>X$  systems are switching to the pdfTEX engine even for DVI output, so that the user might not even be aware of the fact that she's running pdfTEX.)

- 3458 \MT@protrusiontrue
- 3459 \ifnum\pdfoutput<\@ne \else

Also, we only enable expansion by default if pdfT<sub>E</sub>X can expand the fonts automatically.

```
3460 \MT@requires@pdftex4{
```
3461 \MT@expansiontrue

```
3462 \MT@autotrue
```
3463 }\relax  $3464$  \fi

The main configuration file will be loaded before processing the package options.

\MT@config@file \MT@get@config

However, the config option must of course be evaluated beforehand. We also have to define a no-op for the regular option processing later.

- 3465 \define@key{MT}{config}[]{\relax}
- 3466 \def\MT@get@config#1config=#2,#3\@nil{%

```
3467 \MT@ifempty{#2}%
```

```
3468 {\def\MT@config@file{\MT@MT.cfg}}%
3469 {\def\MT@config@file{#2.cfg}}%
```

```
3470 }
```
3471 \expandafter\expandafter\expandafter\MT@get@config

3472 \csname opt@\@currname.\@currext\endcsname,config=,\@nil

Load the file.

```
3473 \IfFileExists{\MT@config@file}{%
```

```
3474 \MT@info@nl{Loading configuration file \MT@config@file}%
```

```
3475 \MT@begin@catcodes
```

```
3476 \let\MT@begin@catcodes\relax
```

```
3477 \let\MT@end@catcodes\relax
```

```
3478 \let\MT@curr@file\MT@config@file
```

```
3479 \input{\MT@config@file}%
```

```
3480 \endgroup
```

```
3481 }{\MT@warning@nl{%
```

```
3482 Could not find configuration file `\MT@config@file'!\MessageBreak
```

```
3483 This will almost certainly cause undesired results.\MessageBreak
```

```
3484 Please fix your installation}%
```

```
3485 }
```
If no default font set has been declared in the main configuration file, we use the (empty, possibly non-existent) 'all' set.

```
3486 \MT@map@clist@c\MT@features{%
```

```
3487 \MT@ifdefined@n@TF{MT@default@#1@set}\relax
3488 {\MT@gdef@n{MT@default@#1@set}{all}}%
```

```
3489 }
```
\MT@check@active@set We have to make sure that font sets are active. If the user didn't activate any, we use those sets declared by \DeclareMicrotypeSetDefault (this is done at the end of the preamble).

```
3490 \def\MT@check@active@set#1{%
3491 \MT@ifdefined@n@TF{MT@#1@setname}{%
3492 \MT@info@nl{Using \@nameuse{MT@abbr@#1} set `\@nameuse{MT@#1@setname}'}%
3493 }{%
3494 \global\MT@let@nn{MT@#1@setname}{MT@default@#1@set}%
3495 \MT@info@nl{Using default \@nameuse{MT@abbr@#1} set `\@nameuse{MT@#1@setname}'}%
3496 }%
3497 }
```
### **14.4.3 Hook for Other Packages**

\Microtype@Hook This hook may be used by font package authors, e. g., to declare alias fonts. If it is defined, it will be executed here, i. e., after the main configuration file has been loaded, and before the package options are evaluated.

> This hook was needed in versions prior to 1.9a to overcome the situation that (1) the microtype package should be loaded after all font defaults have been set up (hence, using \@ifpackageloaded in the font package was not viable), and (2) checking \AtBeginDocument could be too late, since fonts might already have been loaded, and consequently set up, in the preamble. With the new deferred setup, one could live without this command, however, it remains here since it's simpler than testing whether the package was loaded both in the preamble as well as at the beginning of the document (which is what one would have to do).

> Package authors should check whether the command is already defined so that existing definitions by other packages aren't overwritten. Example:

```
\def\MinionPro@MT@Hook{\DeclareMicrotypeAlias{MinionPro-LF}{MinionPro}}
\@ifpackageloaded{microtype}
  \MinionPro@MT@Hook
  {\@ifundefined{Microtype@Hook}
    {\let\Microtype@Hook\MinionPro@MT@Hook}
    {\g@addto@macro\Microtype@Hook{\MinionPro@MT@Hook}}}
```
\MicroType@Hook with a capital T (which only existed in version 1.7) is provided for compatibility reasons. At some point in the future, it will no longer be available, hence it should not be used.

```
3498 \MT@ifdefined@c@T\MicroType@Hook{\MT@warning{%
3499 Command \string\MicroType@Hook\space is deprecated.\MessageBreak
3500 Use \string\Microtype@Hook\space instead}\MicroType@Hook}
3501 \MT@ifdefined@c@T\Microtype@Hook\Microtype@Hook
```
### **14.4.4 Changing Options Later**

\microtypesetup \MT@define@optionX Inside the preamble, \microtypesetup accepts the same options as the package (unless defersetup=false). In the document body, it accepts the options: protrusion, expansion, activate, tracking, spacing and kerning. Specifying font sets is not allowed.

```
3502 \def\microtypesetup{\setkeys{MT}}
```
- 3503 \MT@addto@setup{\def\microtypesetup{\setkeys{MTX}}}
- 3504 \def\MT@define@optionX#1#2{%
- 3505 \define@key{MTX}{#1}[true]{%
- 3506 \edef\@tempb{\csname MT@rbba@#1\endcsname}%
- 3507 \MT@map@clist@n{##1}{%

```
3508 \KV@@sp@def\MT@val{####1}%<br>3509 \MT@ifemntv\MT@val\relax{%
```

```
3509 \MT@ifempty\MT@val\relax{%
3510 \@tempcnta=\m@ne
```

```
3511 \MT@ifstreq\MT@val{true}{%
```
Enabling micro-typography in the middle of the document is not allowed if it has been disabled in the package options since fonts might already have been loaded and hence wouldn't be set up.

```
3512 \MT@checksetup{#1}{%
3513 \expandafter\@tempcnta=\csname MT@\@tempb @level\endcsname
3514 \MT@info{Enabling #1
3515 (level \number\csname MT@\@tempb @level\endcsname)}%
3516
3517 }{%
3518 \MT@ifstreq\MT@val{false}{%
3519 \@tempcnta=\z@<br>3520 \MT@info{Disab
                  3520 \MT@info{Disabling #1}%
3521 }{%
3522 \MT@ifstreq\MT@val{compatibility}{%
3523 \MT@checksetup{#1}{%
3524 \qquad \qquad \qquad \qquad \qquad \qquad \qquad \qquad \qquad \qquad \qquad \qquad \qquad \qquad \qquad \qquad \qquad \qquad \qquad \qquad \qquad \qquad \qquad \qquad \qquad \qquad \qquad \qquad \qquad \qquad \qquad \qquad \qquad \qquad \qquad \qquad \qquad \qquad \qquad \qquad 3525 \MT@let@nc{MT@\@tempb @level}\@ne
3526 \MT@info{Setting #1 to level 1}%
3527 } \frac{1}{2}3528 }{%
3529 \MT@ifstreq\MT@val{nocompatibility}{%
3530 \MT@checksetup{#1}{%
3531 \@tempcnta=\tw@
3532 \MT@let@nc{MT@\@tempb @level}\tw@
3533 \MT@info{Setting #1 to level 2}%<br>3534 \frac{8}{35}3534
```

```
3535 }{\MT@warning{%
                3536 Value `\MT@val' for key `#1' not recognised.\MessageBreak
                3537 Use any of `true', `false', `compatibility' or\MessageBreak
                3538 `nocompatibility'}%
                3539 }%
                3540 }%
                3541 }%
                3542 }%
                3543 \ifnum\@tempcnta>\m@ne
                3544 #2\@tempcnta\relax
                3545 \fi
                3546 }%<br>3547 }%
                3547
                3548 }%
                3549 }
    \MT@checksetup Test whether the feature wasn't disabled in the package options.
                3550 \def\MT@checksetup#1{%<br>3551 \expandafter\csname
                      \expandafter\csname ifMT@#1\endcsname
                3552 \expandafter\@firstofone
                3553 \else
                3554 \MT@warning{You cannot enable #1 if it was disabled\MessageBreak
                3555 in the package options,}%
                3556 \expandafter\@gobble
                3557 \fi
                3558 }
                3559 \MT@define@optionX{protrusion}\pdfprotrudechars
                3560 \MT@define@optionX{expansion}\pdfadjustspacing
\MT@define@optionX@ The same for tracking, spacing and kerning, which do not have a compatibility
                    level.
                3561 \MT@requires@pdftex6{
                3562 \def\MT@define@optionX@#1#2{%
                       3563 \define@key{MTX}{#1}[true]{%
                3564 \MT@map@clist@n{##1}{%
                3565 \KV@@sp@def\MT@val{####1}%
                3566 \MT@ifempty\MT@val\relax{%
                3567 \@tempcnta=\m@ne<br>3568 \MT@ifstreq\MT@v
                             3568 \MT@ifstreq\MT@val{true}{%
                3569 \MT@checksetup{#1}{%
                3570 \@tempcnta=\@ne
                3571 \MT@info{Enabling #1}%
                3572 }%
                3573 }{%
                3574 \MT@ifstreq\MT@val{false}{%
                3575 \@tempcnta=\z@<br>3576 \MT@info{Disab
                                3576 \MT@info{Disabling #1}%
                3577 }{\MT@warning{Value `\MT@val' for key `#1' not recognised.
                3578 \MessageBreak Use either `true' or `false'}%
                3579 }%
                3580 \frac{1}{2}3581 \ifnum\@tempcnta>\m@ne
                3582 #2\relax
                3583 \fi<br>3584 }%
                3584
                3585 }%
                3586 }%
                3587 }
                3588 \MT@define@optionX@{tracking}{\ifnum\@tempcnta=\z@ \let\MT@tracking\relax\else
                3589 \let\MT@tracking\MT@tracking@\fi}
                3590 \MT@define@optionX@{spacing}{\pdfadjustinterwordglue\@tempcnta}
```

```
3591 \MT@define@optionX@{kerning}{\pdfprependkern\@tempcnta
                                                      \pdfappendkern \@tempcnta}
                  3593 }{
                       Disable for older pdfTFX versions.
                  3594 \define@key{MTX}{tracking}[true]{\MT@warning{Ignoring tracking setup}}
                  3595 \define@key{MTX}{kerning}[true]{\MT@warning{Ignoring kerning setup}}
                  3596 \define@key{MTX}{spacing}[true]{\MT@warning{Ignoring spacing setup}}
                  3597 }
                  3598 \define@key{MTX}{activate}[true]{%
                  3599 \setkeys{MTX}{protrusion={#1}}%
                  3600 \setkeys{MTX}{expansion={#1}}%
                  3601 }
\MT@saved@setupfont Disable everything – may be used as a work-around in case setting up fonts doesn't
                       work in certain environments. (Undocumented.)
                  3602 \let\MT@saved@setupfont\MT@setupfont
                  3603 \define@key{MTX}{disable}[]{%
                  3604 \MT@info{Inactivate `\MT@MT' package}%
                  3605 \let\MT@setupfont\relax
                  3606 }
                  3607 \define@key{MTX}{enable}[]{%
                  3608 \MT@info{Reactivate `\MT@MT' package}%
                  3609 \let\MT@setupfont\MT@saved@setupfont
                  3610 }
                  3611 (/package)
```
#### **14.4.5 Processing the Options**

#### \MT@ProcessOptionsWithKV Parse options.

```
3612 (plain)\ifnum\MT@plain<2
3613 \def\MT@ProcessOptionsWithKV#1{%
3614 \let\@tempc\relax
3615 \let\MT@temp\@empty
3616 \langle plain \rangle \ifnum\MT@plain=0<br>3617 \MT@man@clist@c\@classon
       3617 \MT@map@clist@c\@classoptionslist{%
3618 \def\CurrentOption{##1}%
3619 \MT@ifdefined@n@T{KV@#1@\CurrentOption}{%
3620 \edef\MT@temp{\MT@temp,\CurrentOption,}%
3621 \@expandtwoargs\@removeelement\CurrentOption
3622 \@unusedoptionlist\@unusedoptionlist
3623 }%
3624 }%<br>3625 \e
       \operatorname{S} \edef\MT@temp{\noexpand\setkeys{#1}%
3626 {\MT@temp\@ptionlist{\@currname.\@currext}}}%
    eplain can also handle options.
```

```
3627 \langle *plain \rangle<br>3628 \else
        \text{else}3629 \edef\MT@temp{\noexpand\setkeys{#1}%
                               3630 {\csname usepkg@options@\usepkg@pkg\endcsname}}%
3631 \fi
3632 (/plain)<br>3633 \MT@te
        3633 \MT@temp
3634 \MT@clear@options
3635 }
3636 \MT@ProcessOptionsWithKV{MT}
3637 (plain)\fi
3638 (*package)
```
Now we can take the appropriate actions. We also tell the log file which options the user has chosen (in case it's interested).

- 3639 \MT@addto@setup{%
- 3640 \ifMT@draft

We disable most of what we've just defined in the 3640 lines above if we are running in draft mode.

```
3641 \MT@warning@nl{`draft' option active.\MessageBreak
3642 Disabling all micro-typographic extensions.\MessageBreak
3643 This might lead to different line and page breaks}
3644 \let\MT@setupfont\relax<br>3645 \renewcommand*\LoadMicr
3645 \renewcommand*\LoadMicrotypeFile[1]{}
3646 \renewcommand*\microtypesetup[1]{}
3647 \renewcommand*\microtypecontext[1]{}<br>3648 \renewcommand*\lsstyle{}
       \renewcommand*\lsstyle{}
3649 \else
```
For DVI output, the user must have explicitly passed the expansion option to the package.

```
3650 \ifnum\pdfoutput<\@ne
3651 \ifMT@opt@expansion \else<br>3652 \MT@expansionfalse
            \MT@expansionfalse
3653 \fi
3654 \fi
```
pdfT<sub>E</sub>X can create DVI output, too. However, both the DVI viewer and dvips need to find actual fonts. Therefore, expansion will only work if the fonts for different degrees of expansion are readily available.

Some packages depend on the value of \pdfoutput and will get confused if it is changed after they have been loaded. These packages are, among others: color, graphics, hyperref, crop, contour, pstricks and, as a matter of course, ifpdf. Instead of testing for each package (that's not our job), we only say that it was microtype that changed it. This must be sufficient!

```
3655 \MT@info@nl{Generating \ifnum\pdfoutput<\@ne DVI \else PDF \fi output%
                  \ifMT@opt@DVI\space (changed by \MT@MT)\fi}%
```
Fix the font sets.

```
3657 \MT@map@tlist@c\MT@font@sets\MT@fix@font@set
```
### Protrusion.

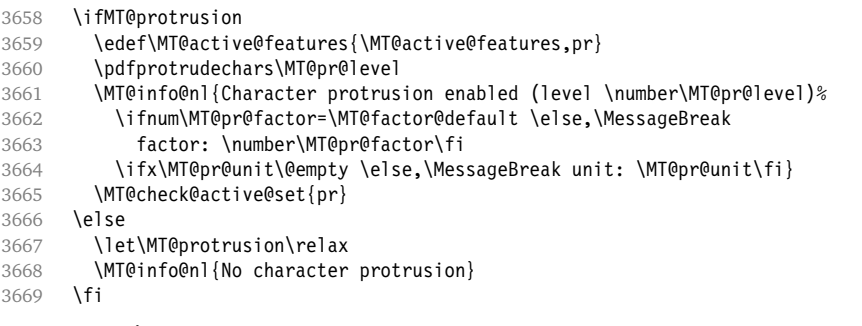

Expansion.

3670 \ifMT@expansion

Set up the values for font expansion: if stretch has not been specified, we take the default value of 20.

3671 \ifnum\MT@stretch=\m@ne

3672 \let\MT@stretch\MT@stretch@default<br>3673 \fi

\fi

If shrink has not been specified, it will inherit the value from stretch.

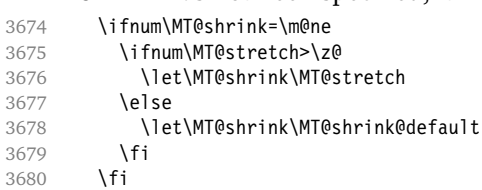

If step has not been specified, we will set it to min(stretch,shrink)/5, rounded off, minimum value 1.

```
3681 \ifnum\MT@step=\m@ne
3682 \ifnum\MT@stretch>\MT@shrink
3683 \ifnum\MT@shrink=\z@
3684 \@tempcnta=\MT@stretch
3685 \else
3686 \@tempcnta=\MT@shrink<br>3687 \fi
3687
3688 \else
3689 \ifnum\MT@stretch=\z@
3690 \@tempcnta=\MT@shrink
3691 \else
3692 \@tempcnta=\MT@stretch
3693 \fi<br>3694 \fi
3694<br>3695
          \divide\@tempcnta 5\relax
3696 \else
3697 \@tempcnta=\MT@step
3698 \ifnum\@tempcnta=\z@
3699 \MT@warning@nl{The expansion step cannot be set to zero.\MessageBreak<br>3700 Setting it to one}
             Setting it to one}
3701 \fi<br>3702 \fi
3702<br>3703
        \ifnum\@tempcnta=\z@ \@tempcnta=\@ne \fi
3704 \edef\MT@step{\number\@tempcnta\space}
```
\MT@auto Automatic expansion of the font? This new feature of pdfTEX 1.20 makes the *hz* programme really usable. It must be either 'autoexpand' or empty (or '1000' for older versions of pdfTEX).

- \let\MT@auto\@empty
- \ifMT@auto
- 3707 \MT@requires@pdftex4{%

We turn off automatic expansion if output mode is DVI.

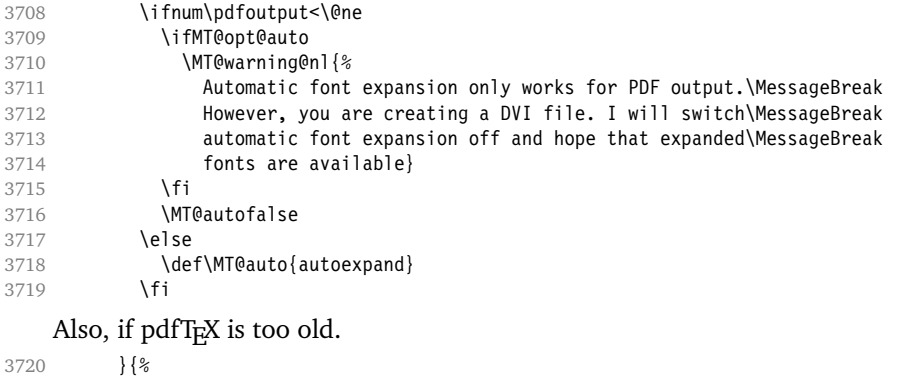

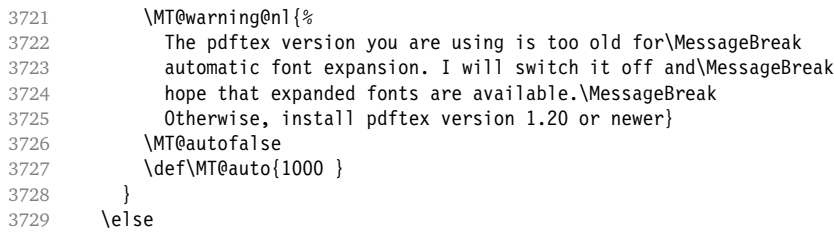

### No automatic expansion.

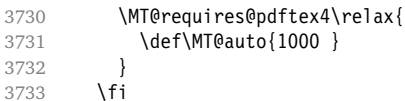

Choose the appropriate macro for selected expansion.

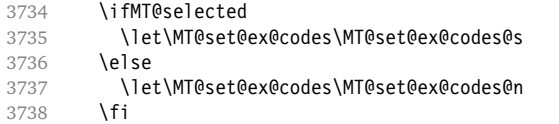

### Filter out stretch=0, shrink=0, since it would result in a pdfTEX error.

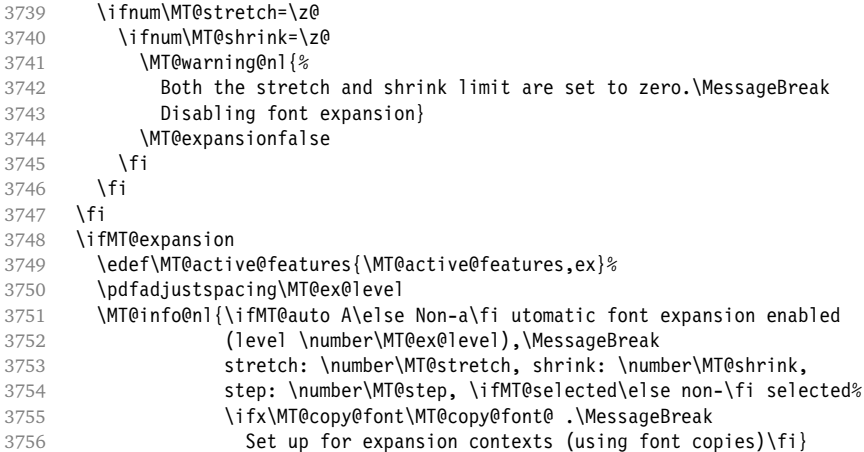

\MT@check@step Check whether stretch and shrink are multiples of step.

# \def\MT@check@step#1{%

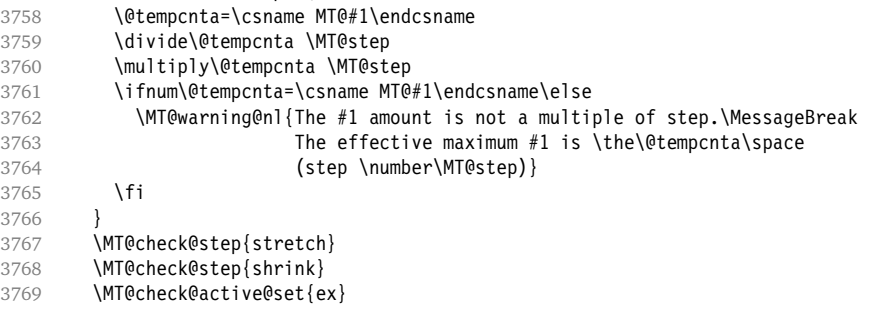

#### Inside \showhyphens, font expansion should be disabled.

- 3770 \CheckCommand\*\showhyphens[1]{\setbox0\vbox{%<br>3771 \color@begingroup\everypar{}\parfillskip\z@
- 3771 \color@begingroup\everypar{}\parfillskip\z@skip<br>3772 \hsize\maxdimen\normalfont\pretolerance\m@ne\to
- \hsize\maxdimen\normalfont\pretolerance\m@ne\tolerance\m@ne

3773 \hbadness\z@\showboxdepth\z@\ #1\color@endgroup}} \showhyphens I wonder why it's defined globally (in ltfssbas.dtx)? 3774 \gdef\showhyphens#1{\setbox0\vbox{% 3775 \color@begingroup\pdfadjustspacing\z@\everypar{}\parfillskip\z@skip 3776 \hsize\maxdimen\normalfont\pretolerance\m@ne\tolerance\m@ne 3777 \hbadness\z@\showboxdepth\z@\ #1\color@endgroup}} 3778 \else 3779 \let\MT@expansion\relax<br>3780 \MT@info@nl{No font exp \MT@info@nl{No font expansion} 3781 \fi 3782 } 3783 \MT@requires@pdftex6{ 3784 (/package) 3785 \MT@addto@setup{% 3786 (\*package) Tracking, spacing and kerning. 3787 \ifMT@tracking 3788  $\langle$ *\*lua*)<br>3789 \MT@requires@luatex{ 3790 \MT@warning@nl{Tracking doesn't currently work with luatex} 3791 \let\MT@tracking\relax 3792 }{ 3793  $\langle$ **/lua**) 3794 \edef\MT@active@features{\MT@active@features,tr}<br>3795 \MT@info@nl{Tracking enabled} \MT@info@nl{Tracking enabled} 3796 \MT@check@active@set{tr} Enable protrusion for compensation at the line edges. 3797 \ifMT@protrusion\else\pdfprotrudechars\@ne\fi 3798 (*lua*) } 3799 \else 3800 \let\MT@tracking\relax 3801 \MT@info@nl{No tracking} 3802 \fi 3803 \ifMT@spacing 3804 \edef\MT@active@features{\MT@active@features,sp} 3805 \pdfadjustinterwordglue\@ne<br>3806 \MT@info@nl{Adjustment of i \MT@info@nl{Adjustment of interword spacing enabled} 3807 \MT@check@active@set{sp} 3808 \else 3809 \let\MT@spacing\relax 3810 \MT@info@nl{No adjustment of interword spacing} 3811 \fi 3812 \ifMT@kerning 3813 \edef\MT@active@features{\MT@active@features,kn}<br>3814 \ndfnrenendkern\@ne \pdfprependkern\@ne 3815 \pdfappendkern\@ne 3816 \MT@info@nl{Adjustment of character kerning enabled} 3817 \MT@check@active@set{kn} 3818 \else 3819 \let\MT@kerning\relax 3820 \MT@info@nl{No adjustment of character kerning} 3821 3822 (/package)

\MT@warn@tracking@DVI We issue a warning, when letterspacing in DVI mode, since it will probably not work. We also switch on protrusion if it isn't already, to compensate for the letterspacing kerns.

3823 \ifnum\pdfoutput<\@ne

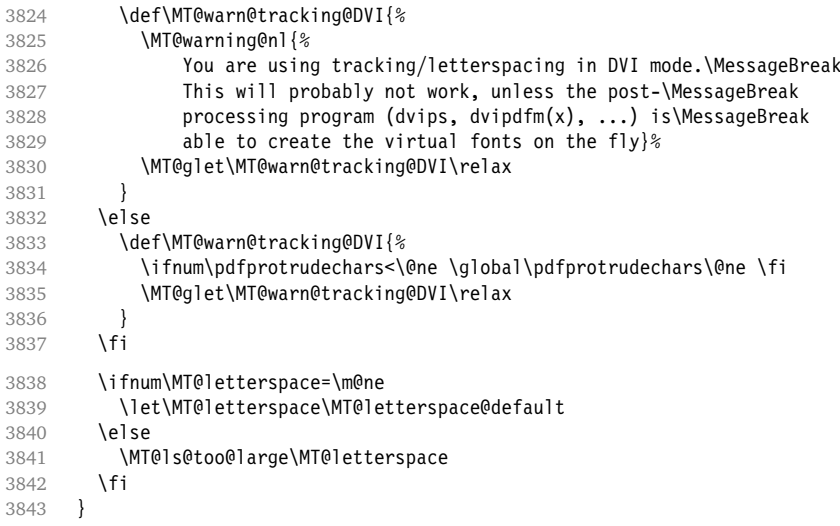

If pdfTEX is too old, we disable tracking, spacing and kerning.

```
3844 (*package)
```
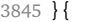

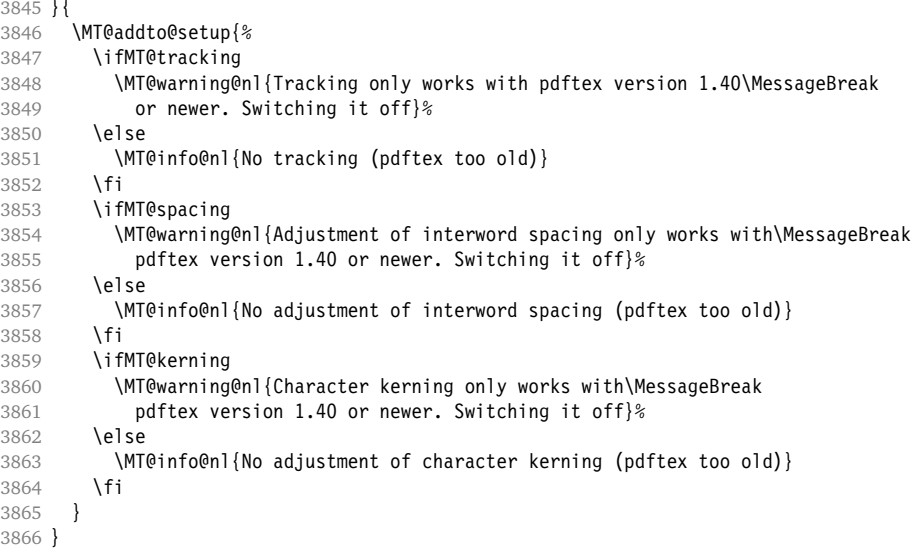

Warning if \nonfrenchspacing is active, since space factors will be ignored with \pdfadjustinterwordglue > 0. Why 1500? Because some packages redefine \frenchspacing. See the c.t.t thread '\frenchspacing with AMS packages and babel', started by Philipp Lehman on 16 August 2005: ddtbaj\$rob\$1@online.de.

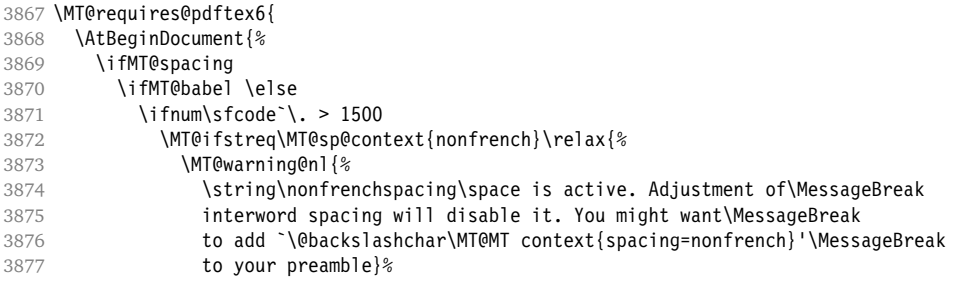

```
3878 }%
3879 \fi
3880 \fi<br>3881 \fi
3881<br>3882 }
3882 }
3883 }\relax
```
\DisableLigatures is only admissible in the preamble, therefore we can now disable the corresponding macro, if it was never called.

```
3884 \MT@requires@pdftex5{
3885 \MT@addto@setup{%
3886 \ifMT@noligatures \else
3887 \let\MT@noligatures\relax
3888 \fi<sup>3889</sup> \}
3889
3890 }\relax
```
Remove the leading comma in \MT@active@features, and set the document switch to true.

```
3891 \MT@addto@setup{%
```
 \ifx\MT@active@features\@empty \else \edef\MT@active@features{\expandafter\@gobble\MT@active@features} \MT@documenttrue }

\MT@set@babel@context Interaction with babel.

```
3897 \def\MT@set@babel@context#1{%
```

```
3898 \MT@ifdefined@n@TF{MT@babel@#1}{%
3899 \MT@vinfo{*** Changing to language context `#1'\MessageBreak\on@line}%<br>3900 \expandafter\MT@exp@one@n\expandafter\microtypecontext
3900 \expandafter\MT@exp@one@n\expandafter\microtypecontext
               \csname MT@babel@#1\endcsname
3902 }{%
3903 \microtypecontext{protrusion=,expansion=,spacing=,kerning=}%
3904 }%
3905 }
```
\MT@shorthandoff Active characters can only be switched off if babel isn't loaded after microtype.

```
3906 \@ifpackageloaded{babel}{
3907 \def\MT@shorthandoff#1#2{%
3908 \MT@info@nl{Switching off #1 babel's active characters (#2)}%
3909 \shorthandoff{#2}}
3910 }{
3911 \def\MT@shorthandoff#1#2{%
3912 \MT@error{You must load the `babel' package before \MT@MT}
3913 {Otherwise, `\MT@MT' cannot switch off the active characters
3914 for #1 babel.}}
3915 }
```
We patch the language switching commands to enable language-dependent setup.

```
3916 \MT@addto@setup{%
3917 \ifMT@babel
3918 \@ifpackageloaded{babel}{%
3919 \MT@info@nl{Redefining babel's language switching commands}
3920 \let\MT@orig@select@language\select@language<br>3921 \def\select@language#1{%
          \def\select@language#1{%
3922 \MT@orig@select@language{#1}%
3923 \MT@set@babel@context{#1}%
30243925 \let\MT@orig@foreign@language\foreign@language
3926 \def\foreign@language#1{%
3927 \MT@orig@foreign@language{#1}%
```

```
3928 \MT@set@babel@context{#1}%
3929 }
3930 \ifMT@kerning
    Disable French babel's active characters.
3931 \MT@if@false
3932 \MT@with@babel@and@T{french} \MT@if@true
3933 \MT@with@babel@and@T{frenchb} \MT@if@true
3934 \MT@with@babel@and@T{francais}\MT@if@true
3935 \MT@with@babel@and@T{acadian} \MT@if@true
           \MT@with@babel@and@T{canadien}\MT@if@true
3937 \ifMT@if@\MT@shorthandoff{French}{:;!?}\fi
    Disable Turkish babel's active characters.
3938 \MT@if@false<br>3939 \MT@with@bab
           3939 \MT@with@babel@and@T{turkish} \MT@if@true
3940 \ifMT@if@\MT@shorthandoff{Turkish}{:!=}\fi
3941 \fi
    In case babel was loaded before microtype:
3942 \MT@set@babel@context\languagename
3943 }{%
3944 \MT@warning@nl{You did not load the babel package.\MessageBreak
3945 The `babel' option won't have any effect}
3946 }<br>3947 \fi
3947
3948 }
```
Now we close the \fi from \ifMT@draft.

3949 \MT@addto@setup\fi

Set up the current font, most likely the normal font. This has to come after all of the setup (including anything from the preamble) has been dealt with. 3950 \AtBeginDocument\selectfont

\MT@curr@file This is the current file (hopefully with the correct extension).

```
3951 \edef\MT@curr@file{\jobname.tex}
```
That was that.

```
3952 (/package)
3953 (/package|letterspace)
```
# **15 Configuration Files**

Let's now write the font configuration files.

```
3954 (*config)
3955
```
## **15.1 Font Sets**

We first declare some sets in the main configuration file.

```
3956 \langle \star m - t \rangle3957 %%% ----
3958 %%% FONT SETS
3959
3960 \DeclareMicrotypeSet{all}
3961 { }
3962
```

```
3963 \DeclareMicrotypeSet{allmath}
3964 { encoding = {OT1,T1,LY1,OT4,QX,T5,TS1,OML,OMS,U} }
3965
3966 \DeclareMicrotypeSet{alltext}<br>3967 { encoding = {0T1,T1,LY1,0
       \{ encoding = \{0T1, T1, LY1, 0T4, QX, T5, TS1\} }
3968
3969 \DeclareMicrotypeSet{basicmath}
3970 { encoding = {OT1,T1,LY1,OT4,QX,T5,OML,OMS},
3971 family = {rm*,sf*},
3972 series = {md*},<br>3973 size = {norma}
                = {normalsize,footnotesize,small,large}
3974 }
3975
3976 \DeclareMicrotypeSet{basictext}
3977 { encoding = {OT1,T1,LY1,OT4,QX,T5},
3978 family = {rm*,sf*},
3979 series = {md*},
3980 size = {normalsize,footnotesize,small,large}
3981 }
3982
3983 \DeclareMicrotypeSet{smallcaps}
3984 { encoding = {OT1,T1,LY1,OT4,QX,T5,TS1},
3985 shape = {sc}
3986 }
3987
3988 \DeclareMicrotypeSet{footnotesize}
3989 { encoding = {OT1,T1,LY1,OT4,QX,T5,TS1},
3990 size = \{-small\{-small\}3991 }
3992
3993 \DeclareMicrotypeSet{scriptsize}
3994 { encoding = {OT1,T1,LY1,OT4,QX,T5,TS1},
3995 size = {-footnotesize}
3996 }
3997
3998 \DeclareMicrotypeSet{normalfont}
3999 { font = */*/*/*/* }
4000
    The default sets.
4001 %%% -----------------------------------------------------------------------
```
 %%% DEFAULT SETS \DeclareMicrotypeSetDefault[protrusion]{alltext} \DeclareMicrotypeSetDefault[expansion] {basictext} \DeclareMicrotypeSetDefault[spacing] {basictext} \DeclareMicrotypeSetDefault[kerning] {alltext} \DeclareMicrotypeSetDefault[tracking] {smallcaps} 

# **15.2 Font Variants and Aliases**

```
4010 %%% -----------------------------------------------------------------------
4011 %%% FONT VARIANTS AND ALIASES
4012
```
These are the variants I happen to be using (expert encoding, oldstyle numerals,

```
swashes, alternative, display, inferior and superior numerals):
4013 \DeclareMicrotypeVariants{x,j,w,a,d,0,1}
```
Other candidates: 2 (proportional digits), e (engraved), f (Fraktur), g (small text), h (shadow), l (outline), n (informal), p (ornaments), r (roman), s (sans serif), t (typewriter). I've omitted them since they seem hardly be used and/or they are actually more than a variant, i. e., they shouldn't share a file.

Fonts that are 'the same': The Latin Modern fonts, the virtual fonts from the ae and zefonts, and the eco and hfoldsty packages (oldstyle numerals) all inherit the (basic) settings from Computer Modern Roman. Some of them are in part overwritten later.

```
4015 \DeclareMicrotypeAlias{lmr} {cmr} % lmodern
4016 \DeclareMicrotypeAlias{aer} {cmr} % ae
4017 \DeclareMicrotypeAlias{zer} {cmr} % zefonts
```
- 4018 \DeclareMicrotypeAlias{cmor}{cmr} % eco
- 4019 \DeclareMicrotypeAlias{hfor}{cmr} % hfoldsty

The packages pxfonts and txfonts fonts inherit Palatino and Times settings respectively, also the TEX Gyre fonts Pagella and Termes (formerly: qfonts).

```
4020 \DeclareMicrotypeAlias{pxr} {ppl} % pxfonts
```
4021 \DeclareMicrotypeAlias{qpl} {ppl} % TeX Gyre Pagella (formerly: qfonts/QuasiPalatino)

The 'FPL Neu' fonts, a 're-implementation' of Palatino.

```
4022 \DeclareMicrotypeAlias{fp9x}{pplx} % FPL Neu
```
4023 \DeclareMicrotypeAlias{fp9j}{pplj} % "

4024 \DeclareMicrotypeAlias{txr} {ptm} % txfonts

4025 \DeclareMicrotypeAlias{qtm} {ptm} % TeX Gyre Termes (formerly: qfonts/QuasiTimes)

More Times variants, to be checked: pns, mns (TimesNewRomanPS); mnt (Times-NewRomanMT, TimesNRSevenMT), mtm (TimesSmallTextMT); pte (TimesEuropa); ptt (TimesTen); TimesEighteen; TimesModernEF.

The eulervm package virtually extends the Euler fonts.

```
4026 \DeclareMicrotypeAlias{zeur}{eur} % Euler VM
4027 \DeclareMicrotypeAlias{zeus} {eus} %
```
MicroPress's Charter version (chmath).

4028 \DeclareMicrotypeAlias{chr} {bch} % CH Math

The mathdesign package provides math fonts matching Bitstream Charter and URW Garamond.

4029 \DeclareMicrotypeAlias{mdbch}{bch} % mathdesign/Charter

4030 \DeclareMicrotypeAlias{mdugm}{ugm} % mathdesign/URW Garamond

URW Letter Gothic is similar enough to Bitstream Letter Gothic to share the configuration.

4031 \DeclareMicrotypeAlias{ulg} {blg} % URW LetterGothic -> Bitstream LetterGothic12Pitch

Euro symbol fonts, to save some files.

```
4032 \DeclareMicrotypeAlias{zpeus} {zpeu} % Adobe Euro sans -> serif
4033 \DeclareMicrotypeAlias{eurosans}{zpeu} % Adobe Euro sans -> serif
4034 \DeclareMicrotypeAlias{euroitcs}{euroitc} % ITC Euro sans -> serif
```

```
4035
```
## **15.3 Interaction with babel**

Contexts that are to be set when switching to a language.

```
4036 \frac{22}{3} --------
4037 %%% INTERACTION WITH THE `babel' PACKAGE
4038
4039 \DeclareMicrotypeBabelHook
4040 {french,francais,acadian,canadien}
4041 {kerning=french, spacing=}
```

```
4042
4043 \DeclareMicrotypeBabelHook
4044 {english,UKenglish,british,USenglish,american}
       {kerning=, spacing=nonfrench}4046
4047 \DeclareMicrotypeBabelHook
4048 {turkish}
4049 {kerning=turkish, spacing=}
4050
```
# **15.4 Note on Admissible Characters**

All printable ASCII characters are allowed in the settings, with the following exceptions (on the left hand side, the replacements on the right):

\ : \textbackslash { : \textbraceleft } : \textbraceright ^ : \textasciicircum  $\%$  :  $\sqrt{\%}$  $#$  : \#

Comma and equal sign must be guarded with braces  $({',})', ({=})$  to keep keyval happy.

Character commands are allowed as far as they have been defined in the proper  $L<sup>2</sup>$ TEX way, that is, when they have been assigned a slot in the font encoding with \DeclareTextSymbol or \DeclareTextComposite. Characters defined via \chardef are also possible.

Ligatures and \mathchardefed symbols have to be specified numerically. Of course, numerical identification is possible in any other case, too.

8-bit characters are also admissible, provided they have been declared in the input encoding file. They should, however, only be used in private configuration files, where the proper input encoding is guaranteed, or else in combination with the 'inputenc' key.

# **15.5 Character Inheritance**

First the lists of inheriting characters. We only declare those characters that are the same on *both* sides, i. e., not Œ for O.

```
4051 \langle/m-t\rangle4052 h*m-t|zpeu|mvsi
4053 %%% ---
4054 %%% CHARACTER INHERITANCE
4055
4056 h/m-t|zpeu|mvsi
4057 \langle \star m - t \rangle
```
### **15.5.1 OT1**

Glyphs that should possibly inherit settings on one side only: 012 ('fi' ligature), 013 ('fl'), 014 ('ffi'), 015 ('ffl'), Æ, æ, Œ, œ.

4058 \DeclareCharacterInheritance 4059 { encoding = OT1 } 4060 {  $f = \{011\}$ , % ff<br>4061  $i = \{\{i\}\}$ , 4061 **i** = {\**i**},<br>4062 **j** = {\**j**},  $j = \{\setminus j\},$ 4063 0 =  $\{ \setminus 0 \}$ , 4064 **o** =  $\{ \lozenge \}$ 4065 } 4066

#### **15.5.2 T1**

Candidates here: 028 ('fi'), 029 ('fl'), 030 ('ffi'), 031 ('ffl'), 156 ('IJ' ligature, since LAT<sub>E</sub>X 2005/12/01 accessible as \IJ), 188 ('ij', \ij),  $E$ ,  $x$ ,  $E$ ,  $x$ ,  $E$ ,  $x$ 

```
4067 \DeclareCharacterInheritance
4068 { encoding = T1 }
4069 { A = {\`A,\'A,\^A,\~A,\"A,\r A,\k A,\u A},
4070 a = \{\a, \a, \a, \a, \a, \a, \b, \a, \b, \a, \b, \a, \b, \a\}4071 C = \{\ \ \ C, \ \ \ C, \ \ \ \ C, \ \ \ \ \ \ \ C \}4072 c = \{\ \c, \c, \vee c, \vee c\},
4073 D = \{ \vee D, \triangle DH \},4074 d = {\v d,\dj},
4075 E = {\`E,\'E,\^E,\"E,\k E,\v E},
4076 e = \{\n\begin{bmatrix} e, \vee e, \vee e, \vee e, \vee e, \vee e \end{bmatrix}\n\}4077 f = {027}, % ff
4078 G = \{ \{ u \ G \},
4079 g = \{ \{ u g \},
4080 I = \{\\I \setminus I, \setminus I, \setminus I, \setminus I, \setminus I\},\4081 i = {\\i, \i, \i, \i, \i, \i},<br>4082 j = {\i},j = {\n\iota\},
4083 L = \{\L, \UL, \VL, \forall L\},\4084 \{ \{ \}, \{ ' \}, \{ v \} \},4085 N = \{\langle Y \rangle, \langle \neg N, \langle v \rangle, \rangle\},
4086 n = {\\langle n, \n\rangle - n, \forall n \},4087 0 = {\{0, \{0, \{0, \{0, \{0, \{0, \{0, \{0, 0, 0, 0, 0, 0, 0, 0, 0}\}\}\}}4088 o = {\{0, \{0, \{0, \{0, \{0, \{0, \{0, \} \} \} \}4089 R = {\{\{R, \forall R\}},<br>4090 r = {\{\{r, \forall r\}},r = \{\langle v, v, v \rangle\},
4091 S = \{\{\ \ \ S, \ \ \ C, \ \ \ \ Y, \ \ S, \ \ \ \ \ \ \ S\},\}4092 s = \{\ \ \ \ \ s, \ \ \ \ c \ s, \ \ \ \ \ \ y \ s \},4093 T = {\c T,\v T},
4094 t = {\c t,\v t},<br>4095 U = {\<sup>-</sup>U,\'U,\^U
              4095 U = {\`U,\'U,\^U,\"U,\H U,\r U},
4096 u = \{\iota_u, \iota_u, \iota_u, \iota_u, \H u, \r u\},4097 Y = \{\{Y\}, \{''Y\},\<br>4098 Y = \{\{Y\}, \{''Y\},\}y = {\{\setminus {\vdots} y, \setminus {\vdots} y\}}4099 Z = \{\\zeta, \zeta, \zeta, \zeta\},
4100 z = \{\{x, \ldots, \} \mid x \}
```
The 'soft hyphen' often has reduced right side bearing so that it may already be protruded, hence no inheritance.

```
4101 % - = {127},<br>4102 }
4102 }
4103
```
#### **15.5.3 LY1**

More characters: 008 ('fl'), 012 ('fi'), 014 ('ffi'), 015 ('ffl'), Æ, æ, Œ, œ. 4104 \DeclareCharacterInheritance

```
4105 { encoding = LY1 }<br>4106 { A = {\`A,\'A,\^A
             4106 { A = {\`A,\'A,\^A,\~A,\"A,\r A},
4107 a = {\\a, \{a, \}^a, \{a, \}^a, \{r a, \} \},<br>4108 C = {\{c \} \}4108 C = \{ \c C \},<br>4109 C = \{ \c C \},c = \{\{c \ c\},\}4110 D = {\Uparrow},
4111 E = \{\\E, \\E, \exists E, \exists E, \exists E\}.4112 e = \{\n\cdot e, \cdot \cdot e, \cdot \cdot e, \cdot \cdot e\},4113 f = \{011\}, % ff
4114 I = \{\\'I, \'\I, \'\I, \'\I, \'\I, \}4115 i = \{\n\iota_i, \iota_i, \iota_i, \iota_i, \iota_i\},4116 L = {\{\L},\}<br>4117 l = {\{\L},\}1 = {\hat{}}\{\{1\},\}4118 N = \{\ \text{\textbackslash} -N \},
4119 n = {\{\n \text{-}n\}},
4120 0 = {\{\}^0, \{^0, \}^0, \{-0, \{-0, \{-0, \0\}\}\}4121 o = {\ \ \ \ }o, \ \ o, \ \ o, \ \ o, \ o, \ o, \ o, \ o \},<br>4122 S = {\ \ v \ S},S = \{ \forall v \ S \},4123 s = {\v s},
4124 U = \{\Upsilon, \U, \U, \wedge U, \U, \wedge U\},
4125 u = \{\n\begin{bmatrix} u, \vee u, \vee u, \vee u \end{bmatrix\}4126 Y = \{\Upsilon, \Upsilon, \Upsilon, \Upsilon\}4127 y = {\{\{y, \{y'\},\} \}},<br>4128 Z = {\{\{y, Z\}}.
4128 Z = {\v Z},
4129 z = \{\{v z\}4130 }
4131
```
### **15.5.4 OT4**

The Polish OT1 extension. More interesting characters here: 009 ('fk'), 012 ('fi'), 013 ('fl'), 014 ('ffi'), 015 ('ffl'), Æ, æ, Œ, œ.

```
4132 \DeclareCharacterInheritance
4133 { encoding = OT4 }
4134 \{ A = \{ \{ k \} \},\}4135 a = \{k \space a\},
4136 C = \{\setminus C\},<br>4137 C = \{\setminus C\},
            c = \{ \langle c \rangle, \}4138 E = \{k E\},4139 e = \{k e\},
4140 f = {011}, % ff
4141 i = {\i\i\},<br>4142 j = {\i\},j = \{\lambda j\},\4143 L = \{\L}4144 \begin{array}{c} 1 = {\lceil 1 \rceil}, \\ 4145 \end{array} N = {\lceil 1 \rceil},N = {\N \cdot N},4146 n = \{\ \n\},
4147 0 = \{0, 0, 0\},
4148 o = \{ \lozenge, \lozenge, \lozenge \}4149 S = \{\{1, 5\},\}4150 s = \{ \n\{ \n\},
4151 Z = {\'Z,\.Z},
4152 z = {\'z,\.z}
4153 }
4154
```
### **15.5.5 QX**

The Central European QX encoding.<sup>13</sup> Ligatures: 009 ('fk'), 012 ('fi'), 013 ('fl'), 014 ('ffi'), 015 ('ffl'), Æ, æ, Œ, œ.

```
4155 \DeclareCharacterInheritance<br>4156 { encoding = 0X }
           \{ encoding = 0X \}4157 \{A = \{\}\A, \\A, \A, \A, \A, \A, \A, \A, \A, \A, \A, \A, \A\}.4158 a = \{\a{a}, \a, \a, \a, \a, \a, \a, \k, a, \aa\}4159 C = \{\{C, \{c, C\}, \}4160 c = {\'c,\c c},
4161 D = {\Delta H},4162 E = \{\\E, \|\E, \|\E, \|\E, \|\E, \|\E, \h4163 e = {\`e,\'e,\^e,\"e,\k e},<br>4164 f = {011}, % ff
              f = \{011\}, % ff
4165 I = \{\\I\}, \{\I\}, \{\I\}, \H, \I\},4166 i = \{\iota_i, \iota_j, \iota_k, \iota_k, \iota_k, \iota_k\},4167 j = {\j},
4168 L = \{\L\},\4169 \qquad 1 = {\lceil 1 \rceil},4170 N = \{\{\n\}'N, \{-N\},\4171 n = {\{\{n, \} - n\},\}4172 0 = \{0, \0, \0, \0, \0, \0, \mathcal{O}, \mathcal{O}, \mathcal{O}, \mathcal{O}, \mathcal{O}\}4173 o = {\{0,\} \cdot 0, \{0,\} \cdot 0, \{0,\} \cdot 0}4174 S = \{ \text{Y}_S, \text{C}_S, \text{V}_S \},4175 s = \{\}'s, \c s, \forall s\}4176 T = {\c T},
4177 t = {\c t},
4178 U = {\`U,\'U,\^U,\"U,\k U},
4179 u = {\Upsilon_u, \Upsilon_u, \Upsilon_u, \Upsilon_u, \kappa u},<br>4180 Y = {\Upsilon, \Upsilon, \Upsilon, \Upsilon}Y = \{ \langle Y, \rangle, \langle "Y, \rangle \}4181 y = {\{\{y,\{y\}\},\}<br>4182 Z = {\{\{Z,\{Z,\{Z,\}\}\} \}}Z = {\{\{1, 2, 1, 2, 1, 2\}}4183 z = \{\{x, x, y, z\},\}4184 . = \textellipsis
4185 }
4186
```
### **15.5.6 T5**

The Vietnamese encoding T5. It is so crowded with accented and double-accented characters that there is no room for any ligatures.

```
4187 \DeclareCharacterInheritance
4188 { encoding = T5 }<br>4189 { A = {\`A,\'A,\
        {A = {\{\\\A, \{\{A, \{\neg A, \{h, A, \ddot{A}, \{\neg A, \{h, A, \{\Delta, A, \}\} \} \} \}4190 \`\Acircumflex,\'\Acircumflex,\~\Acircumflex,\h\Acircumflex,\d\Acircumflex,
4191 \`\Abreve,\'\Abreve,\~\Abreve,\h\Abreve,\d\Abreve},
          a = {\\a, \a, \a, \a, \b, a}4193 \`\acircumflex,\'\acircumflex,\~\acircumflex,\h\acircumflex,\d\acircumflex,
4194 \\doteve,\'\abreve,\~\abreve,\h\abreve,\d\abreve},
4195 D = {\{D, \}4196 d = \{\dagger d\},
4197 E = \{\\E, \|\E, \|\E, \|\|\E, \|\|\, \| \to \mathbb{R}, \|\mathbb{R}, \mathbb{R}\|4198 \`\Ecircumflex,\'\Ecircumflex,\~\Ecircumflex,\h\Ecircumflex,\d\Ecircumflex},
4199 e = {\`e,\'e,\~e,\h e,\d e,\^e,
4200 \`\ecircumflex,\'\ecircumflex,\~\ecircumflex,\h\ecircumflex,\d\ecircumflex},
4201 I = {\\I\setminus I, \I, \I, \h I, \h I, \d I},4202 i = {\`i,\'i,\~i,\h i,\d i,\i},
4203 0 = {\`0,\'0,\~0,\h 0,\d 0,\^0,\horn 0,
```
13 Thanks to *Maciej Eder*.

```
4204 \`\Ocircumflex,\'\Ocircumflex,\~\Ocircumflex,\h\Ocircumflex,\d\Ocircumflex,<br>4205 \`\Ohorn,\'\Ohorn,\~\Ohorn,\h\Ohorn,\d\Ohorn},
                 \verb|`|Ohorn.\\'Qhorn.\\-Qhorn.\\h\Ohorn,Id\Onorn.4206 o = {\`o,\'o,\~o,\h o,\d o,\^o,\horn o,
4207 \`\ocircumflex,\'\ocircumflex,\-\ocircumflex,\h\ocircumflex,\d\ocircumflex,<br>4208 \`\ohorn,\'\ohorn,\-\ohorn,\h\ohorn,\d\ohorn},
                 4208 \`\ohorn,\'\ohorn,\~\ohorn,\h\ohorn,\d\ohorn},
4209 U = {\`U,\'U,\~U,\h U,\d U,\horn U,
4210 \`\Uhorn,\'\Uhorn,\~\Uhorn,\h\Uhorn,\d\Uhorn},
4211 u = {\`u,\'u,\~u,\h u,\d u,\horn u,
4212 \`\uhorn,\'\uhorn,\~\uhorn,\h\uhorn,\d\uhorn},
4213 Y = \{\YY, \Y, \neg Y, \forall y, \neg Y, \forall y, \forall y\}4214 y = \{\\{y, \|\ y, \ -y, \ \hbar y, \ d \}4215 }
4216
4217 \langle/m-t\rangle
```
### **15.5.7 Euro symbols**

Make Euro symbols settings simpler.

```
4218 (*zpeu)
4219 \DeclareCharacterInheritance
4220 { encoding = U,<br>4221 family = {z}family = {zpeu, zpeus, eurosans}4222 { E = 128 }
4223
4224 \langle/zpeu}
4225 (*mvs)
4226 \DeclareCharacterInheritance
4227 { encoding = OT1,
4228 family = mvs }<br>4229 { 164 = {099.100.1}{ 164 = {099,100,101} } % \EURhv,\EURcr,\EURtm
4230
```
Since 2006/05/11 (that is, one week after I've added these settings, after the package had been dormant for six years), marvosym's encoding is (correctly) U instead of OT1.

 \DeclareCharacterInheritance { encoding = U, family = mvs { 164 = {099,100,101} } 4235 4236 (/mvs)

### **15.6 Tracking**

By default, we only disable the 'f\*' ligatures, for those fonts that have any. Thus, ligatures and especially kerning for all other characters will be retained.

```
4237 \langle m-t \rangle<br>4238 228 --
                                                          4238 %%% -----------------------------------------------------------------------
4239 %%% TRACKING/LETTERSPACING
4240
4241 \SetTracking
4242 [ name = default,
4243 no ligatures = {f} ]
4244 { encoding = {OT1,T1,LY1,OT4,QX} }
4245 { }
4246
```
# **15.7 Font Expansion**

These are Hàn Thê´ Thành's original expansion settings. They are used for all fonts (until somebody shows mercy and creates font-specific settings).

%%% -----------------------------------------------------------------------

```
4248 %%% EXPANSION
4249
4250 \SetExpansion
4251 \lceil name = default \lceil4252 { encoding = {OT1,OT4,QX,T1,LY1} }
4253 {
4254 A = 500, a = 700,
4255 \AE = 500, \ae = 700,<br>4256 B = 700, b = 700.
           B = 700, b = 700,<br>
C = 700, c = 700,4257 C = 700, C = 700,<br>4258 D = 500, d = 700,
           D = 500,<br>E = 700,
4259 E = 700, e = 700,
4260 F = 700,<br>4261 G = 500,
4261 G = 500, g = 700,<br>4262 H = 700, h = 700,
4262 H = 700,
4263 K = 700, k = 700,<br>4264 M = 700, m = 700.
                            m = 700,<br>n = 700,4265 N = 700, n = 700,<br>4266 0 = 500, 0 = 700,
4266 0 = 500, 0 = 700,<br>4267 \OE = 500, \oe = 700,
          \sqrt{OE} = 500,4268 P = 700, p = 700,<br>4269 Q = 500, q = 700,
4269 Q = 500, q = 700,
4270 R = 700,
4271 S = 700, S = 700,<br>4272 U = 700, u = 700,
            U = 700, u = 700,<br>W = 700, w = 700,
4273 W = 700, W = 700,<br>4274 Z = 700, Z = 700,
            Z = 700,
4275 2 = 700,
4276 3 = 700,
4277 6 = 700,
4278 8 = 700,
4279 9 = 700<br>4280 }
4280 }
4281
```
T5 encoding does not contain \AE, \ae, \OE and \oe.

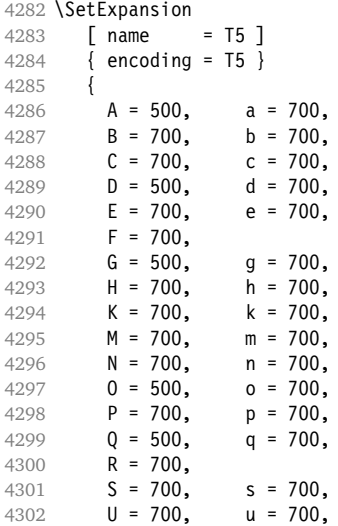

4303  $W = 700$ ,  $W = 700$ ,<br>4304  $Z = 700$ ,  $Z = 700$ ,  $z = 700$ 4305  $2 = 700$ ,<br>4306  $3 = 700$ , 4306  $3 = 700,$ <br>4307  $6 = 700,$  $6 = 700$ , 4308 8 = 700, 4309 9 = 700 4310 } 4311 4312  $\langle/m-t\rangle$ 

# **15.8 Character Protrusion**

```
4313 %%% ---------
4314 %%% PROTRUSION
4315
```
For future historians, Hàn Thế Thành's original settings (from protcode.tex, converted to microtype notation).

```
\SetProtrusion
   \lceil name = thanh \rceil\{ encoding = 0T1 \}{
    A = \{50, 50\},
     F = \{, 50},
     J = \{50, \},
     K = \{, 50},
     L = \{, 50},
    T = \{50, 50\},\V = \{50, 50\},
    W = \{50, 50\},
    X = \{50, 50\},
     Y = \{50, 50\},
     k = \{ , 50 \}r = \{, 50},
     t = \{, 50},
     v = \{50, 50\},
    w = \{50, 50\},
     x = \{50, 50\},
    y = \{50, 50\},
     . = \{ ,700 \}, \{ , \} = \{ ,700 \},: = \{ , 500 \}, \qquad ; = \{ , 500 \},!= { 200}, ? = { 200},( = {50, },- = \{ ,700 \},
     \text{tetrah} = \{ ,300 \}, \qquad \text{etext} = \{ ,200 \},\text{quoteleft} = \{700, \}, \text{quoteright} = \{700\}\text{textquoted} = {500, }, \text{textquoted} = { ,500}
   }
```
# **15.8.1 Default**

The default settings always use the most moderate value.

```
4316 h*cfg-ti
4317 \SetProtrusion
4318 \langle m-t \rangle [ name = default ]
    We also create configuration files for the fonts Bitstream Charter (NFSS code bch),
4319 \langle bch \rangle [ name = bch-default ]
    Bitstream Letter Gothic (blg),
```

```
4320 \langle blg \rangle [ name = blg-default ]
      Computer Modern Roman (cmr),
4321 \text{ (cmr)} [ name = cmr-default ]
      Adobe Garamond (pad, padx, padj),
4322 \langle pad \rangle [ name = pad-default ]
      Minion<sup>14</sup> (pmnx, pmnj),
4323 \langle pmn \rangle [ name = pmnj-default ]
      Palatino (ppl, pplx, pplj),
4324 \langle ppl \rangle [ name = ppl-default ]
      Times (ptm, ptmx, ptmj)
4325 \langle ptm \rangle [ name = ptm-default ]
      and URW Garamond (ugm).
4326 \langle ugm \rangle [ name = ugm-default ]<br>4327 \langle m-t \rangle { encoding = 0T1 }
                4327 hm-ti { encoding = OT1 }
4328 \langle cmr \rangle { }
4329 \langle bch|blg|pad|pmn|ugm\rangle { encoding = 0T1,
4330 \langle ppl|ptm\rangle { encoding = {0T1,0T4},
4331 \langle bch \rangle family = bch }<br>4332 \langle blq \rangle family = blg }
4332 (blg)
4333 \langle pad \rangle family = {pad,padx,padj} }<br>4334 \langle pmn \rangle family = pmnj }
                               = pmnj \}4335 \langle pp1 \rangle family = \{pp1, pp1x, pp1j\} }
4336 \langle ptm \rangle family = {ptm,ptmx,ptmj} }<br>4337 \langle uqm \rangle family = ugm }
4337 (ugm)
4338 {
4339 hm-t|bch|blg|cmr|pad|pmn|ppl|ptmi A = {50,50},
4340 \langle ugm \rangle A = {50,100},
4341 \langle m-t|pad|ptm\rangle \AE = {50, },
4342 \langle u \text{g} m \rangle \AE = {150,50},
4343 \langle ugm \rangle B = { ,50},
4344 \langle bch|pad|pmn|ugm\rangle C = {50, },
4345 \bch | pad | pmn \} D = { ,50},
4346 \langle ugm \rangle D = { ,70},
4347 \langle ugm \rangle E = { ,50},
4348 \langle m-t|bch|cmr|pad|pmh|ptm\rangle F = { ,50},
4349 \langle ugm \rangle F = { ,70},
4350 (bch|pad|pmn) G = {50, },
4351 (ugm) G = {50,50},
4352 \langle blg \rangle I = {150,150},
4353 \langle m-t|cm|pad|pm|ppl|ptm|ugm\rangle J = {50, },
4354 \langle bch|blg\rangle J = \{100, \},
4355 \langle 1blg \rangle K = { ,50},
4356 \langle blg \rangle K = \{50, \},
4357 \langle m-t|bch|cmr|pad|pmn|ppl\rangle L = { ,50},
4358 \langle blg \rangle L = { ,150},
4359 \langle p \, \text{t} \, \text{m} \rangle L = { ,80},
4360 \langle ugm \rangle L = { ,120},
4361 (bch|pad|pmn|ugm) 0 = {50,50},
4362 \langle pad|pmn\rangle \OE = {50, },
4363 \langle ugm \rangle \begin{cases} \langle 0E = \{50, 50\}, \\ 4364 \langle blg \rangle \end{cases} P = { , 100}
                 P = \{ ,100 \}4365 \langle ugm \rangle P = { ,50},
4366 (bch|pad|pmn) Q = {50,70},
4367 \langle ugm \rangle Q = {50,50},
4368 \langle bch \rangle R = { ,50},
```
<sup>14</sup> Contributed by Harald Harders ([h.harders@tu-bs.de](mailto:h.harders@tu-bs.de)).

```
4369 (ugm) R = { ,70},
4370 \langle m-t| bch | cmr | pad | pmn | pp l | ptm \ T = {50,50},
4371 \langle blg \rangle T = \{100, 100\},
4372 \langle ugm \rangle T = {70,70},
4373 \langle m-t|bch|cmr|pad|pmn|ppl|ptm\rangle   V = \{50,50\},
4374 (blg | ugm) V = \{70, 70\},
4375 \langle m-t|bch|cmr|pad|pm|ppl|ptm\rangle W = {50,50},
4376 (ugm) W = \{70, 70\},
4377 \langle m-t| bch | cmr | pad | pmn | ppl | ptm \times = \{50, 50\},
4378 \langle u \text{gm} \rangle X = \{50, 70\},
4379 \langle m-t|bch|cmr|pad|pmn|ppl\rangle Y = {50,50},
4380 (blg|ptm|ugm) Y = \{80, 80\},
4381 \langle ugm \rangle \bar{Z} = \{50, 50\},
4382 \langle blg \rangle f = {150,100},
4383 \langle blg \rangle i = {150,150},
4384 \langle blg \rangle j = {100,100},
4385 \langle m-t| bch | cmr | pad | pmn | ppl | ptm\langle k = \{ , 50 \},
4386 \langle ugm \rangle k = { ,70},<br>4387 \langle blg \rangle 1 = {150,150}
                    1 = \{150, 150\},
4388 \langle pmn \rangle 1 = { ,-50},
4389 \langle pad|ppl\rangle p = {50,50},
4390 \langle ugm \rangle p = { ,50},
4391 \langle pad|ppl\rangle q = {50, },
4392 \langle Iblg \rangle r = { ,50},
4393 \langle blq \rangle r = {100, 80},
4394 \cmr\pad\pmn\ t = { ,70},
4395 hbchi t = { ,50},
4396 \langle blg \rangle t = {150, 80},
4397 \langle u \text{gm} \rangle t = { ,100},
4398 hm-t|bch|cmr|pad|pmn|ppl|ptmi v = {50,50},
4399 \langle b l g \rangle v = {100,100},<br>4400 \langle u g m \rangle v = {50,70},
                    v = \{50, 70\},
4401 \langle m-t| bch | cmr | pad | pmn | ppl | ptm \ w = {50,50},
4402 \langle ugm \rangle w = {50,70},
4403 \langle Iblg \rangle x = {50,50},
4404 \langle blg \rangle x = {100,100},
4405 \langle m-t|bch|pad|pmn\rangle y = { ,50},
4406 \langle blg \rangle y = { 50,100},
4407 hcmr|ppl|ptmi y = {50,70},
4408 \langle ugm \rangle y = { ,70},
4409 \langle cmr \rangle 0 = { ,50},
4410 \langle m-t \rangle 1 = {50,50},
4411 \\the \bch\ppd\pt\phidg\ptm\ugm\
1 = {150,150},
4412 \langle cmr \rangle 1 = {100,200},
4413 \langle pmn \rangle 1 = { ,50},<br>4414 \langle ppl \rangle 1 = {100,100
                   1 = \{100, 100\},
4415 (bch|cmr|pad|ugm) 2 = {50,50},
4416 \langle blg \rangle 2 = { ,100},
4417 \langle bch|pmn\rangle 3 = {50, },
4418 hcmr|pad|ugmi 3 = {50,50},
4419 \langle b l g \rangle 3 = {100, },
4420 \langle m-t|p a d \rangle 4 = \{50, 50\},4421 \langle bch \rangle 4 = {100,50},<br>4422 \langle blg \rangle 4 = {100, },
                   4 = \{100, \},
4423 \langle cmr | ugm \rangle 4 = {70,70},<br>4424 \langle pmn \rangle 4 = {50, },
                 ^{n}, 4 = {50, },
4425 \langle \text{ptm} \rangle 4 = {70, },
4426 \langle cmr \rangle 5 = { ,50},<br>4427 \langle pad \rangle 5 = {50,50},
                     5 = \{50, 50\},
4428 \langle bch \rangle 6 = {50, },<br>4429 (cmr) 6 = {,50},
4429 \langle cmr \rangle 6 = { ,50},<br>4430 \langle pad \rangle 6 = {50,50},
                   6 = \{50, 50\},
```

```
4431 \langle m-t \rangle 7 = {50,50},
4432 (bch|pad|pmn|ugm) 7 = {50,80},
4433 \langle blg \rangle 7 = \{100, 100\},
4434 \langle cmr|ptm\rangle 7 = {50,100},
4435 \langle ppl \rangle 7 = { ,50},
4436 \langle cmr \rangle 8 = { ,50},
4437 \langlebch | pad\rangle 9 = {50,50},
4438 \langle cmr \rangle 9 = { ,50},
4439 \langle m-t|cm|pad|pm|ppl|ptm|ugm\rangle . = { ,700},
4440 (bch) . = { ,600},
4441 \langle blg\rangle . = {400,500},
4442 h!blgi {,}= { ,500},
4443 hblgi {,}= {300,400},
4444 hm-t|cmr|pad|pmn|ppl|ptm|ugmi : = { ,500},
4445 hbchi : = { ,400},
4446 \langle blg \rangle : = {300,400},
4447 \langle m-t|bch|pad|pmh|ptm\rangle ; = { ,300},
4448 (blg) ; = {200,300},
4449 hcmr|ppli ; = { ,500},
4450 hugmi ; = { ,400},
4451 \; \langle lblg \rangle ! = { ,100},
4452 hblgi ! = {200,200},
4453 \langle m-t|p a d|p m n|p t m\rangle ? = {,100},
4454 \bch\cmr\ppl\ugm} ? = { ,200},
4455 \langle blg \rangle ? = \{150, 150\},
4456 \langle pmn \rangle " = {300,300},
4457 \langle m-t|bch|cmr|pad|pmn|ppl\rangle @ = {50,50},
4458 \langle ptm \rangle @ = {100,100},
4459 \langle m-t|bch|blg|cmr|pad|pm|ppl|ptm\rangle ~ = {200,250},
4460 \langle ugm \rangle ~ = {300,350},
4461 hpad|ppl|ptmi & = {50,100},
4462 \langle ugm \rangle & = { ,100},
4463 \langle m-t|cmr|pad|pmn\rangle \quad \ = {50,50},
4464 \langle bch \rangle \% = { ,50},
4465 hppl|ptmi \% = {100,100},
4466 \langle ugm \rangle \% = \{50, 100\},
4467 \langle b l g \rangle \# = {100,100},
4468 hm-t|ppl|ptm|ugmi * = {200,200},
4469 hbch|pmni * = {200,300},
4470 \langle blg \rangle * = {150,200},
4471 hcmr|padi * = {300,300},
4472 \langle m-t|cmr|ppl|ptm\rangle + = {250,250},
4473 hbchi + = {150,250},
4474 hpadi + = {300,300},
4475 \langle blg |pmn \rangle + = \{150, 200\},
4476 hugmi + = {250,300},
4477 hblg|ugmi {=}= {200,200},
4478 \langle m-t|pad|pmn|ptm\rangle ( = {100, }, ) = { ,200},
4479 hbch|ugmi ( = {200, }, ) = { ,200},
4480 hblgi ( = {300, }, ) = { ,300},
4481 \langle cmr|ppl\rangle ( = {100, }, ) = { ,300},
4482 \langle bch | pmn \rangle [ = {100, }, ] = { ,100},
4483 hblgi [ = {300,100}, ] = { ,300},
4484 \langle m-t|pad|pm|ptm\rangle / = {100,200},
4485 \langlebch\rangle / = { ,200},
4486 hblgi / = {300,300},
4487 hcmr|ppli / = {200,300},
4488 hugmi / = {100,300},
4489 \langle m-t|ptm\rangle - = {500,500},
4490 (bch|cmr|ppl) - = {400,500},
4491 hblgi - = {300,400},
4492 hpadi - = {300,500},
```
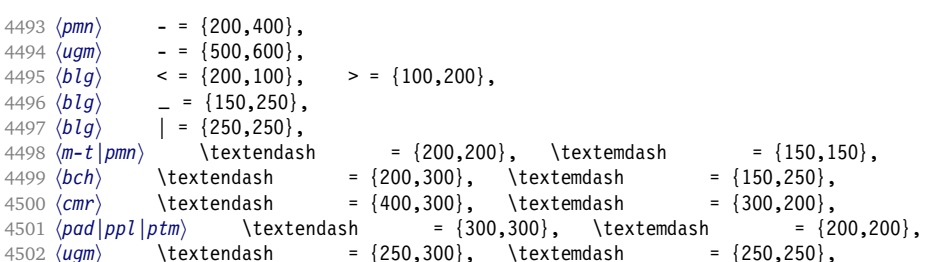

Why settings for left *and* right quotes? Because in some languages they might be used like that (see the csquotes package for examples).

```
4503 hm-t|bch|pmni \textquoteleft = {300,400}, \textquoteright = {300,400},
4504 (blg) \textquoteleft = {400,600}, \textquoteright = {400,600}, 4505 (cmr) \textquoteleft = {500,700}, \textquoteright = {500,600},
                                                                             4505 hcmri \textquoteleft = {500,700}, \textquoteright = {500,600},
4506 \text{pad} |ppl \textquoteleft = {500,700}, \textquoteright = {500,700},
4507 (ptm) \textquoteleft = {500,500}, \textquoteright = {300,500},<br>4508 (ugm) \textquoteleft = {300,600}, \textquoteright = {300,600},
4508 \ugm> \textquoteleft = {300,600}, \textquoteright
4509 hm-t|bch|pmni \textquotedblleft = {300,300}, \textquotedblright = {300,300}
4510 \langle blg \rangle \textquotedblright = {300,400}<br>4511 \langle cmr \rangle \textquotedblleft = {500,300},
                                                                             \textquotedblright = {200.600}
4512 \text{ (pad|ppl|ptm)} \text{uotedblleft = } 300,400}, \text{dupdb|left = } 400,400} \text{ (dupdb|left) = } 400,400} \text{ (dupdb|left) = } 400,400} \text{ (dupdb|left) = } 400,400} \text{ (eupdb|left) = } 400,400} \text{ (fupdb|left) = } 400,400} \text{ (gupdb|left) = } 400,400} \text{ (hupdb|left) = } 400,400} \text{ (ighdb|left) = } 400,40\textquotedblleft = {400,400}, \textquotedblright = {400,400}
4514 }
4515
```
Greek uppercase letters are in OT1 encoding only.

```
4516 (*cmr)
4517 \SetProtrusion<br>4518 [ name :
4518 [ name = cmr-OT1,
4519 load = cmr-default ]
4520 { encoding = {OT1,OT4},
4521 family = cmr }
4522 {
4523 \AE = { 50, },
4524 "00 = { ,150}, % \Gamma
4525 "01 = \{100, 100\}, % \Delta
4526 "02 = { 50, 50}, % \Theta
4527 "03 = {100,100}, % \Lambda
4528 "06 = { 50, 50}, % \Sigma
4529 "07 = {100,100}, % \Upsilon
```
4530 "08 = { 50, 50}, % \Phi 4531 "09 = { 50, 50} % \Psi

Remaining slots can be found in the source file.

```
4532 }
4533
```
4534 (/cmr)

T1 and LY1 encodings contain some more characters. The default list will be loaded first.

```
4535 \SetProtrusion
4536 \langle m-t \rangle [ name = T1-default,
4537 (bch) [ name = bch-T1,
4538 \overline{\langle blg \rangle} [ name = blg-T1,<br>4539 \langle cmr \rangle [ name = cmr-T1.
4539 \langle cmr \rangle [ name = cmr-T1,
4540 \langle pad \rangle [ name = pad-T1,
4541 \langle pmn \rangle [ name = pmnj-T1,
4542 \langle ppl \rangle [ name = pp1-T1,
4543 \langle p \, t \, m \rangle [ name = ptm-T1,
4544 (ugm) [ name = ugm-T1,
```

```
4545 \langle m-t \rangle ] 0ad = default
4546 \langle bch \rangle load = bch-default ]<br>4547 \langle blg \rangle load = blg-default ]
4547 \left\langle blg \right\rangle load = blg-default ]<br>4548 \left\langle cmr \right\rangle load = cmr-default ]
4548 \langle cmr \rangle load = cmr-default ]<br>4549 \langle pad \rangle load = pad-default ]
                                 = pad-default \overline{1}4550 \; \langle \textit{pmn} \rangle load = pmnj-default ]
4551 \langle ppl \rangle load = ppl-default ]<br>4552 \langle ptm \rangle load = ptm-default ]
4552 \langle p \textit{tm} \rangle load = ptm-default ]
4553 \langle ugm \rangle load = ugm-default ]
4554 \langle m-t \rangle { encoding = {T1,LY1} }
4555 \langlebch | cmr | pad | pmn | ppl \rangle { encoding = {T1,LY1},
4556 \langle blg|ptm|ugm\rangle { encoding = {T1},<br>4557 \langle bch \rangle family = bch }
                     family = both \}4558 \langle blg \rangle family = blg }<br>4559 \langle cmr \rangle family = cmr }
4559 \langle cmr \rangle family = cmr }
4560 \langlepad\rangle family = {pad,padx,padj} }
4561 (pmn) family = pmnj }
4562 \langle pp1 \rangle family = {ppl,pplx,pplj} }<br>4563 \langle ptm \rangle family = {ptm,ptmx,ptmj} }
4563 \langle ptm \rangle family = {ptm,ptmx,ptmj} }
4564 (ugm) family = ugm }
4565 {
4566 \langle cmr \rangle \AE = {50, },
4567 (bch) \OE = {50, },
4568 \langle pmn \rangle \TH = { ,50},<br>4569 \langle blg \rangle \v L = { .250}.
4569 \langle b l g \rangle \v L = { ,250},<br>4570 \langle b l g \rangle \v d = { ,250},
4570 (blg)<br>4571 (blg)
4571 \langle blg \rangle \v 1 = { ,250},
4572 (blg) \v t = { ,250},
4573 \langle blq\rangle 127 = {300,400},
4574 \langle blg \rangle 156 = \{100, \}, % IJ
4575 hblgi 188 = { 80, 80}, % ij
4576 hm-t|bch|pad|pmn|ppl|ptmi
                                                    = \{100, 100\},\4577 (cmr)
                      = \{200, 200\}.
4578 (ugm)
                       = {100,200},
4579 \langle m-t|pad|pmn|ptm\rangle \textbackslash = {100,200},
4580 \langle bch \rangle \textbackslash = {150,200},
4581 \langle blg \rangle \textbackslash = {250,300},
4582 \lextbackslash = {200,300},
4583 \langle ugm \rangle \textbackslash = {100,300},<br>4584 \langle ugm \rangle \textbar = {200,200},
                                               = {200, 200}4585 \blg\ \textendash = {300,300}, \textemdash = {150,150},
4586 \, \langle blg \rangle \textquotedbl = {300,400}, \textquotedblleft = {300,400},
4587 (cmr) \textquotedbl = {300,300}, \textquotedblleft = {200,600},
```
The EC fonts do something weird: they insert an implicit kern between quote and

```
boundary character. Therefore, we must override the settings from OT1.
4588 \frac{m-t}{cm} pad|ppl|ptm|ugm\
\quotesinglbase = {400,400},
\quotedblbase = {400,400},
\quotedblbase = {300,400},
\quotedblbase = {300,400},
\quotedblbase = {300,400},
\quotedblbase = {300,400},
\quotedblbase = {300,4
                  \quotesinglbase = {400,400}, \quotedblbase = {300,400}, \quotedblbase = {300,300}
4590 (bch|pmn) \quotesinglbase = {400,400}, \quotedblbase
4591 \ (m-t|bch|pmn) \guilsinglleft = {400,300}, \guilsinglright = {300,400},
4592 (blg) \gamma (guilsinglleft = {300,500}, \guilsinglright = {300,500},<br>4593 (cmr|pad|ppl|ptm) \guilsinglleft = {400,400}, \guilsinglright = {300,500},
4593 \cmr|pad|ppl|ptm\ \guilsinglleft = {400,400}, \guilsinglright
4594 \langle ugm \rangle \guilsinglleft = {400,400}, \guilsinglright = {300,600},<br>4595 \langle m-t \rangle \guillemotleft = {200,200}, \guillemotright = {200,200},
4595 \langle m-t \rangle \guillemotleft = {200,200}, \guillemotright = {200,200},<br>4596 \langle cmr \rangle \guillemotleft = {300,200}, \guillemotright = {100,400},
4596 \langle cmr \rangle \guillemotleft = {300,200}, \guillemotright 4597 \langle bch|pmr \rangle \quillemotleft = {200,200}, \guillemotri
                    4597 hbch|pmni \guillemotleft = {200,200}, \guillemotright = {150,300},
4598 hblg|pad|ppl|ptmi \guillemotleft = {300,300}, \guillemotright = {200,400},
4599 hugmi \guillemotleft = {300,400}, \guillemotright = {300,400},
4600 hm-t|bch|cmr|pad|pmn|ppl|ugmi \textexclamdown = {100, }, \textquestiondown = {100, },
4601 hblgi \textexclamdown = {200, }, \textquestiondown = {100, },
4602 \phi \textexclamdown = {200, }, \textquestiondown = {200, },
4603 hm-t|cmr|pad|ppl|ptm|ugmi \textbraceleft = {400,200}, \textbraceright = {200,400},
```

```
4604 hbch|blg|pmni \textbraceleft = {200, }, \textbraceright = { ,300},
4605 hm-t|bch|cmr|pad|ppl|ptm|ugmi \textless = {200,100}, \textgreater = {100,200}
4606 \langle pmn \rangle \textless = {100, }, \textgreater = { ,100},<br>4607 \langle pmn \rangle \textvisiblespace = {100,100} % not in LY1
               \textvisiblespace = {100,100} % not in LY1
4608 }
4609
```
The lmodern fonts, on the other hand, restore the original kerning from the OT1 fonts, and so do we. Silly, isn't it?

```
4610 (*cmr)
4611 \SetProtrusion
4612 [ name = lmr-T1,
4613 load = cmr-T1 ]
4614 { encoding = {T1,LY1},
4615 family = lmr }
4616 {
4617 \textquotedblleft = {500,300},
4618 \quotedblbase = {500,300}
4619 }
4620
4621 (/cmr)
```
Settings for the QX encoding (generic and Times). It also includes some glyphs otherwise in TS1.

```
4622 h*m-t|ptmi
4623 \SetProtrusion<br>4624 \langle m-t \rangle [ name
                \begin{bmatrix} name & = QX-default, \\ name & = ptm-OX. \end{bmatrix}4625 \langleptm\rangle [ name = ptm-QX,
4626 \langle m-t \rangle load = default ]
4627 \langleptm\rangle load = ptm-default ]
4628 \langle m-t \rangle { encoding = QX }
4629 \langle ptm \rangle { encoding = QX,
4630 \langle ptm \rangle family = {ptm,ptmx,ptmj} }
4631 {<br>4632 \langle p \, t \, m \rangle4632 \langle \text{ptm} \rangle * = {200,200},<br>4633 \{=\} = {100,100}
            \{=\} = \{100, 100\},
4634 \textunderscore = {100,100},
4635 \textbackslash = {100,200},
4636 \quotedblbase = {400,400},
4637 \ (m-t) \guillemotleft = {200,200}, \guillemotright = {200,200},<br>4638 \ (ptm) \guillemotleft = {300,300}, \guillemotright = {200,400},
4638 \langleptm \quillemotleft = {300,300}, \quillemotright = {200,400}
4639 \textexclamdown = \{100, \}, \textquestiondown = \{100, \}, 4640 \{m-t\} \textbraceleft = \{400, 200\}, \textbraceright = \{200, 400\}4640 hm-ti \textbraceleft = {400,200}, \textbraceright = {200,400},
4641 hptmi \textbraceleft = {200,200}, \textbraceright = {200,300},
4642 \textless = {200,100}, \textgreater = {100,200},
4643 \textminus = {200,200}, \textdegree = {300,300},
4644 hm-ti \copyright = {100,100}, \textregistered = {100,100}
4645 hptmi \copyright = {100,150}, \textregistered = {100,150},
4646 (ptm) \textxgeq = { ,100}, \textxleq <br>4647 (ntm) \textalpha = { , 50}, \textDelta
4647 \; (ptm) \; \text{etha} = { } 50, 80, \; \text{Detab} = { } 70, 70, 4648 \; (ptm) \; \text{tetab} = { } 50, 80, \; \text{Setab} = { } 70, 70, 70.= { 50, 80}, \textSigma = { 70},<br>
= { 80}, \texteuro = { 50, 50}4649 \langle ptm \rangle \textmu = { , 80}, \texteuro
4650 \text{ (ptm)} \text{tetx} = \{150,200\}, \text{tetx} = \{80, 80\},\ 4651 \text{ (ptm)} \text{tetx} = \{50, 50\}, \text{tetx} = \{100,100\},\4651 \langle ptm \rangle \textapprox = {50, 50}, \textinfty
4652 \; (ptm) \textdagger = {150,150}, \textdaggerdbl = {100,100},
4653 \phi / textdiv = { 50,150}, \textsection = { 80, 80},<br>4654 \phi / texttimes = {100,150}, \textpm = { 50, 80},
4654 \ptm<sup>i</sup> \texttimes = {100,150}, \textpm
4655 (ptm) \textbullet = {150,150}, \textperiodcentered = {300,300}, 4656 (ptm) \textquotesingle = {500,500}, \textquotedbl = {300,300},
                   \textquotesingle = {500,500},
4657 \ptm\ \textperthousand = { .50}
4658 }
```
4659 4660 (/*m-t*|ptm)

> T5 is based on OT1; it shares some but not all extra characters of T1. All accented characters are already taken care of by the inheritance list.

```
4661 (*cmr|bch)
4662 \SetProtrusion
4663 \langle cmr \rangle [ name = cmr-T5,
4664 \langle cmr \rangle load = cmr-default ]
4665 (bch) [ name = bch-T5,
4666 \langle bch \rangle load = bch-default ]
4667 \{ encoding = T5,<br>4668 \langle cmr \rangle family = cmr }
4668 (cmr) family
4669 (bch) family = bch }
4670 {
4671 (bch)
                  = \{100, 100\},4672 \lextbackslash = {150,200},<br>4673 \lextbackslash = {200,300},
4673 (cmr) \textbackslash
4674 \langle cmr \rangle \textquotedblleft = {200,600},<br>4675 \langle cmr \rangle \textquotedbl = {300,300},
4675 \langle cmr \rangle \textquotedbl = {300,300},<br>4676 (bch) \quotesinglbase = {400,400},
4676 \langle bch \rangle \quotesinglbase = {400,400}, \quotedblbase = {300,300},
4677 \ (cmr) \quotesinglbase = {400,400}, \quotedblbase = {400,400}, 4678 \ (bch) \quilsinglleft = {400,300}, \quilsinglright = {300,400},
4678 (bch) \guilsinglleft = {400,300}, \guilsinglright 4679 (cmr) \guilsinglleft = {400,400}, \guilsinglright
4679 \; \langle \text{cmr} \rangle \guilsinglleft = {400,400}, \guilsinglright = {300,500},
4680 \langle bch \rangle \guillemotleft = {200,200}, \guillemotright = {150,300},<br>4681 \langle cmr \rangle \quillemotleft = {300,200}, \guillemotright = {100,400},
4681 \langle cmr \rangle \quillemotleft = {300,200}, \quillemotright
4682 \textbraceleft = {200, }, \textbraceright = { ,300}, 4683 \cmr \textbraceleft = {400,200}, \textbraceright = {200,400},
4683 hcmri \textbraceleft = {400,200}, \textbraceright = {200,400},
            \text{testless} = {200,100}, \text{testgreater}4685 }
4686
4687 (/cmr|bch)
4688 (*pmn)
4689 \SetProtrusion
4690 [ name = pmnx-OT1,
            load = pmnj-default ]4692 { encoding = OT1,
4693 family = pmnx }
4694 {
4695 1 = \{230, 180\}4696 }
4697
4698 \SetProtrusion
4699 [ name = pmnx-T1,
4700 load = pmnj-T1 ]
4701 { encoding = \{T1, LY1\},<br>4702 family = pmnx
            family = pmnx
4703 {
4704 1 = \{230, 180\}4705 }
4706
4707 (/pmn)
```
Times is the default font for LY1, therefore we provide settings for the additional characters in this encoding, too.

```
4708 (*ptm)<br>4709 \SetF
4709 \Set{Protrusion} 4710 \Set{name} =
                        = ptm-LY1.
4711 load = ptm-T1 ]<br>4712 { encoding = LY1,
          \{ encoding = LY1,
4713 family = {ptm,ptmx,ptmj} }
4714 {
```
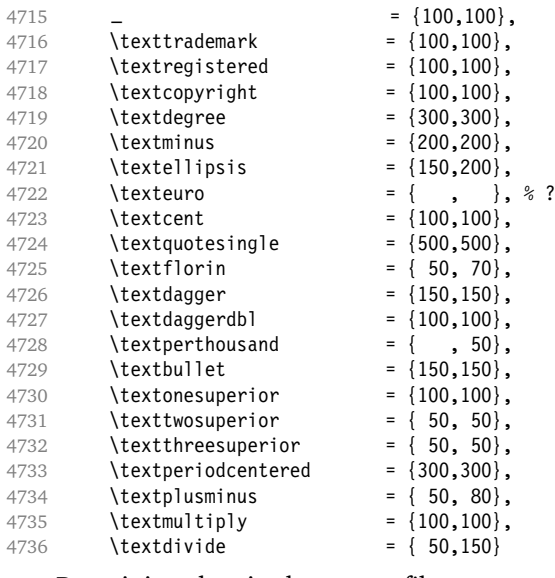

Remaining slots in the source file.

```
4737 }
4738
4739 (/ptm)
```
### **15.8.2 Italics**

To find default settings for italic is difficult, since the character shapes and their behaviour at the beginning or end of line may be wildly different for different fonts. Therefore, we leave the letters away, and only set up the punctuation characters.

```
4740 \SetProtrusion<br>4741 \langle m-t \rangle [ name
4741 \langle m-t \rangle [ name = 0T1-it ]
4742 \langle bch \rangle [ name = bch-it ]<br>4743 \langle blg \rangle [ name = blg-it,
                                         = blg-it,
4744 \langle b \overline{lg} \rangle load = blg-default ]
4745 \langle cmr \rangle [ name = cmr-it<br>4746 \langle pad \rangle [ name = pad-it
4746 \pad\<br>4747 \pmn\
                      [namew = pmnj-it]4748 \langle ppl \rangle [ name = ppl-it ]
4749 hptmi [ name = ptm-it ]
4750 (ugm) [ name = ugm-it ]
4751 \langle m-t|bch|blg|pad|pmn|ugm\rangle { encoding = 0T1,
4752 \langle ppl|ptm\rangle { encoding = {0T1,0T4},<br>4753 \langle bch \rangle family = bch,
4753 \langle bch \rangle family = bch,<br>4754 \langle blg \rangle family = blg,
4754 \overleftrightarrow{blg} family<br>4755 \overleftrightarrow{pad} family
                                         4755 hpadi family = {pad,padx,padj},
4756 \langle pmn \rangle family = pmnj,<br>4757 \langle ppl \rangle family = {ppl,
                          family = {ppl, ppl, ppl}4758 \langle ptm \rangle family = {ptm,ptmx,ptmj},<br>4759 \langle ugm \rangle family = ugm,
4759 (ugm)
4760 \sqrt{m-t}|bch|pad|pm|ppl|ptm\rangle shape = {it,sl} }
4761 \left\langle blg|ugm \right\rangle shape = it }
4762 \langle cmr \rangle { }
4763 {
4764 \langle cmr|ptm \rangle A = {100,50},<br>4765 \langle pad|pmm \rangle A = {50, },
4765 (pad | pmn)
4766 \langle ugm \rangle A = { ,150},<br>4767 \langle ppl \rangle A = {50,50},
                         A = {50,50},
```
 $\langle p \, \text{tm} \rangle$  \AE = {100, }, h*pad|ppl*i \AE = {50, },  $\langle pmn \rangle$  \AE = { ,-50},  $\langle cmr|pad|ppl|ptm\rangle$  B = {50, },  $\langle pmn \rangle$  B =  $\{20, -50\}$ , *(bch | ppl | ptm | ugm*)  $C = \{50, \}$ ,  $\langle cmr|pad \rangle$  **C** =  $\{100, \}$ ,  $\langle pmn \rangle$  **C** =  $\{50, -50\}$ ,  $\langle cmr|pad|ppl|ptm\rangle$  D = {50,50},  $\langle pmn \rangle$  **D** = {20, },<br>4778  $\langle cmr | pad | pp1 | ptm \rangle$  **E** = {50, },  $\langle cmr|pad|ppl|ptm\rangle$  $\langle pmn \rangle$  **E** =  $\{20, -50\}$ ,  $\langle cmr|pad|ptm\rangle$  F = {100, },  $\langle pmn \rangle$  **F** =  $\{10, \}$ ,  $\langle ppl \rangle$  **F** = {50, }, *(bch|ppl|ptm|ugm*) G = {50, }, h*cmr|pad*i G = {100, },  $\langle pmn \rangle$  G = {50,-50},  $\langle cmr|pad|ppl|ptm\rangle$  H = {50, }, h*cmr|pad|ptm*i I = {50, },  $\langle pmn \rangle$  I =  $\{20, -50\}$ ,  $\langle cmr|ptm\rangle$  J =  $\{100, \}$ ,  $\langle pad \rangle$  **J** =  $\{50, \}$ ,  $\langle pmn \rangle$  J =  $\{20, \}$ , 4792 \cmr|pad|ppl|ptm\<br>K = {50, },  $\langle pmn \rangle$  K = {20, },  $\langle cmr|pad|ppl|ptm\rangle$  **L = {50, },**  $\langle pmn \rangle$  **L** = {20,50},  $\langle ugm \rangle$  **L** = { ,100}, h*cmr|ptm*i M = {50, },  $\langle pmn \rangle$  M = { ,-30},  $\langle cmr|ptm\rangle$  N = {50, },  $\langle pmn \rangle$  N = { ,-30},  $\langle bch|pmn|ppl|ptm\rangle$  0 = {50, },  $\langle cmr|pad \rangle$  0 = {100, },  $\langle ugm \rangle$  0 =  $\{70, 50\}$ ,  $\langle pmn|ppl|ptm\rangle$  \OE = {50, },  $\langle pad \rangle$  \OE = {100, },  $\langle cmr|pad|ppl|ptm\rangle$  P = {50, },  $\langle pmn \rangle$  P =  $\{20, -50\}$ ,  $\langle bch|pmn|ppl|ptm\rangle$  Q = {50, }, h*cmr|pad*i Q = {100, },  $\langle ugm \rangle$  Q = {70,50},  $\langle cmr|pad|ppl|ptm\rangle$  R = {50, },  $\langle pmn \rangle$  R = {20, },  $\langle bch | cmr | pad | ppl | ptm \rangle$  S = {50, },  $\langle pmn \rangle$  S =  $\{20, -30\}$ ,  $\langle bch|cmr|pad|ppl|ptm\rangle$  \$ = {50, },  $\langle pmn \rangle$  \$ = {20,-30},  $\langle bch|pmn|ugm\rangle$  T = {70, },  $\langle cmr|pad|ppl|ptm\rangle$  T = {100, },  $\langle cmr|pad|ppl|ptm\rangle$  U = {50, },  $\langle pmn \rangle$  U =  $\{50, -50\}$ , 4821 \cmr|pad|pmn|ugm\<br>V = {100, },  $\langle ppl|ptm\rangle$   $V = \{100, 50\}$ , 4823 \lamr | pad | pmn | ugm\ W = {100, },  $\langle ppl \rangle$  **W** = {50, },  $\langle p \, t \, m \rangle$   $W = \{100, 50\}$ , h*cmr|ppl|ptm*i X = {50, }, h*cmr|ptm*i Y = {100, },  $\langle pmn \rangle$  Y = {50, },  $\langle ppl \rangle$  Y =  $\{100, 50\}$ ,  $\langle pmn \rangle$  Z = { ,-50},

```
4831 \langle pmn \rangle d = { ,-50},
4832 \langle pad|pmn\rangle f = { ,-100},
4833 \pmn\ i = { ,-30},
4834 \langle pmn \rangle j = { ,-30},
4835 \langle pmn \rangle 1 = { ,-100},
4836 \langle bch \rangle o = {50,50},
4837 \langle bch \rangle p = { ,50},
4838 \langle pmn \rangle p = \{-50, \},
4839 \langle bch \rangle q = {50, },
4840 \langle pmn \rangle r = { ,50},
4841 (bch) t = { ,50},
4842 (pmn|ugm) v = \{50, \},
4843 (bch) w = \{ , 50 \},
4844 (pmn|ugm) w = \{50, \},
4845 hbchi y = { ,50},
4846 \langle cmr \rangle 0 = {100, },
4847 \langlebch | ptm\rangle 1 = {150,100},<br>4848 \langlecmr\rangle 1 = {200,50},
               1 = \{200, 50\},
4849 \langle pad \rangle 1 = {150, },
4850 \langle pmn \rangle 1 = {50, },
4851 \langle ppl \rangle 1 = {100, },
4852 \langle ugm \rangle 1 = {150,150}
4853 \langle cmr \rangle 2 = \{100, -100\},
4854 hpad|ppl|ptmi 2 = {50, },
4855 \langle pmn \rangle 2 = \{-50, \},
4856 \langle bch \rangle 3 = {50, },<br>4857 \langle cmr \rangle 3 = {100,-100}
                   4857 hcmri 3 = {100,-100},
4858 \langle pmn \rangle 3 = {-100, },
4859 \langle p \, t \, m \rangle 3 = {100,50},
4860 \langle bch \rangle 4 = {100, },
4861 hcmr|padi 4 = {150, },
4862 \langle ppl|ptm\rangle 4 = {50, },
4863 \langle cmr \rangle 5 = {100, },<br>4864 \langle ptm \rangle 5 = {50, },
4864 \langle p \, \textit{tm} \rangle 5 = {50, },
4865 \langle bch \rangle 6 = {50, },
4866 \langle cmr \rangle 6 = {100, },
4867 \langlebch|pad|ptm} 7 = {100, },
4868 \langle cmr \rangle 7 = {200,-150},
4869 \langle pmn \rangle 7 = {20, },<br>4870 \langle ppl \rangle 7 = {50, },
4870 \langle ppl \rangle 7 = {50, },
4871 \langle cmr \rangle 8 = {50,-50},
4872 \langle cmr \rangle 9 = {100,-100},
4873 hm-t|cmr|pad|pmn|ppli . = { ,500},
4874 \langle blg \rangle . = {400,600},
4875 hbch|ptm|ugmi . = { ,700},
4876 hblgi {,}= {300,500},
4877 hm-t|cmr|pad|pmn|ppli {,}= { ,500},
4878 hbch|ugmi {,}= { ,600},
4879 hptmi {,}= { ,700},
4880 \langle m-t | cmr | pad | ppl \rangle : = {,300},
4881 hbch|ugmi : = { ,400},
4882 \langle pmn \rangle : = { ,200},
4883 \langle p \, \textit{tm} \rangle : = { ,500},
4884 hm-t|cmr|pad|ppli ; = { ,300},
4885 (bch|ugm) ; = { ,400},
4886 \pmn\
; = {,200},
4887 \langle p \, \textit{tm} \rangle ; = {,500},
4888 \langle p \, t \, m \rangle ! = { ,100},
4889 hbchi ? = { ,200},
4890 \langle p \, t \, m \rangle ? = {,100},
4891 \langle ppl \rangle ? = { ,300},
4892 \langle pmn \rangle " = {400,200},
4893 \langle m-t|pad|pm|ppl|ptm\rangle & = {50,50},
```

```
4894 hbchi & = { ,80},
4895 \langle cmr \rangle & = \{100, 50\},
4896 \langle ugm \rangle & = \{50, 100\},
4897 \langle m-t|cmr|pad|pmn\rangle \% = {100, },
4898 \langle bch \rangle \% = {50,50},
4899 hppl|ptmi \% = {100,100},
4900 \ugm \% = {100,50},
4901 \langle m-t|pmn|ppl\rangle * = {200,200},<br>4902 \langle bch \rangle * = {300,200},
4902 (bch) * = {2<br>4902 (bch) * = {300,200},<br>4903 (cmr) * = {400,100},
                \ast = \{400, 100\},
4904 \langle pad \rangle * = {500,100},
4905 hptm|ugmi * = {400,200},
4906 hm-t|cmr|pmn|ppli + = {150,200},
4907 hbch|ugmi + = {250,250},
4908 hpad|ptmi + = {250,200},
4909 \langle m-t|pad|pmn|ppl\rangle @ = {50,50},
4910 (bch) @ = {80,50},
4911 \langle cmr \rangle @ = {200,50},
4912 \langle p \, t \, m \rangle @ = {150,150},
4913 \langle m-t|bch|ugm\rangle \sim = {150,150},<br>4914 \langle cmr|pad|pmn|ppt|ptm\rangle \sim = {200,150},
4914 (cmr|pad|pmn|ppl|ptm)
4915 hugmi {=}= {200,200},
4916 h!blgi ( = {200, }, ) = { ,200},
4917 hm-t|cmr|pad|ppl|ptm|ugmi / = {100,200},
4918 (bch) / = { ,150},
4919 \langle pmn \rangle / = {100,150},
4920 \langle m-t \rangle - = \{300, 300\},
4921 hbch|padi - = {300,400},
4922 \langle pmn \rangle - = {200,300},
4923 \langle cmr \rangle - = {500,300},
4924 \langle ppl \rangle - = {300,500},
4925 \langle p \, \text{tm} \rangle - = {500,500},
4926 \langle u \text{nm} \rangle - = {400,700}.
4927 \langle b \,lg \rangle = {0,300},<br>4928 \langle m-t | pmn \rangle \textendash
                = {0,300},
                                        4928 hm-t|pmni \textendash = {200,200}, \textemdash = {150,150},
4929 (bch) \textendash = {200,300}, \textemdash = {150,200},
4930 \(cmr) \textendash = {500,300}, \textemdash = {400,200},
4931 hpad|ppl|ptm|ugmi \textendash = {300,300}, \textemdash = {200,200},
4932 hm-t|bch|pmn|ugmi \textquoteleft = {400,200}, \textquoteright = {400,200},
4933 hblgi \textquoteleft = {400,400}, \textquoteright = {400,400},
4934 hcmr|padi \textquoteleft = {800,200}, \textquoteright = {800,200},
4935 hppli \textquoteleft = {700,400}, \textquoteright = {700,400},
4936 hptmi \textquoteleft = {800,500}, \textquoteright = {800,500},
4937 hm-t|bch|pmni \textquotedblleft = {400,200}, \textquotedblright = {400,200}
4938 \langle blg \rangle \textquotedblright = {300,300}<br>4939 \langle cmr \rangle \textquotedblleft = {700,100},
                 \textquotedblleft = {700,100}, \textquotedblright = {500,300}
4940 hpadi \textquotedblleft = {700,200}, \textquotedblright = {700,200}
4941 \left\langle \frac{\rho}{\rho} \right\rangle \textquotedblleft = {500,300}, \textquotedblright = {500,300}<br>4942 \left\langle \frac{\rho}{\rho} \right\rangle \textquotedblleft = {700,400}, \textquotedblright = {700,400}
4942 \; \rho \text{t} \text{quoted}<br>4943 (ugm) \textquotedblleft = {600,200}, \textquotedblright = {600,200}
                 \textquotedblleft = {600,200},
4944 }
4945
4946 (*cmr)
4947 \SetProtrusion
4948 [ name = cmr-it-OT1,
                     = cmr-it ]
4950 { encoding = {OT1,OT4},
4951 family = cmr,
4952 shape = it }
4953 {
4954 \AE = \{100, \},
4955 \OE = \{100, \},
4956 "00 = {200,150}, % \Gamma
```
```
4957 "01 = \{150, 100\}, % \Delta = \{958, 102, 150, 50\}, % \Theta = \Theta."02 = \{150, 50\}, % \Theta
4959 03 = \{150, 50\}, % \Lambda = \{100, 100\}. %4960 0 0 0 = {100,100}, % \Xi<br>4961 0 0 = {100,100}, % \Pi
               "05 = \{100, 100\}, % \4962 "06 = {100, 50}, % \Sigma
4963 "07 = {200,150}, % \Upsilon
4964 "08 = {150, 50}, % \Phi
4965 "09 = {150,100}, % \Psi
4966 "OA = \{50, 50\} % \Omega
4967
4968
4969 (/cmr)
4970 \SetProtrusion
4971 \langle m-t \rangle [ name = T1-it-default,<br>4972 \langle bch \rangle [ name = bch-it-T1,
4972 \overleftrightarrow{bch} [ name = bch-it-T1,<br>4973 \overleftrightarrow{blg} [ name = blg-it-T1,
4973 \overline{\langle blg \rangle} [ name = blg-it-T1,<br>4974 \overline{\langle cmr \rangle} [ name = cmr-it-T1,
                                    = cmr-it-T1,
4975 \langle pad \rangle [ name = pad-it-T1,
4976 \overline{\pmb{\langle} \text{pmn} \rangle} \begin{bmatrix} name = pmnj-it-T1,<br>4977 \overline{\pmb{\langle} \text{pp1} \rangle} \begin{bmatrix} name = ppl-it-T1,
4977 \langle ppl \rangle [ name = ppl-it-T1,
4978 \langle ptm \rangle [ name = ptm-it-T1,
4979 \langle ugm \rangle [ name = ugm-it-T1,<br>4980 \langle m-t \rangle load = 0T1-it ]
                                   = 0T1-it ]
4981 \overline{\langle bch \rangle} load = bch-it<br>4982 \overline{\langle blq \rangle} load = blg-T1
4982 \langle bIg \rangle load = blg-T1 ]<br>4983 \langle cmr \rangle load = cmr-it ]
                                   = cmr-it \overline{1}4984 \overline{\langle \rho mn \rangle} load = pmnj-it ]
4985 \overline{\langle pad \rangle} load = pad-it ]<br>4986 \overline{\langle pp1 \rangle} load = ppl-it ]
                                |<br>| ppl-it |
4987 \langle ptm \rangle load = ptm-it ]<br>4988 \langle ugm \rangle load = ugm-it ]
                                4988 hugmi load = ugm-it ]
4989 \langle m-t|bch|cmr|pad|pmn|ppl\rangle { encoding = {T1,LY1},
4990 \langle blg|ptm|ugm\rangle { encoding = {T1},<br>4991 \langle bch \rangle family = bch,
                     family = bch,
4992 \langle blg \rangle family = blg,
4993 \langle cmr \rangle family = cmr,
4994 \langle pmn \rangle family = pmnj,
4995 \langle pad \rangle family = {pad,padx,padj},<br>4996 \langle ppl \rangle family = {ppl,pplx,pplj},
4996 \langle ppl \rangle family = \{ppl, pplx, pplj\},
4997 \langle ptm \rangle family = {ptm,ptmx,ptmj},
4998 \langle ugm \rangle family = ugm,
4999 \langle m-t|bch|pad|pmn|ppl|ptm\rangle shape = {it,sl} }
5000 \langle blg|cmr|ugm\rangle shape = it }
5001 {
5002 \langle m-t|bch|pmn\rangle = { ,100},
5003 \langle blg \rangle = {0,300},
5004 \langle cmr | ugm \rangle = {100,200},
5005 \langle pad|ppl|ptm\rangle = {100,100},
5006 \langle b l g \rangle . = {400,600},<br>5007 \langle b l g \rangle {,}= {300,500},
                     \{,\}= \{300,500\},
5008 \langle cmr \rangle \AE = {100, },
5009 \langle bch \rangle \OE = { 50, },
5010 \langle cmr \rangle \OE = {100, },
5011 \langle pmn \rangle 031 = {,-100}, % ffl
5012 \langle cmr|ptm \rangle 156 = {100, }, % IJ
5013 \langle pad \rangle 156 = {50, }, % IJ
5014 \langle pmn \rangle 156 = {20, }, % IJ
5015 \langle pmn \rangle 188 = { ,-30}, % ij
5016 \langle pmn \rangle \v t = { ,100},
5017 \m-t|pad|ppl|ptm\ \textbackslash = {100,200},
5018 \langle cmr | ugm \rangle \textbackslash = {300,300},
5019 (bch) \textbackslash = {150,150},
```

```
5020 \langle pmn \rangle \textbackslash = {100,150},<br>5021 \langle uqm \rangle \textbar = {200,200},
5021 (ugm) \textbar
5022 \langle cmr \rangle \textquotedblleft = {500,300},<br>5023 \langle blg \rangle \textquoteleft = {400,400},
5023 (hlg) \textquoteleft = {400,400}, \textquoteright = {400,400},<br>5024 (blg) \textquotedbl = {300,300}, \textquotedblleft = {300,300},
                                                              \textquotedblleft = {300,300},
5025 (blg) \textquotedblright = {300,300}, \quotedblbase = {200,600},<br>5026 \langle m-t|ptm\rangle \quotesinglbase = {300,700}, \quotedblbase = {400,500}
5026 \text{ (m-t|ptm)} \quotesinglbase = {300,700}, \quotedblbase 5027 \text{ (cmr)} \quotesinglbase = {300,700}, \quotedblbase
5027 \langle cmr \rangle \quotesinglbase = \{300,700\}, \quotedblbase = \{200,600\},
5028 \langle \delta | \text{pmn} \rangle \quotesinglbase = \{200,500\}, \quotedblbase = \{150,500\},
5029 \text{poly} \quotesinglbase = {500,500}, \quotedblbase = {400,400},
5030 \, \text{(ugm)} \quotesinglbase = {300,700}, \quotedblbase = {300,500},
5031 (m-t|ppl|ptm) \guilsinglleft = {400,400}, \guilsinglright = {300,500},
5032 \langlebch|pmn) \guilsinglleft = {300,400}, \guilsinglright = {200,500},
5033 \langle cmr \rangle \guilsinglleft = \{500,300\}, \guilsinglright = \{400,400\},
5034 \langlepad\rangle \guilsinglleft = {500,400}, \guilsinglright = {300,500},
5035 \langle ugm \rangle \guilsinglleft = \{400,400\}, \guilsinglright = \{300,600\},
5036 \langle m-t|ppl\rangle \guillemotleft = {300,300}, \guillemotright = {300,300},
5037 \langle \delta \rangle \guillemotleft = {200,300}, \guillemotright = {150,400},
5038 \langle cmr \rangle \guillemotleft = \{400,100\}, \guillemotright = \{200,300\},
5039 \langle pad \rangle \guillemotleft = \{300,300\}, \guillemotright = \{200,400\},
5040 \langle ptm \rangle \guillemotleft = \{300,400\}, \guillemotright = \{200,400\},
5041 \langle ugm \rangle \guillemotleft = \{300,400\}, \guillemotright = \{300,400\},
5042 hm-t|pad|ppl|ugmi \textexclamdown = {100, }, \textquestiondown = {200, },
5043 \langle cmr|ptm\rangle \textexclamdown = \{200, \}, \textquestiondown = \{200, \},
5044 \pmb{\text{pmn}} \textexclamdown = {-50, }, \textquestiondown = {-50, },
5045 \m-t|ppl|ugm\ \textbraceleft = {200,100}, \textbraceright = {200,200},
5046 hbch|pmni \textbraceleft = {200, }, \textbraceright = { ,200},
5047 hcmr|pad|ptmi \textbraceleft = {400,100}, \textbraceright = {200,200},
5048 \langle \delta \rangle /textless = {100, }, \textgreater = { ,100},
5049 \langle \text{cmr} | \text{pad} | \text{ptm} \rangle \textless = {300,100}, \textgreater = {200,100}
5050 \langle pmn \rangle \textvisiblespace = \{100, 100\}5051 }
5052
5053 \langle \star m-t|ptm \rangle5054 \SetProtrusion
5055 \langle m-t \rangle [ name = QX-it-default,
5056 \langle ptm \rangle [ name = ptm-it-QX,<br>5057 \langle m-t \rangle load = 0T1-it ]
                 5057 hm-ti load = OT1-it ]
5058 \langle ptm \rangle load = ptm-it ]<br>5059 { encoding = \{0X\}.
       \int encoding = \{QX\},
5060 \langle ptm \rangle family = {ptm,ptmx,ptmj},
5061 shape = {it,sl} }
5062 {
5063 \langle p \text{ } \text{ } \text{ } \text{ } m \rangle 009 = { , 50}, % fk
5064 \{=\} = \{100, 100\},
5065 \langle m-t \rangle \textunderscore = \{100, 100\},
5066 \langle ptm \rangle \textunderscore = \{100, 150\},
5067 \textbackslash = {100,200},
5068 \quotedblbase = {300,400},
5069 \langle m-t \rangle \guillemotleft = {300,300}, \guillemotright = {300,300}, \5070 \langle ptm \rangle \guillemotleft = {200,400}, \guillemotright = {200,400},
5070 hptmi \guillemotleft = {200,400}, \guillemotright = {200,400},
5071 \text{textquasi} + \text{textquasi} + \text{textquasi} + \text{textquasi} + \text{quasi} + \text{quasi} + \5072 \text{textbraceler} = \{200,100\}, \ \text{textbracering} + \{200,200\},5073 \textless = {100,100}, \textgreater = {100,100},
5074 \textminus = {200,200}, \textdegree = {300,150},
5075 \langle m-t \rangle \copyright = {100,100}, \textregistered = {100,100}
5076 \langle ptm \rangle \textregistered = {100,150}, \copyright = {100,150},
5077 \phitm \textDelta = { 70, }, \textdelta = { , 50},<br>5078 \phitm \textpi = { 50, 80}, \textmu = { , 80},
5078 \langle ptm \rangle \textpi = { 50, 80}, \textmu = { , 80},
5079 \text{ (ptm)} \texteuro = {200, }, \textellipsis = {100,200},<br>5080 \text{ (ptm)} \textquoteleft = {500,400}, \textquoteright = {500,400},
5080 hptmi \textquoteleft = {500,400}, \textquoteright = {500,400},
5081 \langle ptm \rangle \textquotedblleft = {500,300},<br>5082 \langle ptm \rangle \textapprox = {50,50},
5082 \{\text{ptm}\} \textapprox = { 50, 50}, \textinfty = {100,100}
```

```
5083 (ptm) \textdagger = {150,150}, \textdaggerdbl = {100,100},<br>5084 (ptm) \textdiv = {150,150}, \textasciitilde = {80, 80},
                       \textdiv = {150,150}, \textasciitilde = { 80, 80},<br>\texttimes = {100,150}, \textpm = { 50, 80},
5085 \text{ (ptm)} \texttimes = {100,150}, \textpm 5086 \text{ (ptm)} \textbullet = {300,100}, \textperi
5086 \phi /textbullet = {300,100}, \textperiodcentered = {300,300},<br>5087 \phi /textquotesingle = {500,500}, \textquotedbl = {300,300},
                       htextquotesingle = {500,500},
5088 \langle ptm \rangle \textperthousand = { ,50}
5089 }
5090
5091 (/m-t|ptm)
5092 \langle \star \text{cmr} | \text{bch} \rangle5093 \SetProtrusion
5094 \langle cmr \rangle [ name = cmr-it-T5,<br>5095 \langle cmr \rangle load = cmr-it ]
                       load = cmr - it]
5096 \langle bch \rangle [ name = bch-it-T5,
5097 \langle bch \rangle load = bch-it ]
5098 { encoding = T5,
5099 (bch) family = bch,
5100 \langle cmr \rangle family = cmr,
5101 shape = it }<br>5102 {
5102 {
5103 (bch)
                        = { ,100},
5104 \langle cmr \rangle= \{100, 200\},5105 \langle bch \rangle \textbackslash = {150,150},<br>5106 \langle cmr \rangle \textbackslash = {300,300},
5106 \, \langle cmr \rangle \textbackslash = {300,300},<br>5107 (bch) \quotesinglbase = {200,500},
5107 \left\langle bch \right\rangle \quotesinglbase = {200,500}, \quotedblbase = {150,500},<br>5108 (cmr) \quotesinglbase = {300,700}, \quotedblbase = {200,600},
5108 \langle cmr \rangle \quotesinglbase = {300,700}, \quotedblbase = {200,600},<br>5109 (bch) \guilsinglleft = {300,400}, \guilsinglright = {200,500},
                                                                             5109 hbchi \guilsinglleft = {300,400}, \guilsinglright = {200,500},
5110 \langle cmr \rangle \guilsinglleft = {500,300}, \guilsinglright = {400,400},
5111 (bch) \guillemotleft = {200,300}, \guillemotright = {150,400},
5112 \langle cmr \rangle \guillemotleft = {400,100}, \guillemotright = {200,300},
5113 \; (both) \ \text{traceleft} = \{200, \} \ \text{textbracereight} = \{ -200, 5114 \; (cm') \ \text{textbraceleft} = \{400, 100\}, \ \text{textbracereight} = \{200, 200\},\text{bratline of a 400,100}, \ \text{text:} \ \text{text:} \5115 \bch    \textless    = {100, }, \textgreater    = { ,100}<br>5116 \cmr    \textless    = {300,100}, \textgreater    = {200,100}
                                                    = {300,100},
5117 }
5118
5119 (/cmr|bch)
       Slanted is very similar to italic.
5120 (*cmr)
5121 \SetProtrusion<br>5122 | name =
5122 [ name = cmr-sl,<br>5123 load = cmr-it-
                             = cmr-it-OT1 ]
5124 { encoding = {OT1,OT4},
5125 family = cmr,
5126 shape = sl }
5127 {
                L = \{ , 50 \},5129 f = { , -50},<br>5130 - = {300, },
5130 - = {300, },<br>5131 \textendash =
               \text{textendsh} = \{400, \}, \text{textendsh} = \{300, \}5132 }
5133
5134 \SetProtrusion
5135 [ name = cmr-sl-T1,
                             = cmr-it-T1 ]
5137 { encoding = {T1,LY1},
5138 family = cmr,
5139 shape = sl }
5140 {
5141 L = \{ , 50 \},5142 f = { , -50},
5143 - = \{300, \},
```

```
5144 \textendash = {400, } \textendash = {300, }5145 }
5146
5147 \SetProtrusion
5148 [ name = cmr-sl-T5,
5149 load = cmr-it-T5 ]
5150 { encoding = T5,
5151 family = cmr,
5152 shape = sl }
5153 {
5154 L = \{ , 50 \},5155 f = { , -50},
5156 - = {300, },
5157 \textendash = {400, }, \textemdash = {300, }
5158 }
5159
5160 \SetProtrusion<br>5161 [ name =
     [name = 1mr-it-T1,]5162 load = cmr-it-T1 ]
5163 { encoding = {T1,LY1},
5164 family = lmr,
5165 shape = \{it, sl\} }
5166 {
5167 \textquotedblleft = {700,100},
5168 \quotedblbase = {600,300}
5169 }
5170
    Oldstyle numerals are slightly different.
```

```
5171 \SetProtrusion
```

```
5172 [ name = cmr(oldstyle)-it,
5173 load = cmr-it-T1 ]
5174 { encoding = T1,<br>5175 family = {hf
5175 family = {hfor,cmor},
5176 shape = {it,sl} }
5177 {
5178 1 = \{250, 50\}5179 2 = \{150, -100\},
5180 3 = \{100, -50\},<br>5181 4 = \{150, 150\},
          4 = \{150, 150\},\5182 6 = \{200, \quad \},<br>5183 7 = \{200, \quad 50\},
5183 7 = \{200, 50\},<br>5184 8 = \{150, -50\},
          8 = \{150, -50\},
5185 9 = {100, 50}<br>5186 }
5186 }
5187
5188 (/cmr)
5189 (*pmn)
5190 \SetProtrusion<br>5191 [ name =
5191 [ name = pmnx-it,<br>5192 load = pmni-it
                    = pmnj-it ]
5193 { encoding = 0T1,<br>5194 family = pmnx
5194 family = pmnx,
5195 shape = \{it, sl\} }
5196 {
        1 = \{100, 150\}5198 }
5199
5200 \SetProtrusion
5201 [ name = pmnx-it-T1,
5202 load = pmnj-it-T1 ]
5203 { encoding = {T1,LY1},
5204 family = pmnx,
```

```
5205 shape = \{it, sl\}5206 {
5207 1 = \{100, 150\}<br>5208 }
5208 }
5209
5210 (/pmn)
5211 (*ptm)
5212 \SetProtrusion
5213 [ name = ptm-it-LY1,
5214 load = ptm-it-T1 ]
5215 { encoding = {LY1},
5216 family = \{ptm,ptmx,ptmj\},<br>5217 shape = \{it,s1\} }
        shape = {it, sl} }
5218 {
5219 - \{100,100\},
5220 \texttrademark = {100,100},<br>5221 \textregistered = {100,100},
5221 \textregistered = {100,100},<br>5222 \textcopyright = {100,100},
5222 \textcopyright
5223 \textdegree = {300,100},
5224 \textminus = {200,200},
5225 \textellipsis = {100,200},
5226 \texteuro =
5227 \textcent = {100,100},<br>5228 \textquotesingle = {500, 1, 600}5228 \textquotesingle = {500, }5229 \textflorin = {100, 70},
5230 \textdagger = {150,150},
5231 \textdaggerdbl
5232 \textbullet = {150,150},
5233 \textonesuperior = {150,100},
5234 \texttwosuperior = {150, 50},
5235 \textthreesuperior = {150, 50},<br>5236 \textparagraph = {100, }5236 \textparagraph = {100, }<br>5237 \textperiodcentered = {500,300}.
5237 \textperiodcentered = {500, 5238}<br>5238 \textonequarter = {50,
         \textonequarter = \{ 50, \},<br>\textonehalf = \{ 50, \},
5239 \textonehalf = { 50, },
5240 \textplusminus = {100,100},
5241 \textmultiply = {150,150},
5242 \textdivide = {150,150}
5243 }
5244
5245 (/ptm)
```
### **15.8.3 Small Caps**

Small caps should inherit the values from their big brothers. Since values are relative to character width, we don't need to adjust them any further (but we have to reset some characters).

```
5246 (*! (blg|ugm))
5247 \SetProtrusion
5248 \langle m-t \rangle [ name = 0T1-sc,<br>5249 \langle bch \rangle [ name = bch-sc,
                      \overline{a} name = bch-sc.
5250 \langle cmr \rangle [ name = cmr-sc-OT1,
5251 \langle pad \rangle \sqrt{} name = pad-sc,
5252 \langle pmn \rangle [ name = pmnj-sc,
5253 \langle ppl \rangle [ name = ppl-sc,<br>5254 \langle ptm \rangle [ name = ptm-sc,
                                        = ptm-sc,
5255 \langle m-t \rangle load = default ]
5256 \langle bch \rangle load = bch-default ]<br>5257 \langle cmr \rangle load = cmr-OT1 l
                                        = cmr - 0T1]
5258 \langle pad \rangle load = pad-default ]<br>5259 \langle pmn \rangle load = pmnj-default
                                        = pmnj-default ]
```

```
5260 \langle ppl \rangle load = ppl-default ]<br>5261 \langle ptm \rangle load = ptm-default ]
                                     = ptm-default ]
5262 \langle m-t|bch|pad|pm\rangle { encoding = 0T1,
5263 \langle cmr|ppl|ptm\rangle { encoding = {0T1,0T4},<br>5264 (bch) family = bch,
                  family = bch,
5265 \langle cmr \rangle family = cmr,
5266 \langlepad\rangle family = {pad,padx,padj},<br>5267 \langlepmn\rangle family = pmn.j,
5267 \langle pmn \rangle family = pmnj,
5268 \langle ppl \rangle family = \{ppl, pplx, pplj\},
5269 \text{ (ptm)} family = {ptm,ptmx,ptmj},<br>5270 shape = sc }
              shape = sc }
5271 {<br>52725272 a = \{50, 50\},<br>5273 \langle cmr | pad | ppl | ptm \rangle \ae = \{50, \},
5273 \langle cmr|pad|ppl|ptm\rangle \ae = {50, },
5274 \langle bch | pmn \rangle c = {50, },
5275 \langle bch|pad|pmn\rangle d = { ,50},
5276 \langle m-t|bch|cmr|pad|pmh|ptm\rangle f = { ,50},
5277 \langlebch|pad|pmn} g = {50, },<br>5278 \langle m-t|cmr|pad|pmn|ppt|ptm\rangle j = {50, },
5278 \langle m-t|cmr|pad|pm|ppl|ptm\rangle5279 \langle bch \rangle j = {100, },
5280 \langle m-t|bch|cmr|pad|pmn|ppl\rangle 1 = {\quad} ,50},
5281 \langle p \, \textit{tm} \rangle 1 = { ,80},
5282 hm-t|bch|cmr|pad|pmn|ppli 013 = { ,50}, % fl
5283 \langle p \, \text{t} \, \text{m} \rangle 013 = { ,80}, % fl
5284 \langlebch | pad | pmn\rangle o = \{50, 50\},
5285 \langle pad|pmn\rangle \oe = \{50, \},
5286 \langle ppl \rangle p = { 0, 0},
5287 (bch | pad | pmn) q = \{50, 70\},
5288 \langle ppl\rangle q = { 0, },
5289 \langle m-t|cmr|pad|pm|ppl|ptm\rangle r = \{ , 0 \},5290 t = \{50, 50\},
5291 \langle m-t|bch|cmr|pad|pm|ppl\rangle y = {50,50}
5292 \langle p \, \text{t} \, \text{m} \rangle y = {80,80}
5293 }
5294
5295 \SetProtrusion
5296 \langle m-t \rangle [ name = T1-sc,<br>5297 \langle bch \rangle [ name = bch-sc
                    [ name = bch-sc-T1,
5298 \langle cmr \rangle [ name = cmr-sc-T1,<br>5299 \langle pad \rangle [ name = pad-sc-T1.
5299 \langle pad \rangle [ name = pad-sc-T1,
5300 \langle pmn \rangle [ name = pmnj-sc-T1,
5301 \langle ppl \rangle [ name = ppl-sc-T1,<br>5302 \langle ptm \rangle [ name = ptm-sc-T1,
5302 \langle \text{ptm} \rangle [ name = ppi-Sc-11,<br>5302 \langle \text{ptm} \rangle [ name = ptm-Sc-T1,
5303 \langle m-t \rangle load = T1-default ]
5304 \langle bch \rangle load = bch-T1 ]<br>5305 \langle cmr \rangle load = cmr-T1 ]
5305 \langle cmr \rangle load = cmr-T1 ]
5306 \langle pad \rangle load = pad-T1 ]
\begin{array}{ccc} 5307 & \langle pmn \rangle \\ 5308 & \langle ppl \rangle \end{array} load = pmnj-T1 ]<br>\begin{array}{ccc} 1 & 1 \\ 1 & 1 \end{array}\begin{array}{ccc} 5308 & \langle pp1\rangle \\ 5309 & \langle ptm\rangle \end{array} load = ppl-T1 ]
                                    = ptm-T1 \bar{J}5310 { encoding = {T1,LY1},
5311 \langle bch \rangle family = bch,<br>5312 \langle cmr \rangle family = cmr,
5312 \langle cmr \rangle family = cmr,
5313 \langle pad \rangle family = {pad,padx,padj},
5314 \langle pmn \rangle family = pmnj,<br>5315 \langle ppl \rangle family = \{ppl, l\}5315 \langle ppl \rangle family = \{ppl, pplx, pplj\},
5316 \langle ptm \rangle family = \{ptm,ptmx,ptmj\},
5317 shape = sc }
5318 {
5319 a = \{50, 50\},
5320 \langle cmr|pad|ppl|ptm\rangle \ae = {50, },
5321 \langle bch|pmn\rangle c = {50, },
5322 \langle bch|pad|pmn\rangle d = { ,50},
```

```
5323 \langle m-t|bch|cmr|pad|pmn|ptm\rangle f = { ,50},
5324 \langlebch | pad | pmn\rangle g = {50, },
5325 \langle m-t|cmr|pad|pm|ppl|ptm\rangle j = {50, },
5326 \langle bch \rangle j = {100, },
5327 \langle m-t|bch|cmr|pad|pmn|ppl\rangle 1 = { ,50},
5328 \langle p \, \textit{tm} \rangle 1 = { ,80},
5329 hm-t|bch|cmr|pad|pmn|ppli 029 = { ,50}, % fl
5330 \langle p \, \text{t} \, \text{m} \rangle 029 = { ,80}, % fl
5331 \langlebch | pad | pmn\rangle o = \{50, 50\},
5332 \langlebch | pad | pmn\rangle \oe = {50, },
5333 \langle ppl \rangle p = { 0, 0},
5334 \langle bch|pad|pmn\rangle q = {50,70},
5335 \langle ppl \rangle q = { 0, },
5336 \langle m-t|cmr|pad|pmn|ppl|ptm\rangle r = \{ , 0 \},5337 t = \{50, 50\},
5338 \langle m-t|bch|cm|pad|pm|ppl\rangle y = {50,50}
5339 (ptm) y = \{80, 80\}5340 }
5341
5342 \langle/!(blg|ugm)}
5343 \langle \star m - t \rangle5344 \SetProtrusion
5345 [name = QX - sc, ]5346 load = QX-default ]
5347 { encoding = QX,<br>5348 shape = sc
           {\scriptsize\begin{array}{cc} {\scriptsize\begin{array}{cc} {\scriptsize\begin{array}{cc} {\scriptsize\begin{array}{ccc} {\scriptsize\begin{array}{ccc}5349 {
5350 a = \{50, 50\},
5351 f = { ,50},
5352 j = \{50, \},
5353 l = { ,50},
5354 013 = { ,50}, % fl
5355 r = \{ , 0 \},5356 t = \{50, 50\},
5357 y = \{50, 50\}5358 }
5359
5360 \langle/m-t\rangle5361 (*cmr | bch)
5362 \SetProtrusion
5363 \langle bch \rangle [ name = bch-sc-T5,<br>5364 \langle bch \rangle [ name = bch-T5 ]
                    \begin{bmatrix} 1 & 1 & 1 \\ 1 & 0 & 0 \end{bmatrix} = bch-T5 ]
5365 \langle cmr \rangle [ name = cmr-sc-T5,
5366 \langle cmr \rangle load = cmr-T5 ]
5367 { encoding = T5,
5368 \langle bch \rangle family = bch,
5369 \langle cmr \rangle family = cmr,
5370 shape = sc }
5371 {
5372 a = \{50, 50\},
5373 \langle bch \rangle c = {50, },
5374 \langle bch \rangle d = { ,50},
5375 f = { ,50},
5376 \langle bch \rangle g = {50, },
5377 \langle bch \rangle j = \{100, \},
5378 \langle cmr \rangle j = \{50, \},
5379 l = \{, 50},
5380 (bch) o = {50,50},
5381 \langle bch \rangle q = { 0, },
5382 \langle cmr \rangle r = { , 0},
5383 t = {50,50},
5384 y = \{50, 50\}5385 }
```

```
5386
5387 (/cmr|bch)
5388 (*pmn)
5389 \SetProtrusion<br>5390 [ name
                 = pmnx-sc,
5391 load = pmnj-sc ]
5392 { encoding = OT1,
5393 family = pmnx,5394 shape = sc }
5395 {
5396 1 = {230,180}<br>5397 }
5397 }
5398
5399 \SetProtrusion
5400 [ name = pmnx-sc-T1,
5401 load = pmnj-sc-T1 ]
5402 { encoding = \{T1, LY1\},<br>5403 family = pmnx,
5403 family = pmnx,
5404 shape = sc }
5405 {
5406 1 = \{230, 180\}5407 }
5408
```
### **15.8.4 Italic Small Caps**

Minion provides real small caps in italics. The slantsc package calls them scit, Philipp Lehman's fontinstallationguide suggests si.

```
5409 \SetProtrusion<br>5410 [ name =
                     = pmnj-scit,
5411 load = pmnj-it ]
5412 { encoding = OT1,
5413 family = pmnj,
5414 shape = {scit,si} }
5415 {
5416 a = \{50, \dots\},
5417 \ae = { ,-50},<br>5418 b = {20,-50},
           b = \{20, -50\},
5419 c = \{50, -50\},
5420 d = \{20, 0\},
5421 e = \{20, -50\},
5422 f = {10, 0},<br>5423 012 = {10, -50},
         012 = \{10, -50\}, % fi
5424 013 = \{10, -50\}, % fl
5425 014 = \{10, -50\}, % ffi<br>5426 015 = \{10, -50\}, % ffl
         015 = \{10, -50\}, % ffl
5427 g = \{50, -50\},
5428 i = \{20, -50\},<br>5429 i = \{20, 0\}.j = \{20, 0\},5430 k = \{20, 3\},<br>5431 l = \{20, 50\},
5431 l = \{20, 50\},<br>5432 m = \{ -30}
           m = \{ , -30 \}5433 n = \{ , -30 \},
5434 o = \{50, \},
5435 \oe = {50, -50},
5436 p = \{20, -50\},
5437 q = \{50, \},
5438 r = \{20, 0\},<br>5439 s = \{20, -30\}s = \{20, -30\},
5440 t = \{70, \},
5441 u = \{50, -50\},
```

```
5442 v = \{100, \},<br>5443 w = \{100, \},
5443 w = \{100, \},
5444 y = \{50, \},
5445 z = { , -50}
5446
5447
5448 \SetProtrusion
5449 [ name = pmnj-scit-T1,
5450 load = pmnj-it-T1 ]
5451 { encoding = \{T1, LY1\},<br>5452 family = nmni.
5452 family = pmnj,
5453 shape = {scit,si} }
5454 {
5455 a = \{50, \dots\},
5456 \ae = { ,-50},<br>5457 b = {20,-50}.
          b = \{20, -50\},
5458 c = \{50, -50\},<br>5459 d = \{20, 0\},
           d = \{20, 0\},\5460 e = \{20, -50\},
5461 f = {10, 0},<br>5462 028 = {10,-50},
        028 = \{10, -50\}, % fi
5463 029 = \{10, -50\}, % fl
5464 030 = \{10, -50\}, % ffi<br>5465 031 = \{10, -50\}, % ffl
5465 031 = \{10, -50\}, % ffl
5466 g = \{50, -50\},
5467 i = \{20, -50\},<br>5468 188 = \{20, 0\}188 = \{20, 0\}, \approx ij5469 j = \{20, 0\},<br>5470 k = \{20, \}k = \{20, \},
5471 \vert = {20,50},
5472 m = \{ , -30 \},
5473 n = \{ , -30 \},
5474 o = {50, },<br>5475 \oe = {50,-50}
         \{50, -50\},
5476 p = \{20, -50\},
5477 q = \{50, \},<br>5478 r = \{20, 0\},
          r = \{20, 0\},\5479 s = \{20, -30\},
5480 t = {70, },<br>5481 u = {50, -50}.
5481 u = \{50, -50\},<br>5482 v = \{100, \dots\}5482 v = \{100, \},<br>5483 w = \{100, \},
           w = \{100, \},
5484 y = {50, },
5485 z = { , -50}
5486 }
5487
5488 \SetProtrusion<br>5489 [ name =
5489 [ name = pmnx-scit,
5490 load = pmnj-scit ]
5491 { encoding = OT1,
5492 family = pmnx,
5493 shape = {scit,si} }
5494 {
5495 1 = {100,150}<br>5496 }
5496
5497
5498 \SetProtrusion
5499 [ name = pmnx-scit-T1,
5500 load = pmnj-scit-T1 ]
5501 { encoding = \{T1, LY1\},<br>5502 family = pmnx,
5502 family = pmnx,
5503 shape = {scit,si} }
5504 {
```
<span id="page-153-0"></span>5505 1 = {100,150} 5506 } 5507 5508 (/pmn)

### **15.8.5 textcomp**

Finally the TS1 encoding. Still quite incomplete for Times and especially Palatino. Anybody?

```
5509 \SetProtrusion
5510 \langle m-t \rangle [ name = textcomp ]
5511 \langle bch \rangle [ name = bch-textcomp
5512 \langle blg \rangle [ name = blg-textcomp
5513 \langle cmr \rangle [ name = cmr-textcomp ]
5514 \langle pad \rangle [ name = pad-textcomp<br>5515 \langle pmn \rangle [ name = pmn-textcomp
                 [name = pmn-textcomp]<br>[name = ppl-textcomp]5516 \langle ppl \rangle [ name = ppl-textcomp ]
5517 \langle p \, \textit{tm} \rangle [ name = ptm-textcomp
5518 \langle ugm \rangle [ name = ugm-textcomp ]
5519 \langle m-t \rangle { encoding = TS1 }
5520 \langle Im-t \rangle { encoding = TS1,
5521 \overline{\langle bch \rangle} family = bch }
5522 \langle blg \rangle family = blg }
5523 \langle cmr \rangle family = cmr }
5524 \langle pad \rangle family = \{pad, padx, padj\}}
5525 \langle pmn \rangle family = \{pmnx, pmnj\}}
5526 \langle ppl \rangle family = {ppl,pplx,pplj}<br>5527 \langle ptm \rangle family = {ptm,ptmx,ptmj}
                    family = {ptm,ptmx,ptmj} }
5528 \langle ugm \rangle family = ugm }
5529 {
5530 \langle blg \rangle \textquotestraightbase = {400,500},
5531 \langle cmr \rangle \textquotestraightbase = {300,300},<br>5532 \langle pnd|pmn \rangle \textquotestraightbase = {400,400},
5532 (pad|pmn) \textquotestraightbase
5533 \langle blg \rangle \textquotestraightdblbase = \{300, 400\},
5534 (cmr|pmn) \textquotestraightdblbase = {300,300},
5535 \langlepad) \textquotestraightdblbase = {400,400},
5536 (bch|cmr|pad|pmn|ugm\ \texttwelveudash = {200,200},<br>5537 (bch|cmr|pad|pmn\ \textthreequartersemdash = {150,150},
                                    \textthreequartersemdash = {150,150},
5538 (ugm) \textthreequartersemdash = {200,200},
5539 \langle blg \rangle \textquotesingle = {500,600},
5540 \langle cmr|pmn\rangle \textquotesingle = {300,400},<br>5541 (pad) \textquotesingle = {400,500},
5541 (pad) \textquotesingle
5542 \langleptm\rangle \textquotesingle = {500,500},<br>5543 \langleugm\rangle \textquotesingle = {300,500},
5543 \langle\;0gm\rangle textquotesingle = {300,500},<br>5544 \langle\;0ch|cmr|pmn\rangle textasteriskcentered = {200,300},
5544 (bch|cmr|pmn) \textasteriskcentered
5545 \langle blq \rangle \textasteriskcentered = {150,200},
5546 (pad) \textasteriskcentered = {300,300},<br>5547 (ugm) \textasteriskcentered = {100,200},
                     \textasteriskcentered = {100,200},<br>\textfractionsolidus = {-200,-200},
5548 (pmn) \textfractionsolidus
5549 \langle cmr \rangle \textoneoldstyle = {100, 100},
5550 \langle pmn \rangle \textoneoldstyle = { , 50},<br>5551 \langle cmr \rangle \textthreeoldstyle = { , 50},
5551 \langle cmr \rangle \textthreeoldstyle = { , 50}<br>5552 \langle p \text{ and } p \text{ mm} \rangle \textthreeoldstyle = { 50,
5552 \langle pad|pmn\rangle \textthreeoldstyle = { 50, },<br>5553 \langle cmr\rangle \textfouroldstyle = { 50, 50},
5553 (cmr) \textfouroldstyle
5554 \text{pmm} \textfouroldstyle = { 50, },
5555 \langle cmr|pad|pmn\rangle \textsevenoldstyle = { 50, 80},<br>5556 \langle cmr\rangle \textlangle = {400, },
5556 (cmr) \textlangle
5557 \langle cmr \rangle \textrangle = { ,400},<br>5558 \langle m-t \rangle | bch|pmn|ptm\ \textminus = {200,200},
5558 \langle m-t| bch \vert p\vert m \rangle \textminus = {200,200},
5559 \langle cmr|pad|ppl\rangle \textminus = {300,300},
5560 \langle blg|ugm\rangle \textminus = {250,300},
```
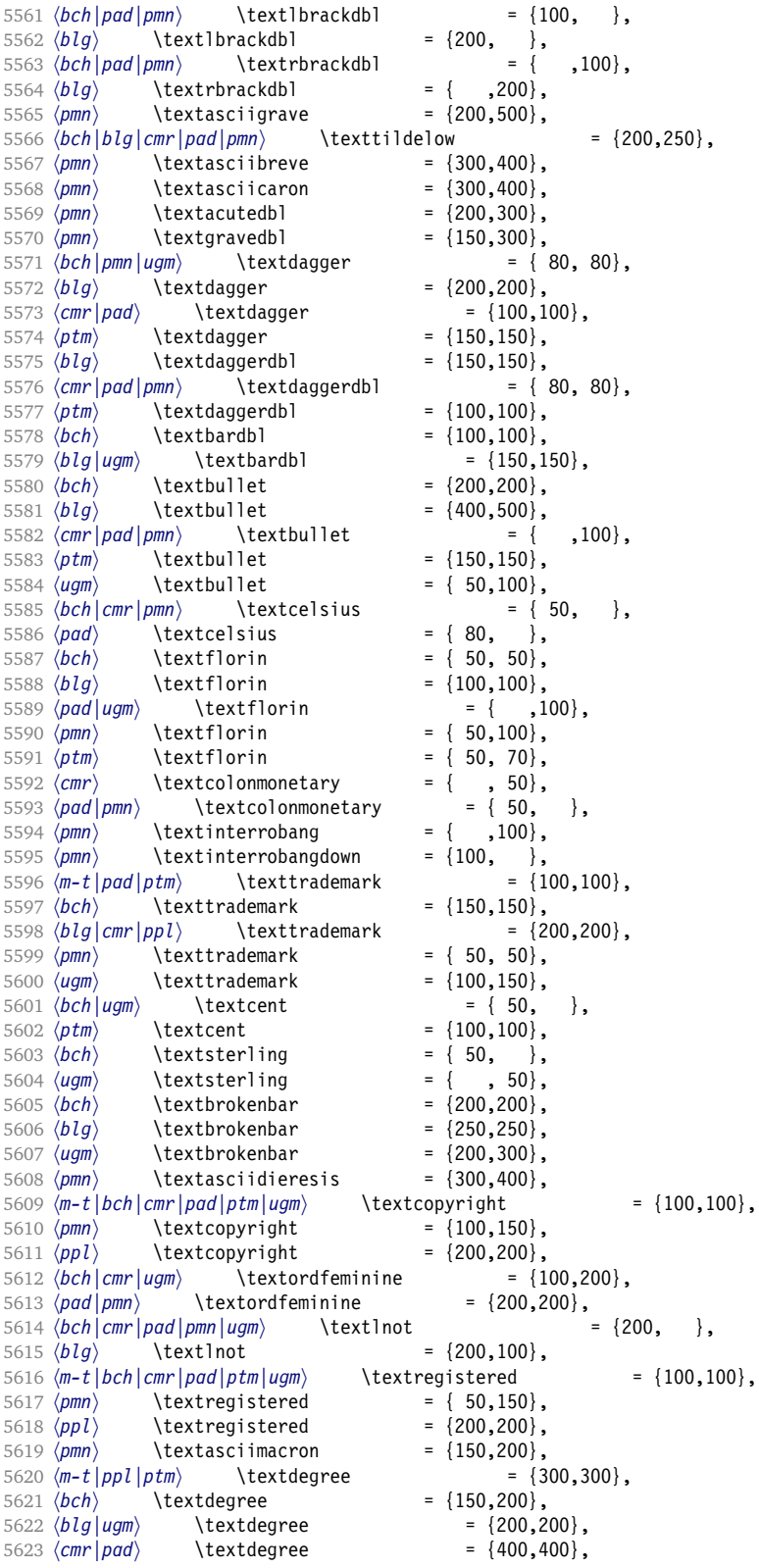

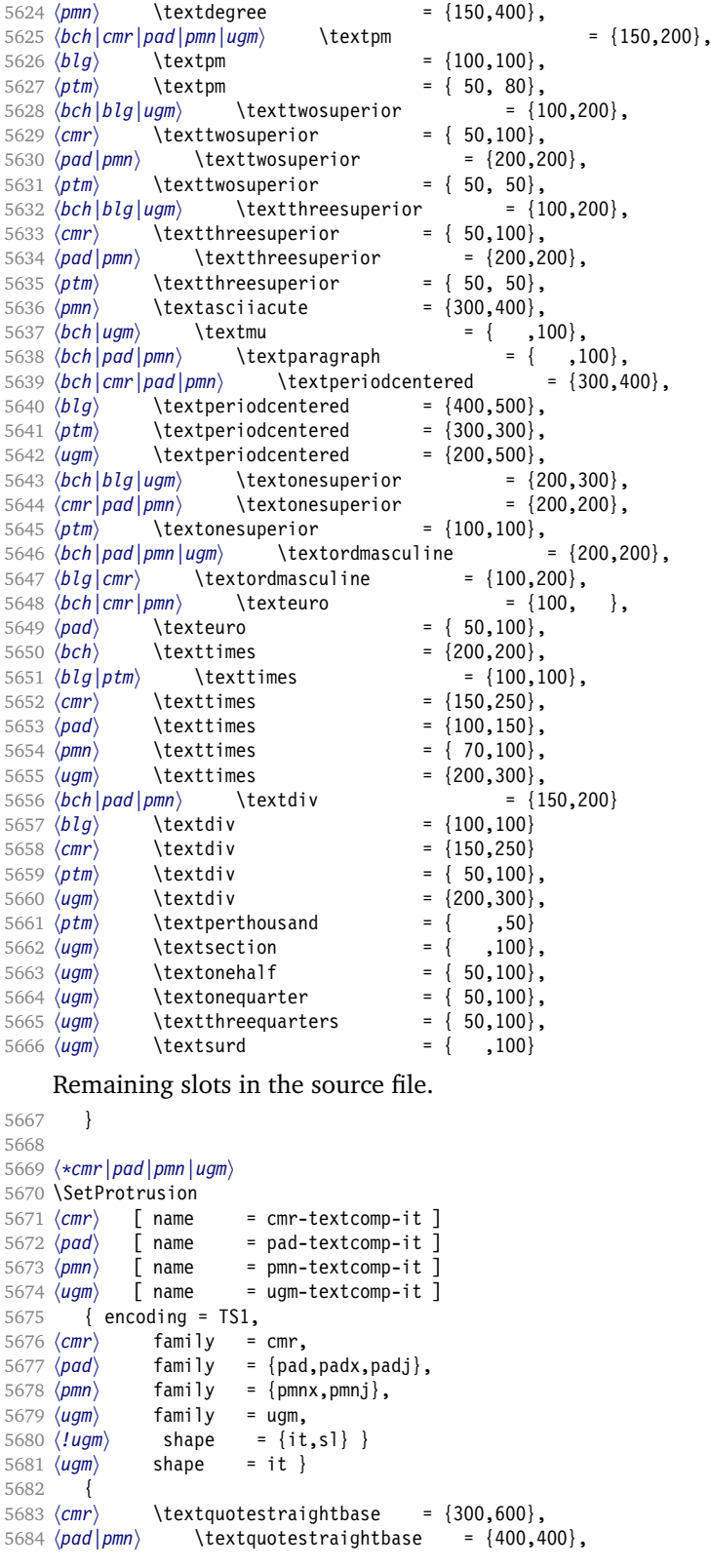

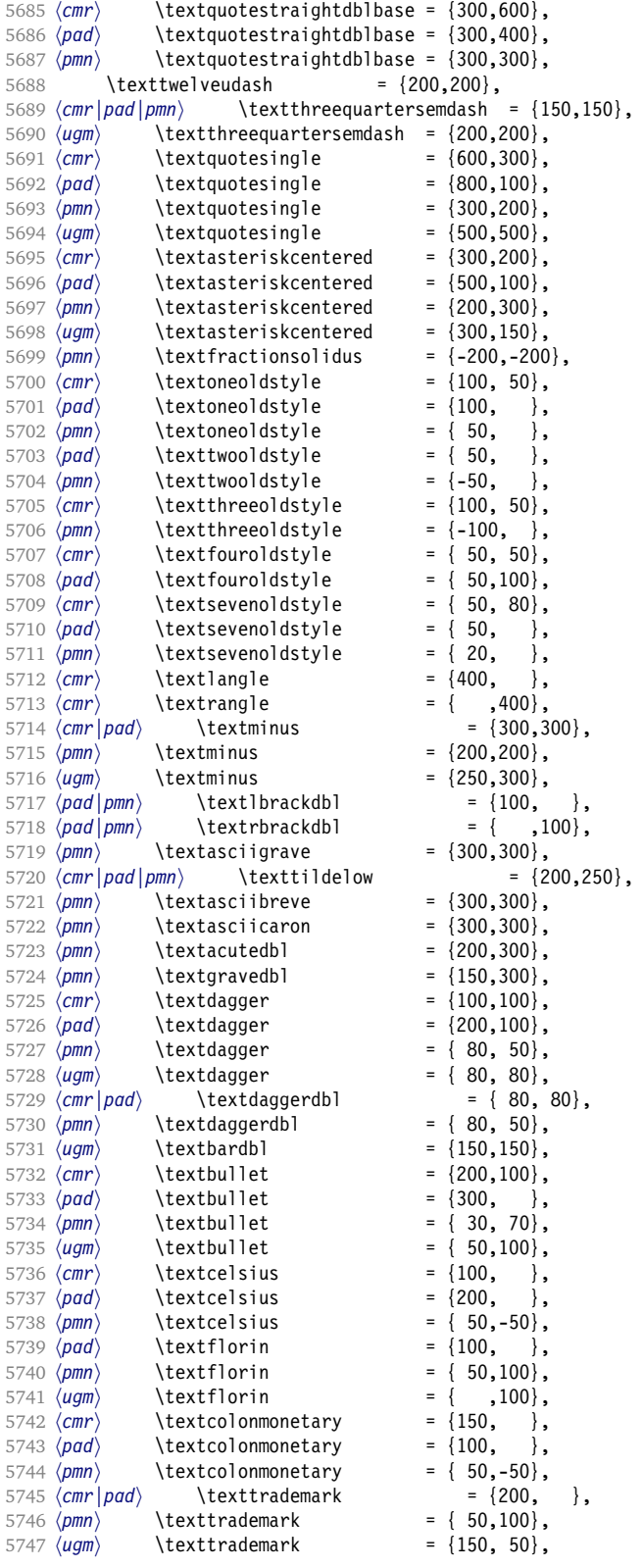

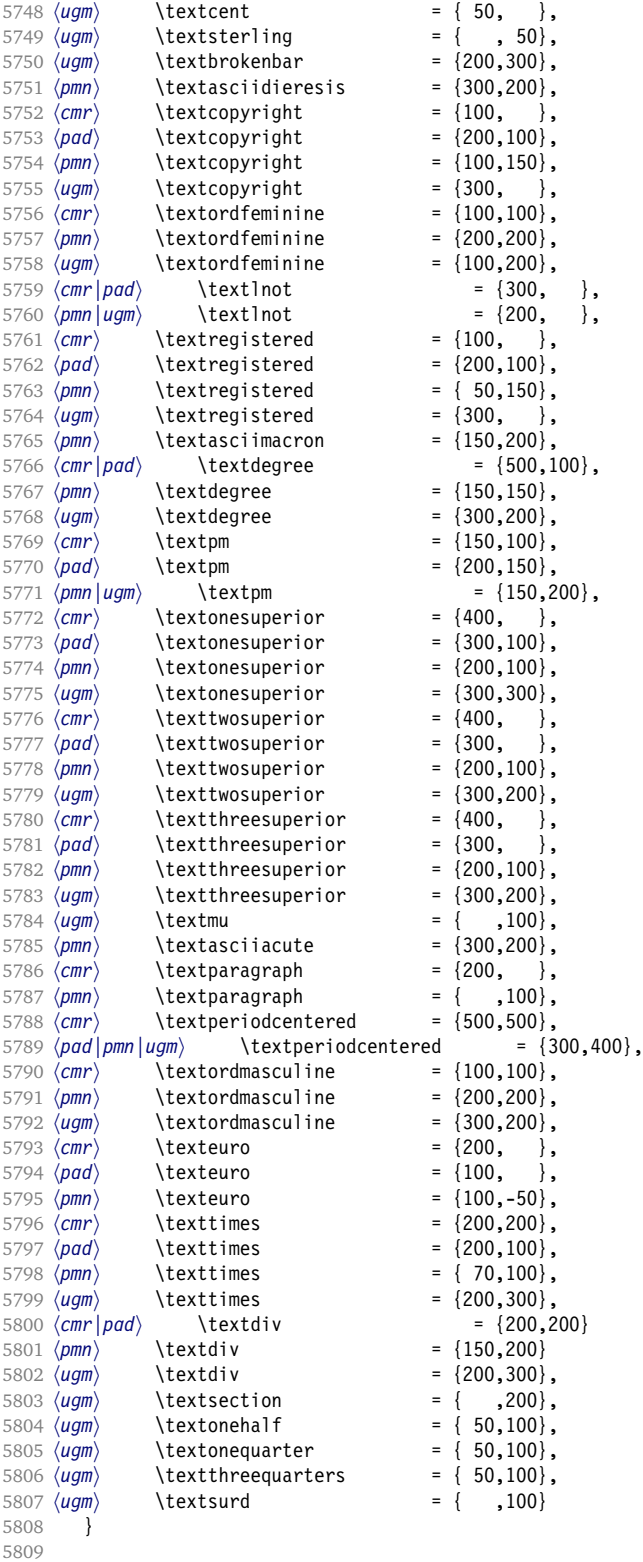

5810  $\langle$ /*cmr*|pad|pmn|ugm}

### <span id="page-158-0"></span>**15.8.6 Computer Modern math**

Now to the math symbols for Computer Modern Roman. Definitions have been extracted from fontmath.ltx. I did not spend too much time fiddling with these settings, so they can surely be improved.

The math font 'operators' (also used for the \mathrm and \mathbf alphabets) is OT1/cmr, which we've already set up above. It's declared as:

```
\DeclareSymbolFont{operators} {OT1}{cmr} {m}{n}
\SetSymbolFont{operators}{bold}{OT1}{cmr} {bx}{n}
```
\mathit (OT1/cmr/m/it) is also already set up.

There are (for the moment) no settings for \mathsf and \mathtt. Math font 'letters' (also used as \mathnormal) is declared as:

```
\DeclareSymbolFont{letters} {OML}{cmm} {m}{it}
\SetSymbolFont{letters} {bold}{OML}{cmm} {b}{it}
```

```
5811 (*cmr)
5812 \SetProtrusion
5813 [ name = cmr-math-letters ]
5814 { encoding = 0ML,<br>5815 family = cmm.
          family = cmm.
5816 series = {m,b},<br>5817 shape = it
          shape = it}
5818 {
5819 A = {100, 50}, % \mathnormal
5820 B = \{ 50, \},
5821 C = \{50, \},
5822 D = \{50, 50\},<br>5823 F = \{50, \frac{1}{2}\}E = \{ 50, \}5824 F = \{100, 50\},<br>5825 G = \{50, 50\},
            G = \{ 50, 50 \},5826 H = \{ 50, 50 \},5827 I = \{50, 50\},\5828 J = \{150, 50\},
5829 K = \{ 50, 100 \},<br>5830 L = \{ 50, 50 \},5830 L = \{50, 50\},<br>5831 M = \{50, \frac{1}{2}\}M = \{ 50, \},
5832 N = \{50, \},
5833 0 = { 50, },
5834 P = { 50, },
5835 Q = \{50, 50\},\5836 R = \{50, \}5837 S = \{ 50, \},
5838 T = \{50, 100\},<br>5839 U = \{50, 50\}.U = \{ 50, 50 \},5840 V = \{100, 100\},\5841 W = \{50, 100\},\5842 X = \{ 50, 100 \},
5843 Y = \{100, 100\},\5844 f = \{100, 100\},
5845 h = { ,100},<br>5846 i = { , 50},
5846 i = \{ , 50},<br>5847 i = \{ , 50},
                    , 50,
5848 k = \{ , 50 \},5849 r = \{ , 50 \},\5850 v = \{ , 50 \},
5851 w = \begin{bmatrix} 1 & 50 \\ 0 & 50 \end{bmatrix}5852 x = \{ , 50 \},5853 "0B = { 50,100}, % \alpha
```
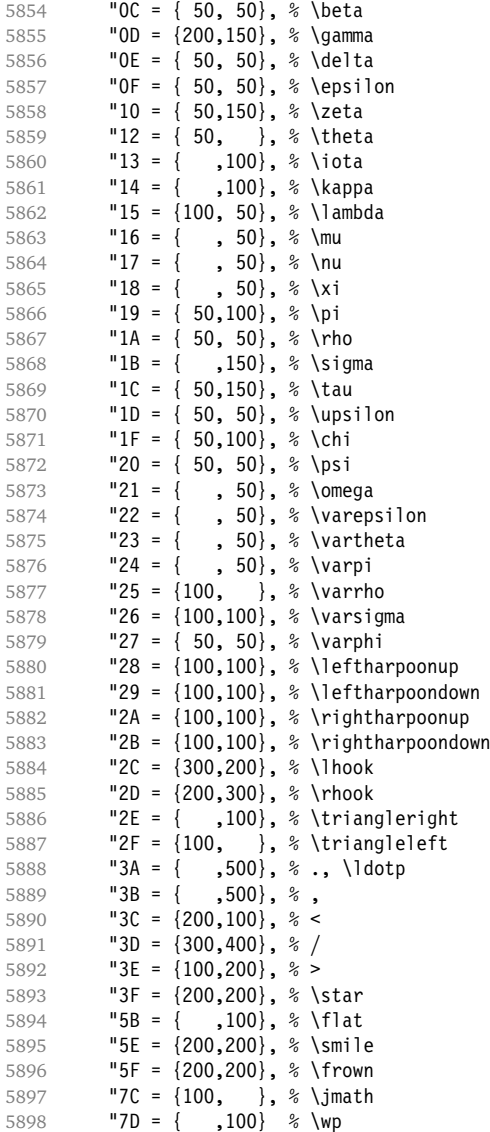

 } 

Math font 'symbols' (also used for the \mathcal alphabet) is declared as:

```
\DeclareSymbolFont{symbols} {OMS}{cmsy}{m}{n}
            \SetSymbolFont{symbols} {bold}{OMS}{cmsy}{b}{n}
5901 \SetProtrusion
 5902 [ name = cmr-math-symbols ]
 5903 { encoding = OMS,
 5904 family = cmsy,
 5905 series = {m,b},
 5906 shape = n }
5907 {
                         A = \{150, 50\}, % \mathcal{A} = \left( \frac{150}{50} \right), % \mathcal{A} = \left( \frac{150}{50} \right), % \mathcal{A} = \left( \frac{150}{50} \right), % \mathcal{A} = \left( \frac{150}{50} \right), % \mathcal{A} = \left( \frac{150}{50} \right), % \mathcal{A} = \left( \frac{150}{50} \right), % \mathcal{A} = \left( \frac{150}{50} \right), % \mathcal{A} = \left( \frac{150}{50} \right), % \mathcal{A} = \left( \frac{1
```
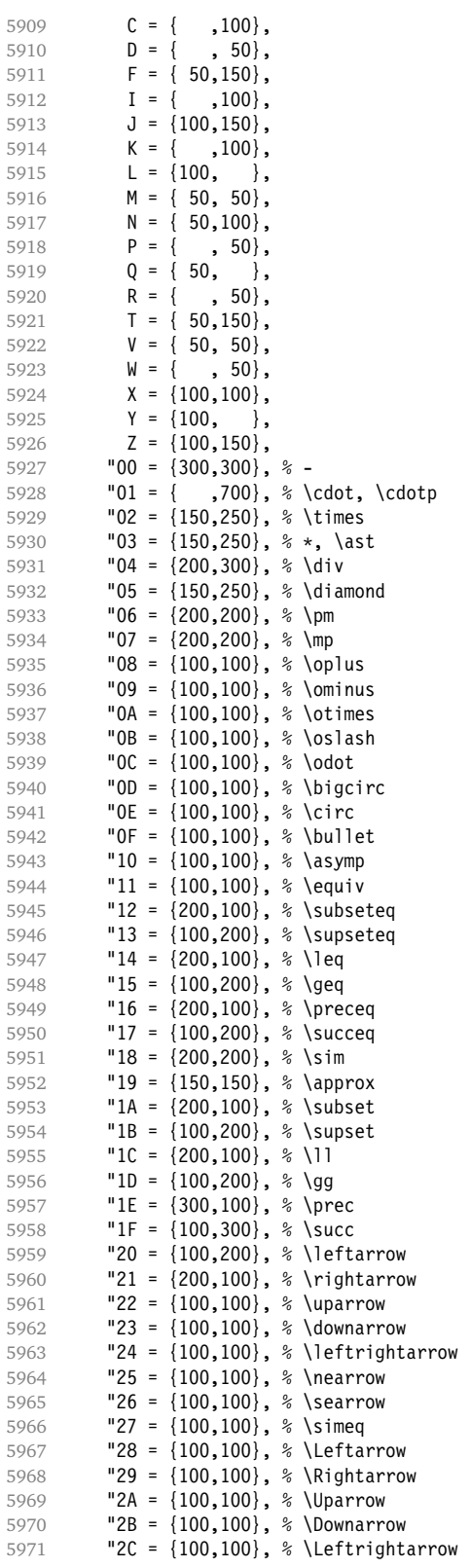

<span id="page-161-0"></span>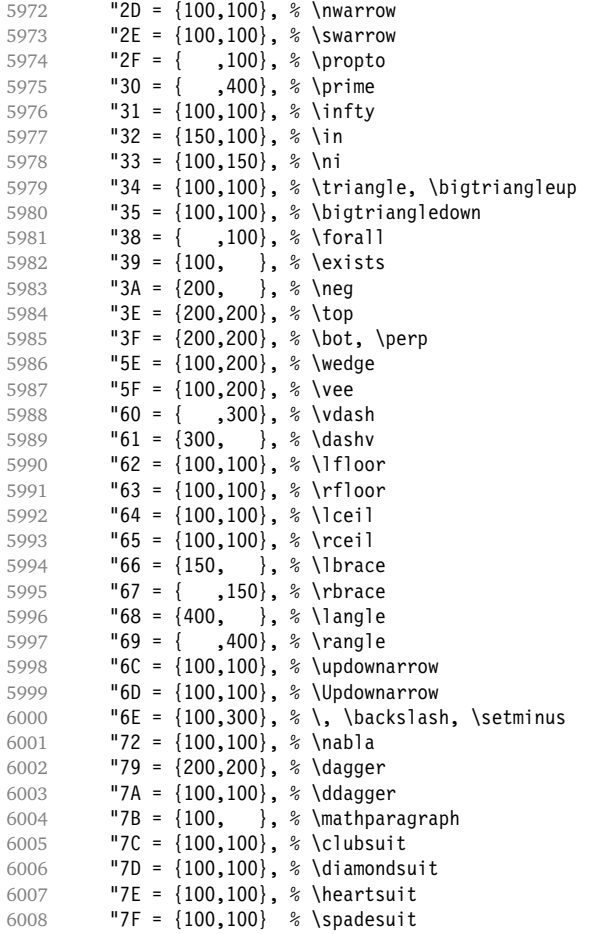

 } 

> We don't bother about 'largesymbols', since it will only be used in display math, where protrusion doesn't work anyway. It's declared as:

```
\DeclareSymbolFont{largesymbols}{OMX}{cmex}{m}{n}
```
6011 (/cmr) 6012  $\langle$ /*cfg-t*)

# **15.8.7 AMS symbols**

Settings for the AMS math fonts (amssymb).

h*\*cfg-u*i

```
Symbol font 'a'.
```

```
6014 h*msai
6015 \SetProtrusion
6016 [ name = AMS-a ]
6017 { encoding = U,<br>6018 family = msa
          family = msa }
```
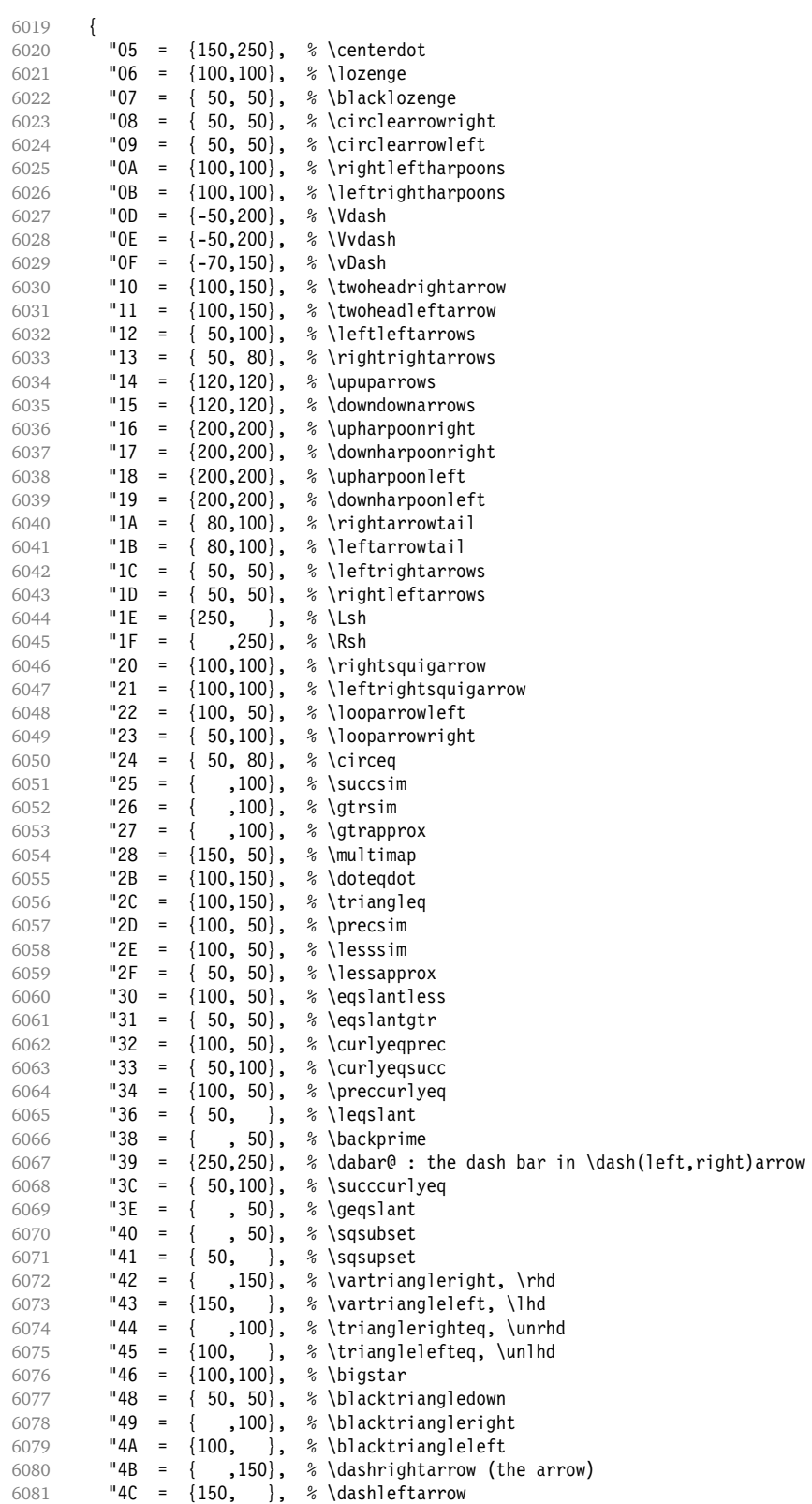

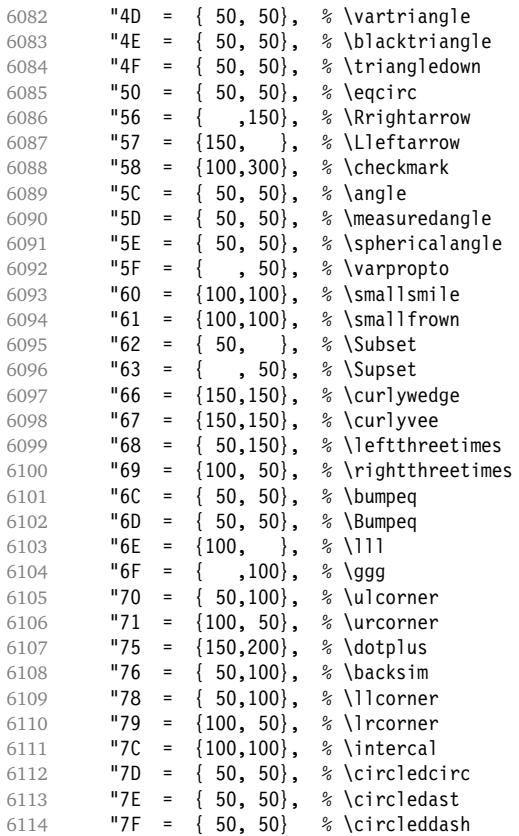

```
6115 }
6116
6117 \langle /msa \rangleSymbol font 'b'.
6118 h*msbi
6119 \SetProtrusion
6120 [ name = AMS-b ]
6121 { encoding = U,
6123 {
```
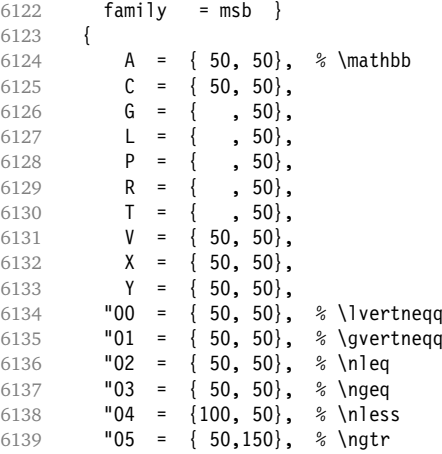

"06 = {100, 50}, % \nprec

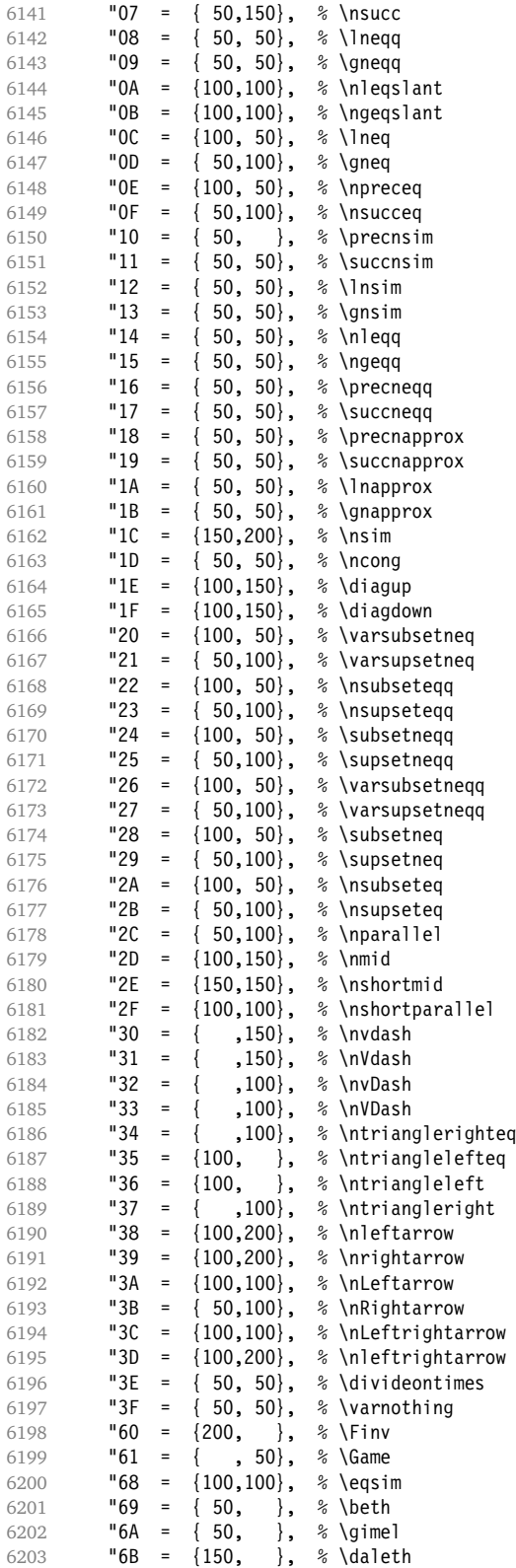

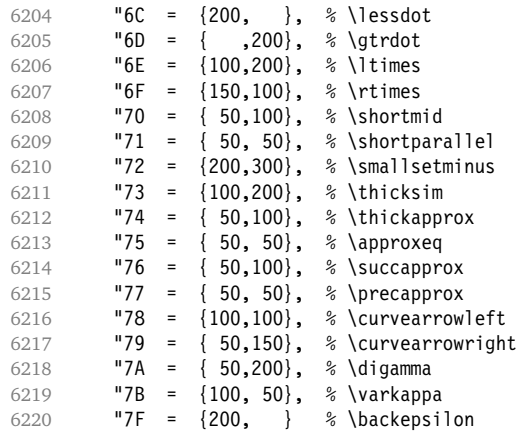

6221 } 6222

6223 (/msb)

### **15.8.8 Euler**

Euler Roman font (package euler).

```
6224 (*eur)
6225 \SetProtrusion
6226 [ name = euler ]
6227 { encoding = U,
6228 family = eur }
6229 {<br>6230"01 = \{100, 100\},\6231 "03 = \{100, 150\},<br>6232 "06 = \{, 100},
6232 \frac{106}{6233} \frac{106}{07} =
              "07 = \{100, 150\},6234 "08 = \{100, 100\},6235 "OA = \{100, 100\},
6236 "OB = { , 50},
6237 "OC = { ,100},<br>6238 "OD = {100,100},
               "0D = \{100, 100\},<br>"0E = \{, 100},
6239 "0E = { ,100},
              "0F = \{100, 100\},<br>"10 = \{100, 100\},6241 "10 = \{100, 100\},6242 \begin{array}{r} 13 = \{ 100 \}, \\ 6243 = 14 = \{ 100 \}, \end{array}6243 "14 = { , 100}<br>6244 "15 = { , 100}6244 \begin{array}{r} 6244 \ 6245 \end{array} \begin{array}{r} 15 \ 16 \end{array} = {
6245 \begin{array}{r} 16 = \{ , 50 \}, \\ 6246 = 17 = \{ 50, 100 \}, \end{array}\{50,100\},
6247 "18 = \{ 50,100 \},<br>6248 "1A = \{ 50, 50 \},6248 "1A = \{ , 50 \},<br>6249 "1B = \{ , 50 \},6249 "1B = { , 50},
6250 "1C = \{ 50,100 \},<br>6251 "1D = \{ 50,100 \},6251 \text{''1D} = \{50, 100\},<br>6252 \text{''1E} = \{50, 100\}.6252 "1E = \{50,100\},<br>6253 "1F = \{50,100\},
6253 "1F = \{ 50,100 \},<br>6254 "20 = \{ 50, 50 \}.\{ , 50 \},6255 "21 = { , 50},<br>6256 "22 = { 50,100},
6256 "22 = { 50,100},<br>6257 "24 = { , 50},
              "24 = \{ , 50 \},6258 "27 = \{50,100\},
```
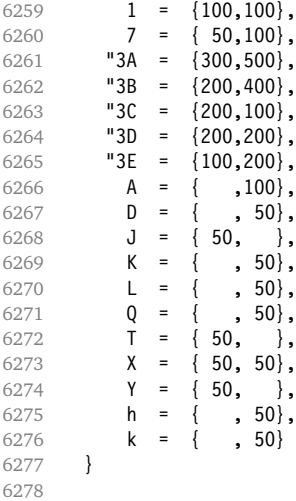

Extended by the eulervm package.

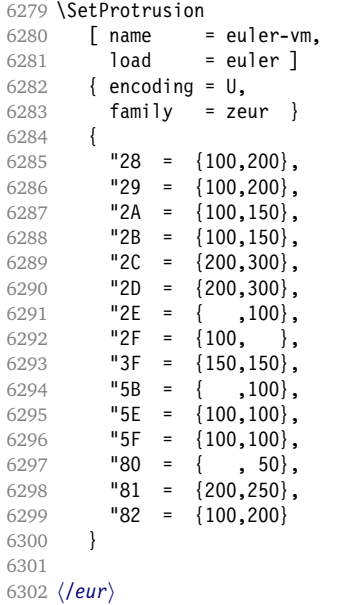

### Euler Script font (eucal).

```
6303 \langle \text{*eus} \rangle6304 \SetProtrusion
6305 [ name = euscript ]
6306 \{ encoding = U,<br>6307 \{ family = eus
      family = eus }<br>{
6308<br>6309
6309 A = \{100, 100\},
6310 \text{B} = \{50, 100\},\6311 C = {50, 50},
6312 D = \{50,100\},
6313 E = \{50, 100\},\6314 F = { 50, },
6315 G = \{50, \},
6316 H = \{ ,100 \},6317 K = { , 50},
```
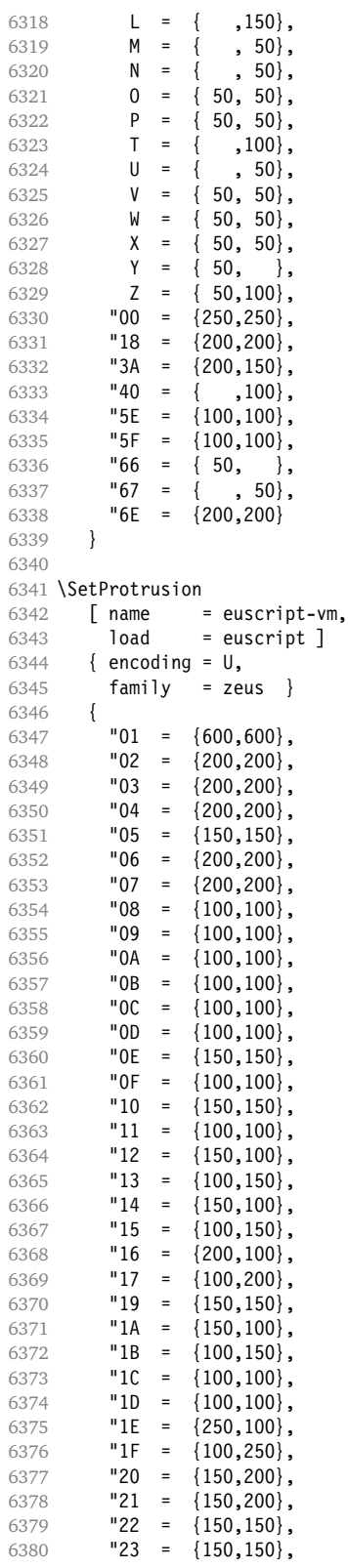

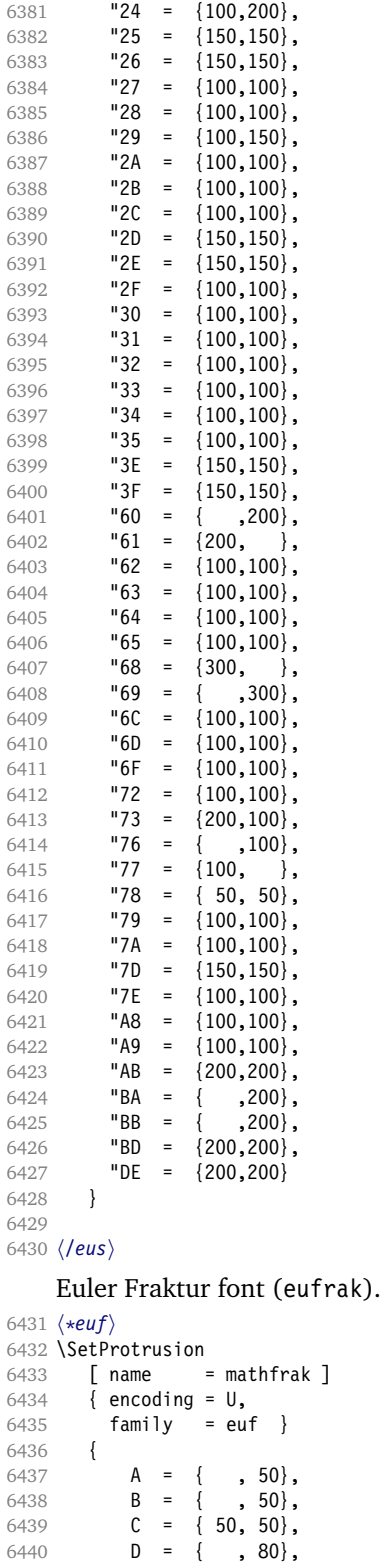

**E** = { 50, },

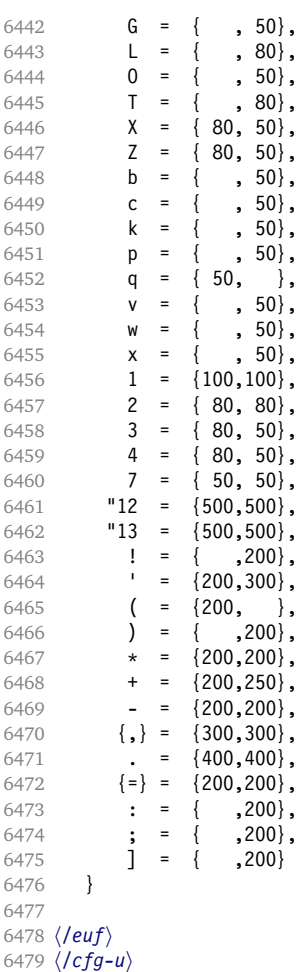

## **15.8.9 Euro symbols**

Settings for various Euro symbols (Adobe Euro fonts (packages eurosans, europs), ITC Euro fonts (package euroitc) and marvosym<sup>15</sup>).

```
6480 h*cfg-ei
6481 \SetProtrusion
6482 (zpeu|euroitc) { encoding = U,
6483 \langlemvs\rangle { encoding = {0T1,U},
6484 \langle zpeu \rangle family = zpeu }
6485 \langle \textit{euroitc} \rangle family = {euroitc,euroitcs} }
6486 hmvsi family = mvs }
6487 {
6488 \langle zpeu \rangle E = {50, }
6489 \langle \text{euro} \, \text{itc} \rangle E = {100,50}
6490 \langle mvs \rangle 164 = {50,50}, % \EUR<br>6491 \langle mvs \rangle 068 = {50,-100} % \EURdi
                   068 = {50,-100} % \EURdig
6492 }
6493
6494 h*zpeu|euroitci
6495 \SetProtrusion
```
<sup>15</sup> Of course, there are many more symbols in this font. Feel free to contribute protrusion settings!

<span id="page-170-0"></span>*Figure 1: Example for interword spacing (from Siemoneit 1989). The numbers indicate the preference/order when the interword space needs to be shrunk.* 7 5  $\overline{2}$  $6<sup>6</sup>$  $\overline{3}$  $\overline{4}$  $\mathbf{1}$ 

Das Aus kam in der letzten Runde, wobei Das Aus kam in der letzten Runde, wobei Das Aus kam in der letzten Runde, wobei Das Aus kam in der letzten Runde, wobei Das Aus kam in der letzten Runde, wobei

```
6496 { encoding = U,
6497 \langle zpeu \rangle family = zpeu,<br>6498 \langle euroitc \rangle family = \{efamily = {euroitc,euroitcs},
6499 shape = it* }<br>6500 {
6500 {
6501 \langle zpeu \rangle E = {100,-50}
6502 heuroitci E = {100,}
6503 }
6504
6505 (/zpeu|euroitc)
6506 h*zpeui
6507 \SetProtrusion
6508 { encoding = U,
6509 family = {zpeus,eurosans} }
6510 {
6511 E = \{100, 50\}6512 }
6513
6514 \SetProtrusion
6515 { encoding = U,
6516 family = {zpeus, eurosans},
6517 shape = it* }
6518 {
        E = \{200, \}6520 }
6521
6522 (/zpeu)
6523 \langle cfg-e\rangle
```
## **15.9 Interword Spacing**

Default unit is space.

```
6524 \langle m-t \rangle<br>6525 %% ------------------
                                    6525 %%% -----------------------------------------------------------------------
6526 %%% INTERWORD SPACING
6527
6528 \SetExtraSpacing
6529 [ name = default ]
6530 \{ encoding = \{0T1, T1, LY1, 0T4, 0X, T5\} }
6531 {
```
These settings are only a first approximation. The following reasoning is from a mail from *Ulrich Dirr*, who also provided the sample in figure [1.](#page-170-0) I do not claim to have coped with the task.

'The idea is – analog to the tables for expansion and protrusion – to have tables for optical reduction/expansion of spaces in dependence of the actual character so that the distance between words is optically equal.

When reducing distances the (weighting) order is:

• after commas

6532  $\{,\} = \{$ ,-500,500 $\}$ ,

- in front of capitals which have optical more room on their left side, e. g., 'A',  $J', T', V', W'$ , and  $Y'$  [this is not yet possible – RS]
- in front of capitals which have circle/oval shapes on their left side, e. g., 'C',  $'G', 'O',$  and  $'Q'$  [ditto – RS]
- after 'r' (because of the bigger optical room on the righthand side)

6533  $r = \{ , -300, 300 \}$ 

• [before or] after lowercase characters with ascenders

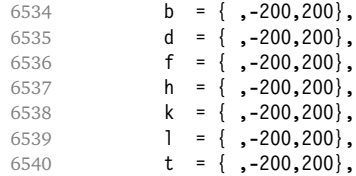

• [before or] after lowercase characters with x-height plus descender with additional optical space, e. g., 'v', or 'w'

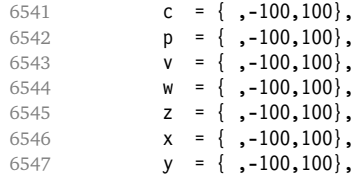

• [before or] after lowercase characters with x-height plus descender without additional optical space

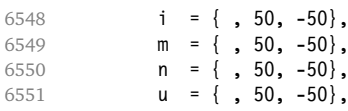

• after colon and semicolon

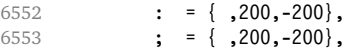

• after punctuation which ends a sentence, e. g., period, exclamation mark, question mark

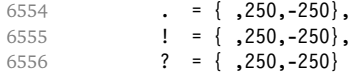

The order has to be reversed when enlarging is needed.'

6557 } 6558

Questions are:

- Is the result really better?
- Is it overdone? (Try with a factor < 1000.)
- Should the first parameter also be used? (Probably.)
- What about quotation marks, parentheses etc.?

### **15.9.1 Nonfrenchspacing**

The following settings simulate \nonfrenchspacing (since space factors will be ignored when spacing adjustment is in effect). They may be used for English contexts.

From the TEXbook:

'If the space factor *f* is different from 1000, the interword glue is computed as follows: Take the normal space glue for the current font, and add the extra space if  $f \ge 2000$ . [...] Then the stretch component is multiplied by *f* / 1000, while the shrink component is multiplied by 1000 / *f*.'

The 'extra space' (\fontdimen 7) for Computer Modern Roman is a third of \fontdimen 2, i. e., 333.

```
6559 \SetExtraSpacing
6560 [ name = nonfrench-cmr,
6561 load = default.
6562 context = nonfrench ]
6563 { encoding = {OT1,T1,LY1,OT4,QX,T5},
6564 family = cmr }
6565 {
```
latex.ltx has:

\def\nonfrenchspacing{ \sfcode`\. 3000

6566 . =  $\{333,2000,-667\}$ ,

\sfcode`\? 3000

```
6567 ? = {333,2000,-667},
```
\sfcode`\! 3000

```
6568 \vert = \{333, 2000, -667\},\
```
\sfcode`\: 2000

6569 :  $= \{333,1000,-500\}$ ,

\sfcode`\; 1500

6570 ; = { ,  $500, -333$ },

```
\sfcode`\, 1250
```
6571  $\{ , \} = \{ , 250, -200 \}$ 

6572 }

}

6573

fontinst, however, which is also used to create the PSNFSS font metrics, sets \fontdimen 7 to 240 by default. Therefore, the fallback settings use this value for the first component.

```
6574 \SetExtraSpacing
6575 [ name = nonfrench-default,
6576 load = default,
6577 context = nonfrench \overline{ }6578 { encoding = {OT1,T1,LY1,OT4,QX,T5} }
6579 {
6580 . = \{240, 2000, -667\}6581 ? = {240,2000,-667},
6582 \vert = {240,2000,-667},
6583 : = {240,1000,-500},<br>6584 ; = { , 500,-333},
                 , 500, -333\}6585 \{ , \} = \{ , 250, -200 \}6586 }
6587
```
# **15.10 Additional Kerning**

Default unit is 1em.

```
6588 %%% -----------------------------------------------------------------------
6589 %%% ADDITIONAL KERNING
6590
```
A dummy list to be loaded when no context is active.

```
6591 \SetExtraKerning
6592 [ name = empty ]<br>6593 { encoding = {0T
              \{ encoding = \{0\overline{11},\overline{11},\overline{11},0\overline{14},0\overline{15},\overline{151}\} }
6594 { }
6595
```
### **15.10.1 French**

The ratio of \fontdimen 2 to \fontdimen 6 varies for different fonts, so that either the kerning of the colon (which should be a space, i. e., \fontdimen 2) or that of the other punctuation characters (TEX's \thinspace, i.e., one sixth of \fontdimen 6) may be inaccurate, depending on which unit we choose (space or 1em). For Times, for example, a thin space would be 665. I don't know whether French typography really wants a thin space, or rather (as it happens to turn out with CMR) half a space. (Wikipedia<sup>16</sup> claims it should be a quarter of an em, which seems too much to me; then again, it also says that this *was* a thin space in French typography.)

```
6596 \SetExtraKerning
6597 [name = French-default, 6598 context = French.context = French,6599 unit = space ]
6600 { encoding = {OT1,T1,LY1} }
6601 {
6602 : = {1000,}, % = \fontdimen2
6603 ; = {500, }, % ~ \thinspace
6604 ! = {500, },
6605 ? = {500, }<br>6606 }
6606
6607
```
<sup>16</sup> [http://fr.wikipedia.org/wiki/Espace\\_typographique](http://fr.wikipedia.org/wiki/Espace_typographique), 5 July 2007.

These settings have the disadvantage that a word following a left guillemet will not be hyphenated. This might be fixed in pdfTFX.

```
6608 \SetExtraKerning
6609 [ name = french-guillemets,
6610 context = french-guillemets,
6611 load = french-default,
6612 unit = space ]
6613 { encoding = {T1,LY1} }
6614<br>6615
        \guillemotleft = {,800}, % = 0.8\fontdimen2
6616 \guillemotright = {800, }
6617 }
6618
6619 \SetExtraKerning
6620 [ name = french-guillemets-OT1,
6621 context = french-guillemets,
6622 load = french-default,<br>6623 unit = space l
6623 unit = space ]
6624 { encoding = OT1 }
6625 { }
6626
```
### **15.10.2 Turkish**

```
6627 \SetExtraKerning
6628 [ name = turkish,
6629 context = turkish ]<br>6630 { encoding = {0T1,T1,L
        \{ encoding = \{0T1, T1, LY1\} }
6631 {
          : = {167, } \frac{2}{167} = \thinspace
6633 ! = {167, },
6634 {=} = {167, }
6635 }
6636
6637 (/m-t)
6638 (/config)
```
# **16 Auxiliary File for Micro Fine Tuning**

This file can be used to test protrusion and expansion settings.

```
6639 h*testi
6640 \documentclass{article}
6641
6642 %% Here you can specify the font you want to test, using
6643 %% the commands \fontfamily, \fontseries and \fontshape.
6644 %% Make sure to end all lines with a comment character!
6645 \newcommand*\TestFont{%
6646 \fontfamily{ppl}%
6647 %% \fontseries{b}%
6648 %% \fontshape{it}% sc, sl
6649 }
6650
6651 \usepackage{ifthen}
6652 \usepackage[T1]{fontenc}
6653 \usepackage[latin1]{inputenc}
6654 \usepackage[verbose,expansion=alltext,stretch=50]{microtype}
6655
6656 \pagestyle{empty}
6657 \setlength{\parindent}{0pt}
6658 \newcommand*\crulefill{\cleaders\hbox{$\mkern-2mu\smash-\mkern-2mu$}\hfill}
```

```
6659 \newcommand*\testprotrusion[2][]{%<br>6660 \ifthenelse{\equal{#1}{r}}{}}}
       \ifthenelse{\equal{#1}{r}}{}{#2}%
6661 lorem ipsum dolor sit amet,<br>6662 \ifthenelse{\equal{#1}{r}
6662 \ifthenelse{\equal{#1}{r}}{\crulefill}{\leftarrowfill} #2<br>6663 \ifthenelse{\equal{#1}{1}}{\crulefill}{\rightarrowfill}
         \ifthenelse{\equal{#1}{l}}{\crulefill}{\rightarrowfill}
6664 you know the rest%
6665 \ifthenelse{\equal{#1}{l}}{}{#2}%
6666 \linebreak
6667 {\fontencoding{\encodingdefault}%
6668 \fontseries{\seriesdefault}%
6669 \fontshape{\shapedefault}%
6670 \selectfont
6671 Here is the beginning of a line, \dotfill and here is its end}\linebreak
6672 }
6673 \newcommand*\showTestFont{\expandafter\stripprefix\meaning\TestFont}
6674 \def\stripprefix#1>{}
6675 \newcount\charcount
6676 \begin{document}
6677
6678 \microtypesetup{expansion=false}
6679
6680 {\centering The font in this document is called by:\\
6681 \texttt{\showTestFont}\par}\bigskip
6682
6683 \TestFont\selectfont
6684 This line intentionally left empty\linebreak
6685 %% A -- Z
6686 \charcount=65
6687 \loop
6688 \testprotrusion{\char\charcount}
6689 \advance\charcount 1
6690 \ifnum\charcount < 91 \repeat
6691 %% a -- z
6692 \charcount=97
6693 \loop
6694 \testprotrusion{\char\charcount}
6695 \advance\charcount 1
6696 \ifnum\charcount < 123 \repeat
6697 %% 0 -- 9
6698 \charcount=48
6699 \loop
6700 \testprotrusion{\char\charcount}
6701 \advance\charcount 1
6702 \ifnum\charcount < 58 \repeat
6703 %%
6704 \testprotrusion[r]{,}
6705 \testprotrusion[r]{.}
6706 \testprotrusion[r]{;}
6707 \testprotrusion[r]{:}
6708 \testprotrusion[r]{?}
6709 \testprotrusion[r]{!}
6710 \testprotrusion[l]{\textexclamdown}
6711 \testprotrusion[l]{\textquestiondown}
6712 \testprotrusion[r]{)}
6713 \testprotrusion[l]{(}
6714 \testprotrusion{/}
6715 \testprotrusion{\char`\\}
6716 \testprotrusion{-}
6717 \testprotrusion{\textendash}
6718 \testprotrusion{\textemdash}
6719 \testprotrusion{\textquoteleft}
6720 \testprotrusion{\textquoteright}
6721 \testprotrusion{\textquotedblleft}
```

```
6722 \testprotrusion{\textquotedblright}
6723 \testprotrusion{\quotesinglbase}
6724 \testprotrusion{\quotedblbase}
6725 \testprotrusion{\guilsinglleft}
6726 \testprotrusion{\guilsinglright}
6727 \testprotrusion{\guillemotleft}
6728 \testprotrusion{\guillemotright}
6729
6730 \newpage
6731 The following displays the current font stretched by 5\,
6732 normal, and shrunk by 5\%:
6733
6734 \bigskip
6735 \newlength{\MTln}
6736 \newcommand*\teststring
6737 {ABCDEFGHIJKLMNOPQRSTUVWXYZabcdefghijklmnopqrstuvwxyz0123456789}
6738 \settowidth{\MTln}{\teststring}
6739 \microtypesetup{expansion=true}
6740
6741 \parbox{1.05\MTln}{\teststring\linebreak\\
6742 \teststring}\par\bigskip
6743 \parbox{0.95\MTln}{\teststring}
6744
6745 \end{document}
6746 (/test)
```
Needless to say that things may always be improved. For suggestions, mail to [w.m.l@gmx.net](mailto:<w.m.l@gmx.net>%20Robert%20Schlicht?subject=[microtype%20v2.3]).

# **A Change History**

## **Version 1.0 (2004/09/11)**

General: Initial version . . . . . . . . . . . . . . . . . . . . . [1](#page-0-0)

### **Version 1.1 (2004/09/21)**

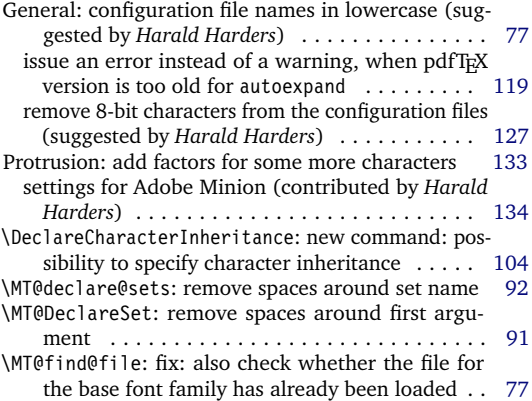

### **Version 1.2 (2004/10/03)**

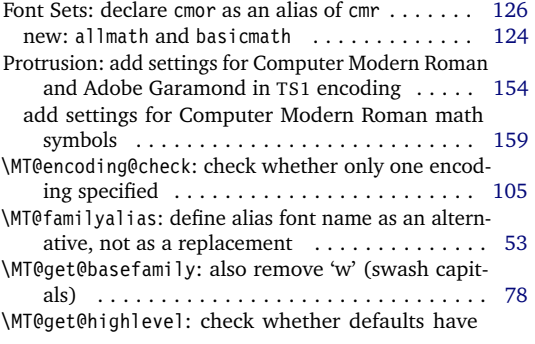

### **Version 1.3 (2004/10/27)**

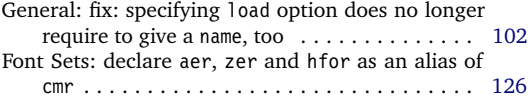

### **Version 1.4 (2004/11/12)**

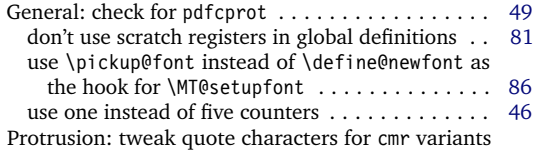

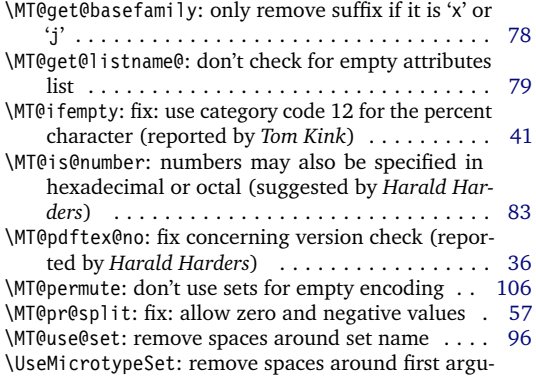

ment . . . . . . . . . . . . . . . . . . . . . . . . . . . . . . [95](#page-94-0)

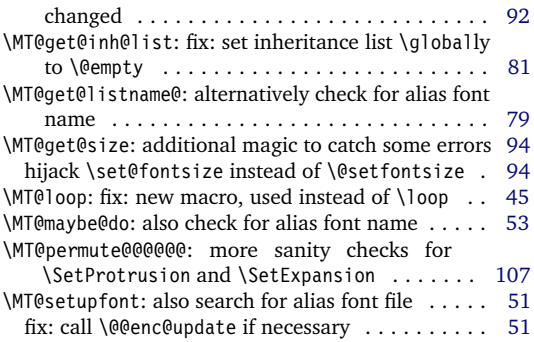

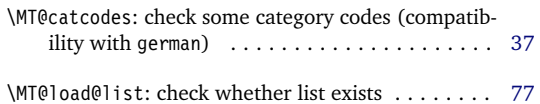

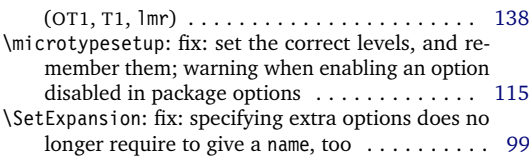

### **Version 1.4a (2004/11/17)**

General: new option: final .................. [112](#page-111-0) \MT@cfg@catcodes: fix: reset some more catcodes

### **Version 1.4b (2004/11/26)**

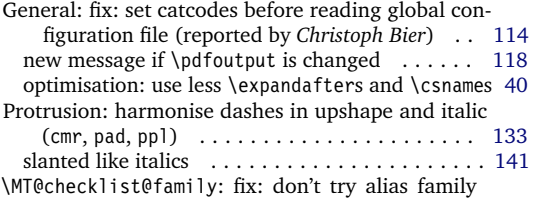

### **Version 1.5 (2004/12/15)**

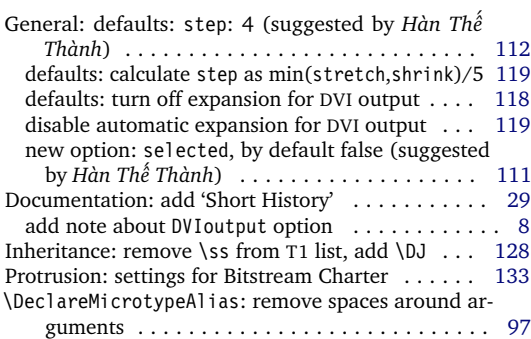

### **Version 1.6 (2005/01/24)**

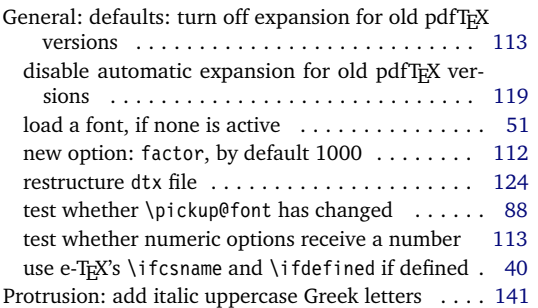

### **Version 1.6a (2005/02/02)**

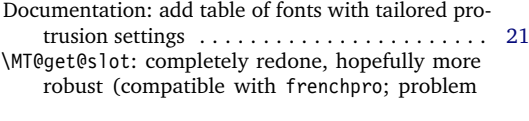

### **Version 1.7 (2005/03/23)**

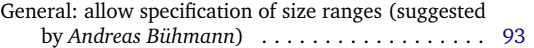

when reading files (reported by *Michael Hoppe*) [78](#page-77-0)

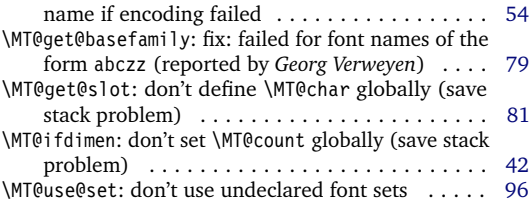

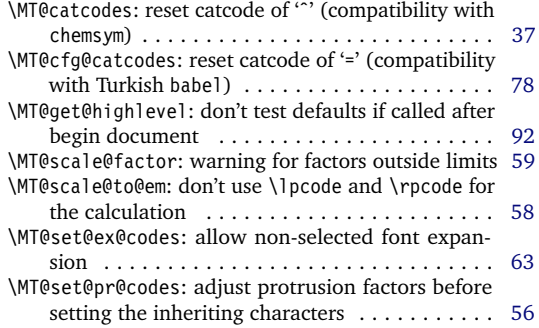

improve settings for numbers (pointed out by *Peter Muthesius*) . . . . . . . . . . . . . . . . . . . . . . . . . [135](#page-134-0) tune CMR math letters (OML encoding) . . . . . . [159](#page-158-0) \MT@get@charwd: use e-TEX's \fontcharwd, if available [58](#page-57-0) \MT@get@inh@list: correct message if selected is false . . . . . . . . . . . . . . . . . . . . . . . . . . . . . . . [81](#page-80-0) \MT@set@ex@codes: introduce factor option . . . . . [63](#page-62-0) \MT@set@pr@codes: introduce factor option . . . . . [56](#page-55-0) \MT@use@set: retain current set if new set is undeclared . . . . . . . . . . . . . . . . . . . . . . . . . . . . [96](#page-95-0) \MT@vinfo: new macro: used instead of \ifMT@verbose ......................... [34](#page-33-0)

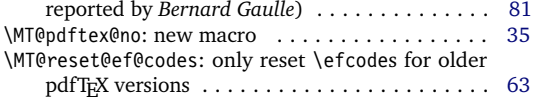

don't allow automatic expansion for old pdfTEX versions . . . . . . . . . . . . . . . . . . . . . . . . . . . [104](#page-103-0)

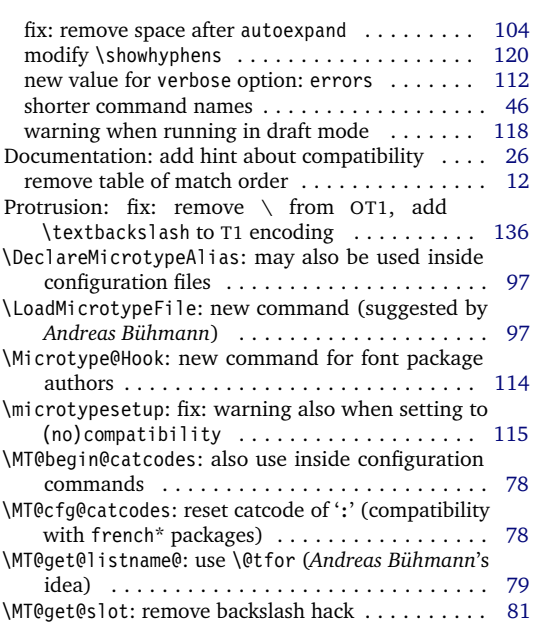

# **Version 1.8 (2005/06/23)**

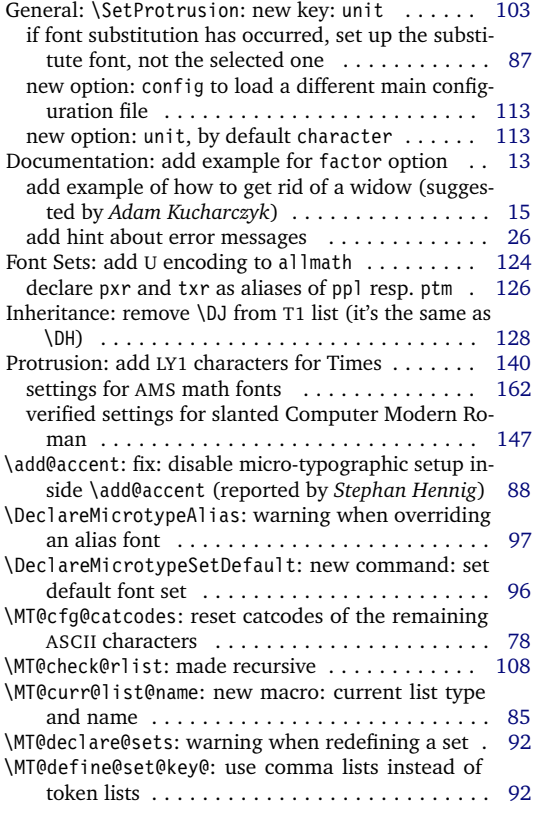

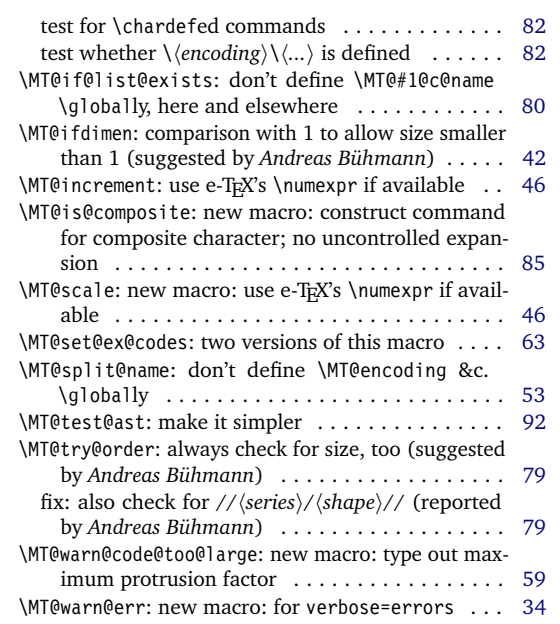

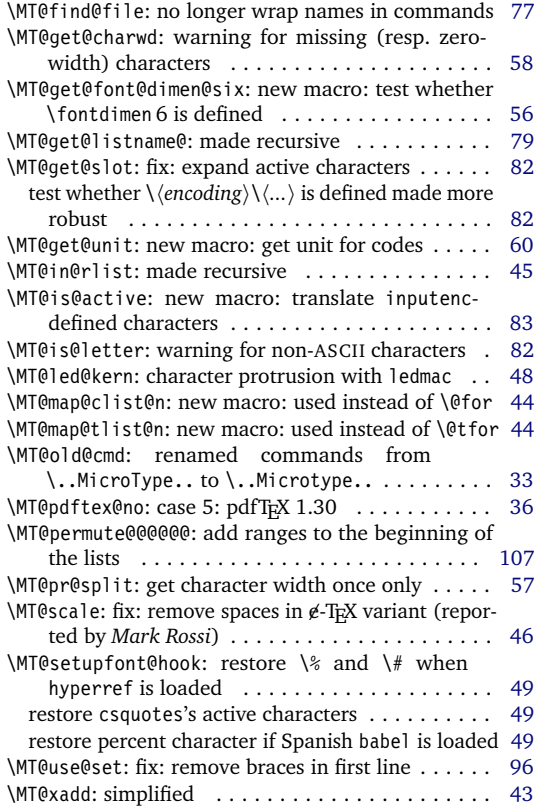
# <span id="page-180-0"></span>**Version 1.9 (2005/10/28)**

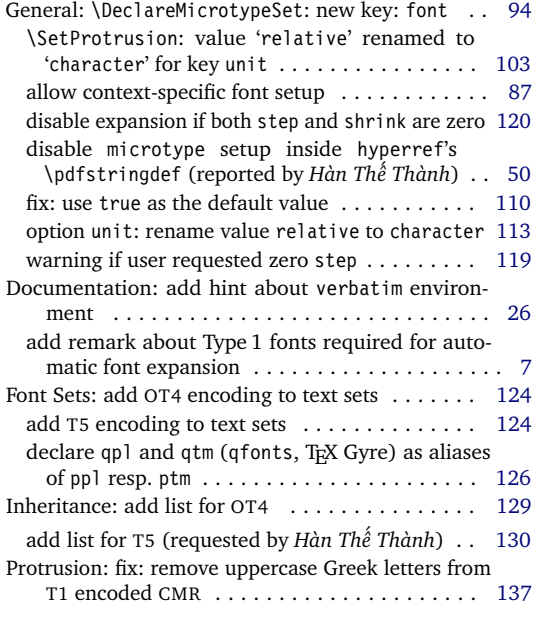

# **Version 1.9a (2005/12/05)**

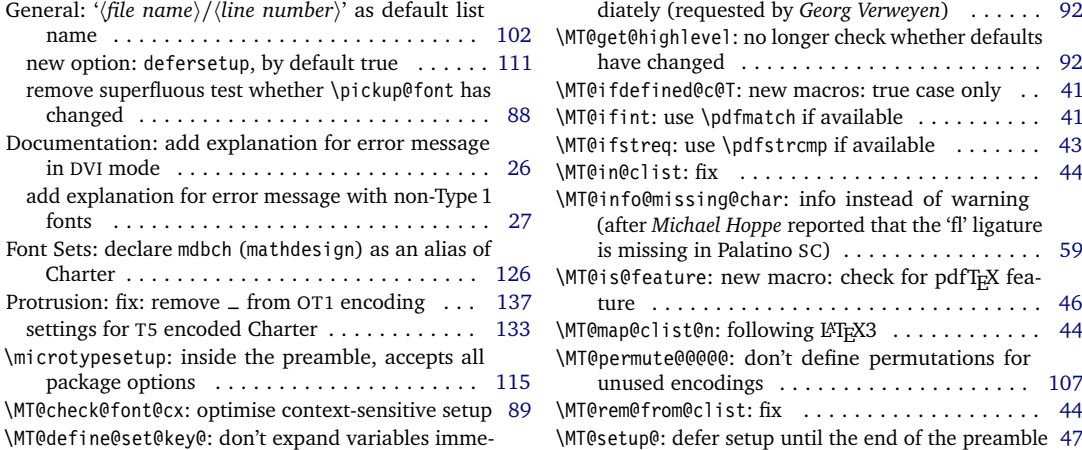

# **Version 1.9b (2006/01/20)**

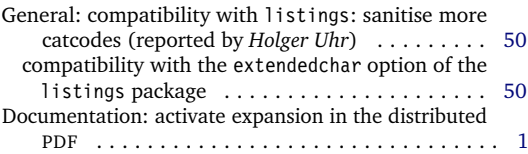

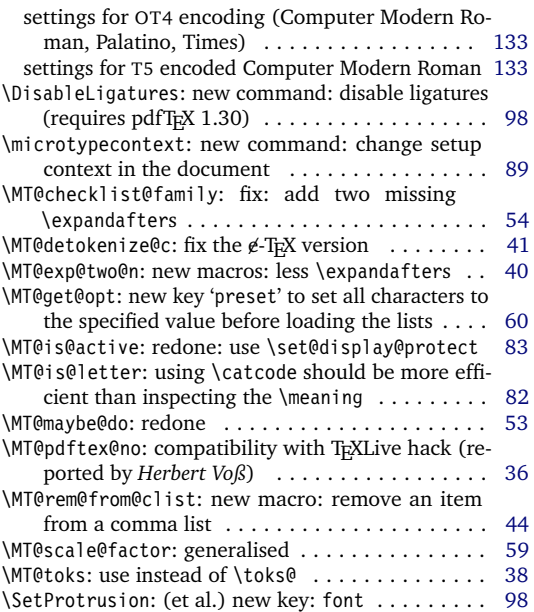

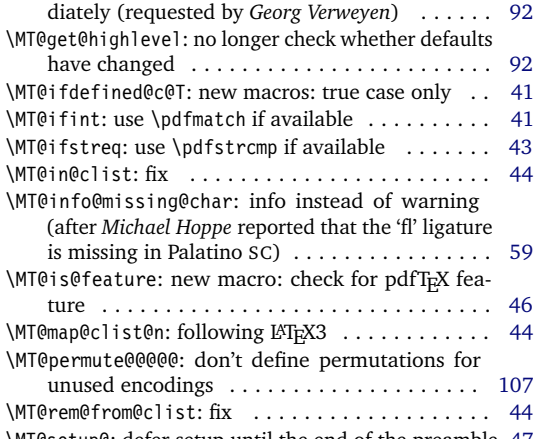

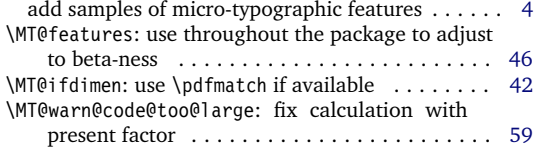

# <span id="page-181-0"></span>**Version 1.9c (2006/02/02)**

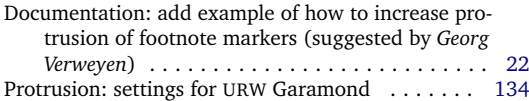

# **Version 1.9d (2006/05/05)**

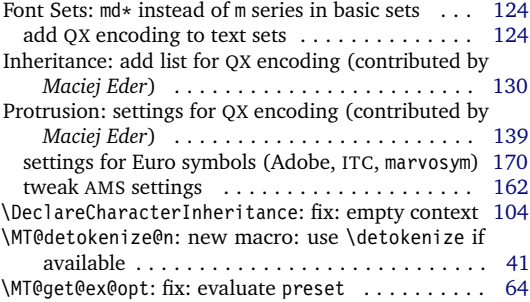

# **Version 1.9e (2006/07/28)**

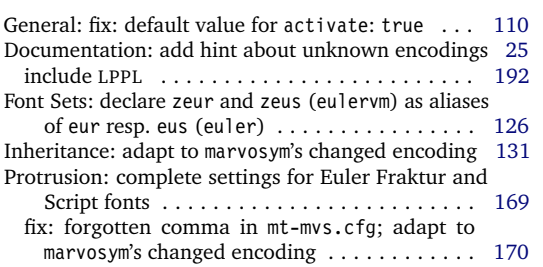

#### **Version 1.9f (2006/09/09)**

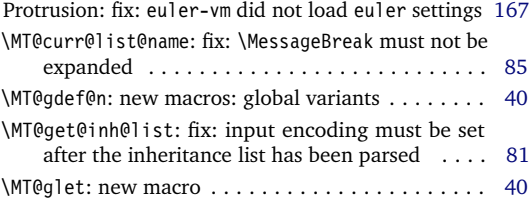

# **Version 2.0 (2007/01/14)**

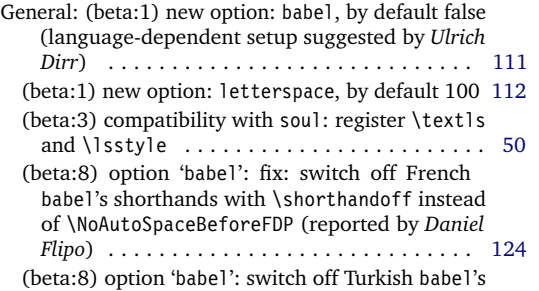

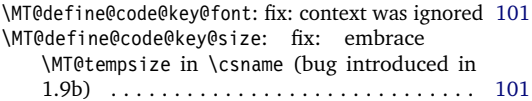

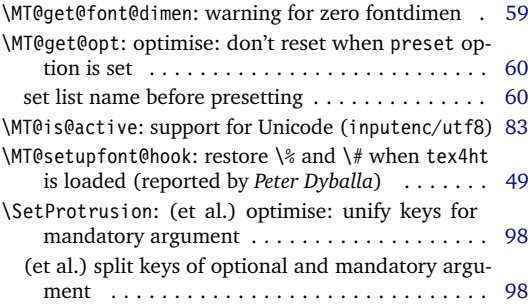

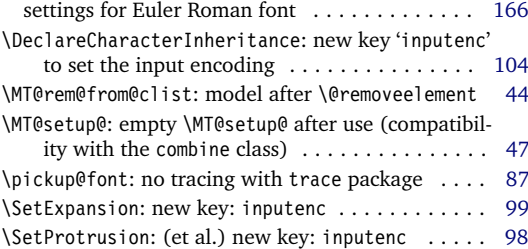

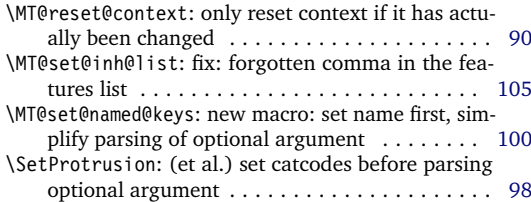

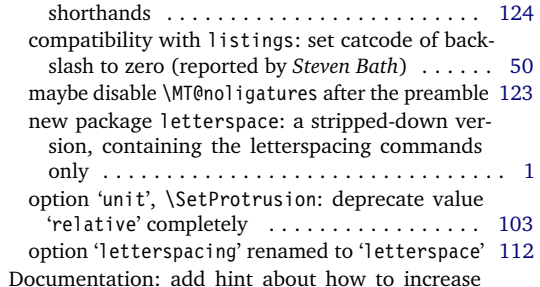

<span id="page-182-0"></span>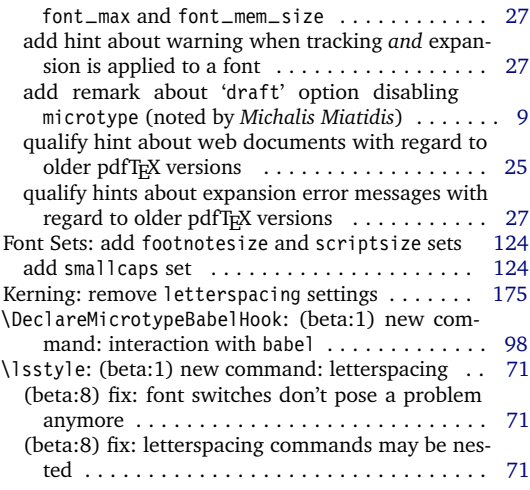

# **Version 2.1 (2007/01/21)**

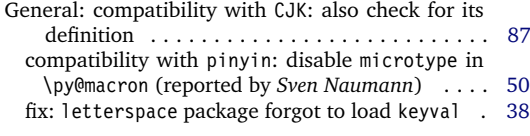

# **Version 2.2 (2007/07/14)**

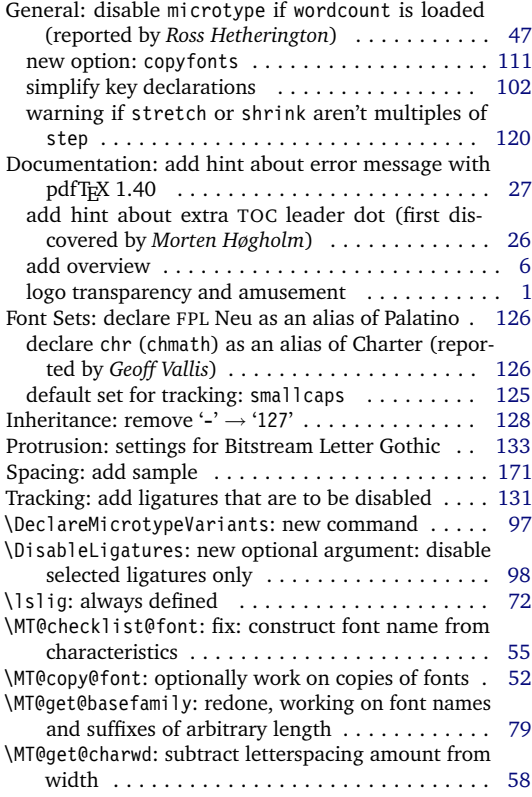

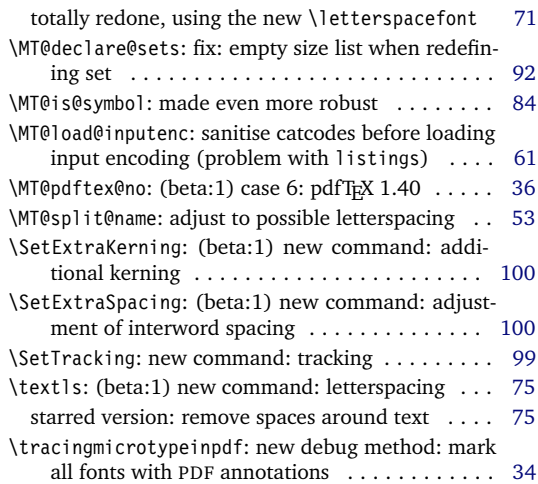

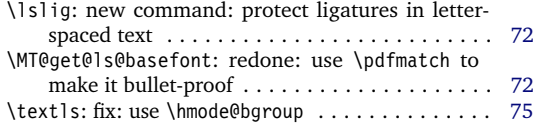

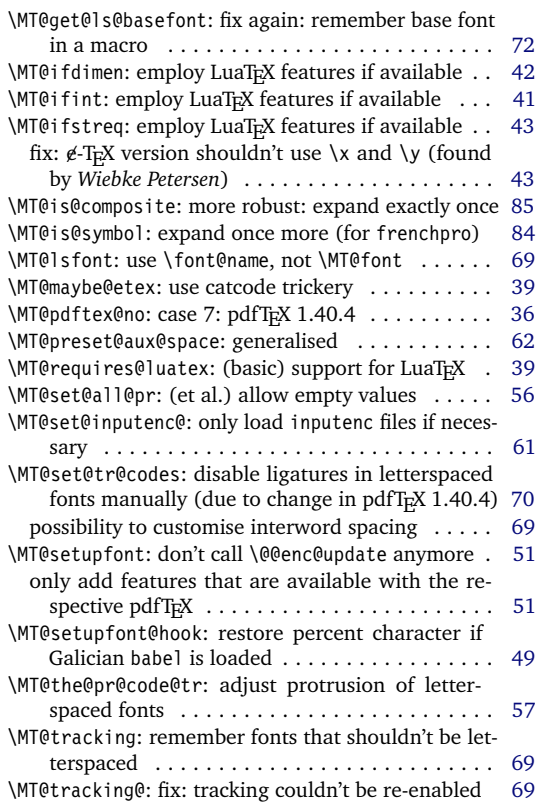

<span id="page-183-0"></span>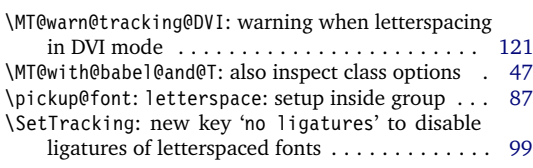

# **Version 2.3 (2007/12/23)**

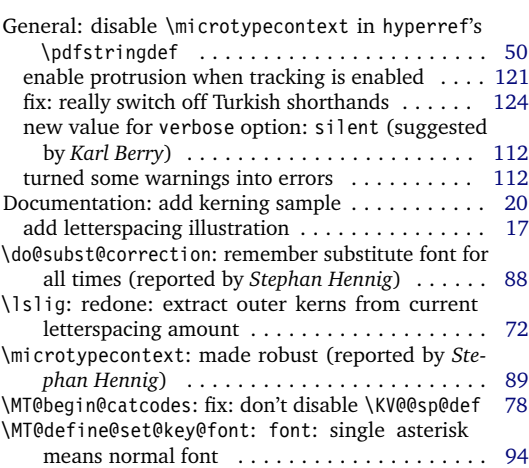

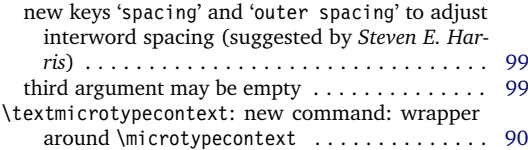

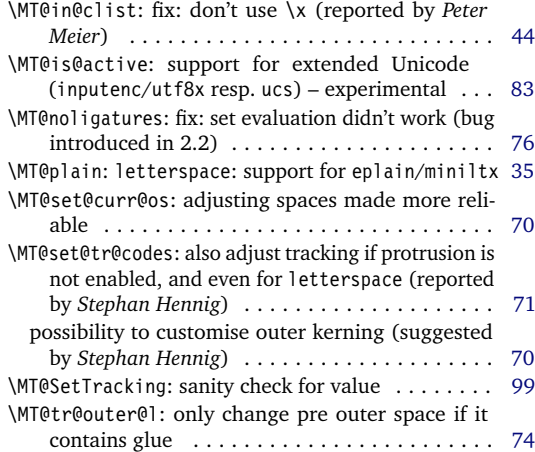

# **B Index**

Links refer to the page where the corresponding entry is described (bold face) resp. occurs. Plain numbers refer to the code line where the corresponding entry is defined (underlined) resp. used.

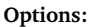

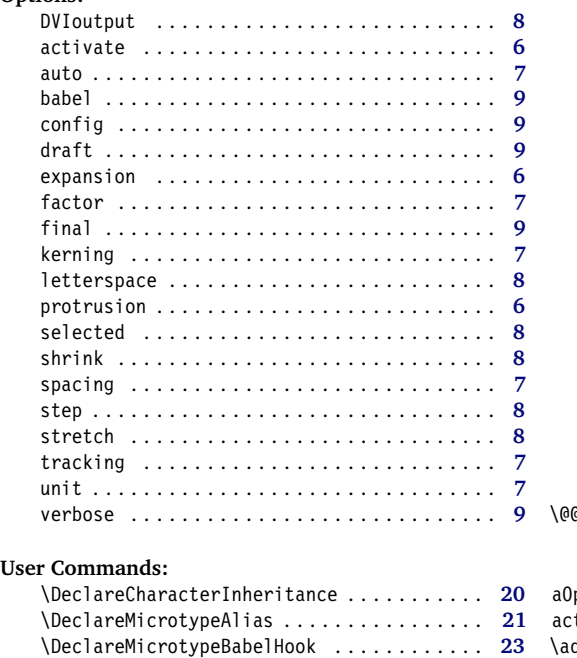

\DeclareMicrotypeSet . . . . . . . . . . . . . . . . . **[10](#page-9-0)**

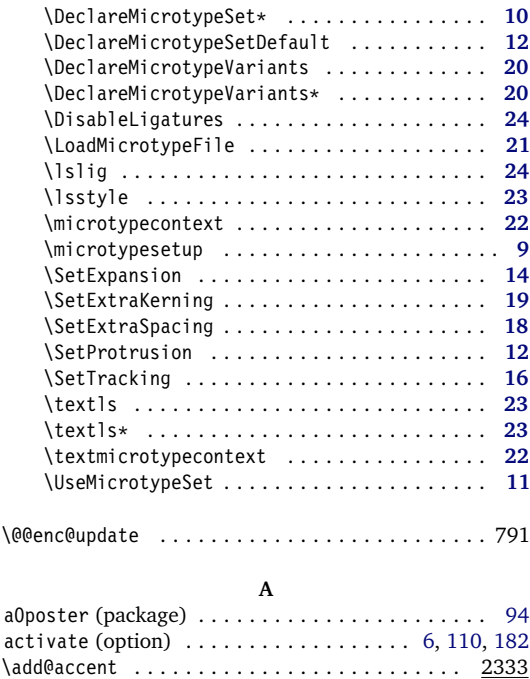

ae (package) . . . . . . . . . . . . . . . . . . . . . . . . . [21,](#page-20-0) [126](#page-125-0)

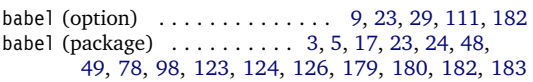

#### **C**

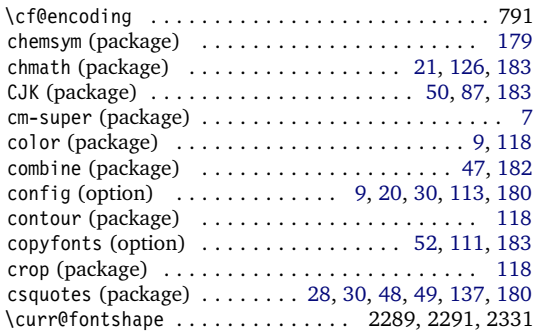

#### **D**

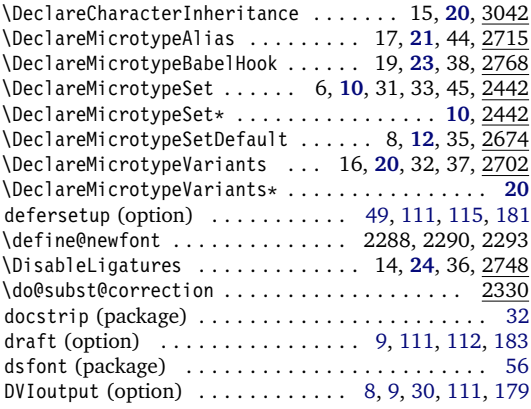

#### **E**

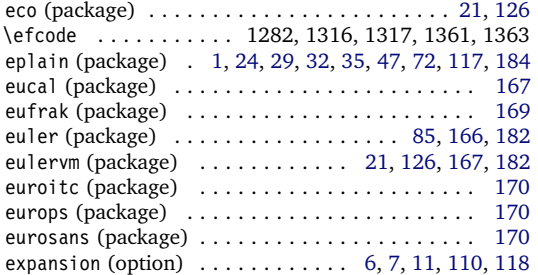

#### **F**

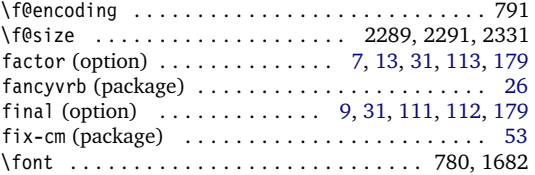

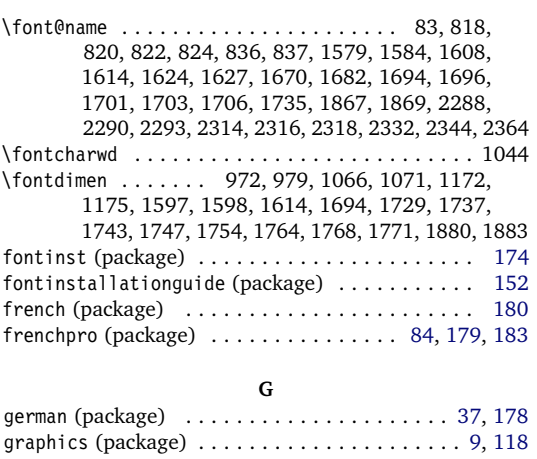

#### **H**

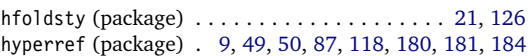

#### **I**

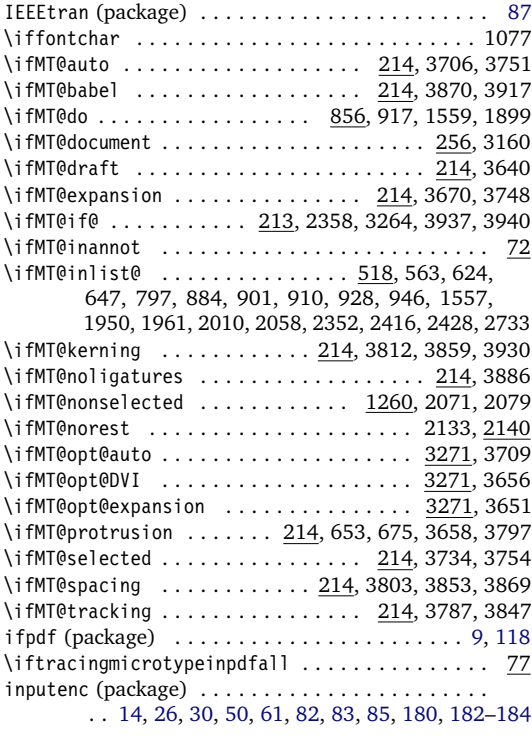

#### **J**

# jurabib (package) . . . . . . . . . . . . . . . . . . . . . . . . [87](#page-86-0)

#### **K**

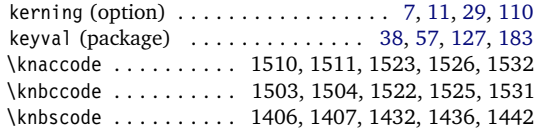

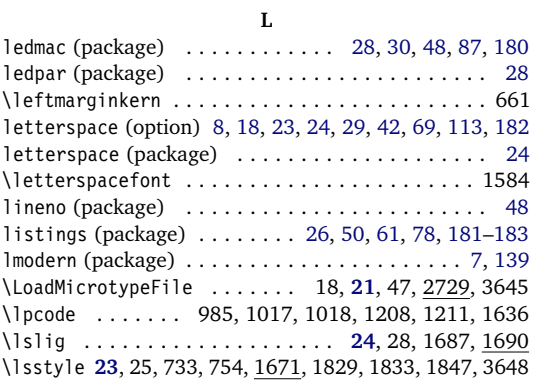

**M**

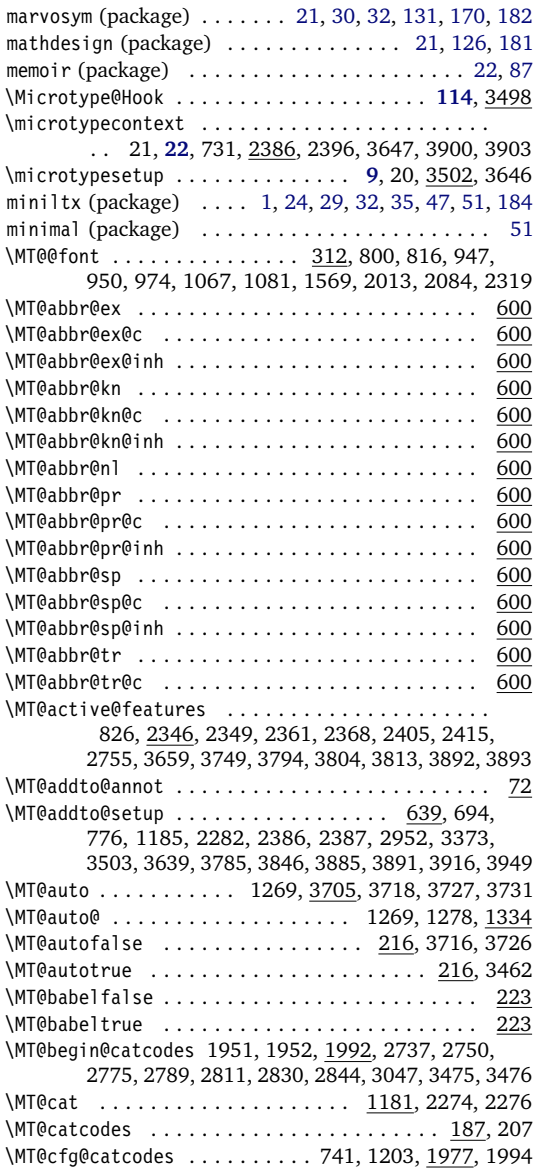

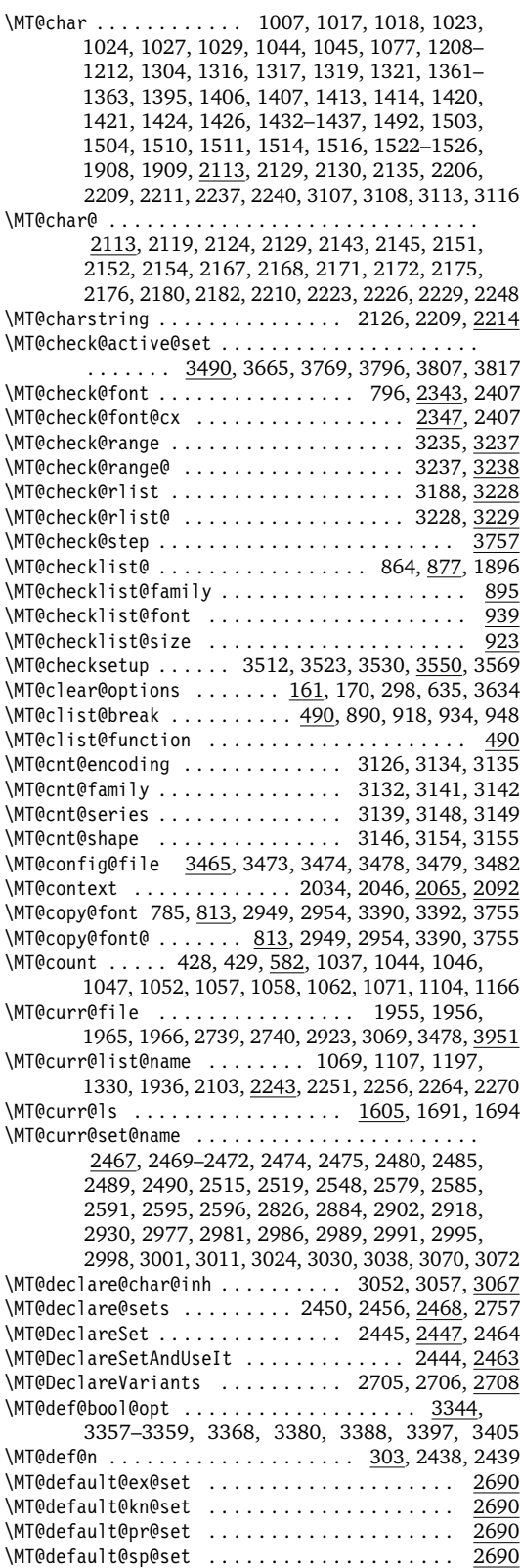

\MT@default@tr@set .................... 2690 \MT@define@code@key . 2866, 2910–2913, 3092–3094 \MT@define@code@key@font ...... 2889, 2915, 3096 \MT@define@code@key@size . . . . . . 2877, 2914, 3095 \MT@define@opt@key . . 2916, 2932–2935, 3034–3036 \MT@define@optionX .......... 3502, 3559, 3560 \MT@define@optionX@ ...... 3561, 3588, 3590, 3591 \MT@define@set@key@ ......... 2478,2637-2640 \MT@define@set@key@font . . . . . . . . . . . . 2583, 2642 \MT@define@set@key@size ............ 2508, 2641 \MT@detokenize@c . . . . . . . . . . . . . 346, 2121, 2207 \MT@detokenize@n . . . . . . . . . . . . . . . . . . . 346, 2239 \MT@dimen@six 971, 1038, 1062, 1104, 1763, 1766, 1876 \MT@dinfo .................................. <u>60</u> \MT@dinfo@nl ............................. 60 \MT@DisableLigatures ................... 2748 \MT@do@font ..... 580, 987, 1282, 1445, 1533, 1636 \MT@documentfalse . . . . . . . . . . . . . . . . . . . . . . 256 \MT@documenttrue ................... 256, 3895 \MT@dofalse ........ 856, 868, 889, 906, 933, 951 \MT@dotrue ..... 856, 859, 886, 903, 912, 930, 1891 \MT@draftfalse ..................... 219, 3407 \MT@drafttrue ..................... <u>219,</u>3409 \MT@edef@n ............... 305, 2070, 2096, 2432, 2872, 2923, 2925, 3068, 3083, 3215, 3437 \MT@encoding . . . . . . . . . . . . . . . . . . . 846, 943, 2029, 2041, 2121, 2207, 2238, 2255, 2262, 2270 \MT@encoding@check ................ 3081, 3085 \MT@end@catcodes ......... 1953, 1996, 2745, 2759, 2786, 2808, 2827, 2841, 2855, 3062, 3477 \MT@error . . 49, 290, 627, 697, 1928, 1941, 2546, 2669, 2696, 2942, 2957, 2967, 3382, 3399, 3912 \MT@ex@c@name . . . . . . . . . . . . . . . . . . . . . 1253, 1255, 1336, 1337, 1347, 1353, 1354, 1366, 2792 \MT@ex@context . . . . . . . . . . . . . . . 816, 2399, 2437 \MT@ex@do . . . . . . . . . . . . . . . . . . . . . . . . 1256, 1294 \MT@ex@doc@contexts .................... \MT@ex@factor ............... 224, 1270, 1340 \MT@ex@factor@ . 1270, 1284, 1287, 1306, 1307, 1334 \MT@ex@inh@name . . . . . . . . . . . . . . 1318, 1319, 1321 \MT@ex@level ................ 224,3750,3752 \MT@ex@max . . . . . . . . . . . . . . . . . . . 236, 1309, 1310 \MT@ex@min .................... 236, 1312, 1313 \MT@ex@setname . . . . . . . . . . . . . . . . . . . . . . . . 2660 \MT@ex@split ..................... 1296, 1300 \MT@exp@one@n . . . . . . . . . . . . . . . . . . . . . . . . . . . . 313, 497, 623, 788, 790, 841, 881, 944, 1556, 1960, 2343, 2350, 2382, 2415, 2426, 2437, 2456, 2636, 2653, 2683, 2732, 3057, 3900 \MT@exp@two@c ....................... . . 315, 335, 342, 354, 532, 787, 820, 822, 824, 835, 1670, 1703, 1706, 2120, 2125, 2208 \MT@exp@two@n . . . . . . . . . 317, 899, 908, 2484, 2590 \MT@expandfont . . . . . . . . . . . . . . . 1257, 1273, 1277 \MT@expansion ............... 802, 1246, 3779 \MT@expansionfalse . . . . . . . . . . . . 215, 3652, 3744 \MT@expansiontrue .................... 215, 3461 \MT@extra@context .................. 2437, 2778, 2792, 2815, 2833, 2847, 2895, 2898, 2899, 2901, 2936, 2950, 2955, 3043, 3187, 3191, 3194, 3197, 3200, 3204, 3205, 3207, 3234 \MT@extra@inputenc ....... 3042, 3066, 3071, 3072 \MT@factor@default ............ 248, 3442, 3662

\MT@family ... 788, 846, 900, 943, 2030, 2724, 2725 \MT@familyalias . . . . . . . . . . . . . . . . . . . . . 789, 790, 852, 907, 909, 911, 913, 2040, 2042, 2726 \MT@feat . . . . . . . . 856, 976, 1086, 1088, 1090, 1091, 1093, 1094, 1100, 1102, 1105, 1113– 1117, 1119, 1121–1125, 1128, 1129, 1134, 1138, 1141, 1144, 1147–1149, 1158, 1159, 1164, 1182, 1672, 1926, 1928, 1931, 1932, 1936, 1938, 1939, 1941, 2066, 2068, 2070, 2074, 2078, 2082, 2083, 2086, 2094, 2096, 2097, 2099, 2106, 2110, 2244, 2245, 2274, 2276 \MT@features . . . . . . . . . . . . . . . . . . . . . . . 620, 2437, 2450, 2636, 2647, 2677, 2920, 3052, 3486 \MT@features@long ...... 620, 623, 628, 2412, 3064 \MT@file@list . . . . . . . . . . . . . . . . . . . . . 1947, 1949, 1957, 1960, 1962, 1967, 1970, 2732, 2736 \MT@find@file ................. 788, 790, 1947 \MT@fix@font@set .................. 2503, 3657 \MT@font . . . . . . . . . . . . . . . . . . . . . . . . . . . 312, 787, 835, 842, 972, 979, 985, 986, 1017, 1018, 1023, 1024, 1044, 1045, 1066, 1071, 1077, 1172, 1175, 1208, 1209, 1211, 1212, 1278, 1282, 1316, 1317, 1361, 1363, 1406, 1407, 1413, 1414, 1420, 1421, 1432–1434, 1436, 1437, 1442–1444, 1503, 1504, 1510, 1511, 1522, 1523, 1525, 1526, 1531, 1532, 1556, 1560, 1604, 1900, 2278, 2314–2316, 2318, 2331, 2332, 2343, 2345, 2351, 2372, 2383 \MT@font@copy ...... 816, 817, 824, 825, 835-837 \MT@font@list .......... 2278, 2343-2345, 2406 \MT@font@orig . . . . . . . . . . . . . . . . . . . . . . . . . 817 \MT@font@sets ........... 2488, 2503, 2594, 3657 \MT@gdef@n . . . . . . . . . . . . . . . . 303, 2771, 2785, 2807, 2840, 2854, 2991, 3011, 3024, 3074, 3488 \MT@get@axis ............... 2610-2613, 2623 \MT@get@basefamily ................ 1959, <u>1997</u> \MT@get@basefamily@ ............... 2003, <u>2006</u> \MT@get@char@unit ... 1008, 1136, 1162, 1396, 1493 \MT@get@charwd .......... 1043, 1062, 1139, 1162 \MT@get@config .......................... 3465 \MT@get@ex@opt . . . . . . . . . . . . . . . 1249, 1264, 1334 \MT@get@ex@opt@ ......... 1342-1344, 1346, 1352 \MT@get@font ..................... 2589, 2599 \MT@get@font@ ............... 2601, <u>2607</u>, 2908 \MT@get@font@and@size .............. 2894, 2906 \MT@get@font@dimen ............... 1065, 1142 \MT@get@font@dimen@six . 959, 971, 1374, 1471, 1570 \MT@get@highlevel ... 2483, 2493, 2625, 2871, 3082 \MT@get@inh@list . . . . . 962, 1251, 1377, 1474, 2092 \MT@get@listname ............ 2012, 2068, 2094 \MT@get@listname@ ..................... 2012 \MT@get@ls@basefont ......... 1583, 1693, 1700 \MT@get@opt .............. 960, 1111, 1375, 1472 \MT@get@range . . . . . . . . . . . . . . 2512, 2522, 2881 \MT@get@size ...... 2529, 2534, 2543, 2562, 2621 \MT@get@slot ...................... 1006, 1303, 1394, 1491, 1907, 2113, 3106, 3112 \MT@get@space@unit ....................... . . 1136, 1236, 1404, 1411, 1418, 1501, 1508 \MT@get@tr@opt . . . . . . . . . . . . . . . . . . . . 1572, 1641 \MT@get@tr@opt@ ............. 1659-1662, 1664 \MT@get@unit ................ 1144, 1152, 1652 \MT@get@unit@ .......................... 1152 \MT@glet . 301, 640, 820, 1703, 1833, 2312, 2407– 2410, 2726, 2949, 3129, 3390, 3392, 3830, 3835 \MT@gobble@settings .................. 970, 977 \MT@if@false . . . . . . . . 213, 2355, 3232, 3931, 3938 \MT@if@list@exists ....................... . . . 958, 1248, 1263, 1373, 1470, 1571, 2065 \MT@if@true .......................... 213, 2348, 3241, 3245, 3253, 3258, 3932–3936, 3939 \MT@ifdefined@c@T .................... 321, 686, 687, 707, 711, 1026, 1051, 1318, 1423, 1513, 1600, 2195, 2724, 3071, 3176, 3498, 3501 \MT@ifdefined@c@TF . . . . . . . . . . . . . . . . . . . . . . . . . . . . 321, 654, 1575, 1586, 1589, 1593, 1691, 1760, 1873, 1904, 1905, 2069, 2095, 3186 \MT@ifdefined@n@T ..... . . . . . 321, 644, 878, 896, 924, 940, 1027, 1147, 1183, 1319, 1347, 1424, 1514, 1644, 1646, 1665, 2048, 2273, 2470, 2719, 2795, 2926, 3135, 3142, 3149, 3155, 3187, 3197, 3619 \MT@ifdefined@n@TF .............. 321, 852, 862, 879, 897, 925, 941, 1113, 1121, 1336, 1353, 1894, 1931, 2036, 2121, 2662, 2666, 2692, 3162, 3214, 3223, 3285, 3487, 3491, 3898 \MT@ifdim . . 437, 552, 553, 557, 558, 2545, 2554, 3239–3241, 3243, 3244, 3251–3253, 3256, 3257 \MT@ifdimen . . . . 402, 2574, 2980, 2988, 3000, 3451 \MT@ifempty . . . . . . . . . . . . 357, 985, 986, 1015, 1021, 1225, 1226, 1403, 1410, 1417, 1442– 1444, 1456–1458, 1460–1462, 1500, 1507, 1531, 1532, 1548, 1549, 1741, 1742, 1752, 1770, 1843, 1878, 2417, 2449, 2454, 2495, 2501, 2523, 2524, 2537, 2538, 2600, 2615, 2626, 2646, 2651, 2676, 2681, 2754, 2822, 2907, 2917, 2922, 2936, 2948, 2955, 3009, 3051, 3056, 3086, 3298, 3329, 3467, 3509, 3566 \MT@ifint ...... 370, 2174, 2823, 3010, 3436, 3444 \MT@ifstreq .......... 444, 1189, 1927, 2067, 2082, 2224, 2227, 2381, 2588, 2893, 2979, 2997, 2999, 3301, 3303, 3306, 3309, 3331, 3333, 3347, 3348, 3415, 3416, 3421, 3425, 3450, 3511, 3518, 3522, 3529, 3568, 3574, 3872 \MT@in@clist . . . . . 518, 623, 645, 881, 899, 908, 944, 1556, 1949, 1960, 2343, 2350, 2415, 2732 \MT@in@rlist ................... 546, 927, 2057 \MT@in@rlist@ . . . . . . . . . . . . . . . . . . . . . . . . . 546 \MT@in@rlist@@ ............................ 546 \MT@in@tlist . . . . . . . . . . . . . . . . . 534, 2009, 2426 \MT@in@tlist@ ........................... <u>534</u> \MT@inannotfalse ........................... 72 \MT@inannottrue ............................ 72 \MT@increment ...... 582, 3134, 3141, 3148, 3154 \MT@info . . . . . . . . . . . . 49, 64, 69, 2664, 3422, 3514, 3520, 3526, 3533, 3571, 3576, 3604, 3608 \MT@info@missing@char .............. 1047, 1074 \MT@info@nl ............ 49, 65, 66, 70, 655, 1076, 3413, 3423, 3474, 3492, 3495, 3655, 3661, 3668, 3751, 3780, 3795, 3801, 3806, 3810, 3816, 3820, 3851, 3857, 3863, 3908, 3919 \MT@inh@do ....................... 2105, 3097 \MT@inh@feat . . . . . . . . . . . 3042, 3051, 3054, 3065 \MT@inh@split .................... 3099, 3103 \MT@inlist@false ........ 518,522,535,547,2358 \MT@inlist@true ..... 518, 524, 542, 554, 559, 2358

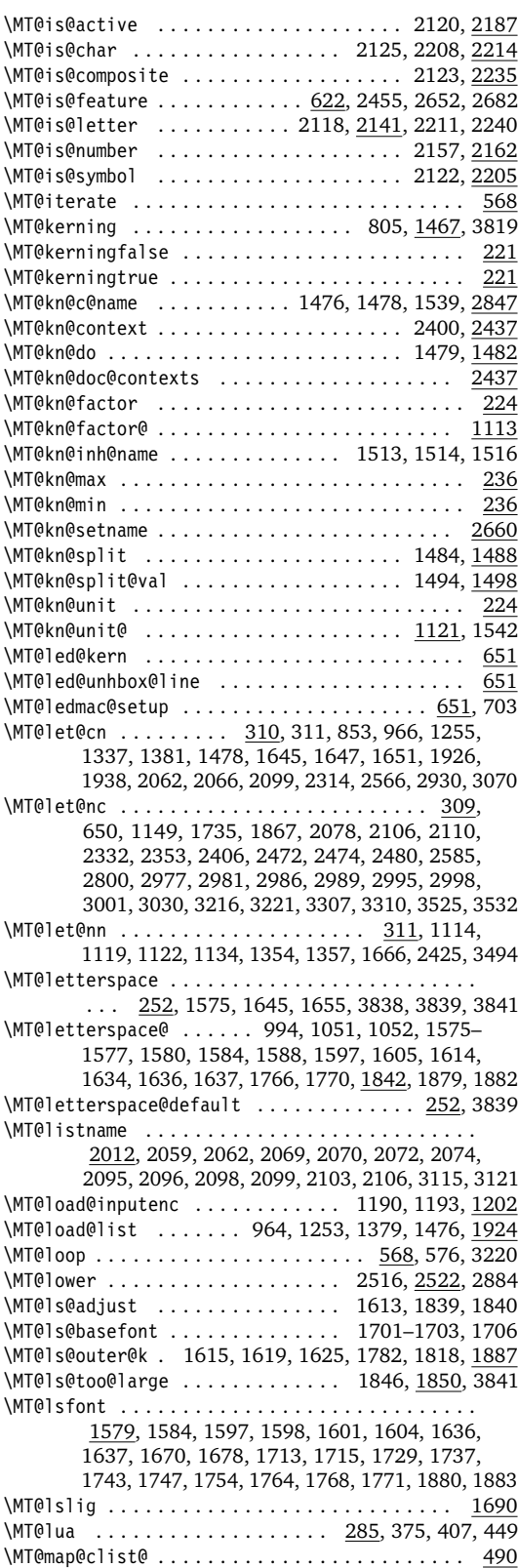

\MT@map@clist@c . . . 490, 826, 1906, 2349, 2361, 2368, 2405, 2412, 2450, 2452, 2647, 2649, 2677, 2679, 2920, 3052, 3054, 3064, 3486, 3617 \MT@map@clist@n . . . . . . . . . . . . . . . . . 490, 861, 1893, 2437, 2481, 2510, 2586, 2636, 2709, 2769, 2869, 2879, 2891, 2993, 3007, 3109, 3293, 3296, 3325, 3327, 3356, 3431, 3507, 3564 \MT@map@tlist@ ............................ 508 \MT@map@tlist@c ..... 508, 537, 548, 829, 1028, 1320, 1425, 1515, 2016, 2374, 3188, 3233, 3657 \MT@map@tlist@n . . . . . . . . . . . 508, 1988, 2216, 3128 \MT@maybe@do . . . . 856, 956, 1246, 1371, 1468, 1558 \MT@maybe@etex ..... 257, 321, 346, 583, 1034, 1074 \MT@maybe@etex@ .......................... 257 \MT@maybe@rem@from@list ............ 2376, 2380 \MT@MT . . . . . . . . . . . . . . . . 2, 49, 52, 55, 57, 59, 64, 65, 67, 68, 174, 181, 292, 634, 698, 700, 2957, 3468, 3604, 3608, 3656, 3876, 3912, 3913 \MT@next@listname ................. 2019, 2028 \MT@next@listname@ .......... 2037, 2049, 2055 \MT@nl@ligatures .................. 1900, 2748 \MT@nl@setname .................... 1892, 2748 \MT@noligatures .............. 807, 1889, 3887 \MT@noligatures@ . . . . . . . . . 1713, 1715, 1900, 1903 \MT@noligaturesfalse . . . . . . . . . . . . . . . . . . . . 218 \MT@noligaturestrue ................ 218, 2756 \MT@nonselectedfalse ............... 1260, 1274 \MT@nonselectedtrue ............... 1260, 1262 \MT@norestfalse 2140, 2147, 2156, 2177, 2224, 2227 \MT@noresttrue .............. 2116, 2140, 2165 \MT@old@cmd . . . . . . . . . . . . . . . . . . . . . . . 39, 44–47 \MT@opt@autofalse . . . . . . . . . . . . . . . . . . . . . 3272 \MT@opt@autotrue .................. 3272, 3358 \MT@opt@def@set ............. 3284, 3312, 3337 \MT@opt@DVIfalse ....................... 3273 \MT@opt@DVItrue ............. 3273, 3361, 3364 \MT@opt@expansionfalse ................. 3271 \MT@opt@expansiontrue .................. 3271 \MT@options ............................ 2857 \MT@optwarn@admissible ........ 3274, 3349, 3425 \MT@optwarn@nan .............. 3278, 3438, 3446<br>\MT@oriq@add@accent ........................... 2333 \MT@orig@add@accent ..................... \MT@orig@foreign@language . . . . . . . . . . 3925, 3927 \MT@orig@pickupfont .... 729, 762, 767, 2283, 2335 \MT@orig@py@macron . . . . . . . . . . . . . . 759, 763, 768 \MT@orig@select@language . . . . . . . . . . . 3920, 3922 \MT@outer@kern . . . . . . . 1614, 1617, 1623, 1625, 1626, 1631, 1694, 1695, 1697, 1818, 1861, 1887 \MT@outer@space . . . . . . 1608, 1609, 1726, 1778, 1780, 1781, 1790, 1791, 1806, 1807, 1811, 1812 \MT@pdf@annot ............................. 72 \MT@pdftex@no ............. 117, 167, 172, 277 \MT@permute 2784, 2806, 2820, 2839, 2853, 3077, 3125 \MT@permute@ .......................... 3125 \MT@permute@@ ........................... 3125 \MT@permute@@@ . . . . . . . . . . . . . . . . . . . . . . . . 3125 \MT@permute@@@@ ........................ \MT@permute@@@@@ . . . . . . . . . . . . . . . . . . 3153, 3158 \MT@permute@@@@@@ ................ 3166, 3168 \MT@permute@define ....... 3159, 3169-3171, 3212 \MT@permute@reset .................. 3128, 3218 \MT@permutelist . . . . . . . . . . . . . . . . . . . . . . . . . . . . . 2778, 2792, 2818, 2833, 2847, 2895,

2896, 2901, 3075, 3182, 3183, 3187, 3191, 3194, 3197–3200, 3207, 3208, 3234, 3265, 3266 \MT@pickupfont . . . . . . . . . . . . . 764, 769, 2329, 2337 \MT@plain . . . 97, 162, 637, 1669, 2281, 3612, 3616 \MT@pr@c@name ............ 964, 966, 1216, 2778 \MT@pr@context .................... 2399, 2437 \MT@pr@do . . . . . . . . . . . . . . . . . . . . . . . . . . 967, 997 \MT@pr@doc@contexts ..................... 2437 \MT@pr@factor . . . . . . . . . . . . 224, 3445, 3662, 3663 \MT@pr@factor@ ................................ <u>1113</u> \MT@pr@inh@name . . . . . . . . . . . . . 1026, 1027, 1029 \MT@pr@level ................ 224, 3660, 3661 \MT@pr@max . . . . . . . . . . . . . . . . . . . . . . . . . . . . 236 \MT@pr@min ............................. <u>236</u> \MT@pr@setname ......................... 2660 \MT@pr@split ...................... 999, <u>1003</u> \MT@pr@split@val .................. 1009, 1013 \MT@pr@unit ................. 224, 3452, 3664 \MT@pr@unit@ ..................... 1121,1219 \MT@preset@aux . . . . . . . . . . . . . . . . . . . . . 1221, 1223, 1225, 1226, 1229, 1544, 1546, 1548, 1549 \MT@preset@aux@factor 1221, 1229, 1456–1458, 1544 \MT@preset@aux@space . 1223, 1229, 1460–1462, 1546 \MT@preset@ex .................... 1348, 1365 \MT@preset@kn . . . . . . . . . . . . . . . . . . . . . . . . 1537 \MT@preset@kn@ . . . . . . . . . . . . . . . . . . . . . . . . 1537 \MT@preset@pr . . . . . . . . . . . . . . . . . . . . . . . . 1214 \MT@preset@pr@ . . . . . . . . . . . . . . . . . . . . . . . . 1214 \MT@preset@sp . . . . . . . . . . . . . . . . . . . . . . . . 1449 \MT@preset@sp@ ......................... <u>1449</u> \MT@ProcessOptionsWithKV .......... 3612,3636 \MT@protrusion . . . . . . . . . . . . . . . 801, 956, 3667 \MT@protrusionfalse . . . . . . . . . . . . . . . . . . . . 214  $\M$ T@protrusiontrue ................ 214,3458 \MT@rbba@expansion . . . . . . . . . . . . . . . . . . . . . 615 \MT@rbba@kerning ........................... 615 \MT@rbba@protrusion ..................... 615 \MT@rbba@spacing ......................... 615 \MT@rbba@tracking ............................ 615 \MT@register@font ............ 810, 2345, 2408 \MT@register@font@cx ............... 2367, 2408 \MT@register@subst@font ....... 2320, 2344, 2409 \MT@register@subst@font@cx ......... 2360, 2409 \MT@rem@from@clist ......... 529, 841, 2382, 2861 \MT@rem@from@list .................... 831, 839 \MT@repeat . . . . . . . . . . . . . . . . . . . . 568, 578, 3226 \MT@requires@luatex ......................  $\ldots \ldots$  280, 372, 404, 446, 2940, 3379, 3789  $\M{Therefore}$  . . . . . . . . . . . . . . . . 276, 370, 402, 444, 651, 784, 793, 804, 806, 813, 992, 1035, 1049, 1285, 1370, 1467, 1553, 1710, 1889, 2748, 2938, 3023, 3029, 3377, 3460, 3561, 3707, 3730, 3783, 3867, 3884 \MT@res@a . . . . 467, 469, 520, 527, 530, 532, 536, 541 \MT@res@b . . . . . . . . . . . 468, 469, 530–532, 540, 541 \MT@reset@context . . . . . . . . 2390, 2393, 2397, 2424 \MT@reset@context@ ............... 2397, 2424 \MT@reset@ef@codes ...... 1250, 1272, 1285, 1349 \MT@reset@ef@codes@ ......... 1280, 1288, 1292 \MT@reset@kn@codes .......... 1473, 1480, 1528 \MT@reset@kn@codes@ .................... 1528 \MT@reset@pr@codes .............. 961,968,<u>989</u> \MT@reset@pr@codes@ ...................... <u>989</u>

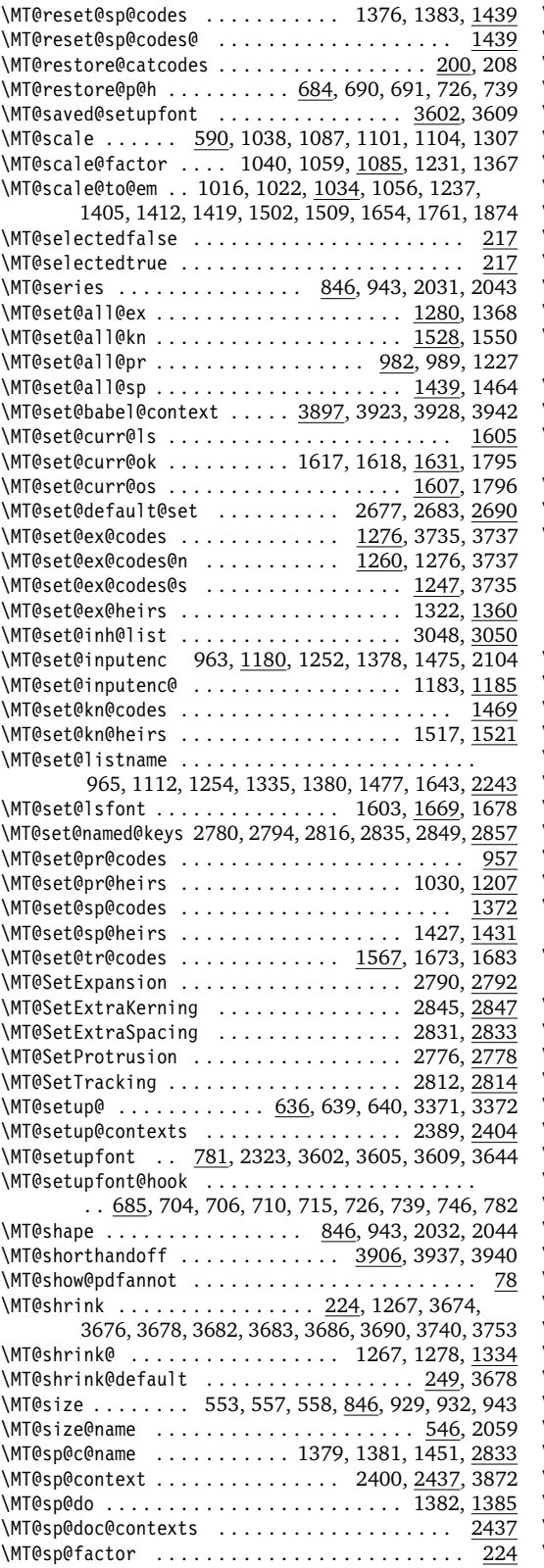

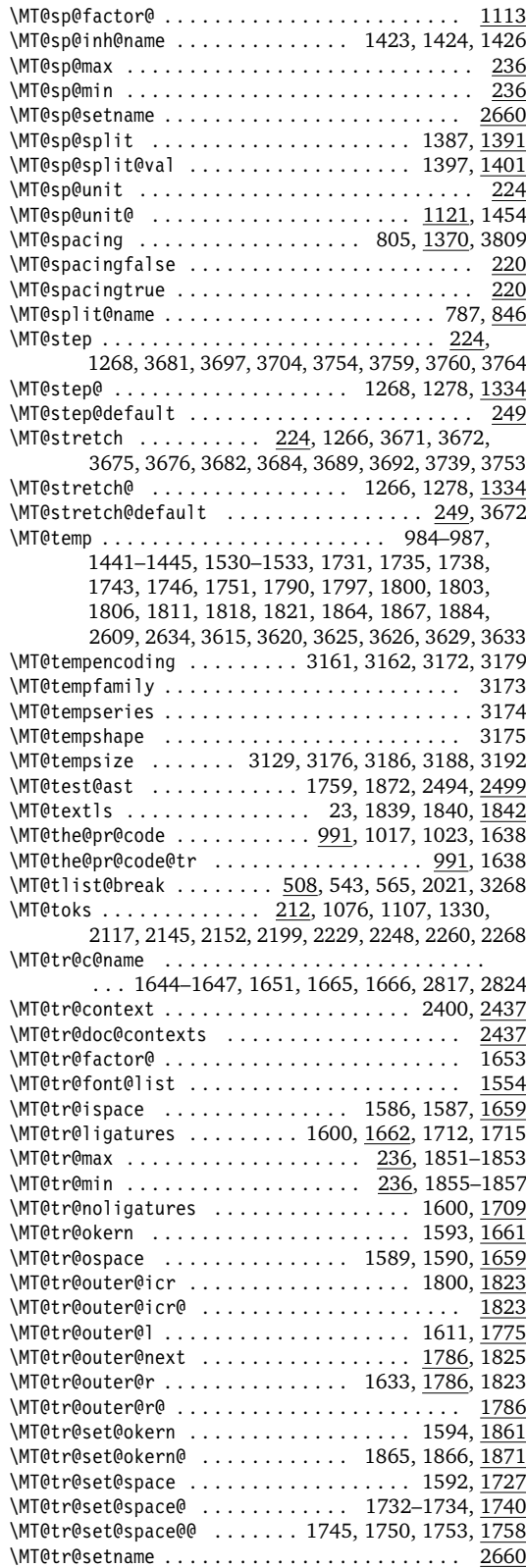

\MT@tr@unit@ ................ 1646, 1760, 1873 \n \MT@tracking . . . . . . . . . . . . . . . . . . . . . . . . . . . 794, 1554, 1673, 2325, 3588, 3589, 3791, 3800 \MT@tracking@ ..................... 1554, 3589 \MT@trackingfalse ....................... <u>222</u> \MT@trackingtrue ......................... 222 \MT@try@order .................... 2016, 2024 \MT@undefined@char .......... 2192, 2194, 2204 \MT@upper . . . . . . . . . . . . . . . . . . 2516, 2522, 2884 \MT@use@set . . . . . . . . . . . . . . . . 2647, 2653, 2660 \MT@val . . . . . . . . 2417-2419, 2421, 2427, 2429, 2432, 2482, 2486, 2494, 2496, 2511–2513, 2525, 2528, 2530, 2533, 2535, 2536, 2542, 2544, 2545, 2547, 2550, 2552, 2563, 2566, 2570, 2574–2576, 2578, 2580, 2587–2589, 2592, 2602–2604, 2617, 2619, 2624, 2626, 2628, 2630, 2870, 2872, 2880–2882, 2892– 2894, 2897, 2902, 3080, 3081, 3083, 3087, 3108, 3115, 3120, 3121, 3285, 3286, 3289, 3297, 3298, 3301, 3303, 3306, 3309, 3328, 3329, 3331, 3333, 3508, 3509, 3511, 3518, 3522, 3529, 3536, 3565, 3566, 3568, 3574, 3577 \MT@variants ................ 2009, 2702, 2712 \MT@vinfo ....... 49, 66, 800, 874, 1116, 1125, 1129, 1164, 1338, 1355, 1569, 1577, 1911, 1920, 1932, 1956, 1966, 1969, 2072, 2074, 2080, 2398, 2421, 2734, 2740, 3413, 3420, 3899 \MT@warn@ascii . . . . . . . . . . . . . . . . . . . . 2154, 2247 \MT@warn@axis@empty ......... 2616, 2627, 2632 \MT@warn@code@too@large ....... 1091, 1094, 1098 \MT@warn@err ................. 49, 3417, 3418 \MT@warn@ex@too@large ......... 1310, 1313, 1328 \MT@warn@maybe@inputenc . . . . . . . 2261, 2269, 2272 \MT@warn@nodim . . . . . . . . . . . 2972, 2982, 2990, 3002 \MT@warn@number@too@large . . . . . . . . . . 2181, 2253 \MT@warn@preset@towidth ... 1220, 1240, 1455, 1543 \MT@warn@rest .................... 2134, 2258 \MT@warn@tracking@DVI .............. 1578, 3823 \MT@warn@unknown .................. 2131, 2266 \MT@warning . . . . . . . . . . . . . . . . . . . . . . . . . 40, 49, 67, 1830, 1852, 1856, 1914, 2083, 2471, 2578, 2633, 2720, 2742, 2763, 2825, 2927, 2973, 3013, 3026, 3088, 3180, 3198, 3265, 3417, 3422, 3498, 3535, 3554, 3577, 3594–3596 \MT@warning@nl . . . . . . 49, 61, 68, 171, 291, 633, 667, 676, 717, 973, 1067, 1105, 1157, 1197, 1241, 1329, 1720, 2248, 2254, 2259, 2267, 2296, 2797, 3275, 3280, 3289, 3418, 3423, 3453, 3481, 3641, 3699, 3710, 3721, 3741, 3762, 3790, 3825, 3848, 3854, 3860, 3873, 3944 \MT@while@num ............. 574, 580, 742-744 \MT@with@babel@and@T . . . . . . . . . . . . . . . . . . . . . . . . 643, 686, 687, 705, 709, 3932–3936, 3939 \MT@with@package@T .......... 641, 688, 691, 696, 703, 713, 724, 738, 740, 753, 758, 2307 \MT@xadd . . . . . . . . . . . 76, 476, 1957, 1962, 1967, 1970, 2362, 2370, 2429, 2514, 2736, 2883, 3114 \MT@xaddb . . . . . . . . . . . . . . . . . . . . 483, 2900, 3190 \MT@xdef@n . . 305, 2663, 2667, 2694, 2699, 2723, 2824, 2895, 2918, 3038, 3072, 3207, 3286, 3288 **N**

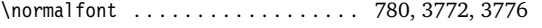

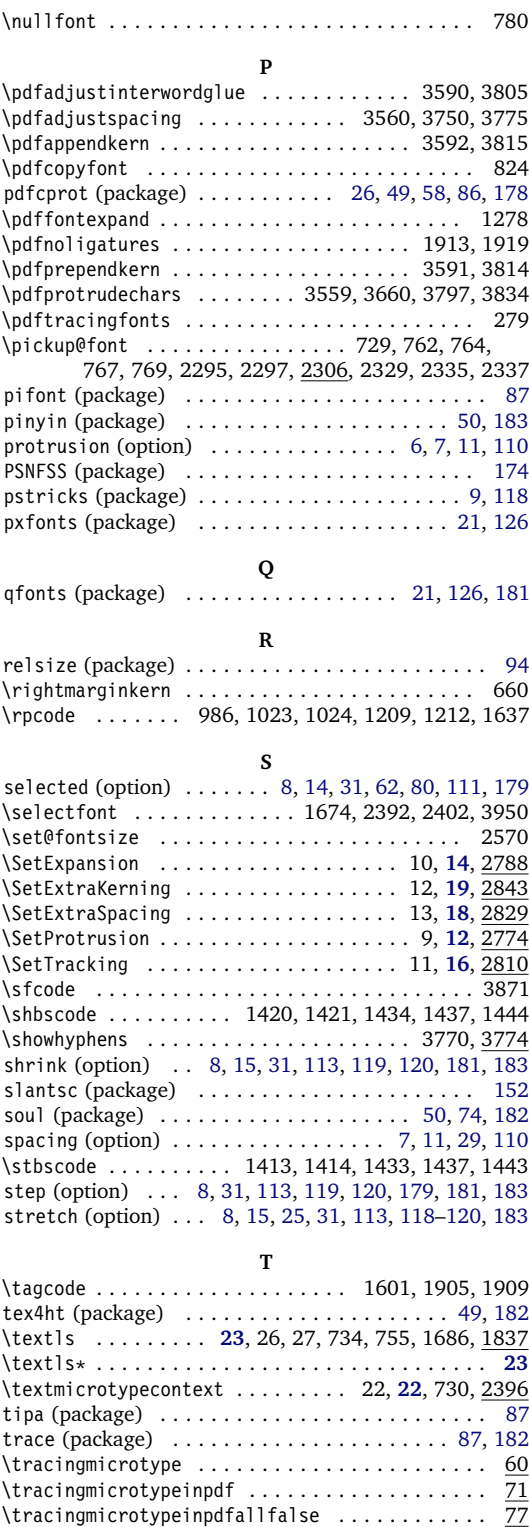

\tracingmicrotypeinpdfalltrue ............... 77 tracking (option) . . . . . . . . . . . . . [7,](#page-6-0) [11,](#page-10-0) [23,](#page-22-0) [29,](#page-28-0) [110](#page-109-0) txfonts (package) . . . . . . . . . . . . . . . . . . . . . [21,](#page-20-0) [126](#page-125-0)

<span id="page-191-0"></span>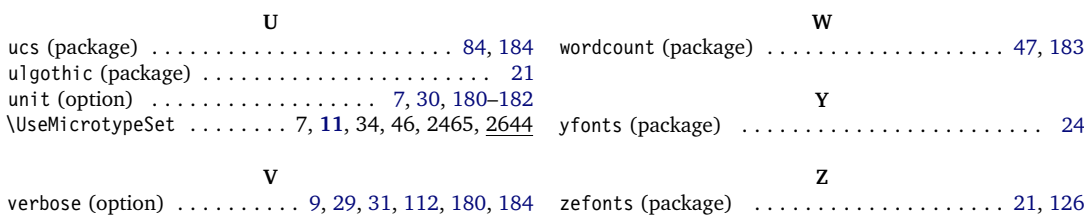

# **C** The L<sup>A</sup>T<sub>E</sub>X Project Public License

*LPPL Version 1.3c 2006-05-20*

**Copyright 1999, 2002–2006 LATEX3 Project**

#### **Preamble**

The LATEX Project Public License (LPPL) is the primary license under which the the LATEX kernel and the base LATEX packages are distributed.

You may use this license for any work of which you hold the copyright and which you wish to distribute. This license may be particularly suitable if your work is TFXrelated (such as a LAT<sub>E</sub>X package), but it is written in such a way that you can use it even if your work is unrelated to TEX.

The section 'WHETHER AND HOW TO DISTRIBUTE WORKS UNDER THIS LICENSE', below, gives instructions, examples, and recommendations for authors who are considering distributing their works under this license.

# **Definitions**

In this license document the following terms are used:

Work: Any work being distributed under this License.

- Derived Work: Any work that under any applicable law is derived from the Work.
- Modification: Any procedure that produces a Derived Work under any applicable law – for example, the production of a file containing an original file associated with the Work or a significant portion of such a file, either verbatim or with modifications and/or translated into another language.
- Modify: To apply any procedure that produces a Derived Work under any applicable law.
- Distribution: Making copies of the Work available from one person to another, in whole or in part. Distribution includes (but is not limited to) making any electronic components of the Work accessible by file transfer protocols such as FTP or HTTP or by shared file systems such as Sun's Network File System (NFS).
- Compiled Work: A version of the Work that has been processed into a form where it is directly usable on a

Everyone is allowed to distribute verbatim copies of this license document, but modification of it is not allowed.

This license gives conditions under which a work may be distributed and modified, as well as conditions under which modified versions of that work may be distributed.

We, the LAT<sub>E</sub>X3 Project, believe that the conditions below give you the freedom to make and distribute modified versions of your work that conform with whatever technical specifications you wish while maintaining the availability, integrity, and reliability of that work. If you do not see how to achieve your goal while meeting these conditions, then read the document 'cfgguide.tex' and 'modguide.tex' in the base LAT<sub>EX</sub> distribution for suggestions.

computer system. This processing may include using installation facilities provided by the Work, transformations of the Work, copying of components of the Work, or other activities. Note that modification of any installation facilities provided by the Work constitutes modification of the Work.

- Current Maintainer: A person or persons nominated as such within the Work. If there is no such explicit nomination then it is the 'Copyright Holder' under any applicable law.
- Base Interpreter: A program or process that is normally needed for running or interpreting a part or the whole of the Work.

A Base Interpreter may depend on external components but these are not considered part of the Base Interpreter provided that each external component clearly identifies itself whenever it is used interactively. Unless explicitly specified when applying the license to the Work, the only applicable Base Interpreter is a 'LATEX-Format' or in the case of files belonging to the 'LATEX-format' a program implementing the 'TEX language'.

# **Conditions on Distribution and Modification**

- 1. Activities other than distribution and/or modification of the Work are not covered by this license; they are outside its scope. In particular, the act of running the Work is not restricted and no requirements are made concerning any offers of support for the Work.
- <span id="page-192-0"></span>2. You may distribute a complete, unmodified copy of the Work as you received it. Distribution of only part of the Work is considered modification of the Work, and no right to distribute such a Derived Work may be assumed under the terms of this clause.
- 3. You may distribute a Compiled Work that has been generated from a complete, unmodified copy of the Work as distributed under Clause [2](#page-192-0) above, as long as that Compiled Work is distributed in such a way that the recipients may install the Compiled Work on their system exactly as it would have been installed if they generated a Compiled Work directly from the Work.
- <span id="page-192-2"></span>4. If you are the Current Maintainer of the Work, you may, without restriction, modify the Work, thus creating a Derived Work. You may also distribute the Derived Work without restriction, including Compiled Works generated from the Derived Work. Derived Works distributed in this manner by the Current Maintainer are considered to be updated versions of the Work.
- 5. If you are not the Current Maintainer of the Work, you may modify your copy of the Work, thus creating a Derived Work based on the Work, and compile this Derived Work, thus creating a Compiled Work based on the Derived Work.
- <span id="page-192-1"></span>6. If you are not the Current Maintainer of the Work, you may distribute a Derived Work provided the following conditions are met for every component of the Work unless that component clearly states in the copyright notice that it is exempt from that condition. Only the Current Maintainer is allowed to add such statements of exemption to a component of the Work.
	- (a) If a component of this Derived Work can be a direct replacement for a component of the Work when that component is used with the Base Interpreter, then, wherever this component of the Work identifies itself to the user when used interactively with that Base Interpreter, the replacement component of this Derived Work clearly and unambiguously identifies itself as a modified version of this component to the user when used interactively with that Base Interpreter.
	- (b) Every component of the Derived Work contains prominent notices detailing the nature of the changes to that component, or a prominent reference to another file that is distributed as part of the Derived Work and that contains a complete and accurate log of the changes.
	- (c) No information in the Derived Work implies that any persons, including (but not limited to) the authors of the original version of the Work, provide

any support, including (but not limited to) the reporting and handling of errors, to recipients of the Derived Work unless those persons have stated explicitly that they do provide such support for the Derived Work.

- (d) You distribute at least one of the following with the Derived Work:
	- i. A complete, unmodified copy of the Work; if your distribution of a modified component is made by offering access to copy the modified component from a designated place, then offering equivalent access to copy the Work from the same or some similar place meets this condition, even though third parties are not compelled to copy the Work along with the modified component;
	- ii. Information that is sufficient to obtain a complete, unmodified copy of the Work.
- 7. If you are not the Current Maintainer of the Work, you may distribute a Compiled Work generated from a Derived Work, as long as the Derived Work is distributed to all recipients of the Compiled Work, and as long as the conditions of Clause [6,](#page-192-1) above, are met with regard to the Derived Work.
- 8. The conditions above are not intended to prohibit, and hence do not apply to, the modification, by any method, of any component so that it becomes identical to an updated version of that component of the Work as it is distributed by the Current Maintainer under Clause [4,](#page-192-2) above.
- 9. Distribution of the Work or any Derived Work in an alternative format, where the Work or that Derived Work (in whole or in part) is then produced by applying some process to that format, does not relax or nullify any sections of this license as they pertain to the results of applying that process.
- 10. (a) A Derived Work may be distributed under a different license provided that license itself honors the conditions listed in Clause [6](#page-192-1) above, in regard to the Work, though it does not have to honor the rest of the conditions in this license.
	- (b) If a Derived Work is distributed under a different license, that Derived Work must provide sufficient documentation as part of itself to allow each recipient of that Derived Work to honor the restrictions in Clause [6](#page-192-1) above, concerning changes from the Work.
- 11. This license places no restrictions on works that are unrelated to the Work, nor does this license place any restrictions on aggregating such works with the Work by any means.
- 12. Nothing in this license is intended to, or may be used to, prevent complete compliance by all parties with all applicable laws.

# **No Warranty**

There is no warranty for the Work. Except when otherwise stated in writing, the Copyright Holder provides the Work 'as is', without warranty of any kind, either expressed or implied, including, but not limited to, the implied warranties of merchantability and fitness for a particular purpose. The entire risk as to the quality and performance of the Work is with you. Should the Work prove defective, you assume the cost of all necessary servicing, repair, or correction.

In no event unless required by applicable law or agreed to in writing will The Copyright Holder, or any au-

# **Maintenance of The Work**

The Work has the status 'author-maintained' if the Copyright Holder explicitly and prominently states near the primary copyright notice in the Work that the Work can only be maintained by the Copyright Holder or simply that it is 'author-maintained'.

The Work has the status 'maintained' if there is a Current Maintainer who has indicated in the Work that they are willing to receive error reports for the Work (for example, by supplying a valid e-mail address). It is not required for the Current Maintainer to acknowledge or act upon these error reports.

The Work changes from status 'maintained' to 'unmaintained' if there is no Current Maintainer, or the person stated to be Current Maintainer of the work cannot be reached through the indicated means of communication for a period of six months, and there are no other significant signs of active maintenance.

You can become the Current Maintainer of the Work by agreement with any existing Current Maintainer to take over this role.

If the Work is unmaintained, you can become the Current Maintainer of the Work through the following steps:

- 1. Make a reasonable attempt to trace the Current Maintainer (and the Copyright Holder, if the two differ) through the means of an Internet or similar search.
- 2. If this search is successful, then enquire whether the Work is still maintained.
	- (a) If it is being maintained, then ask the Current Maintainer to update their communication data within one month.
	- (b) If the search is unsuccessful or no action to resume active maintenance is taken by the Current

<span id="page-193-0"></span>**Whether and How to Distribute Works under This License**

This section contains important instructions, examples, and recommendations for authors who are considering distributing their works under this license. These authors are addressed as 'you' in this section.

thor named in the components of the Work, or any other party who may distribute and/or modify the Work as permitted above, be liable to you for damages, including any general, special, incidental or consequential damages arising out of any use of the Work or out of inability to use the Work (including, but not limited to, loss of data, data being rendered inaccurate, or losses sustained by anyone as a result of any failure of the Work to operate with any other programs), even if the Copyright Holder or said author or said other party has been advised of the possibility of such damages.

> Maintainer, then announce within the pertinent community your intention to take over maintenance. (If the Work is a L<sup>AT</sup>EX work, this could be done, for example, by posting to comp.text.tex.)

- <span id="page-193-1"></span>3. (a) If the Current Maintainer is reachable and agrees to pass maintenance of the Work to you, then this takes effect immediately upon announcement.
	- (b) If the Current Maintainer is not reachable and the Copyright Holder agrees that maintenance of the Work be passed to you, then this takes effect immediately upon announcement.
- <span id="page-193-2"></span>4. If you make an 'intention announcement' as described in [2b](#page-193-0) above and after three months your intention is challenged neither by the Current Maintainer nor by the Copyright Holder nor by other people, then you may arrange for the Work to be changed so as to name you as the (new) Current Maintainer.
- 5. If the previously unreachable Current Maintainer becomes reachable once more within three months of a change completed under the terms of [3b](#page-193-1) or [4,](#page-193-2) then that Current Maintainer must become or remain the Current Maintainer upon request provided they then update their communication data within one month.

A change in the Current Maintainer does not, of itself, alter the fact that the Work is distributed under the LPPL license.

If you become the Current Maintainer of the Work, you should immediately provide, within the Work, a prominent and unambiguous statement of your status as Current Maintainer. You should also announce your new status to the same pertinent community as in [2b](#page-193-0) above.

#### **Choosing This License or Another License**

If for any part of your work you want or need to use *distribution* conditions that differ significantly from those in this license, then do not refer to this license anywhere in your work but, instead, distribute your work under a different license. You may use the text of this license as a model for your own license, but your license should not refer to the LPPL or otherwise give the impression that your work is distributed under the LPPL.

The document 'modguide.tex' in the base LATEX distribution explains the motivation behind the conditions of this license. It explains, for example, why distributing LATEX under the GNU General Public License (GPL) was considered inappropriate. Even if your work is unrelated to LATEX, the discussion in 'modquide.tex' may still be relevant, and authors intending to distribute their works under any license are encouraged to read it.

#### **A Recommendation on Modification Without Distribution**

It is wise never to modify a component of the Work, even for your own personal use, without also meeting the above conditions for distributing the modified component. While you might intend that such modifications will never be distributed, often this will happen by accident – you may forget that you have modified that component; or it may not occur to you when allowing others to access the modified version that you are thus distributing it and violating the conditions of this license in ways that could have legal implications and, worse, cause problems for the community. It is therefore usually in your best interest to keep your copy of the Work identical with the public one. Many works provide ways to control the behavior of that work without altering any of its licensed components.

#### **How to Use This License**

To use this license, place in each of the components of your work both an explicit copyright notice including your name and the year the work was authored and/or last substantially modified. Include also a statement that the distribution and/or modification of that component is constrained by the conditions in this license.

Here is an example of such a notice and statement:

%% pig.dtx %% Copyright 2005 M. Y. Name

 $\stackrel{\circ}{\ast}$  This work may be distributed and/or modified under the

% This work may be distributed and/or modified under the X conditions of the LaT& Project Public License, either version 1.3 % of this license or (at your option) any later version.<br>% of this license or (at your option) a

% This work has the LPPL maintenance status `maintained'.

% The Current Maintainer of this work is M. Y. Name

% % This work consists of the files pig.dtx and pig.ins

% and the derived file pig.sty.

Given such a notice and statement in a file, the conditions given in this license document would apply, with the 'Work' referring to the three files 'pig.dtx', 'pig.ins', and 'pig.sty' (the last being generated from 'pig.dtx' using 'pig.ins'), the 'Base Interpreter' referring to any 'LATEX-Format', and both 'Copyright Holder' and 'Current Maintainer' referring to the person 'M. Y. Name'.

If you do not want the Maintenance section of LPPL to apply to your Work, change 'maintained' above into 'author-maintained'. However, we recommend that you use 'maintained' as the Maintenance section was added in order to ensure that your Work remains useful to the community even when you can no longer maintain and support it yourself.

# **Derived Works That Are Not Replacements**

Several clauses of the LPPL specify means to provide reliability and stability for the user community. They therefore concern themselves with the case that a Derived Work is intended to be used as a (compatible or incompatible) replacement of the original Work. If this is not the case (e.g., if a few lines of code are reused for a completely different task), then clauses 6b and 6d shall not apply.

#### **Important Recommendations**

*Defining What Constitutes the Work*

The LPPL requires that distributions of the Work contain all the files of the Work. It is therefore important that you provide a way for the licensee to determine which files constitute the Work. This could, for example, be achieved by explicitly listing all the files of the Work near the copyright notice of each file or by using a line such as:

% This work consists of all files listed in manifest.txt.

in that place. In the absence of an unequivocal list it might be impossible for the licensee to determine what is considered by you to comprise the Work and, in such a case, the licensee would be entitled to make reasonable conjectures as to which files comprise the Work.